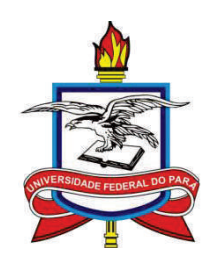

# UNIVERSIDADE FEDERAL DO PARÁ – UFPA INSTITUTO DE CIÊNCIAS DA SAÚDE – ICS PROGRAMA DE PÓS-GRADUAÇÃO EM SAÚDE, AMBIENTE E SOCIEDADE NA AMAZÔNIA.

Luis Henrique Rocha Guimarães

# **ESTUDO ECOEPIDEMIOLÓGICO DA LEISHMANIOSE E SUA RELAÇÃO COM VARIÁVEIS AMBIENTAIS E SOCIOECONÔMICAS NO MUNICÍPIO DE BARCARENA - PA, NO PERÍODO DE 2007 A 2013.**

Belém-PA 2016

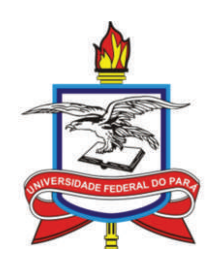

# UNIVERSIDADE FEDERAL DO PARÁ – UFPA INSTITUTO DE CIÊNCIAS DA SAÚDE – ICS PROGRAMA DE PÓS-GRADUAÇÃO EM SAÚDE, AMBIENTE E SOCIEDADE NA AMAZÔNIA.

Luis Henrique Rocha Guimarães

# **ESTUDO ECOEPIDEMIOLÓGICO DA LEISHMANIOSE E SUA RELAÇÃO COM VARIÁVEIS AMBIENTAIS E SOCIOECONÔMICAS NO MUNICÍPIO DE BARCARENA - PA, NO PERÍODO DE 2007 A 2013.**

Dissertação apresentada à banca examinadora do Programa de Pós-graduação em Saúde, Ambiente e Sociedade na Amazônia, como requisito para obtenção do Título de Mestre em Saúde, Ambiente e Sociedade na Amazônia.

Orientador: Prof. Dr. Nelson Veiga Gonçalves

Dados Internacionais de Catalogação-na-Publicação (CIP) - Biblioteca do Instituto de Ciências da Saúde

Guimarães, Luís Henrique Rocha. 1984-

Estudo ecoepidemiológico da leishmaniose e sua relação com variáveis ambientais e socioeconômicas no município de Barcarena - PA, no período de 2007 a 2013. / Luís Henrique Rocha Guimarães. 2016.

Orientador: Prof. Dr. Nelson Veiga Gonçalves Dissertação (mestrado) - Universidade Federal do Pará, Instituto de Ciências da Saúde, Programa de Pós-Graduação em Saúde, Sociedade e Ambiente na Amazônia, Belém, 2016.

1. Leishmaniose. 2. Epidemiologia. 3. Sistemas de informações geográficas. 4. Análise espaço-temporal. 5. Análise multivariada. I. Gonçalves, Nelson Veiga. II. Título.

CDD: 22. ed. 616.9364098115

# **ESTUDO ECOEPIDEMIOLÓGICO DA LEISHMANIOSE E SUA RELAÇÃO COM AS VARIÁVEIS AMBIENTAIS E SOCIOECONÔMICAS NO MUNICÍPIO DE BARCARENA - PA, NO PERÍODO DE 2007 A 2013.**

Dissertação apresentada ao Programa de Pós-graduação em Saúde, Ambiente e Sociedade na Amazônia, como requisito obtenção do Título de Mestre em Saúde, Ambiente e Sociedade na Amazônia.

Orientador: Prof. Dr. Nelson Veiga Gonçalves

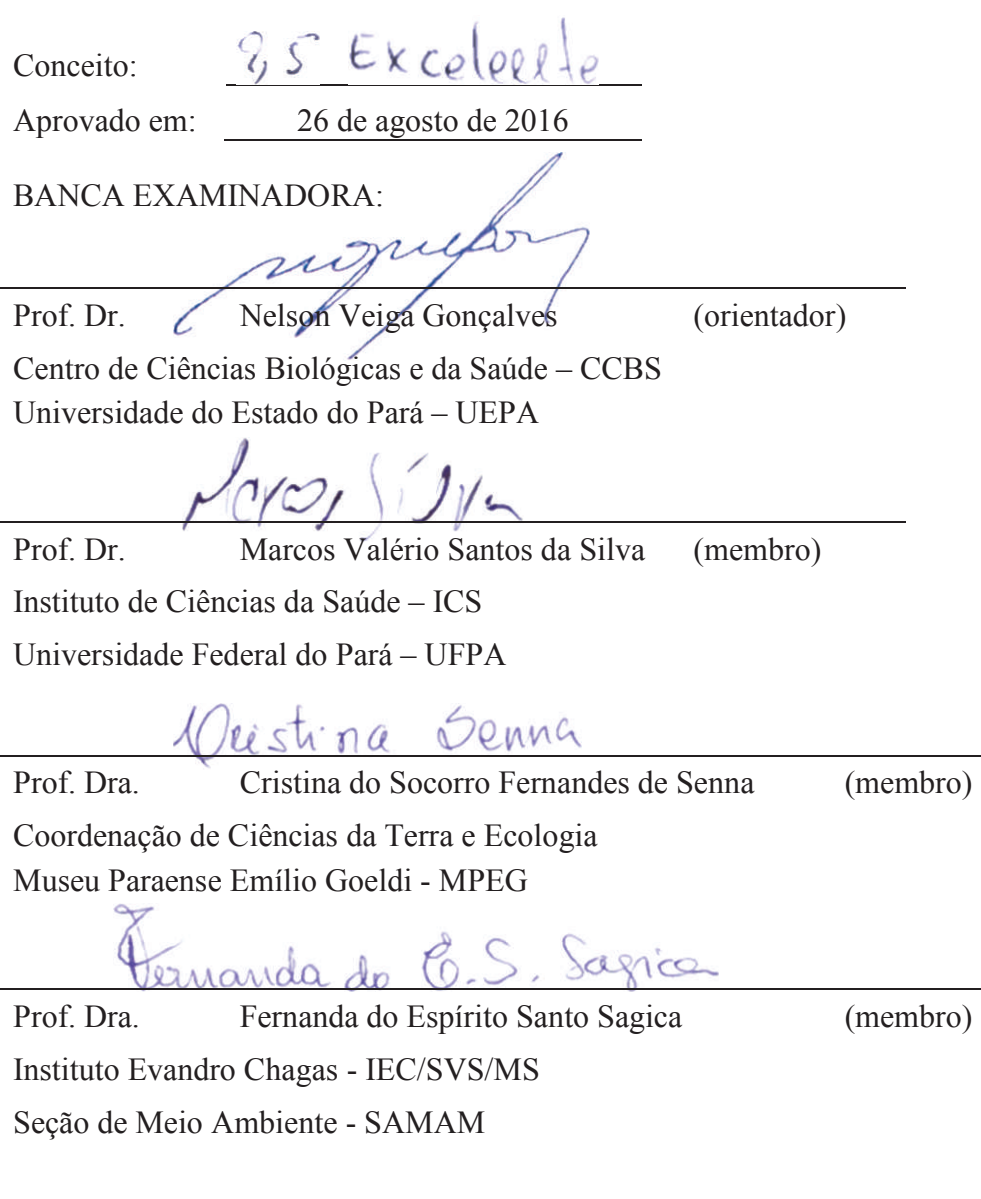

Prof. Dr. Regis Bruni Andriolo (suplente) Centro de Ciências Biológicas e da Saúde – CCBS Universidade do Estado do Pará – UEPA

Dedico este trabalho:

Ao Grande Arquiteto, a minha família e entesqueridos, onde sempre encontrei esperança na aflição, e força para nunca desistir.

#### **AGRADECIMENTOS**

Meus sinceros agradecimentos a todos aqueles de alguma forma contribuíram para a conclusão deste trabalho:

A Direção do Instituto Evandro Chagas (IEC/SVS/MS) pelo incentivo e apoio para a concretização deste estudo.

A Secretaria Municipal de Saúde de Barcarena - PA (SEMUSB) pela participação neste estudo com a cessão do banco de dados epidemiológico, e no apoio logístico de campo, especialmente ao Sr. Eduardo Tuma, então secretário de saúde, e Msc. Enf. Eugênia Teles.

A Secretaria Municipal de Meio Ambiente e Desenvolvimento Econômico do município de Barcarena - PA (SEMADE) pela participação neste estudo com a cessão da base cartográfica do município.

Ao Laboratório de Geoprocessamento (LABGEO) do Instituto Evandro Chagas (IEC) pela colaboração no trabalho de campo e tratamento de dados.

Aos professores e colegas do programa de Pós-graduação em Saúde, Ambiente e Sociedade na Amazônia na Universidade Federal do Pará, pelas aulas e debates ricos em diversos aspectos que abriu minha visão de Saúde Coletiva.

Ao professor e orientador Dr. Nelson Veiga Gonçalves, uma especial gratidão pelo incentivo ao ingresso na pós-graduação, pela disponibilidade e ajuda sempre que requisitado, e por acreditar em meu trabalho.

Aos colegas Edmilson Pinheiro do Setor de Vigilância Epidemiológica da Secretaria Municipal de Saúde de Barcarena e Alcinês Sousa Jr. do EPIGEO/UEPA pela incansável cooperação e conhecimento de campo; Clístenes Catete, Nelson Soffiatti e Ricardo Guimarães do LABGEO/IEC, pelas longas e históricas narrativas detalhadas de trabalhos na Amazônia, que colaboraram na formação de meu senso analítico sobre muitos aspectos da epidemiologia.

Aos meus pais Henrique e Aurilene, pela profunda dedicação e amor na formação de meus valores morais e espirituais.

A Renata, pelas longas e prazerosas conversas com apoio e carinho, obrigado pela paciência e incentivo.

Às minhas avós Zelda (*in memorian*) e Sofia, que sempre acreditaram que com estudo "somos", provando a sabedoria e espiritualidade da terceira idade.

A Deus, por nos permitir administrar o que é dele pelo tempo que estamos aqui.

Se o dinheiro for a sua esperança de independência, você jamais a terá. A única segurança verdadeira consiste numa reserva de sabedoria, de experiência e de competência.

Henry Ford

A persistência é o menor caminho do êxito. Charles Chaplin

Nunca te envaideças com vantagens que, na realidade, são empréstimos de Deus.

Emmanuel

#### **RESUMO**

A leishmaniose é causada por protozoários do gênero Leishmania com transmissão cujo vetor são insetos flebotomíneos, popularmente conhecidos como mosquito palha. Os diferentes aspectos clínicos da doença são representados sob duas formas: tegumentar ou cutânea e visceral ou calazar. Segundo a Organização Mundial de Saúde, este agravo faz parte do grupo de doenças tropicais negligenciadas, ou seja, associada às precárias condições de vida e de iniquidades em saúde, sendo esta, uma doença de notificação compulsória no Brasil através do Sistema de Informações de Agravos de Notificação, que já registrou nos últimos dez anos mais de 200 mil casos. A leishmaniose é uma doença endêmica na Região Amazônica e demanda estudos que considerem variáveis ambientais e elevem a pesquisa ao nível da análise ecológica. Neste contexto o objetivo deste estudo foi analisar a distribuição espacial da leishmaniose no município de Barcarena - PA, no período de 2007 a 2013, considerando variáveis socioeconômicas e ambientais. Barcarena foi cenário da instalação de grandes projetos industriais e tem sofrido um fluxo migratório intenso, além de um grande processo de degradação ambiental. A execução deste estudo passou pela revisão da literatura técnicocientífica; aquisição e processamento de imagens de satélites, dados cartográficos, ambientais e socioeconômicos. Os dados epidemiológicos foram depurados, confirmados a localização em campo e georreferenciados. Na etapa laboratorial, foi testado o padrão de distribuição espacial, a detecção de aglomerados espaciais, a identificação de áreas de risco e a construção de um mapa de densidade de casos de leishmaniose. Posteriormente, os dados epidemiológicos foram processados juntamente com os dados ambientais para correlacionar a ocorrência da doença com a degradação na área de estudo e na sequencia foram agregados por setores censitários com variáveis socioeconômicas e testados com um método de análise multivariada de regressão múltipla na busca de evidência de interação com o agravo estudado. Foi construído um banco de dados geográfico e as técnicas de geoprocessamento utilizadas possibilitaram a geração de mapas temáticos com informações cartográficas, ambientais e epidemiológicas, sendo possível identificar as áreas com maior ocorrência de casos e um padrão aglomerado de distribuição da doença no município. O perfil epidemiológico observado foi de predominância rural (84%), de sexo masculino (71%) e com ocorrência a menos de mil metros de distancia em relação a focos de degradação (62,4%) dos 125 casos georreferenciados. Os testes de regressão múltipla apontaram variáveis socioeconômicas relacionadas à pobreza, saneamento e infraestrutura pública como três variáveis preditoras com correlação significativa para a ocorrência de casos de leishmaniose com uma confiabilidade do modelo em 32%, indicando uma média correlação. Os resultados deste estudo evidenciaram a importância do uso de geotecnologias e estatística inferencial na gestão e análise de informações de diversas origens e áreas do conhecimento possibilitando a identificações de tendências para o planejamento, avaliação, e interferências localizadas nas áreas mais afetadas.

**Palavras-chave**: Leishmaniose; Epidemiologia; Sistemas de informações geográficas; Análise espaço-temporal; Análise multivariada.

### **ABSTRACT**

Leishmaniasis is a disease caused by protozoa of the genus Leishmania parasites with transmission through the bite of sandflies mosquitoes, popularly known as phlebotominae. The different clinical aspects of the disease are represented in two forms: cutaneous or cutaneous and visceral or kala azar. According to the World Health Organization, leishmaniasis is part of the group of neglected tropical diseases, ie, associated with poor living conditions and health inequities, which is a reportable disease in Brazil through Diseases Information System Notice that has recorded the last ten years more than 200 thousand cases. Leishmaniasis is an endemic disease in the Amazon region and demand for studies that consider environmental variables to raise the research level of ecological analysis. In this context the objective of this study was to analyze the spatial distribution of Leishmaniasis in Barcarena - PA, from 2007 to 2013, considering socioeconomic and environmental variables. Barcarena was the scene of installation of large industrial projects and has undergone an intense migratory flow, as well as a great process of environmental degradation. The implementation of this study passed the review of scientific and technical literature; acquisition and processing of satellite images, cartographic, environmental and socioeconomic data. Epidemiological data were debugged, confirmed the location field and georeferenced. In the laboratory stage, epidemiological data were tested the spatial distribution pattern, the detection of spatial clusters, the identification of risk areas and the construction of a case of leishmaniasis density map. Later epidemiological data were processed along with environmental data to correlate the occurrence of the disease with the degradation in the study area and were then aggregated by census tracts with socioeconomic variables and tested a method of multivariate multiple regression analysis in the search for evidence interaction with the studied grievance. a geographic database was built and geoprocessing techniques allowed the generation of thematic maps with cartographic, environmental and epidemiological information, it is possible to identify the areas with the highest occurrence of cases and a standard disease distribution cluster in the city. The observed epidemiological profile was predominantly rural (84%), male (71%) and less than a thousand meters in relation to degradation foci (62.4%) of 125 georeferenced cases. The multiple regression tests showed socioeconomic variables related to poverty, sanitation and public infrastructure as three predictor variables with significant correlation to the occurrence of leishmaniasis cases with a model of reliability of 32%, indicating an average correlation. The results of this study showed the importance of using inferential statistics and geotechnology in management and analysis of information from diverse backgrounds and areas of knowledge enabling trends IDs for planning, evaluation, and interference located in the most affected areas.

**Keywords**: Leishmaniasis; Epidemiology; Geographic Information System; Spatial analysis; Multiple regression.

# **LISTA DE FIGURAS**

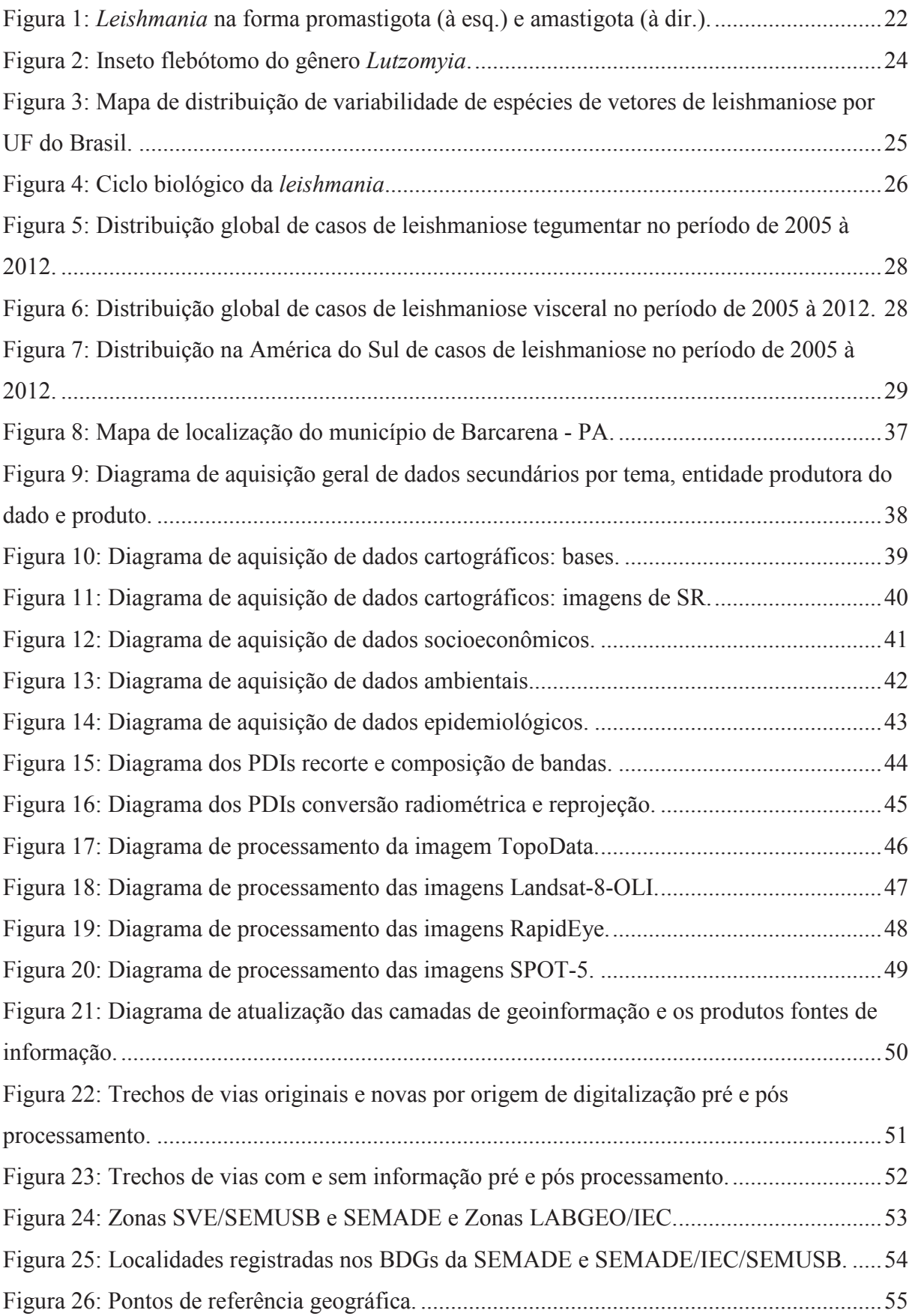

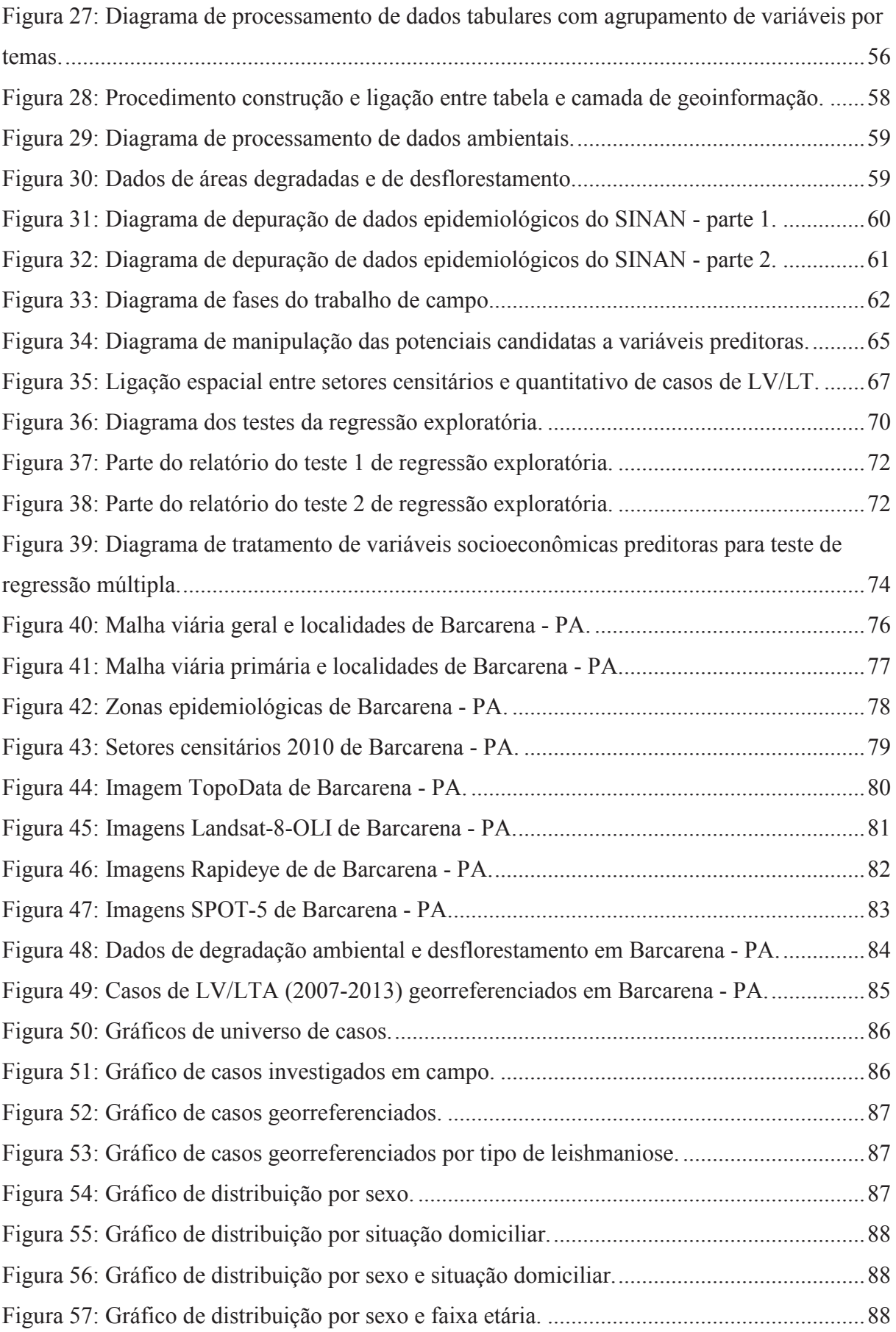

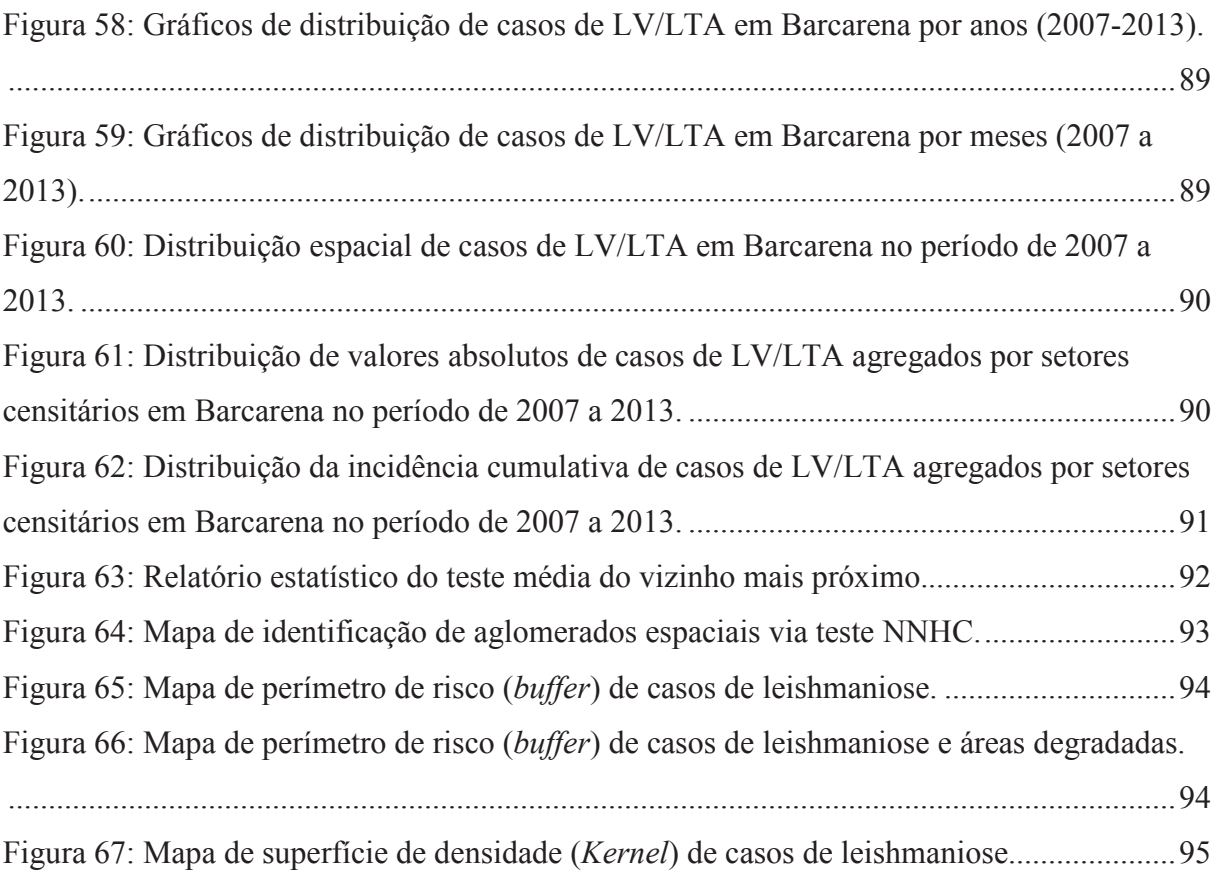

# **LISTA DE TABELAS**

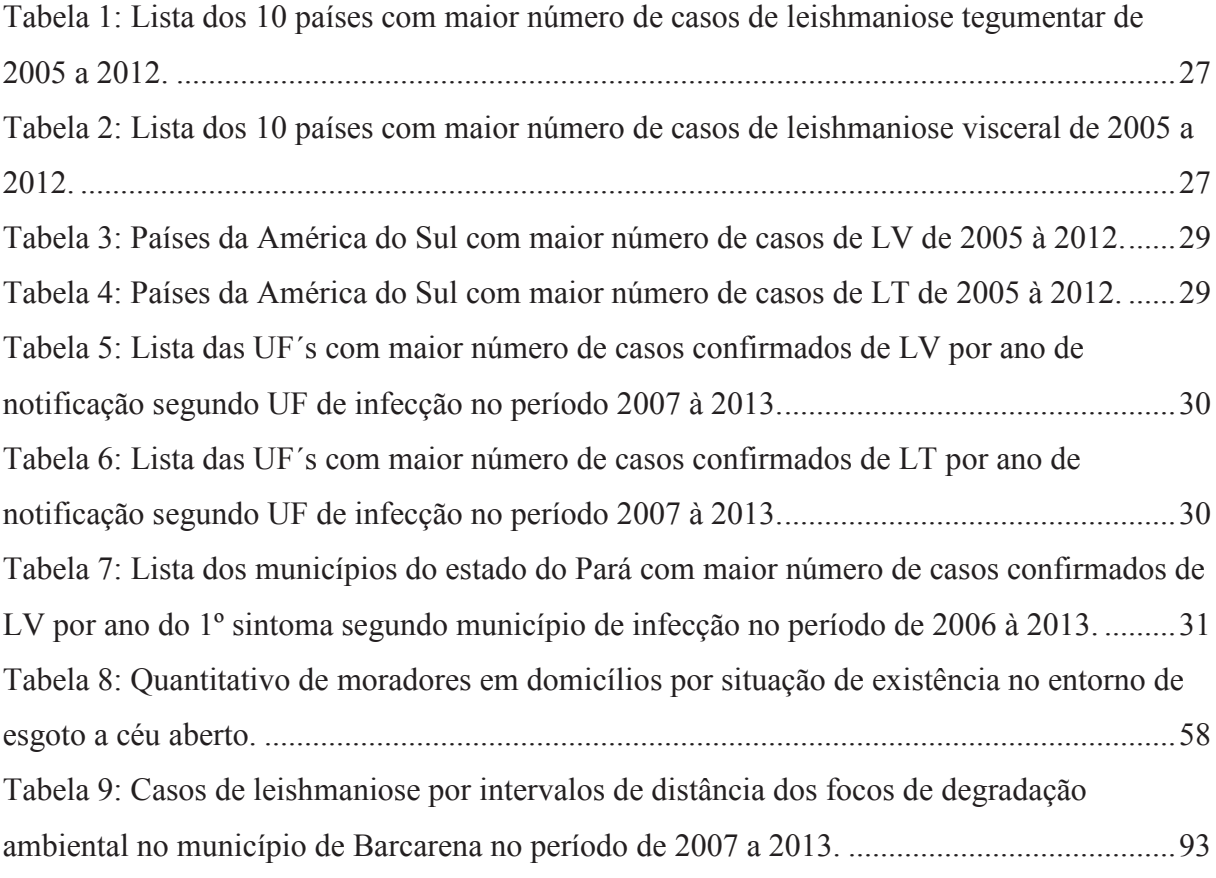

# **LISTA DE QUADROS**

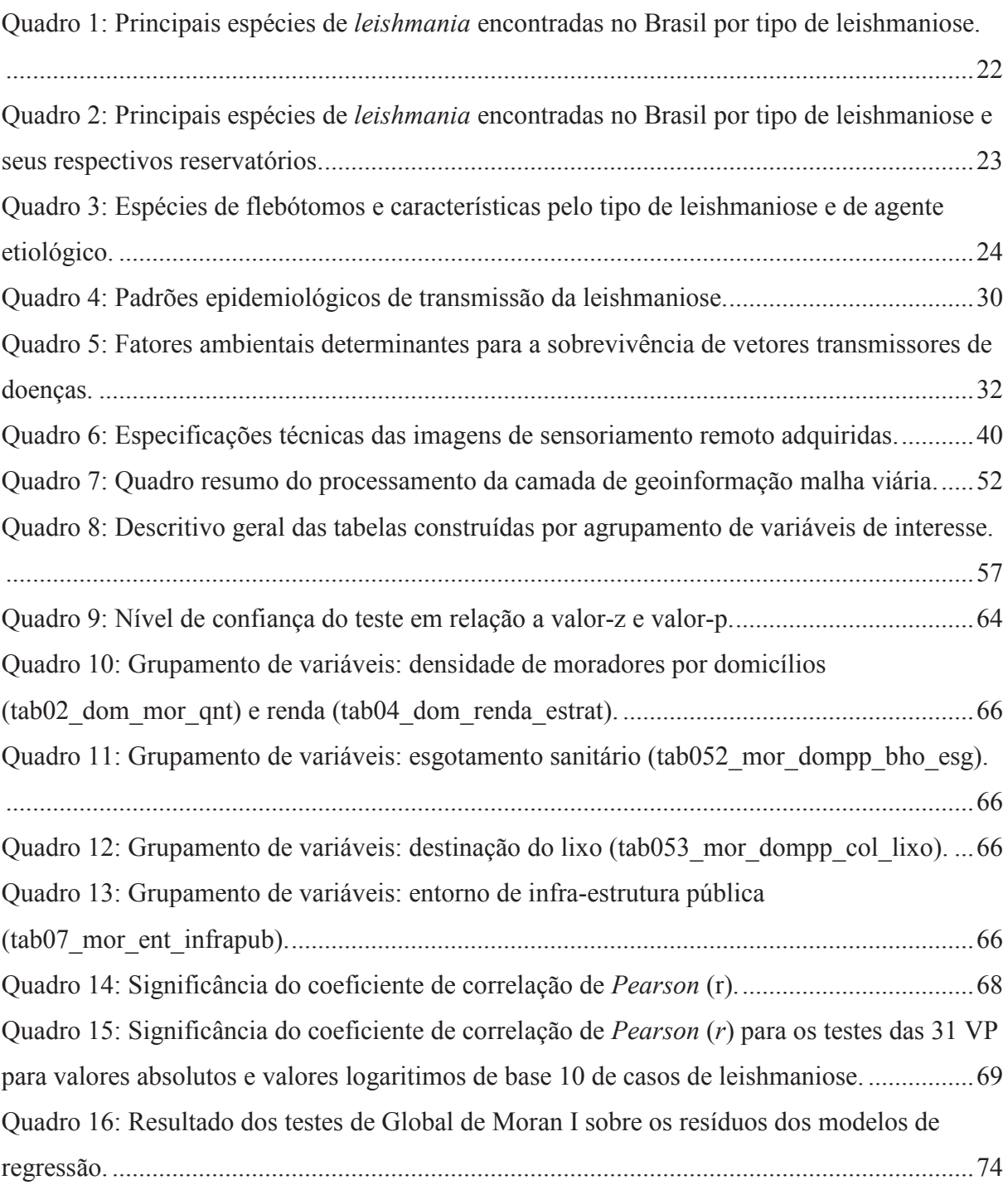

# **LISTA DE SIGLAS E ABREVIATURAS**

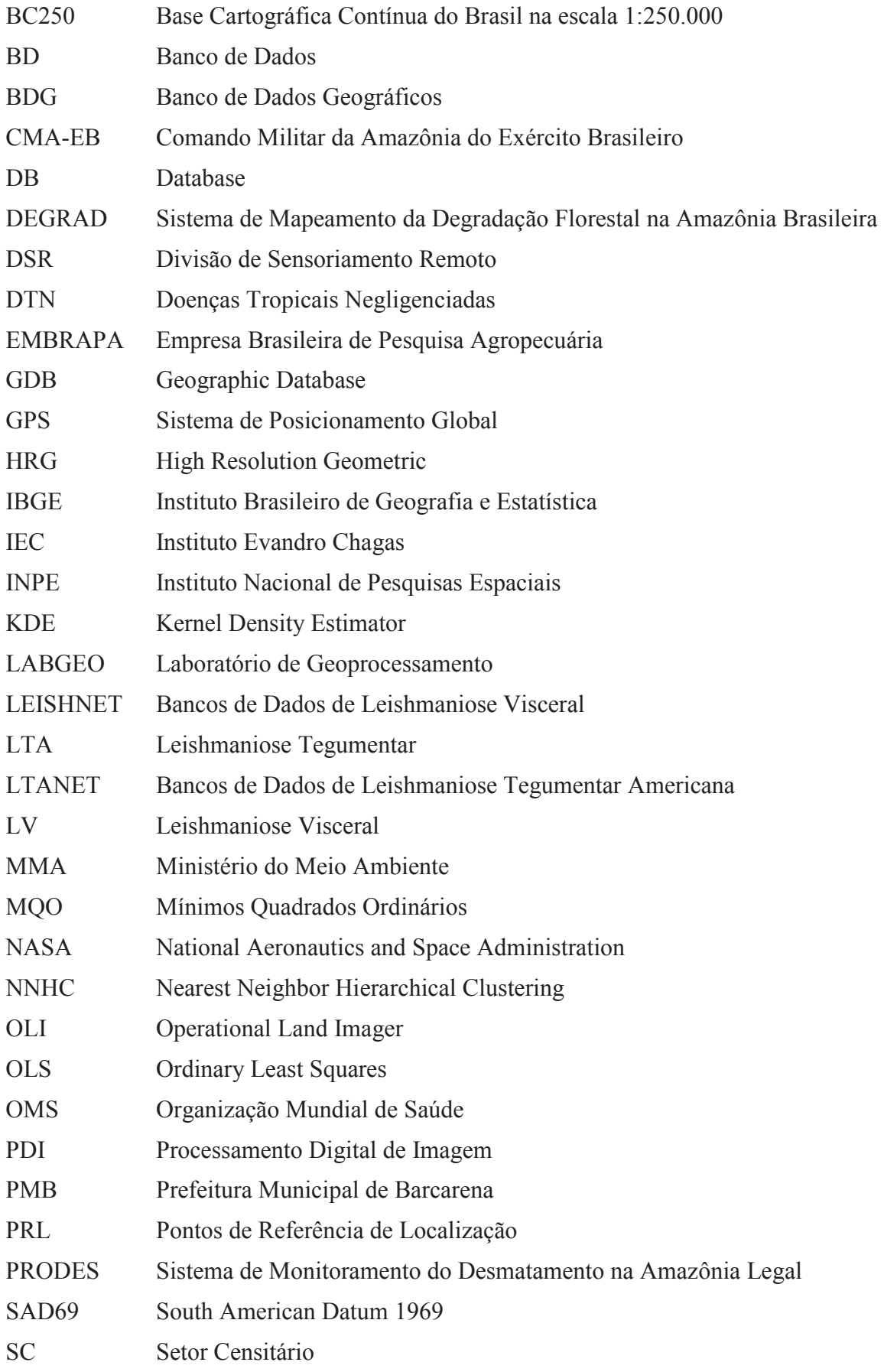

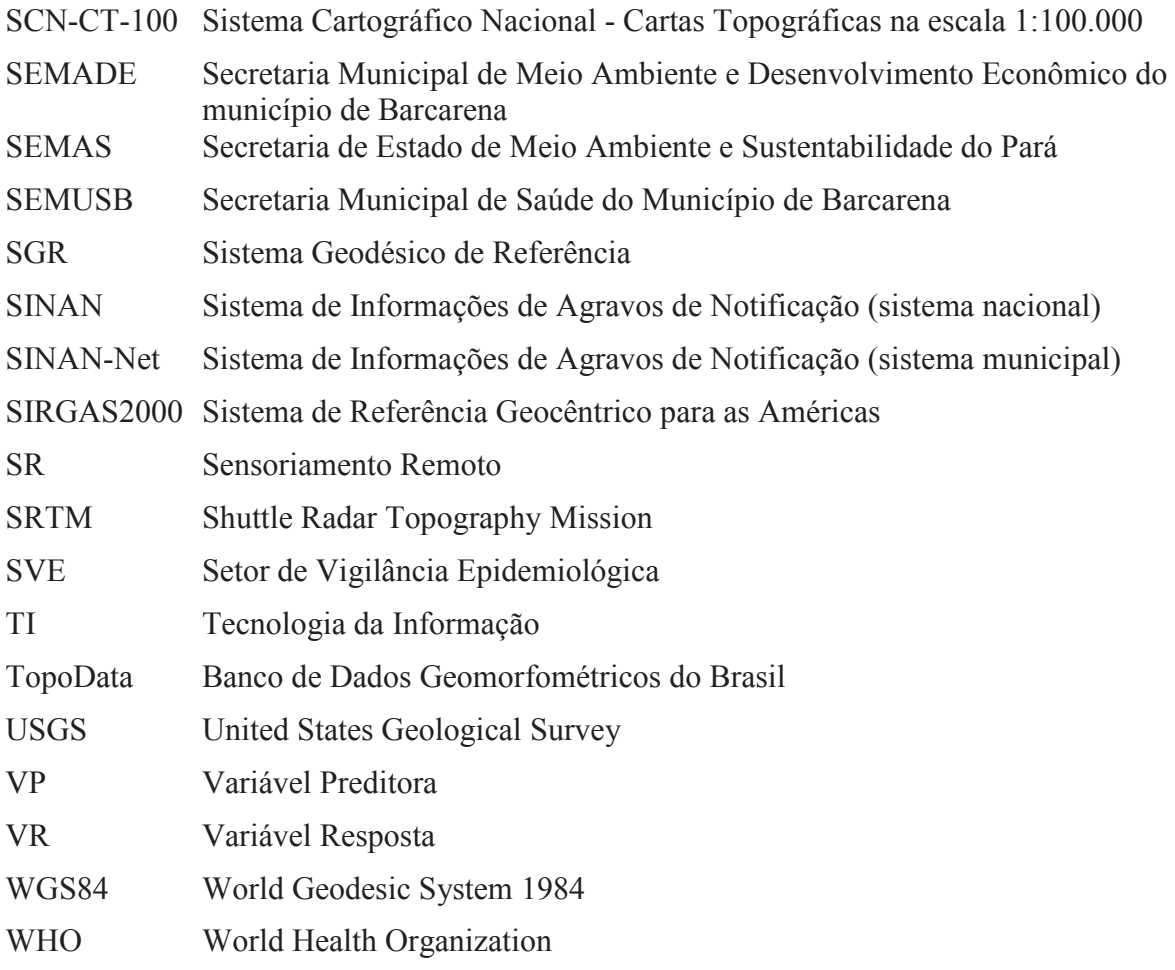

# **SUMÁRIO**

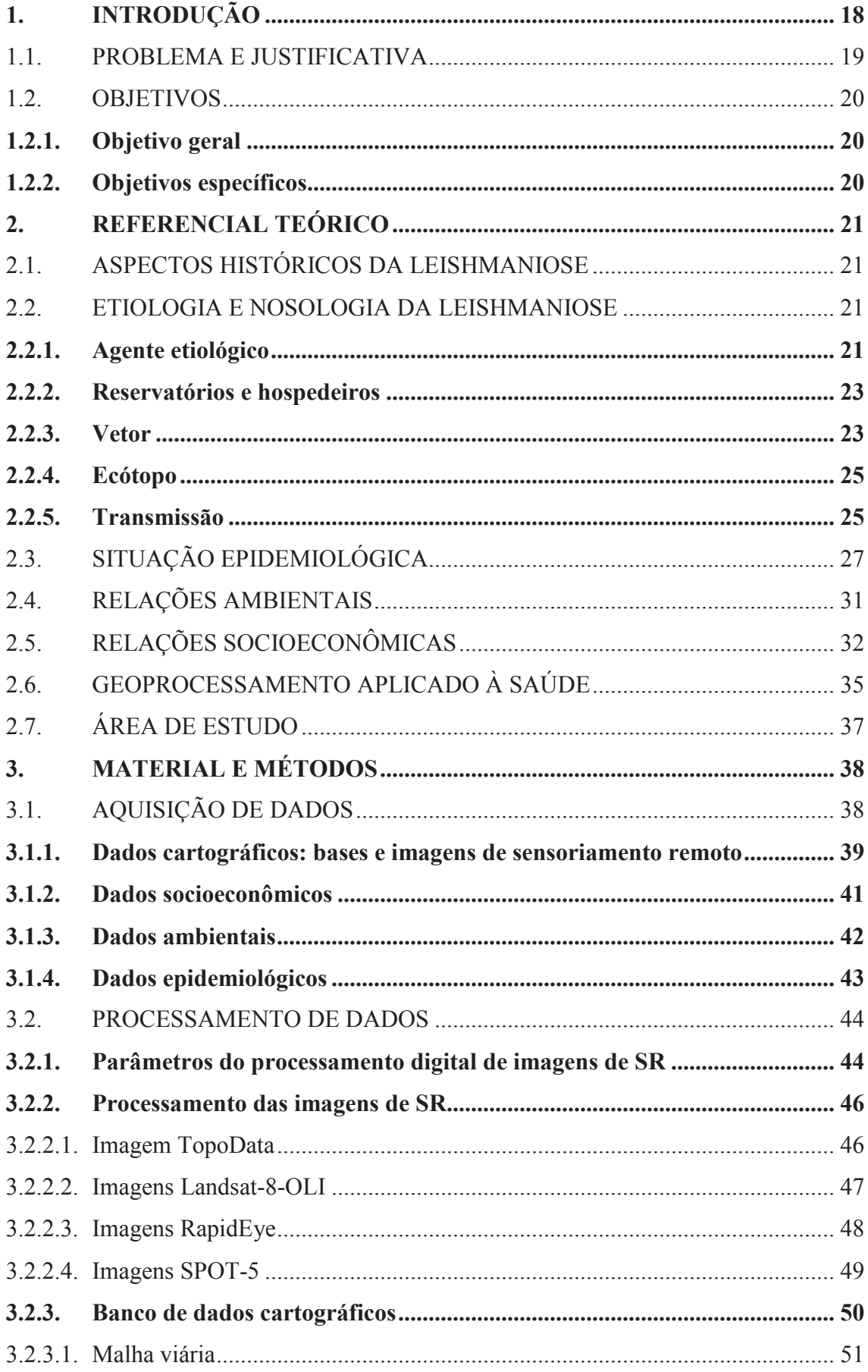

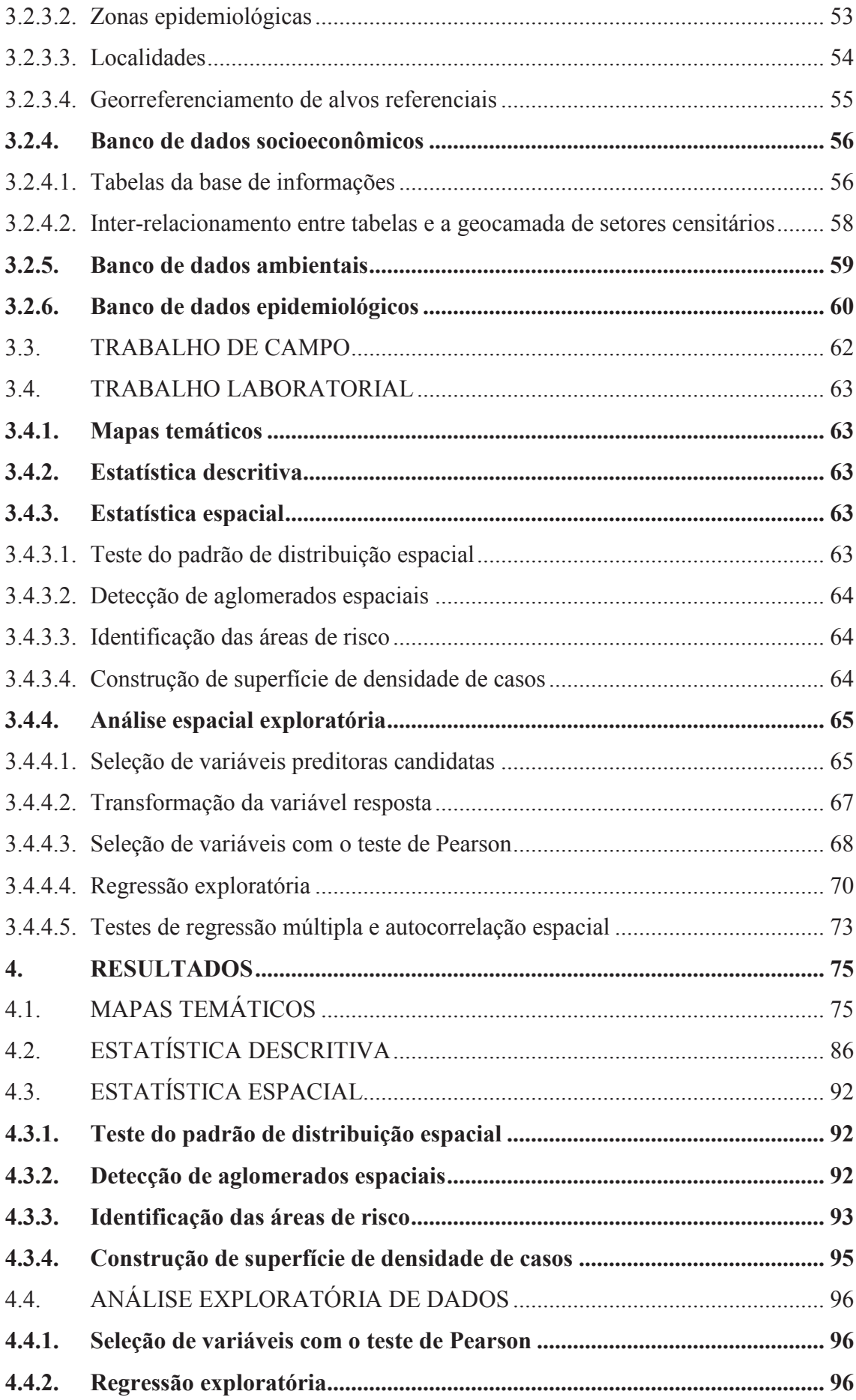

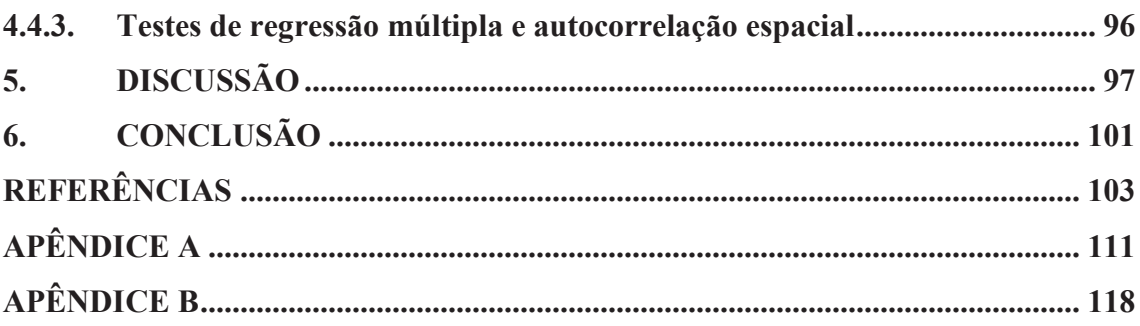

## **1. INTRODUÇÃO**

A leishmaniose é uma doença causada por parasitas protozoários do gênero *Leishmania*. A transmissão ocorre através da picada de mosquitos flebotomíneos, popularmente conhecidos como mosquito palha. Os diferentes aspectos clínicos da doença resultam de infecções de mais de 20 espécies diferentes de *Leishmania*, transmitidas por mais de 90 espécies de flebótomos, sendo representadas sob duas formas: tegumentar ou cutânea e visceral ou calazar (OMS, 2010; WHO, 2013; 2015b).

Estas doenças afetam as populações mais pobres do mundo, estando relacionadas com a desnutrição, deslocamentos populacionais, precariedade das habitações, sistema imunológico frágil e falta de recursos. Conforme a Organização Mundial de Saúde - OMS (World Health Organization - WHO), são estimados mais de 1,3 milhões de novos casos e até 30 mil óbitos anualmente (WHO, 2015b).

A leishmaniose tegumentar (LT) predomina em regiões do Leste do Mediterrâneo e das Américas. Sendo que a leishmaniose visceral (LV) é predominante em regiões da África, das Américas e Sudeste da Ásia. Sendo esta última a forma mais grave da doença, podendo ser letal em até dois anos, caso não seja tratada (WHO, 2010).

Segundo a Organização Mundial de Saúde (WHO, 2013), a leishmaniose faz parte do grupo de doenças tropicais negligenciadas (DTN), ou seja, associada às precárias condições de vida e de iniquidades em saúde, sendo esta, uma doença de notificação compulsória no Sistema de Informações de Agravos de Notificação (SINAN), segundo Brasil (2003).

Devido a incidência e alta letalidade da leishmaniose visceral, principalmente em indivíduos não tratados e crianças desnutridas, vêm se tornando uma das doenças mais importantes da atualidade (BRASIL, 2014).

Levando em consideração que a ocorrência da leishmaniose é condicionada as características ecológicas dos vetores, o estudo da sua distribuição no espaço e no tempo se faz necessário. A epidemiologia estuda os agravos às condições de saúde de populações humanas detectando a relação desta com mudanças nos fatores ambientais, biológicos e antrópicos de um determinado território, ao nível individual ou coletivo, ao utilizar técnicas de geoprocessamento em suas análises, tem se inserido na noção mais ampla de uma ciência, por permitir execução de medidas de prevenção e controle destes fenômenos, conforme preconizado por Alvanhan *et al.* (2007). Neste contexto, o esforço metodológico e laboratorial de execução deste estudo partiu da possibilidade de se inter-relacionar bases de dados epidemiológicas, socioeconômicas e ambientais, todas indexadas através de coordenadas geográficas.

A área selecionada para este estudo foi o município de Barcarena, pertencente ao Estado do Pará, que devido a instalação de grandes projetos industriais tem sofrido um fluxo migratório intenso, além de um grande processo de degradação ambiental. Nos últimos sete anos foram registrados mais de 100 casos de leishmaniose visceral segundo os dados do SINAN, tornando-se um dos municípios mais endêmicos do Estado do Pará (BRASIL, 2015).

Diante disso, os indícios de que os indicadores epidemiológicos da doença possam estar relacionados à degradação ambiental no município e ao perfil socioeconômico da população, reforça a necessidade de monitoramento continuado de áreas endêmicas ou de transição por meio da identificação dos fatores de risco para fins de prevenção de doença e do impacto da morbidade e mortalidade decorrentes deste agravo.

#### 1.1. PROBLEMA E JUSTIFICATIVA

A leishmaniose como doença negligenciada e endêmica na Região Amazônica, gera demanda por estudos que considerem variáveis ambientais a elevem a pesquisa ao nível da análise ecológica. A compreensão da relação do ambiente com o processo saúde doença, a partir de análises qualitativas e quantitativas da distribuição da incidência de leishmaniose na área de estudo e período anteriormente citados, procura identificar padrões de distribuição espacial do agravo e seus fatores de risco coletivo com o uso de recursos computacionais.

Considerando que estudos ecoepidemiológicos deste porte demandem de técnicas capazes de integrar dados de diferentes categorias com o objetivo de melhor compreender a complexidade dos processos nosológicos, a interdisciplinaridade tem sido adotada como ferramenta relevante na pesquisa básica e aplicada (KUBO, 1995; LACAZ, 1972). Nesse contexto, os recursos matemáticos e computacionais que consideram o espaço e o tempo são os mais indicados para mensurar e interpretar indicadores de saúde pública, demográficos e ambientais ao realizar inferências com as variáveis epidemiológicas, como a prevalência e a incidência de determinadas doenças (ADLER, 1995; VEIGA, 2001).

Portanto, se faz necessário a integração de grandes áreas do conhecimento e suas respectivas subáreas: Ciências Exatas e da Terra com Sistemas de Informação (Tecnologia da Informação - TI) e Banco de Dados (BD); Ciências da Saúde como Epidemiologia e Saúde Pública; Geociências como Sensoriamento Remoto e Geografia Física; e Ciências Sociais Aplicadas como Demografia e Sociologia, que darão o suporte necessário para conceituar, organizar, sistematizar e tratar e os dados deste estudo (CNPQ, 2013).

A escassez de estudos que analisam a relação entre epidemiologia e ambiente na Amazônia revela a necessidade de dimensionamento dos condicionantes para o agravo como o uso do solo, tipo de vegetação e características da população, sendo por isso, de extrema

valia gerar um estudo nessa vertente. Por outro lado, o levantamento, o método de tratamento e a análise de resultados podem guiar outros estudos em áreas análogas e agravos que seguem padrões e relações semelhantes com as diversas variáveis analisadas. Portanto, o estudo da análise ecoepidemiológica da leishmaniose contribuirá significativamente no aperfeiçoamento da vigilância epidemiológica e no poder de tomada de decisão, à exemplo de estudos semelhantes em Belo Horizonte - MG (RAPOSO JUNIOR, 2008), Rio de Janeiro - RJ (SOARES, 2006), Vale do Ribeira - SP (SILVA, LATORRE e GALATI, 2010), e Ubatuba - SP (SILVA e GURGEL, 2011).

Diante dessa realidade, os estudos que consideram variáveis epidemiológicas, sua relação com o contexto socioambiental do local, e uma metodologia para o tratamento e disseminação dos resultados, além da construção de uma memória científica, traz uma abordagem diferenciada de uma doença negligenciada e endêmica na Região Amazônica.

## 1.2. OBJETIVOS

#### **1.2.1. Objetivo geral**

Analisar a distribuição espacial da leishmaniose no município de Barcarena - PA, no período de 2007 a 2013, considerando variáveis socioeconômicas e ambientais.

### **1.2.2. Objetivos específicos**

- Identificar as áreas de ocorrência da doença;
- Analisar a sazonalidade da doença no município.

• Correlacionar a ocorrência da doença com a demografia e o desflorestamento na área de estudo.

• Identificar o perfil epidemiológico dos casos notificados da doença.

# **2. REFERENCIAL TEÓRICO**

# 2.1. ASPECTOS HISTÓRICOS DA LEISHMANIOSE

Existem evidências da doença leishmaniose visceral desde o antigo Egito, datando de mais de 4.000 anos A.C., conforme Kupfer *et al.*, 2006. Acredita-se que estes casos tenham sido introduzidos no Egito pelo estabelecimento de rota comercial com a região do atual Sudão. Atualmente, o Sudão é um dos países mais endêmicos para leishmaniose visceral, contribuindo para a teoria de que o parasita tenha se originado no leste da África, se espalhando para a Índia e paras as Américas (PRATLONG *et al.*, 2001 *apud* KUPFER *et al.*, 2006).

A origem da leishmaniose tegumentar na América é controversa e divide opiniões entre estudiosos. Altamirano-Enciso *et al.*, 2003, em um estudo etno-histórico faz uma intensa revisão literária e confronta diferentes correntes teóricas, ponderando fatos, evidências e conjecturas, chegando a conclusão que a possível origem da doença parece ter sido na Amazônia, entre os limites do Brasil com a Bolívia e o Peru.

O primeiro registro caso de leishmaniose visceral (LV) na América do Sul, foi diagnosticado em 1913 por Migone em um paciente no Paraguai que pelo histórico, acreditase ter sido infectado no Brasil (MIGONE, 1913 *apud* LAINSON, 2010). Em 1943, de 41 casos diagnosticados após análise de tecidos de 80 fígados removidos por viscerotomia, eram originários do Estado do Pará, e representaram o primeiro registro da LV na Amazônia (PENNA, 1934 *apud* LAINSON, 2010)

#### 2.2. ETIOLOGIA E NOSOLOGIA DA LEISHMANIOSE

Primariamente, a leishmaniose é considerada uma zoonose que pode acometer o ser humano, quando este entra em contato com o ciclo de transmissão do parasito, tornando-se uma antropozoonose. Atualmente, estão incluídas entre as seis endemias prioritárias no mundo (WHO *apud* BRASIL, 2014).

Conforme os tipos de manifestações clínicas se classificam em dois tipos: tegumentar ou cutânea e visceral ou calazar. A leishmaniose é uma doença infecciosa, parasitária, crônica e de transmissão vetorial, tendo na leishmaniose tegumentar (LTA), manifestações com ulcerações na pele e mucosas, e na leishmaniose visceral (LV), manifestações de forma sistêmica acometendo órgãos internos como fígado, baço e medula óssea (BRASIL, 2010b).

#### **2.2.1. Agente etiológico**

O agente etiológico da leishmaniose são protozoários tripanosomatídeos pertencentes ao sub-reino *Protozoa*, ordem *Kinetoplastida*, família *Trypanosomatidae*, gênero *Leishmania* que acometem o homem e diferentes espécies de mamíferos silvestres e domésticos das regiões tropicais e subtropicais do mundo (CARVALHO, 2005).

A *leishmania* é um parasita intracelular obrigatório<sup>1</sup> das células do sistema fagocítico mononuclear. Apresenta-se na forma flagelada ou promastigota (figura 1) no tubo digestivo do inseto vetor e de forma aflagelada ou amastigota (figura 1) nos tecidos dos vertebrados (BRASIL, 2014; BRASIL, 2010b). Com mais de trinta espécies já identificadas capazes de infectar mamíferos, são agrupadas e classificadas em dois subgêneros: *L. (Leishmania)* e *L. (Viannia)* (LAINSSON e SHAW, 1987 *apud* CARVALHO, 2005).

Figura 1: *Leishmania* na forma promastigota (à esq.) e amastigota (à dir.).

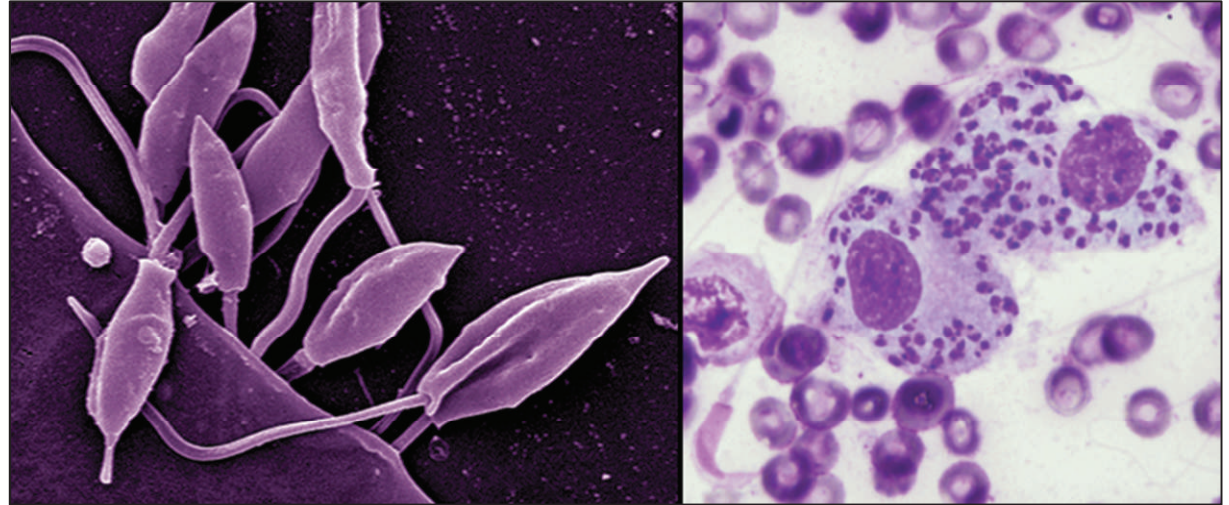

Fonte: Coleção de *Leishmania* do Instituto Oswaldo Cruz (FIOCRUZ, 2015) e National Institute of Allergy and Infectious Diseases (NIAID, 2012), respectivamente.

As principais espécies de *leishmania* comumente isoladas em indivíduos infectados no Brasil com sua respectiva associação com o tipo de leishmaniose podem ser observado no quadro 1.

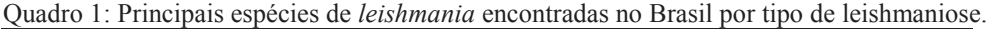

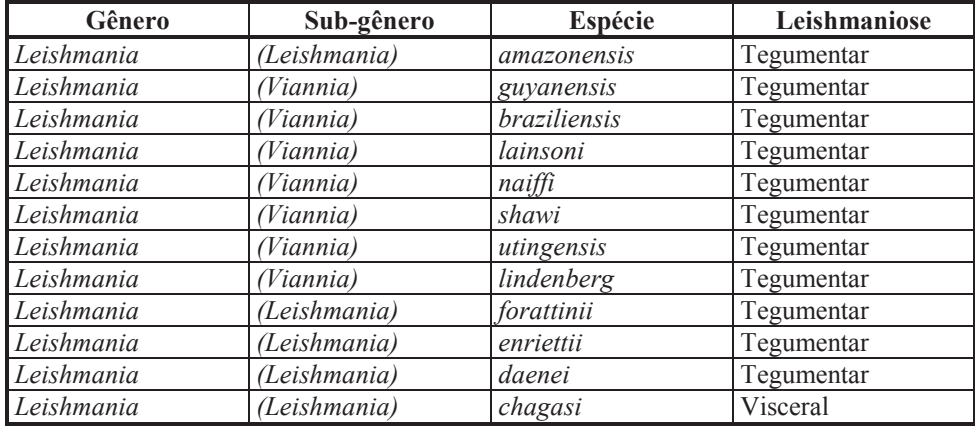

Fonte: Adaptado de BRASIL (2005, 2010b, 2014) e CRMV (2010).

<u> 1989 - Johann Barn, mars ann an t-A</u>

<sup>&</sup>lt;sup>1</sup> Organismo que necessita estar dentro da célula do hospedeiro para se reproduzir e realizar suas atividades metabólicas.

#### **2.2.2. Reservatórios e hospedeiros**

Define-se como reservatório ou fonte primária de infecção quaisquer entidade, com ou sem vida, que proporciona condições para a sobrevivência e reprodução de um agente infeccioso, de forma que possa ser transmitido a um hospedeiro susceptível, que é definido como todo organismo simples ou complexo, incluindo o homem, capaz de ser infectado por um agente infeccioso (BRASIL, 2005).

Os reservatórios silvestres da *leishmania* variam conforme a espécie deste parasita. No Brasil, as espécies comumente encontradas podem ser observadas no quadro 2.

Quadro 2: Principais espécies de *leishmania* encontradas no Brasil por tipo de leishmaniose e seus respectivos reservatórios.

| Espécie de Leishmania        | Leishmaniose | Reservatórios silvestres         |  |  |
|------------------------------|--------------|----------------------------------|--|--|
| $L_{\cdot}$ (L.) amazonensis | Tegumentar   | Roedores e marsupiais            |  |  |
| $L. (V.)$ guyanensis         | Tegumentar   | Roedores, marsupiais e edentados |  |  |
| $L. (V.)$ braziliensis       | Tegumentar   | Roedores e marsupiais            |  |  |
| $L(L)$ chagasi               | Visceral     | Canídeos, felídeos e marsupiais  |  |  |

Fonte: Adaptado de BRASIL (2005, 2010b, 2014) e CRMV (2010).

#### **2.2.3. Vetor**

O vetor que alberga a *leishmania* são insetos flebótomos da ordem Díptera, da família *Psychodidae*, da subfamília *Phlebotominae*, dos gêneros *Phlebotomus*, predominante no hemisfério oriental, e *Lutzomyia* (figura 2) no hemisfério ocidental. Tendo este último mais de 350 espécies catalogadas e distribuídas desde o sul do Canadá até o norte da Argentina (CRMV, 2010).

Estes insetos são pequenos, geralmente medindo entre 1 e 3 milímetros de comprimento, caracterizam-se por realizar voos curtos e baixos, cor de palha, grandes asas pilosas dirigidas para trás e para cima, e a cabeça fletida para baixo (CARVALHO, 2005), sendo popularmente conhecidos como mosquito palha, birigui, cangalhinha, tatuquira, mulambinho, catuqui, entre outros (BRASIL, 2005; 2010).

A autonomia de voo dos flebótomos varia dependendo da espécie e das características ambientais, e até então, segundo Chaniotis *et al.* (1974) em estudos em área de floresta tropical no Panamá, limitava-se a 200 metros; Morrison *et al.* (1993) e Brazil e Brazil (2003) em estudos na Colômbia e no Brasil respectivamente registram distâncias de até 500 metros; Alexander e Young (1992) chegaram a registrar uma dispersão de até 960 metros em cinco espécies de flebótomos também na Colômbia. Distâncias até pequenas comparadas ao registro de até 4 quilômetros da espécie P. papatasi observado no estudo de Streklova e Kruglov (1985 *apud* ALEXANDER e YOUNG, 1992) no Uzbequistão.

Figura 2: Inseto flebótomo do gênero *Lutzomyia*.

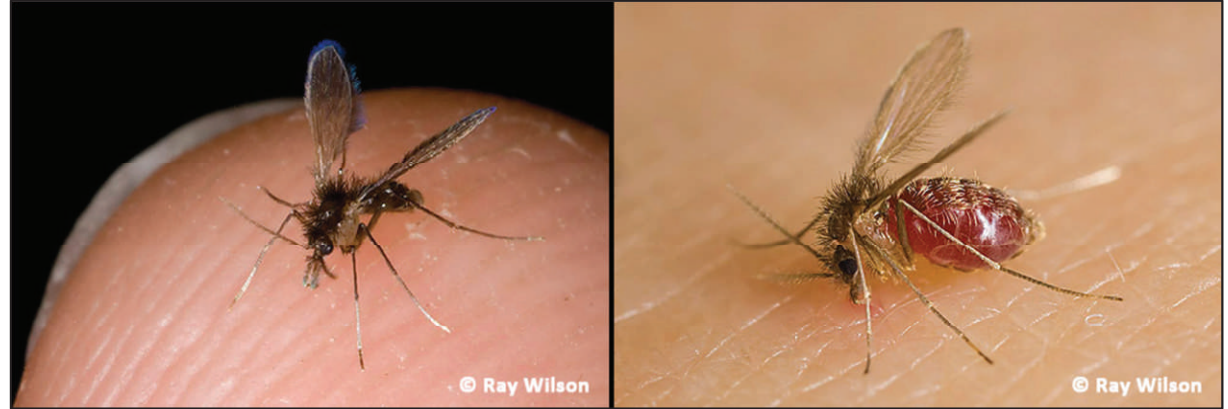

Fonte: Ray Wilson (2015).

As espécies de flebótomos associados à transmissão da leishmaniose no Brasil podem ser observados no quadro 3 com seus respectivos agentes etiológicos e características de vetores.

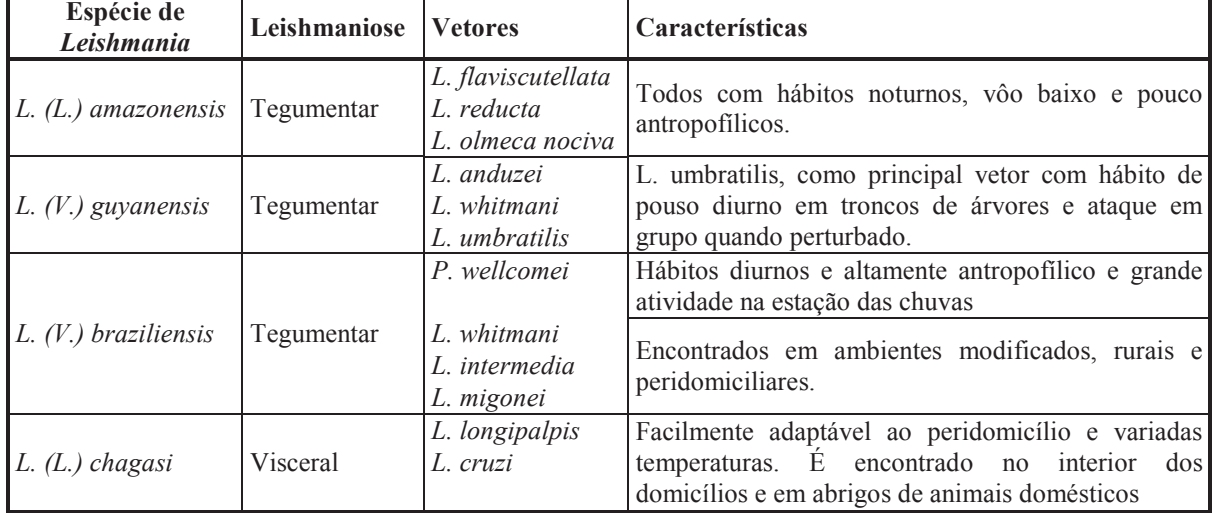

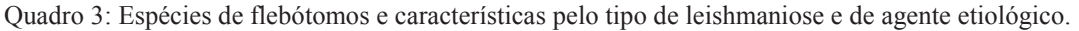

Fonte: Adaptado de BRASIL (2005; 2014).

A atividade dos flebotomíneos difere conforme a espécie, tendo o *L. longipalpis* hábitos noturnos e crepusculares, ficando em repouso durante o dia em locais sombreados e úmidos, protegidos do vento e de predadores naturais (BRASIL, 2014), e outras espécies que também possuem hábitos diurnos como o *L. wellcomei* (BRASIL, 2010b; CARVALHO, 2005). A distribuição de espécies de flebotomíneos potenciais vetores de leishmaniose por Unidade Federativa pode ser observado na figura 3.

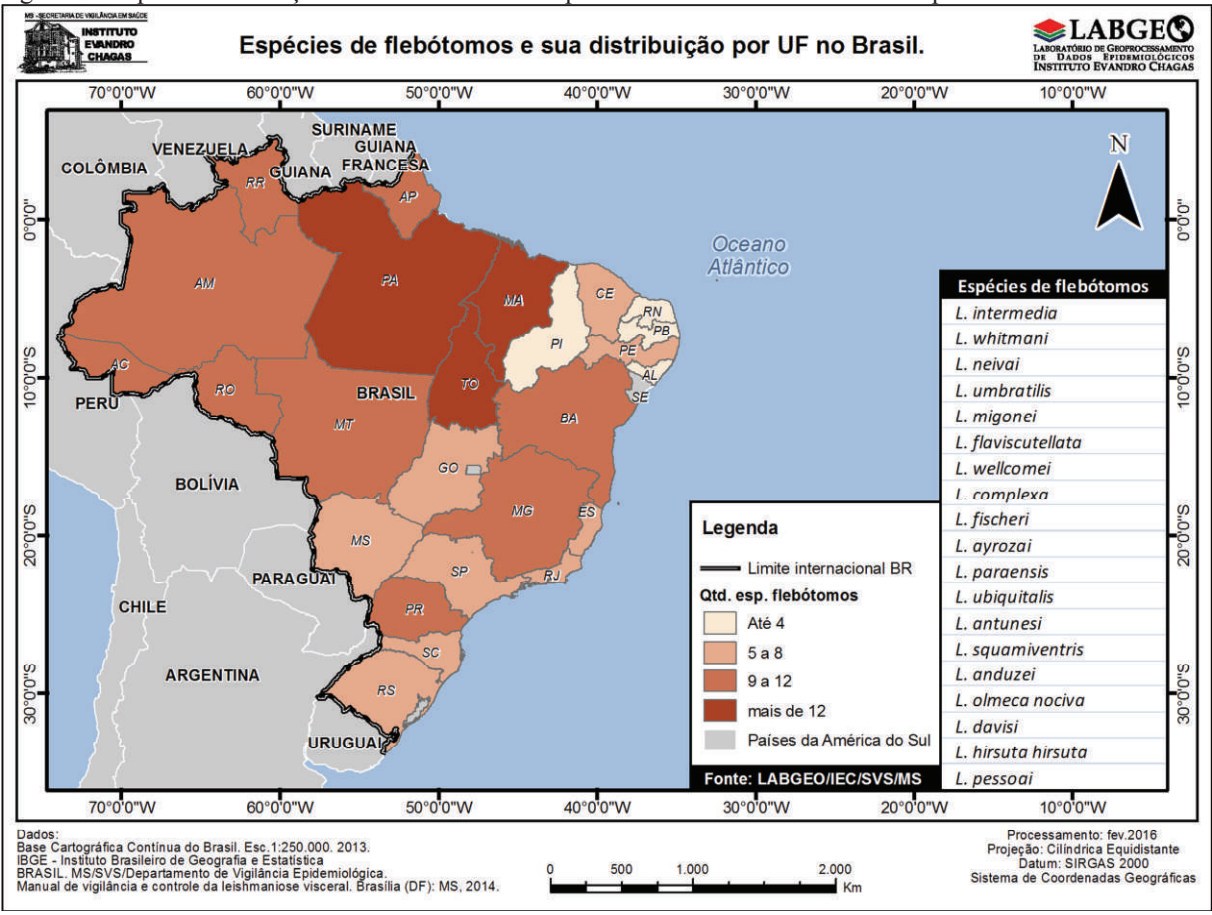

Figura 3: Mapa de distribuição de variabilidade de espécies de vetores de leishmaniose por UF do Brasil.

Fonte: LABGEO/IEC.

#### **2.2.4. Ecótopo**

Segundo a Sociedade Brasileira de Parasitologia (2015) entende-se por ecótopo como o abrigo físico de determinadas espécies. Assim sendo, são diversos os ecótopos que albergam os vetores transmissores da leishmaniose, se diferenciando conforme a espécie do parasita e do inseto vetor. Entretanto, é possível encontrar alguns padrões de ambientes que favorecem o ciclo reprodutivo de espécies de flebotomíneos, tais como matas úmidas, áreas com florestas em terra firme, áreas de várzea, copas de árvore, vales de rios, solos com substrato rico em matéria orgânica, troncos de árvores de grande porte (encontrados em repouso ao amanhecer), dentro e ao redor de domicílios e de abrigos de animais em áreas de recente ocupação ou próximas de matas virgens e capoeiras (BRASIL, 2010b; CARVALHO, 2005).

# **2.2.5. Transmissão**

A infecção do vetor (hospedeiro intermediário) ocorre quando as fêmeas do inseto flebótomo hematófago se alimenta do sangue de mamíferos infectados (reservatórios silvestres, sinantrópicos ou domésticos), ingerindo macrófagos parasitados por formas amastigotas da *Leishmania*. No trato digestivo do inseto vetor, o parasita se desenvolve na forma promastigota, sendo a forma infectante da *leishmania* que é inoculada nos vertebrados (hospedeiros finais) no momento em que o inseto vetor realiza o repasto sanguíneo.

As promastigotas são fagocitadas pelos macrófagos, se desenvolvendo em meio intracelular novamente na forma amastigota, multiplicando-se até o rompimento destes, liberando-as para infectar outros macrófagos e migrando para diversos tecidos. As amastigotas liberadas transformam-se em promastigotas infectando outras células do Sistema Fagocítico Mononuclear (SFM) e migrando para tecidos da derme, baço, fígado e medula óssea, causando os sintomas da leishmaniose, tornando-se ainda o hospedeiro capaz de infectar outros insetos vetores com a forma amastigota durante o repasto sanguíneo completando desta forma o ciclo biológico da *leishmania* (CARVALHO, 2005; CRMV, 2010; BRASIL, 2014; 2010) como pode ser observado com mais detalhes na figura 4.

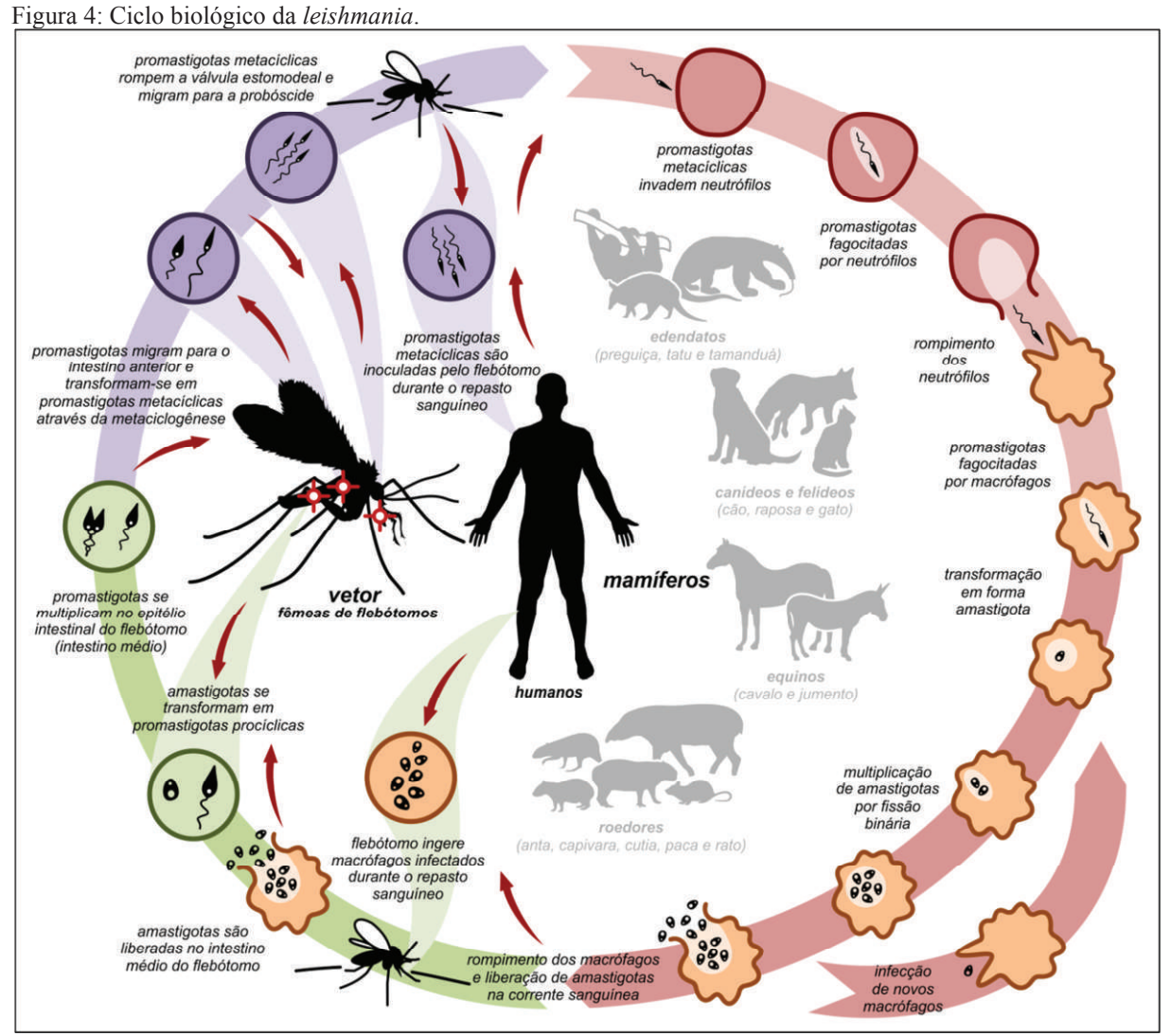

Fonte: Elaboração própria adaptado de Centers of Disease Control and Prevention (CDC, 2015) e National Institute of Allergy and Infectious Diseases (NIAID, 2015).

# 2.3. SITUAÇÃO EPIDEMIOLÓGICA

No contexto mundial, a leishmaniose tem um padrão de ocorrência em zonas rurais, sendo prevalente em 88 países de quatro continentes (OMS, 2010). O Brasil se encontra entre os dez países com maior número de registro de casos de leishmaniose conforme dados da OMS sendo classificado como um país endêmico (WHO, 2015a). Como pode ser observado nas tabelas 1 e 2 e figuras 5 e 6, o Brasil é quinto país com maior número de registros de leishmaniose visceral e quarto país com maior número de registros de leishmaniose tegumentar no mundo. Entretanto é importante frisar a relevância na ponderação das diferenças dos países em relação às dimensões territoriais e ao quantitativo populacional.

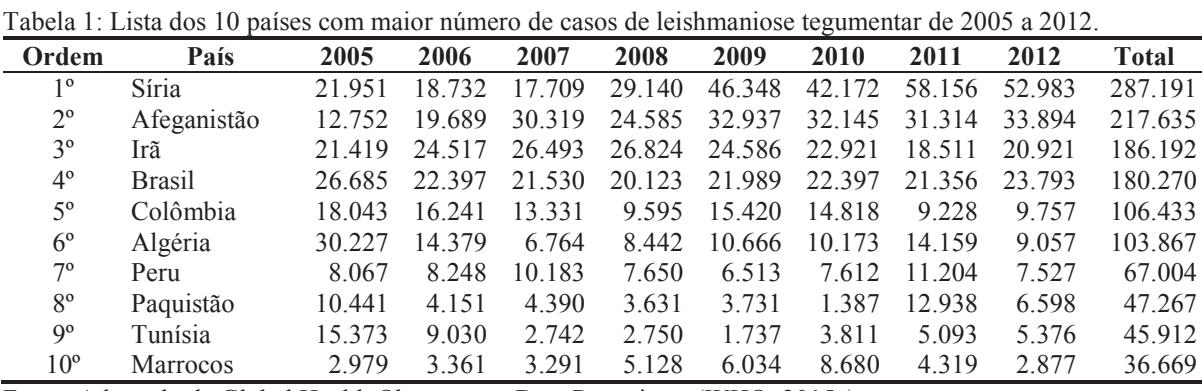

Fonte: Adaptado de Global Health Observatory Data Repository (WHO, 2015a).

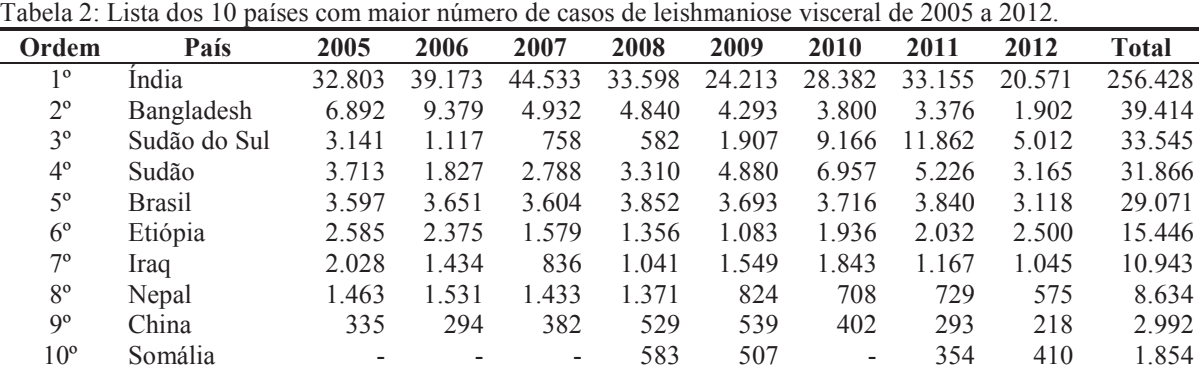

Fonte: Adaptado de Global Health Observatory Data Repository (WHO, 2015a).

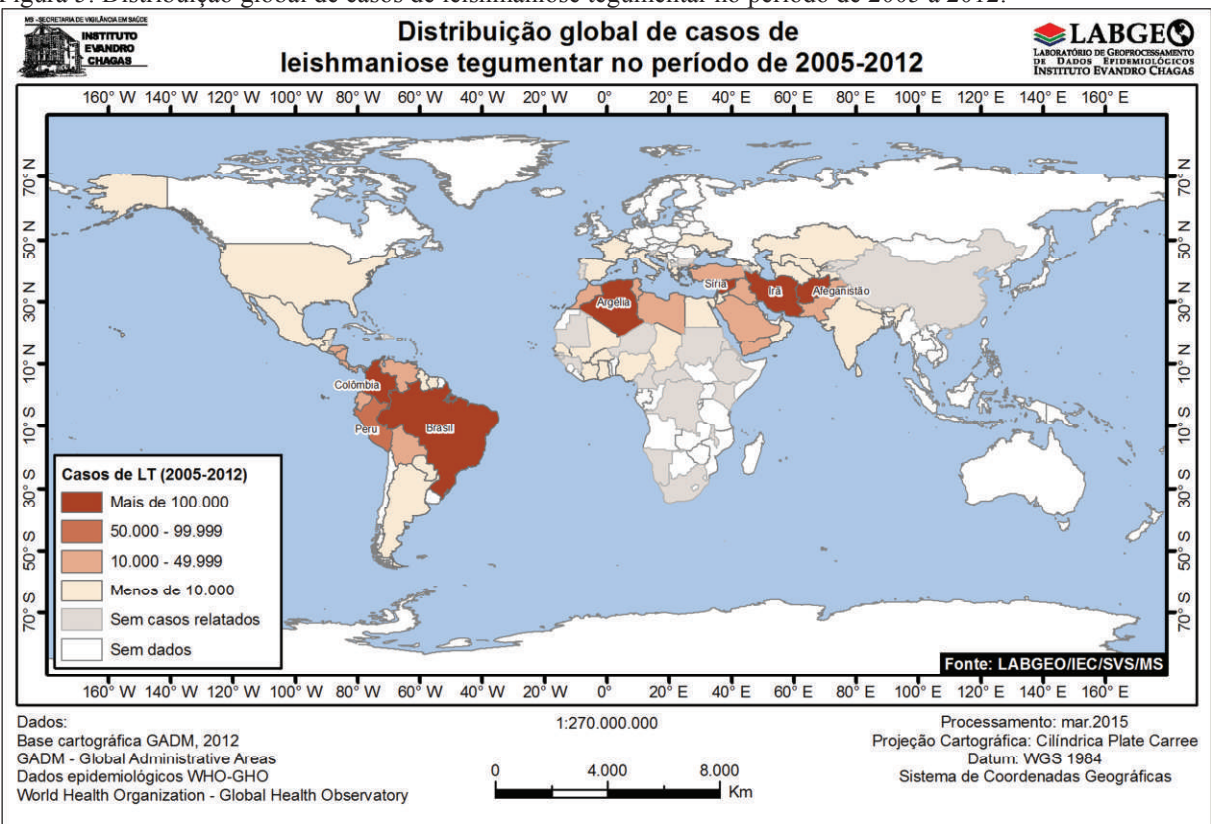

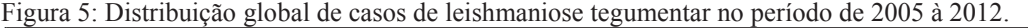

Fonte: LABGEO/IEC a partir de dados do Global Health Observatory Data Repository (WHO, 2015a).

Figura 6: Distribuição global de casos de leishmaniose visceral no período de 2005 à 2012.

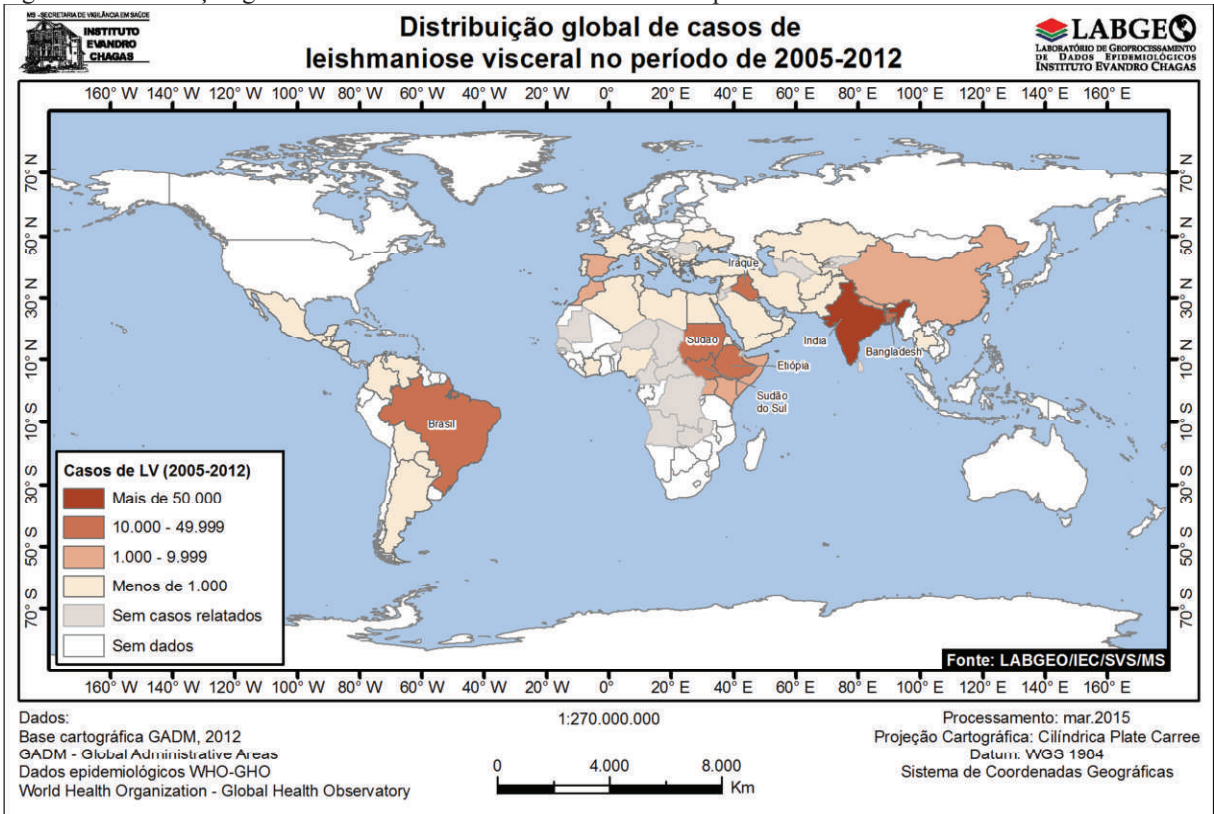

Fonte: LABGEO/IEC a partir de dados do Global Health Observatory Data Repository (WHO, 2015a).

A leishmaniose visceral já foi registrada em pelo menos 12 países da América Latina, concentrando aproximadamente 90% dos casos no Brasil (BRASIL, 2014). Segundo dados da OMS, o Brasil lidera os seis países com o maior número de casos de LV, e os 10 países com maior número de casos de LT na América dos Sul (WHO, 2015a), concentrando 45% do total de casos de LT e mais de 95% dos casos de LV, conforme pode ser observado nas tabelas 3 e 4 e figura 7.

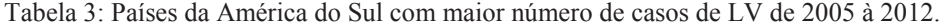

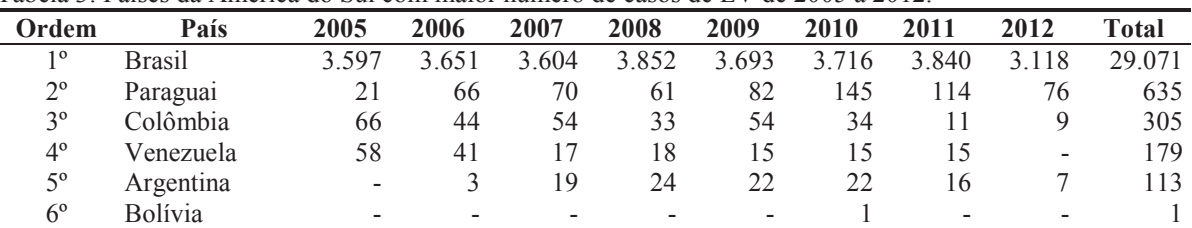

Fonte: Adaptado de Global Health Observatory Data Repository (WHO, 2015a).

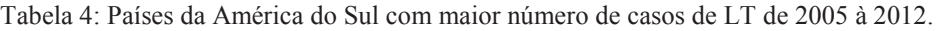

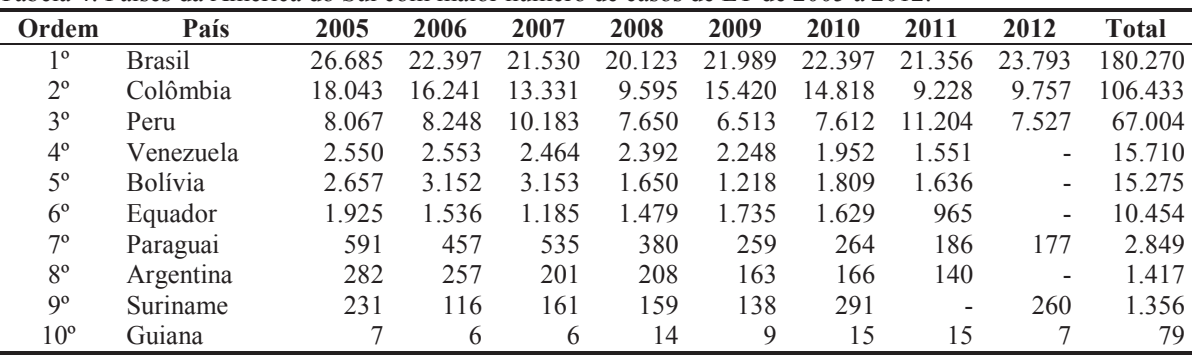

Fonte: Adaptado de Global Health Observatory Data Repository (WHO, 2015a).

Figura 7: Distribuição na América do Sul de casos de leishmaniose no período de 2005 à 2012.

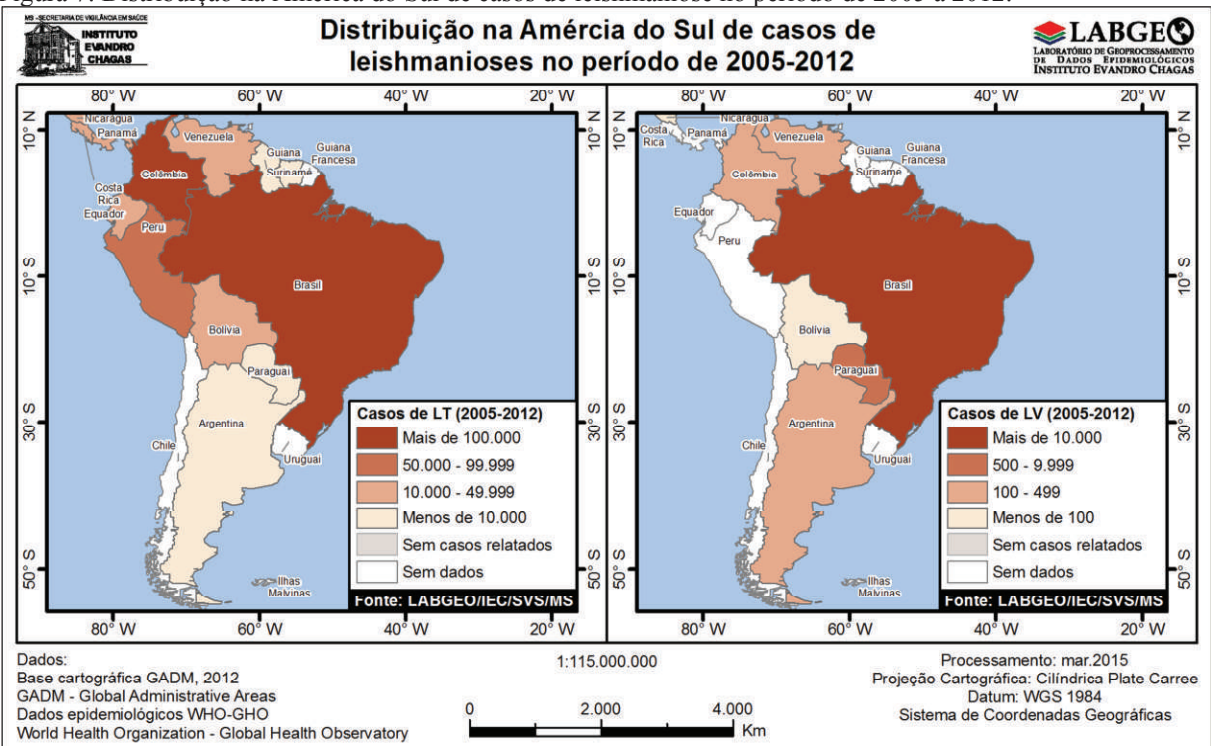

Fonte: LABGEO/IEC a partir de dados do Global Health Observatory Data Repository (WHO, 2015a).

A doença tem apresentado mudanças importantes no padrão de transmissão, que no Brasil, inicialmente era prevalente em ambientes rurais e periurbanos com surtos epidêmicos a cada dez anos, entretanto tornou-se comum em áreas urbanas de grande e médio porte (BRASIL, 2014; OMS, 2010). Os padrões epidemiológicos da leishmaniose no Brasil podem ser observados no quadro 4.

Quadro 4: Padrões epidemiológicos de transmissão da leishmaniose.

| <b>Características</b>                                       |  |  |  |  |  |
|--------------------------------------------------------------|--|--|--|--|--|
| Exploração extrativista (minérios, madeira, etc.)            |  |  |  |  |  |
| Atividades agropecuárias (abertura de pastos)                |  |  |  |  |  |
| Obras de grande porte (usinas hidrelétricas, rodovias, etc.) |  |  |  |  |  |
| Atividades militares e ecoturismo                            |  |  |  |  |  |
| Processo migratório                                          |  |  |  |  |  |
| Ocupação e assentamento de domicílios em áreas silvestres ou |  |  |  |  |  |
| de vegetação secundária                                      |  |  |  |  |  |
|                                                              |  |  |  |  |  |

Fonte: Adaptado de BRASIL (2010).

Atualmente, no Brasil a LV está registrada em 19 das 27 Unidades da Federação, com aproximadamente 1.600 municípios apresentando transmissão autóctone (BRASIL, 2015). No Estado do Pará já foram registrados mais de 2 mil casos de LV e mais de 25 mil casos de LT nos últimos 7 anos de informações disponíveis, segundo dados consultados no SINAN (BRASIL, 2015), ficando respectivamente na 6ª e 1ª posição entre os estados com maior número de casos de leishmaniose, conforme pode ser observado nas tabelas 5 e 6. O município de Barcarena, universo deste estudo, está na 5ª posição entre os 10 municípios mais endêmicos do estado do Pará conforme pode ser observado na tabela 7.

Tabela 5: Lista das UF´s com maior número de casos confirmados de LV por ano de notificação segundo UF de infecção no período 2007 à 2013.

| Ord.        | UF           | 2007 | 2008 | 2009 | 2010 | 2011 | 2012 | 2013 | Total |
|-------------|--------------|------|------|------|------|------|------|------|-------|
| 10          | Maranhão     | 405  | 576  | 437  | 438  | 480  | 355  | 701  | 3.392 |
| $2^{\circ}$ | Ceará        | 514  | 524  | 661  | 512  | 579  | 387  | 427  | 3.604 |
| 20          | Minas Gerais | 401  | 487  | 492  | 498  | 434  | 343  | 314  | 2.969 |
| $4^{\circ}$ | Bahia        | 228  | 196  | 340  | 375  | 380  | 296  | 295  | 2.110 |
| $5^{\circ}$ | Tocantins    | 404  | 446  | 440  | 356  | 500  | 345  | 281  | 2.772 |
| $6^{\circ}$ | Pará         | 353  | 391  | 294  | 284  | 349  | 276  | 260  | 2.207 |

Fonte: Adaptado do Ministério da Saúde/SVS. SINAN (BRASIL, 2015).

Tabela 6: Lista das UF´s com maior número de casos confirmados de LT por ano de notificação segundo UF de infecção no período 2007 à 2013.

| Ord.           | UF           | 2007  | 2008  | 2009  | 2010  | 2011  | 2012  | 2013  | Total  |
|----------------|--------------|-------|-------|-------|-------|-------|-------|-------|--------|
| 10             | Pará         | 4.476 | 3.884 | 3.432 | 2.553 | 3.864 | 4.314 | 2.985 | 25.508 |
| $2^{\circ}$    | Bahia        | 2.010 | 3.294 | 3.500 | 4.801 | 3.782 | 4.495 | 2.695 | 24.577 |
| 3 <sup>o</sup> | Mato Grosso  | 2.841 | 2.594 | 3.944 | 2.533 | 1.889 | 2.717 | 2.390 | 18.908 |
| $4^{\circ}$    | Maranhão     | 2.329 | - 695 | .653  | 2.450 | 2.811 | 2.474 | 1.578 | 14.990 |
| $5^{\circ}$    | Amazonas     | 2.238 | .873  | .493  | 1.200 | 2.221 | 2.223 | 1.460 | 12.708 |
| $6^{\circ}$    | Minas Gerais | .314  | -077  | .007  | 1.911 | .608  | 977   | 699   | 8.593  |

Fonte: Adaptado do Ministério da Saúde/SVS. SINAN (BRASIL, 2015).

| Ordem        | Município             | 2006 | 2007         | 2008 | 2009 | 2010 | 2011 | 2012 | 2013         | Total |
|--------------|-----------------------|------|--------------|------|------|------|------|------|--------------|-------|
| 10           | ∵ametá                |      | 32           | 51   | 23   | 20   | 29   | 49   | 18           | 224   |
| $2^{\circ}$  | Conceição do Araguaia | 0    | <sub>(</sub> | 25   | 38   | 15   | 36   | 32   | 28           | 180   |
| $3^{\circ}$  | Tomé-Açu              |      | 21           | 31   | 16   | 30   | 31   | 20   | 8            | 161   |
| $4^{\circ}$  | Moju                  | 8    | 40           | 31   | 6    | 18   | 10   | 10   | 12           | 135   |
| $5^{\circ}$  | Barcarena             |      | 23           | 27   | 18   | 13   | 28   | 9    |              | 127   |
| $6^{\circ}$  | Igarapé-Miri          |      |              | 9    | 20   | 24   | 25   | 12   | 18           | 115   |
| 70           | Bujaru                |      | 32           | 15   | 13   | 15   | 15   | 8    |              | 111   |
| $8^{\circ}$  | Acará                 | 4    | 28           | b    | 10   | 13   | 20   | 19   |              | 107   |
| $9^{\circ}$  | Abaetetuba            | 6    | 12           | 23   | 6    | 15   | −    | 18   | <sub>(</sub> | 93    |
| $10^{\circ}$ | Santarém              |      |              | 20   | 14   | 18   | Q    |      |              | 90    |

Tabela 7: Lista dos municípios do estado do Pará com maior número de casos confirmados de LV por ano do 1º sintoma segundo município de infecção no período de 2006 à 2013.

Fonte: Adaptado do Ministério da Saúde/SVS. SINAN (BRASIL, 2015).

### 2.4. RELAÇÕES AMBIENTAIS

É indispensável conhecer as causas pelas quais as doenças se disseminam em um determinado espaço. Para a compressão do processo saúde-doença e o seu ambiente, é importante construir ligações entre a geografia e a medicina. O estabelecimento da conexão entre os conhecimentos geográficos e médicos, conceito que define a geografia médica, evidencia a importância do ambiente no que tange à ocorrência e distribuição de determinada doença no espaço, fornecendo dessa forma, valiosa contribuição à saúde pública (LACAZ, 1972).

Bonita, Beaglehole e Kjellström (2010) enfatizam a importância de fatores ambientais no desempenho do desenvolvimento das doenças transmissíveis como, condições sanitárias, temperatura, poluição atmosférica e dos recursos hídricos, sendo potenciais fatores que podem influenciar os estágios na cadeia de infecção.

A cadeia de infecção consiste na interação entre o agente infeccioso, o hospedeiro, o processo de transmissão, e o ambiente, resultando na ocorrência de doenças. O ambiente exerce uma importante influência aos outros componentes da cadeia de infecção em relação ao controle da doença (BONITA; BEAGLEHOLE; KJELLSTRÖM, 2010).

Diversos estudos abordam a relação direta entre as condições de saúde de uma determinada população e características do ambiente onde está inserida. O relatório da OMS sobre os efeitos das mudanças climáticas na saúde destaca o impacto da alteração do ambiente local de sobrevivência e reprodução dos vetores de doenças em relação aos indicadores de saúde (WHO, 1990); Soares, Bernardes e Cordeiro Netto (2002) discutem a relação da saúde pública com as condições de saneamento propondo uma formulação de planejamento que considera as doenças de veiculação hídrica; Barcellos *et al.* (2009) abordam as mudanças climáticas globais e seus impactos nos indicadores de saúde relacionados a doenças infecciosas; e Abrantes e Silveira (2009) abordam os impactos das mudanças climáticas e seus efeitos no surgimento de doenças parasitárias em humanos.

Nos estudos citados, os autores abordam a forma como as condições ambientais locais, a exemplo da temperatura, umidade, pluviosidade, entre outros fatores que afetam o equilíbrio dos ecossistemas onde estão inseridos os ecótopos dos vetores transmissores de doenças e reservatórios dos agentes infecciosos (WHO, 1990). Estes fatores ambientais podem ser observados no quadro 5.

| <b>Tipo</b>    | <b>Fatores</b>                                      |                  |             |  |  |  |  |  |  |
|----------------|-----------------------------------------------------|------------------|-------------|--|--|--|--|--|--|
| Abiótico       | Temperatura                                         | Radiação solar   | Topografia  |  |  |  |  |  |  |
|                | Precipitação                                        | Umidade relativa | Pedologia   |  |  |  |  |  |  |
|                | Vento                                               | Qualidade do ar  | Hidrografia |  |  |  |  |  |  |
| <b>Biótico</b> | Vegetação                                           |                  |             |  |  |  |  |  |  |
|                | Hospedeiros (mamíferos, répteis, aves)              |                  |             |  |  |  |  |  |  |
|                | Predadores naturais, parasitas, patógenos vetoriais |                  |             |  |  |  |  |  |  |

Quadro 5: Fatores ambientais determinantes para a sobrevivência de vetores transmissores de doenças.

Fonte: Adaptado de WHO (1990).

Diante dessas considerações, apesar de evidente a existência da influência dos fatores ambientais nos indiciadores de saúde, é necessário dimensionar essa relação na escala local da área de estudo.

### 2.5. RELAÇÕES SOCIOECONÔMICAS

Sob a ótica da geografia médica descrita por Lacaz (1972), os aspectos geográficos, representados pelos fatores físicos anteriormente citados (clima, relevo, acesso, disponibilidade de recursos hídricos), delineiam a construção de cenários que impõe determinadas configurações de assentamentos humanos, sob a forma de uso, ocupação e distribuição destes no espaço, bem como as condições físicas, densidade populacional, padrão de vida, costumes religiosos e culturais, e etc., principalmente quando a ocupação destes espaços não é realizada de forma planejada.

Neste sentido, Forattini (1992) aborda modelo causal ecológico baseado na fusão de conhecimentos epidemiológicos durante a observação da interação das espécies com seus respectivos ambientes naturais, permitindo o conhecer da dinâmica da vida e reprodução de vetores que interferem na saúde, e seu comportamento perante as alterações ambientais. Estes modelos permitem ainda a prevenção e controle de doenças baseadas na exposição da população de risco a fatores ambientais que encontram nestes modelos um poder de explicação muito abrangente.

Bonita, Beaglehole e Kjellström (2010) citam o ambiente como importante fator no desenvolvimento das doenças transmissíveis, entretanto, muitos fatores ambientais são consequências de um contexto de hipossuficiência de recursos, como precariedade das condições sanitárias de esgoto e drenagem, do acesso à água potável, aspectos físicos dos domicílios, e a escassa disponibilidade de moradia que gera a aglomeração de indivíduos acima da capacidade das habitações.

As condições de pobreza aumentam o risco de incidência da leishmaniose com o aumento da população de flebótomos e seus locais de repouso gerados por condições precárias de habitação e sanitárias domésticas, como a falta de gestão de resíduos e esgoto a céu aberto. O acesso dos flebotomíneos aos seres humanos é facilitado pelas moradias lotadas que fornecem uma boa fonte de repasto sanguíneo (WHO, 2015).

A falta de recursos financeiros e a indisponibilidade de variedade de alimentos pode levar a subnutrição de populações através de dietas pobres em proteínas, ferro, vitamina A e zinco, colocando-as em risco de se infectarem e desenvolver a leishmaniose visceral (WHO, 2015).

Algumas epidemias de leishmaniose estão associadas à migração de populações não imunes para área onde existe o ciclo de transmissão. Assim como exposições ocupacionais em atividades extrativistas como (caça, extração de madeira, mineração), agropecuárias (desflorestamento para criação de pastos), e de assentamentos humanos em áreas próximas ao habitat de insetos flebotomíneos, podem levar ao aumento do numero de casos (WHO, 2015).

O alcance dos problemas de saúde gerados pela leishmaniose tegumentar permanece em grande parte desconhecido, haja vista que as populações mais afetadas se encontram em áreas remotas e muitas vezes não procuram atenção médica. Outro lado a ser considerado, são as consequências psicossociais associadas às deformidades e cicatrizes que estimulam os pacientes a permanecerem ocultos, levando a um processo de exclusão social, estimulado principalmente pela falta de informação e crença de que a doença é diretamente contagiosa. Esse processo se aprofunda com a discriminação de pessoas infectadas ou com cicatrizes, influenciando inclusive a estrutura familiar, onde muitas vezes as mães se abstêm ou são impedidas de ter contato com filho, jovens mulheres tem dificuldades de se casarem, ou a doença pode ser o pretexto para maridos abandonarem as esposas (REITHINGER, 2003; WHO, 2013; OMS, 2010). Além das mazelas citadas, existe ainda o custo financeiro despendido para o tratamento e o consequente impacto no orçamento familiar. Sharma *et al.* (2006) e Sarnoff *et al.* (2010) publicaram estudos que indicam que a leishmaniose tem efeitos negativos sobre a força de trabalho produtiva comprometendo significativamente o rendimento familiar.

As relações ambientais e socioeconômicas da leishmaniose no município de Barcarena-PA, tem fortes tendências de serem explicadas pela intensa degradação ambiental e consequentes processos sociais ocasionados pela construção do complexo metalúrgico ALBRÁS/ALUNORTE que ocorreu no final da década de 70 com início de operação em 1995 (SOUZA, 2006). A implantação deste complexo desde o início de sua construção gerou alterações no ambiente natural, com abertura de vias de acesso, linhas de transmissão de energia de alta tensão e desflorestamento para liberação e uso das áreas; e alterações na estrutura da dinâmica territorial e social local, com o remanejamento de famílias residentes nas áreas de interesse do projeto (NAHUM, 2008); intenso fluxo migratório polarizado pelos canteiros de obras e posteriormente pelas atividades portuárias e minero-metalúrgicas (SOUZA, 2006); e a forçada configuração de ocupações humanas em territórios ambientalmente frágeis.

A soma dos fatores anteriormente citados às atividades econômicas do município colocam populações de diversas localidades em risco de infecção, principalmente considerando os padrões epidemiológicos periurbano e ocupacional da leishmaniose, haja vista que considerável parcela da população residente permanente é rural, caracterizada por habitações com precárias condições físicas e pelo desempenho de atividades de lavoura (banana e mandioca) e extração de açaí para a composição da renda familiar (SOUZA, 2006; IBGE, 2011).
# 2.6. GEOPROCESSAMENTO APLICADO À SAÚDE

A busca da compreensão do processo saúde-doença demanda de estudos baseados em métodos científicos validados e com base em informações confiáveis. A exemplo destes estudos, dar-se-á destaque aos estudos ecoepidemiológicos, que consideram as variáveis demográficas, socioeconômicas, territoriais, ambientais e suas relações para a caracterização do fenômeno doença, a identificação dos fatores causais e das áreas de risco.

Antes de adentrar no universo dos bancos de dados que subsidiam estudos de saúde pública, recomenda-se o aprofundamento teórico de diversos conceitos referente às várias áreas do conhecimento humano envolvidas neste estudo.

Dependendo do contexto analisado, existem diversas definições para "dado" e "informação". Para uma melhor compreensão do contexto aqui envolvido, optar-se-á pelo conceito emprestado da área de Tecnologia da Informação, que define "dado" como elemento de informação formatado para armazenamento, processamento e transmissão em meios automáticos, conforme Ferreira *et al.* (1999 *apud* CORREIA, 2009), e a "informação" como o conjunto de dados processados e agrupados por afinidade com um propósito estabelecido. Desse modo, é possível afirmar que a informação é um produto gerado a partir de um processo que utiliza o dado como matéria prima, sendo este processo conhecido na literatura como "processamento de dados", que é definido segundo Haberkorn (1991) como uma série de atividades executadas de forma ordenada com o objetivo de tratar dados brutos, gerando como resultado, dados organizados ou informações úteis para um usuário ou um sistema.

Dando sequência a partir deste conceito, o geoprocessamento, é um tipo específico de processamento de dados, que se define como uma metodologia de organização e tratamento de dados geográficos, que resulta em dados com valor agregado de localização geográfica. O resultado deste processo é a geoinformação, mas também é referenciado na literatura como dado espacial.

A coleção de dados espaciais ou de elementos de geoinformação de mesma tipologia, é denominado de camadas de geoinformação (*layer* na literatura inglesa) ou geocamadas. A coletânea de dados devidamente processados e organizados é conhecido como "banco de dados" (BD ou *database* - DB), sendo um repositório de dados alfanuméricos que pode conter uma ou mais estruturas em disposição tabular com as linhas (registro, tuplas ou *rows*) e as colunas (campos, *fields*, *columns*, ou atributos), onde cada linha representa um registro que possui relação com os valores contidos nos campos (ELMASRI e NAVATHE, 2010). Quando este banco de dados suporta dados espaciais georreferenciados (vinculados a posições no globo terrestre), este, passa a se denominar de "banco de dados geográficos" (BDG ou *geographic database* - GDB).

Para a viabilização de estudos deste porte, é necessário recorrer a dados secundários ligados às características do território, dos processos sociais, da população e de sua relação com o meio. As fontes de dados que fornecem subsídios para estes estudos são os bancos de dados institucionais geralmente ligadas a agencias governamentais, com destaque aos bancos de dados demográficos, socioeconômicos, epidemiológicos e ambientais.

Neste tipo de estudo epidemiológico, que considerada o tempo e espaço, necessita de uma tecnologia que garanta a organização de informações e a sua respectiva localização, ou seja, geoinformações. A ciência da geoinformação estuda a implementação de diferentes formas de representação computacional do espaço geográfico (CÂMARA; DAVIS; MONTEIRO, 2008), tendo o seu conjunto de métodos e técnicas tratados como disciplina pelo geoprocessamento conforme Carvalho, Pina e Santos (2000).

A área da epidemiologia que se ocupa do estudo quantitativo da distribuição das doenças, bem como de serviços saúde, que considera a referência geográfica dos mesmos, denomina-se análise espacial em saúde (MEDRONHO, 2009).

O geoprocessamento tem como uma de suas aplicações, a análise espacial em saúde que utiliza como aporte tecnológico o tratamento de variáveis espaciais. Estas aplicações são viabilizadas a partir da implementação de um Sistema de Informações Geográficas (SIG), que são definidos como sistemas de informação construídos para armazenar, analisar e manipular dados geográficos (CÂMARA *et al.*, 1996).

A dimensão espacial e temporal das informações em saúde tem permitido que diversas análises espaciais de determinadas doenças possam ser realizadas utilizando técnicas de geoprocessamento, sobre tudo as análises de caráter interdisciplinar, que no atual paradigma epidemiológico, tem se constituído de um grande esforço em termos de pesquisa (KUBO, 1995).

### 2.7. ÁREA DE ESTUDO

O município de Barcarena, pertence ao estado do Pará, e é integrante da mesorregião Metropolitana de Belém, e da microrregião de Belém, com sua sede municipal localizada a 01º 30' 24" de latitude ao sul do Equador e 48º 37' 12" de longitude a Oeste de Greenwich. O território do município é limítrofe ao norte com a baía do Guajará, e o município de Belém; ao sul, com os municípios de Moju e Abaetetuba; a leste, com a baía de Guajará e o Município de Acará; e a oeste com a baía do Marajó (Figura 8).

Predomina no município a cobertura vegetal de floresta secundária, que substituiu quase a totalidade da cobertura anterior de floresta densa devido a atividades extrativistas e agropecuárias. Nas áreas insulares e próximas de rios predomina a cobertura de floresta densa aluvial, com a presença de áreas de mangue e de áreas com vegetação típica de várzea. (BRASIL, 2006; IDESP, 2014).

O território do município de Barcarena ocupa uma área de 1.303,34 km2 e possui uma população de 109.975 habitantes, segundo estimativa em 2013 com base no censo 2010 (IBGE, 2010), que desta, possui mais de 63 mil pessoas vivendo na área rural, ou seja, 57% do total da população.

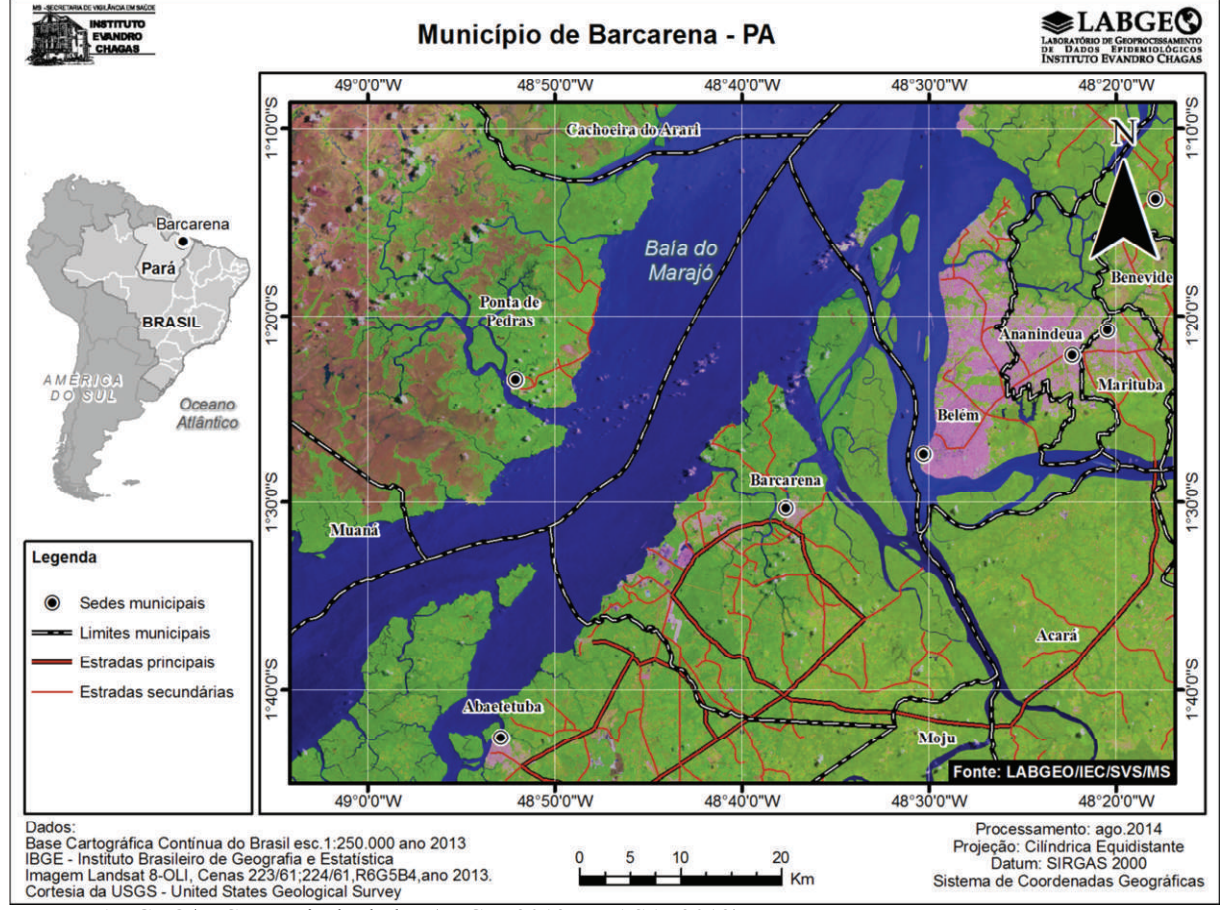

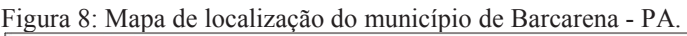

Fonte: LABGEO/IEC a partir de dados (IBGE, 2013a; NASA, 2013).

# **3. MATERIAL E MÉTODOS**

Este estudo foi delineado como uma pesquisa do tipo descritiva, ecológica, retrospectiva e transversal, que teve como universo, todos os casos notificados no SINAN de leishmaniose e as variáveis ambientais e socioeconômicas, no município de Barcarena no período de 2007 a 2013. Esta pesquisa foi produto da parceria entre o Instituto Evandro Chagas (IEC), com a Secretaria Municipal de Saúde do município de Barcarena (SEMUSB-PMB) e Secretaria Municipal de Meio Ambiente e Desenvolvimento Econômico do município de Barcarena (SEMADE-PMB).

Para a construção do referencial teórico conceitual foi realizada uma revisão da literatura em bibliotecas físicas e eletrônicas sobre os temas: etiologia e nosologia da leishmaniose, espécies do agente etiológico, reservatórios e hospedeiros, espécies de vetor, ecótopo do vetor, a transmissão da leishmaniose, geotecnologias aplicada à vigilância em saúde pública, e a caracterização ambiental e socioeconômico da área de estudo.

A execução deste estudo foi realizada nas seguintes etapas: revisão da literatura técnico-científica sobre a doença, sobre as técnicas e métodos utilizados para estudar a ecoepidemiologia da leishmaniose e sobre a área de estudo; aquisição e processamento de dados cartográficos, ambientais, socioeconômicos e epidemiológicos; trabalho de campo; e trabalho laboratorial.

# 3.1. AQUISIÇÃO DE DADOS

Para uma melhor abordagem e detalhamento da aquisição de dados e posterior tratamento, estes foram divididos por temas, conforme figura 9 a seguir.

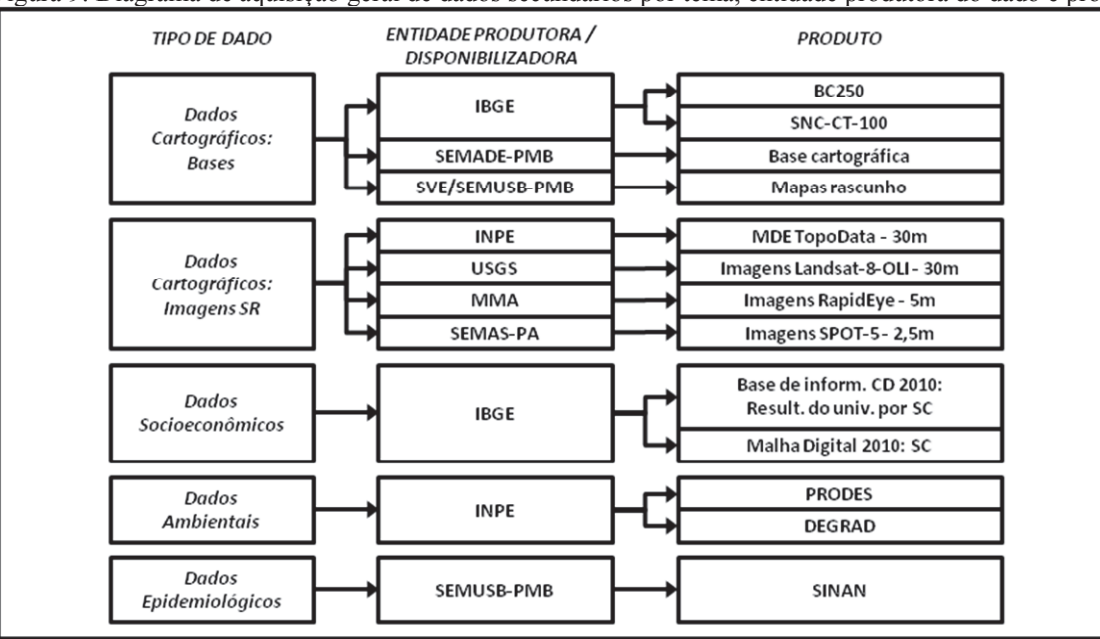

Figura 9: Diagrama de aquisição geral de dados secundários por tema, entidade produtora do dado e produto.

Fonte: Elaboração própria.

#### **3.1.1. Dados cartográficos: bases e imagens de sensoriamento remoto**

Para subsidiar a construção da base cartográfica da área de estudo foram utilizadas camadas de geoinformação com os limites e sedes municipais, localidades, hidrografia e estradas, contidas na Base Cartográfica Contínua do Brasil (BC250) na escala 1:250.000 do Instituto Brasileiro de Geografia e Estatística (IBGE, 2013a), cartas topográficas na escala 1:100.000 do Sistema Cartográfico Nacional (SCN-CT-100) (IBGE, 1984), camadas de geoinformação análogas da base cartográfica do município de Barcarena e a base cartográfica (somente Vila dos Cabanos e entorno) levantada e desenhada pelo Comando Militar da Amazônia do Exército Brasileiro (CMA-EB), ambas bases cedidas pela Secretaria Municipal de Meio Ambiente e Desenvolvimento Econômico (SEMADE-PMB), e mapas rascunho cedidos pelo Setor de Vigilância Epidemiológica da Secretaria Municipal de Saúde de Barcarena (SVE/SEMUSB), e conforme pode ser observado no diagrama da figura 10.

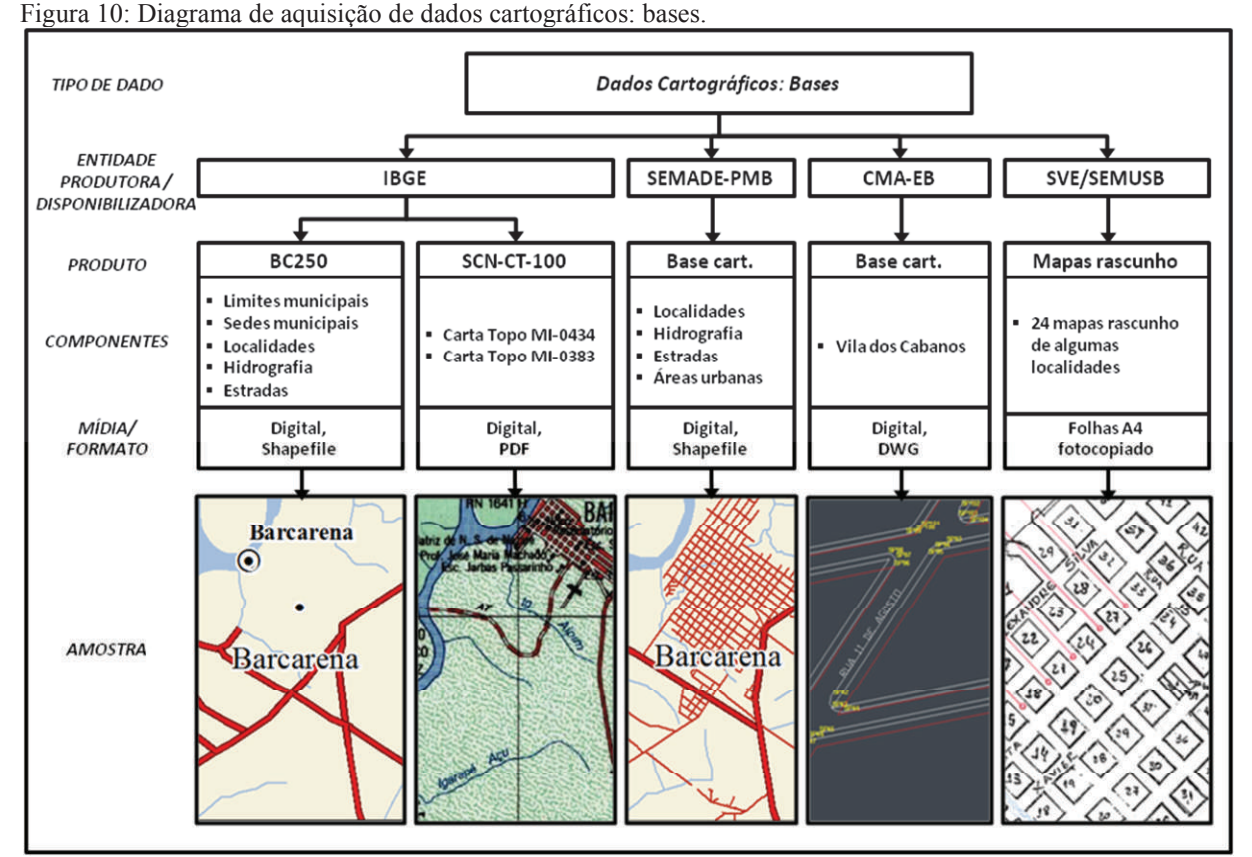

Fonte: Elaboração própria.

Para a caracterização do relevo da área foi utilizado o modelo digital de elevação (MDE) derivado das imagens de radar com resolução geométrica de 90 metros, obtidas pelo ônibus espacial *Endeavour* do projeto SRTM (*Shuttle Radar Topography Mission*) da Administração Nacional de Aeronáutica e do Espaço (NASA - *National Aeronautics and Space Administration*) processadas e reamostradas para resolução de 30 metros, em parceria

entre o Instituto Nacional de Pesquisas Espaciais (INPE) e Empresa Brasileira de Pesquisa Agropecuária (EMBRAPA), disponibilizadas pela Divisão de Sensoriamento Remoto (DSR) do INPE; e para a identificação e caracterização de alvos no espaço geográfico, foram utilizadas imagens ópticas de sensoriamento remoto (SR) de média resolução (30 metros) do satélite Landsat-8-OLI, fornecidas pelo Serviço Geológico dos Estados Unidos (USGS - *United States Geological Survey*), imagens de alta resolução (5 metros) do satélite RapidEye, fornecidas pelo Ministério do Meio Ambiente (MMA), imagens de alta resolução (2,5 metros) do satélite SPOT-5, cedidas pela Secretaria de Estado de Meio Ambiente e Sustentabilidade do Pará (SEMAS-PA), conforme pode ser observado no diagrama da figura 11. Algumas especificações técnicas das imagens podem ser observadas no quadro 6.

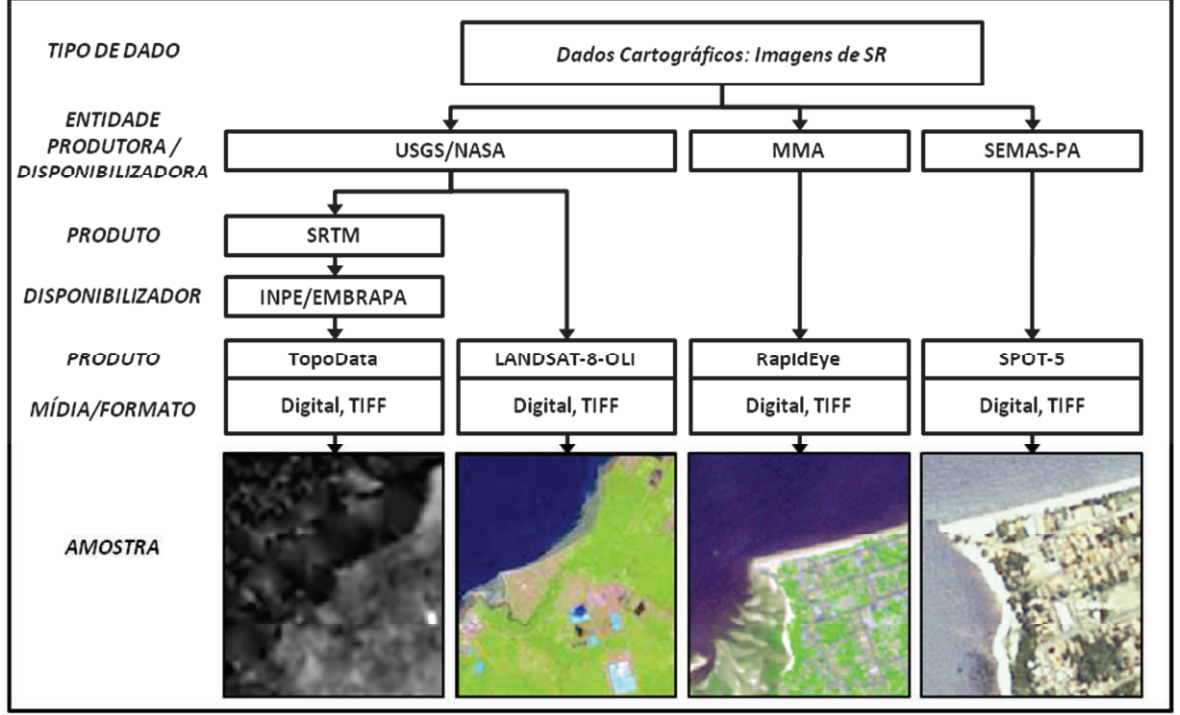

Fonte: Elaboração própria.

Quadro 6: Especificações técnicas das imagens de sensoriamento remoto adquiridas.

Figura 11: Diagrama de aquisição de dados cartográficos: imagens de SR.

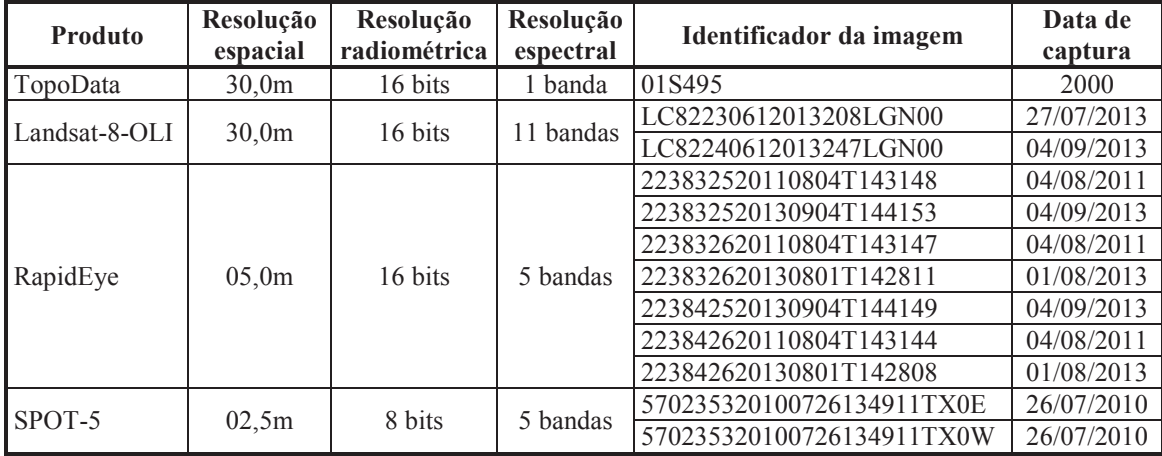

Fonte: Elaboração própria.

#### **3.1.2. Dados socioeconômicos**

Para subsidiar a construção do banco de dados socioeconômicos em busca de variáveis que influenciam a ocorrência de casos de leishmaniose, foram adquiridos dados tabulares com mais de 4 mil variáveis, distribuídas em 26 tabelas, relacionadas aos domicílios e moradores (variáveis detalhadas posteriormente), constante da Base de Informações do Censo Demográfico 2010: Resultados do Universo por setor censitário (IBGE, 2011) distribuído em tabelas no formato XLS e arquivos CSV; e a camada de geoinformação com os limites de setores censitários referentes ao censo 2010 da Malha de Setores Censitários 2010, (IBGE, 2013b) distribuída no formato Shapefile, conforme pode ser observado no diagrama da figura 12.

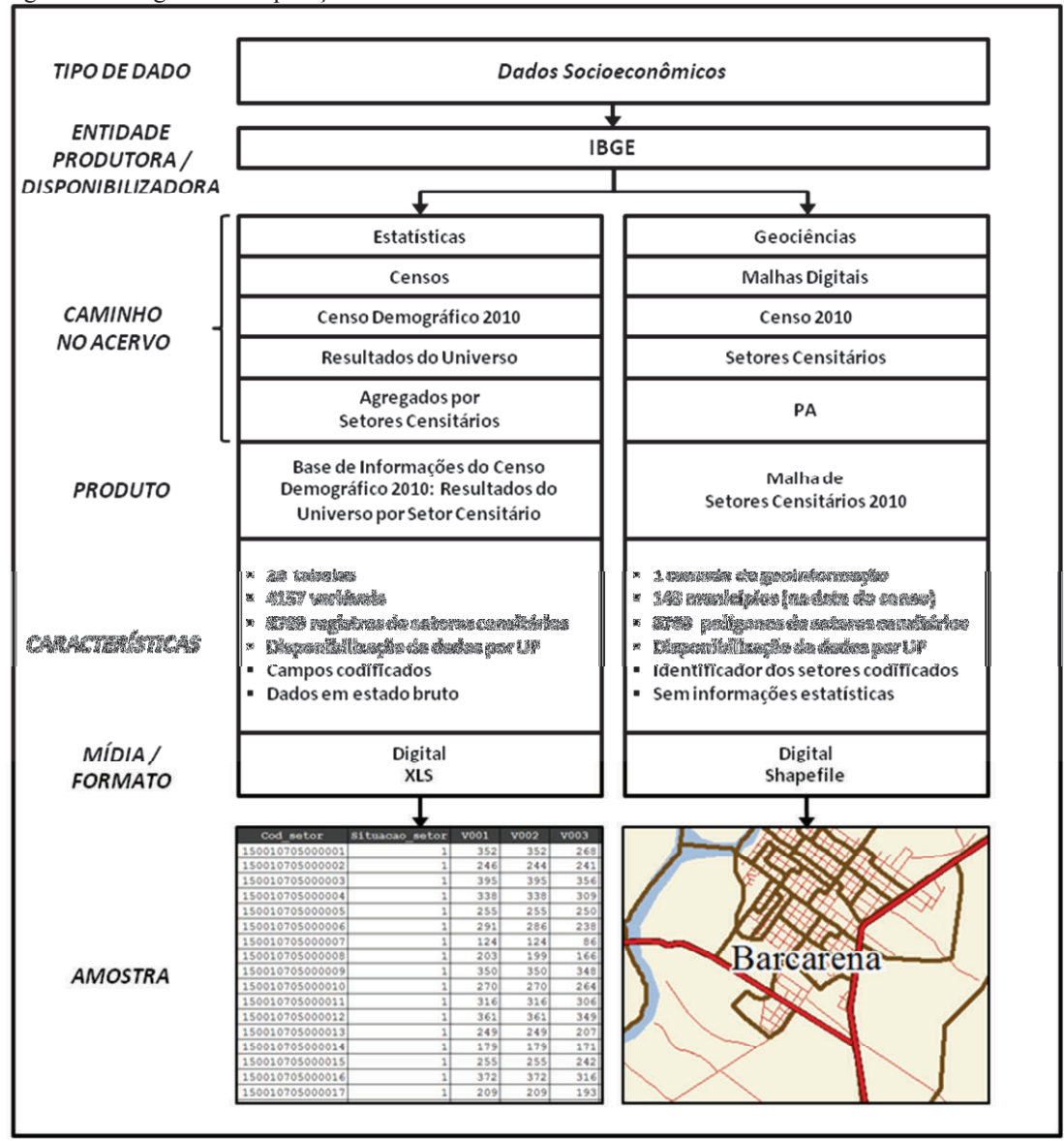

Figura 12: Diagrama de aquisição de dados socioeconômicos.

Fonte: Elaboração própria.

## **3.1.3. Dados ambientais**

Para subsidiar a construção do banco de dados ambientais foram adquiridos dados do Sistema de Monitoramento do Desmatamento na Amazônia Legal do projeto PRODES e dados do Sistema de Mapeamento da Degradação Florestal na Amazônia Brasileira – DEGRAD (INPE, 2014a) do Instituto Nacional de Pesquisas Espaciais (INPE). O projeto PRODES (INPE, 2014b) realiza o monitoramento por satélites do desmatamento por corte raso na Amazônia Legal e produz, desde 1988, as taxas anuais de desmatamento na região, que são usadas pelo governo brasileiro para o estabelecimento de políticas públicas. O projeto DEGRAD, realiza o monitoramento de áreas em processo de desmatamento onde a cobertura florestal ainda não foi totalmente removida, mapeando anualmente áreas de floresta degradada com tendência a ser convertida em corte raso.

Os dados adquiridos dos sistemas PRODES e DEGRAD, foram disponibilizados em arquivo digital no formato Shapefile, tendo como conteúdo, polígonos que representam os fenômenos de desmatamento e degradação, respectivamente, e foram adquiridos com o objetivo de verificar a relação da degradação ambiental com a ocorrência de casos de leishmaniose. O diagrama de aquisição na figura 13 demonstra algumas características destes dados e suas respectivas amostras.

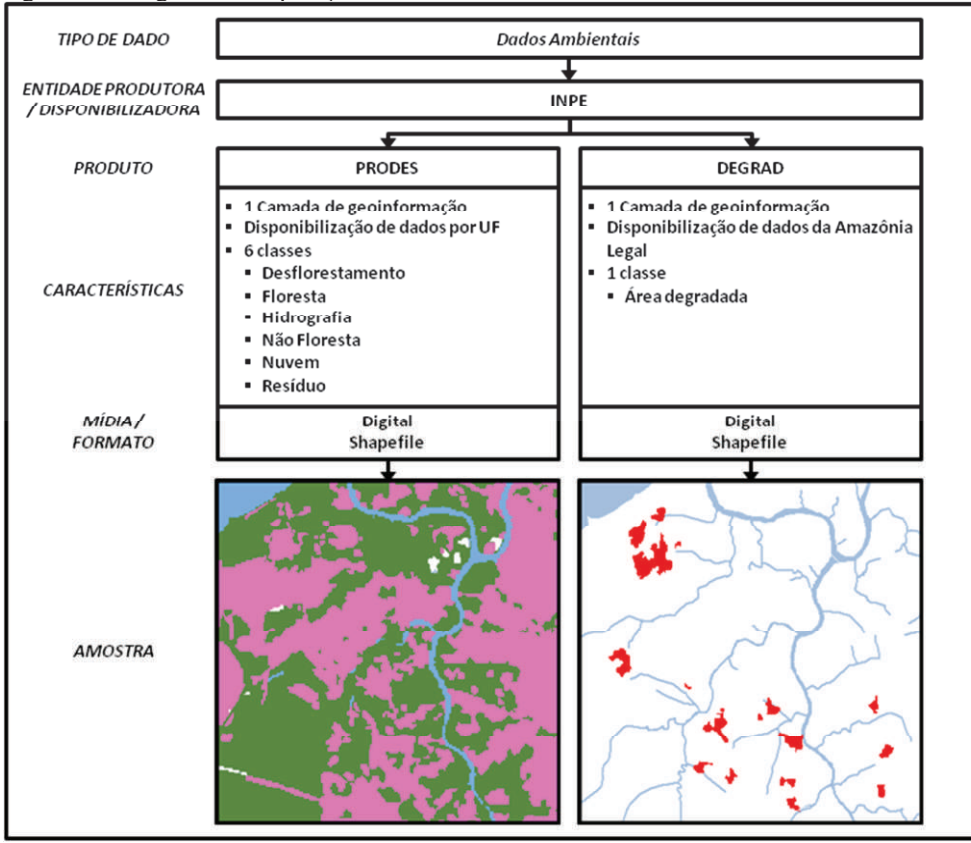

Figura 13: Diagrama de aquisição de dados ambientais.

Fonte: Elaboração própria.

## **3.1.4. Dados epidemiológicos**

Foram acessados os bancos de dados de leishmaniose visceral, "LEISHNET", e de leishmaniose tegumentar americana, "LTANET", no Sistema de Informações de Agravos de Notificação (SINAN-Net) na Secretaria Municipal de Saúde do município de Barcarena (SEMUSB). Conforme solicitação ao operador do SINAN foi realizado procedimento de exportação de dados para os agravos citados, no período de 01/01/2007 à 14/11/2014 (data de acesso). Apesar do período de fechamento do estudo ser 2013, entraram dados de 2014 como critério de amostra, considerando a data de acesso ao sistema, haja vista, a possibilidade de alguns casos de 2013 entrarem posteriormente ao longo de 2014, sendo expurgados ao longo da depuração os dados não pertencentes ao período de estudo (ver item 3.2.6).

Nos dados coletados, os campos com informações de identificação dos pacientes ("nome do paciente" e "nome da mãe do paciente") foram suprimidos para garantir a privacidade dos indivíduos; tendo acesso a estas informações somente os servidores da SEMUSB. O diagrama de aquisição na figura 14 demonstra algumas características destes dados e seu respectivo dicionário de dados.

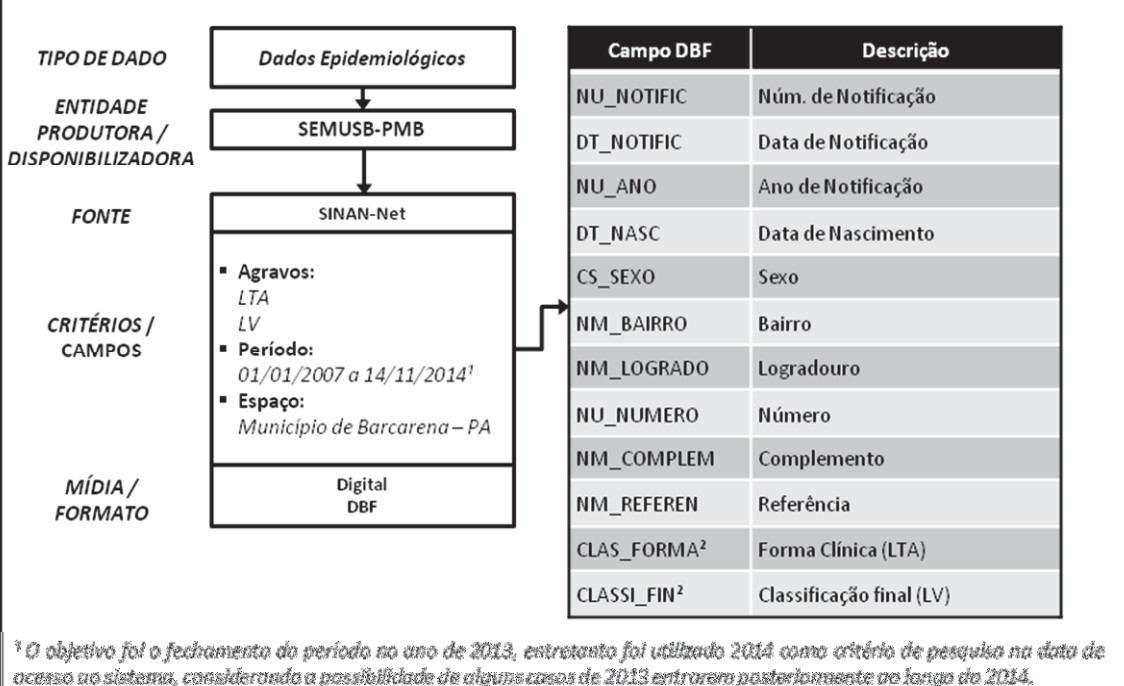

Figura 14: Diagrama de aquisição de dados epidemiológicos.

<sup>#</sup> Campos exclusivos para cada agravo. O campo "CLAS\_FORMA" pertence ao banco de dados LTANET referente ao agravo Leishmaniose Tegumentar Americana; e o campo "CLASSI FIN" pertence ao banco de dados LEISHNET referente ao agravo Leishmaniose Visceral.

Fonte: Elaboração própria.

#### 3.2. PROCESSAMENTO DE DADOS

A execução do processamento computacional dos dados obtidos conforme especificação nos itens 3.1.1 a 3.1.4 foi desenvolvido no Laboratório de Geoprocessamento (LABGEO) do Instituto Evandro Chagas (IEC) em um computador tipo *desktop* de alto desempenho de marca Dell modelo XPS 8700 com processador Intel Core i7 com 8 núcleos (octo-core) de 3.60GHz de frequência de operação cada, 16GB de memória RAM e disco rígido SSHD (1 TB-HDD; 32GB-SDD). Os processamentos descritos neste item foram realizados no *software* ESRI ArcGIS 10.3.

## **3.2.1. Parâmetros do processamento digital de imagens de SR**

Foram realizados diversos processamentos digitais de imagens (PDIs) com o objetivo de preparar estes dados para o armazenamento adequado em um banco de dados de imagens de SR, e auxiliar nos ajustes necessários das bases cartográficas adquiridas. Para tanto foi necessário introduzir o conceito de alguns PDIs para melhor compreensão das etapas a seguir.

O procedimento de recorte (*clip*, *subset* ou *mask* em literaturas estrangeiras de referência), é uma operação que utiliza uma área de interesse de recorte, sendo descrita por um simples retângulo ou um polígono irregular de livre forma. Geralmente tem o objetivo de exclusão de regiões fora da área de estudo e consequente diminuição da área de cobertura das imagens. O procedimento de composição de bandas (*layer stacking* / *composite bands*), consiste na construção de uma imagem tri-banda (composta de 3 bandas) a partir de uma imagem multi-banda (com mais de 3 bandas) ou a partir de 3 imagens mono-banda (com somente 1 banda) em que cada uma das 3 imagens selecionadas é vinculada a um dos três canais do sistema de cores RGB (*red*, *green*, *blue*). Os PDIs de recorte e composição de bandas podem ser observados na figura 15.

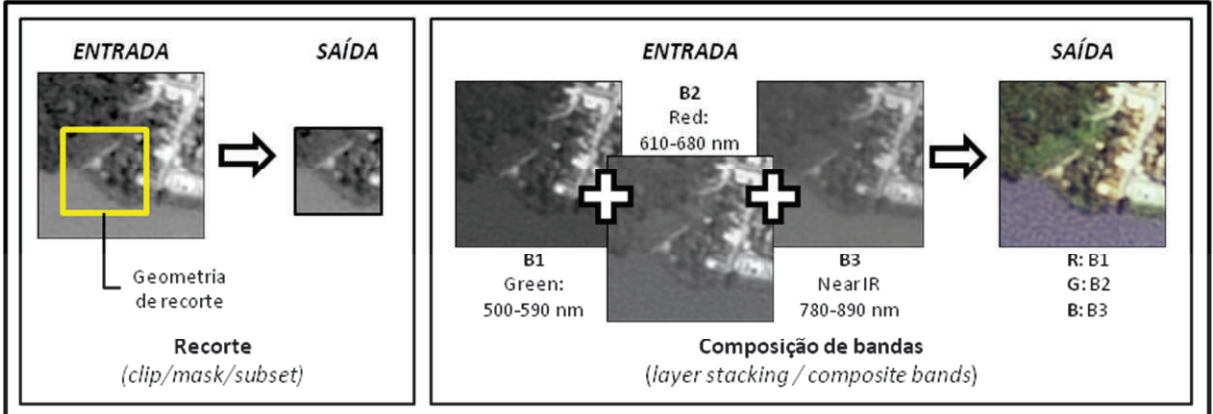

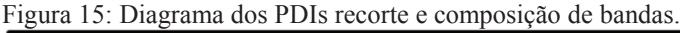

Fonte: Elaboração própria.

O procedimento de conversão radiométrica (*radiometric rescale*) é utilizado para alterar a resolução radiométrica da imagem que consiste na capacidade de armazenamento de registros de intensidade de brilho (codificado em números, visualmente percebido em níveis de cinza ou cores) por *pixel* (menor unidade da imagem digital). Dentre as inúmeras utilidades deste procedimento que vai desde a calibração de sensores remotos a correções de sinais que atravessam a atmosfera durante a captura das imagens, também é utilizado para ajustar a resolução radiométrica da imagem com os requisitos de formatos de armazenamento e compressão de imagens desejáveis.

O procedimento de reprojeção (*project* ou *transformation*) consiste na transformação do Sistema Geodésico de Referência (SGR) das imagens ou bases cartográficas que originalmente foram produzidas em um determinado SGR para outro. O objetivo deste procedimento é compatibilizar os SGRs entre as imagens de SR e as bases cartográficas oficiais, conforme recomenda a Resolução PR 01/2015 do IBGE, que determina o término do período de transição e adoção exclusiva do SIRGAS 2000 (Sistema de Referência Geocêntrico para as Américas) como SGR padrão dos produtos cartográficos gerados no Brasil, considerando que as imagens de SR adquiridas foram geradas no SGR "*World Geodesic System 1984*" (WGS84) e as bases cartográficas foram geradas parte em "*South American Datum 1969*" (SAD69) e parte em WGS84. Os PDIs de conversão radiométrica e reprojeção podem ser observados na figura 16.

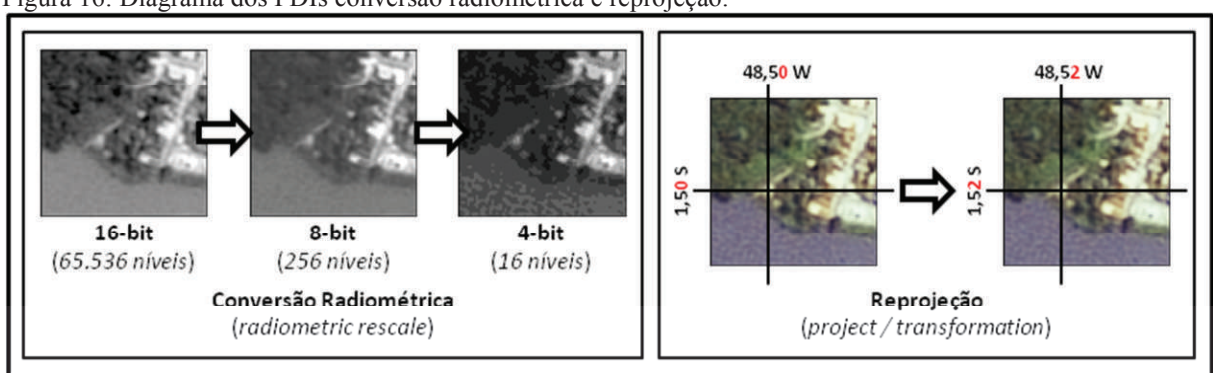

Figura 16: Diagrama dos PDIs conversão radiométrica e reprojeção.

Fonte: Elaboração própria.

O procedimento de conversão entre formatos de imagens digitais está relacionado à necessidade de migrar entre programas para a manipulação destas ou alterar a estrutura de armazenamento que pode oferecer métodos de compressão mais eficazes.

Por padrão, as imagens de SR são distribuídas no formato TIFF sem compressão, sendo recomendado para o armazenamento das imagens originais devido à manutenção da integridade das informações contidas. Entretanto, para viabilizar a construção de um BD de imagens de SR da área de estudo, foi necessário utilizar o formato JP2 com o método de compressão JPEG2000 no modo *lossless* (compressão sem alteração dos valores dos *pixels*), resultando em diminuição do tamanho dos arquivos de imagens na ordem de 75%, gerando arquivos de imagem que ocupam um menor espaço de armazenamento, mantendo a integridade dos dados e com recursos que permitem maior celeridade na visualização.

# **3.2.2. Processamento das imagens de SR**

## 3.2.2.1. Imagem TopoData

No preparo da imagem TopoData foi realizado o procedimento de recorte, considerando como área de interesse de recorte, os limites de enquadramento do município de Barcarena. Em seguida foi realizado o procedimento de reprojeção que transformou o Sistema Geodésico de Referência (SGR) das imagens que originalmente foram produzidas em WGS84 para o SGR SIRGAS 2000.

Devido os valores das células da imagem representarem altimetria, e sendo necessária a manutenção da integridade destes valores, não foi realizado o procedimento de conversão radiométrica original da imagem (32bits) e nem o procedimento de conversão de formato. O diagrama de processamento pode ser observado na figura 17.

Figura 17: Diagrama de processamento da imagem TopoData.

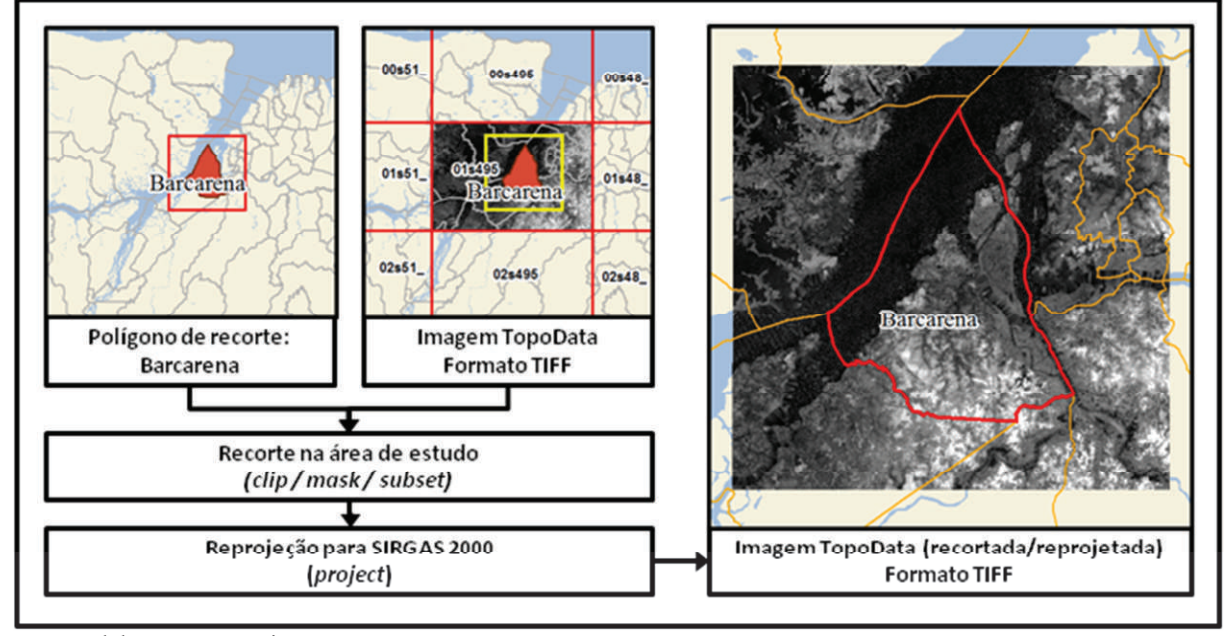

Fonte: Elaboração própria.

### 3.2.2.2. Imagens Landsat-8-OLI

No preparo das imagens do sensor OLI (Operational Land Imager) do satélite Landsat-8, , foi realizado o procedimento de recorte, considerando como área de interesse de recorte, os limites de enquadramento do município de Barcarena. Em seguida, foi realizado o processo de composição de bandas na sequência R6G5B4 (Banda 6 no canal vermelho, 5 no canal verde, e 4 no canal azul).

Posteriormente, realizou-se o procedimento de reprojeção que transformou o Sistema Geodésico de Referência (SGR) das imagens que originalmente foram produzidas em WGS84 para o SGR SIRGAS 2000.

Para ajustar resolução radiométrica das imagens originais em 16-bits com os requisitos do compressor de formato JP2 disponível, que se limita a processar imagens em 8 bits, foi necessário realizar o procedimento de conversão radiométrica. Finalizados os procedimentos de recorte, composição de bandas, reprojeção, e conversão radiométrica, foram realizados o processo de conversão de formato TIFF para o formato JP2. O diagrama de processamento pode ser observado na figura 18.

Figura 18: Diagrama de processamento das imagens Landsat-8-OLI.

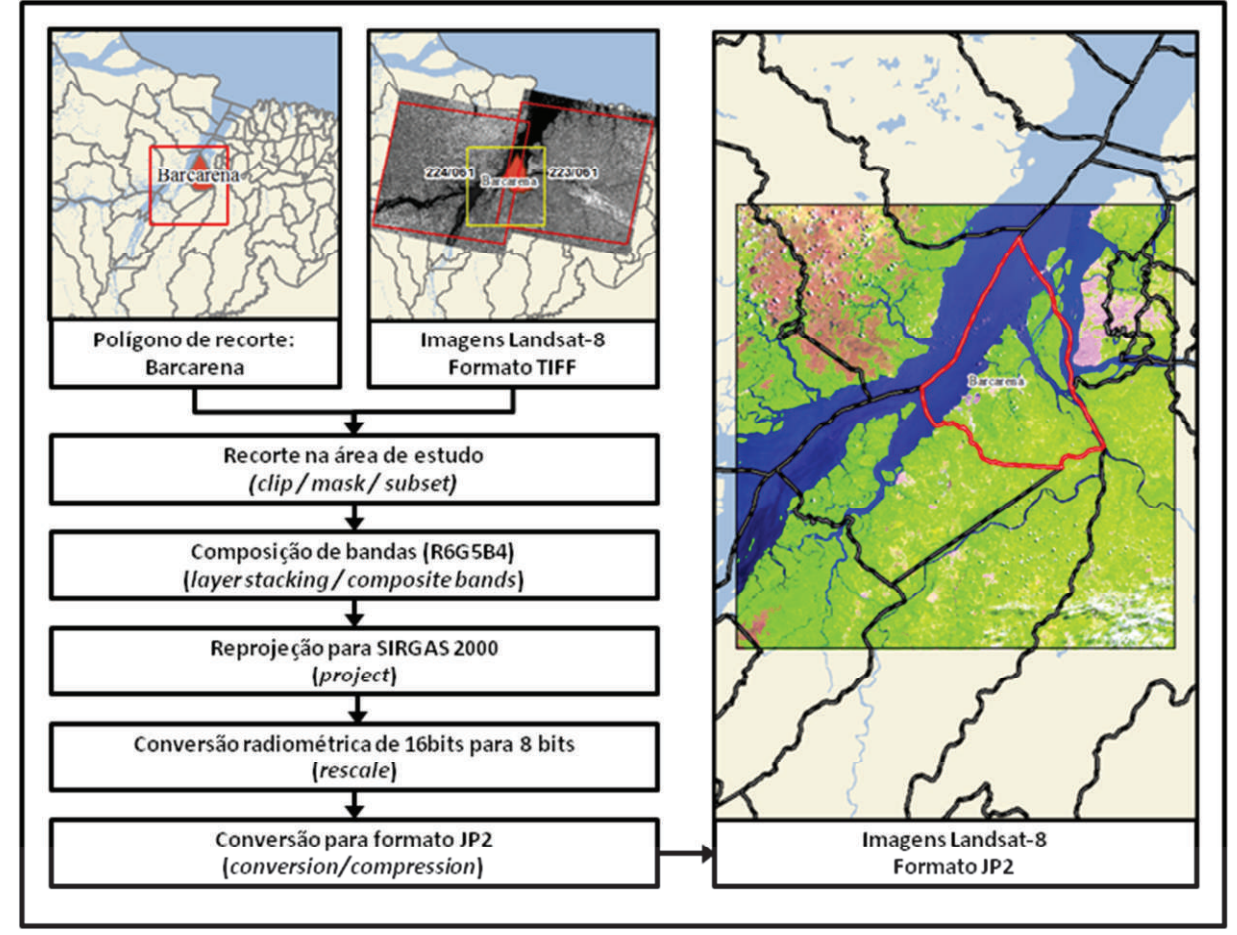

Fonte: Elaboração própria.

## 3.2.2.3. Imagens RapidEye

No preparo das imagens do satélite RapidEye foi realizado o procedimento de recorte, considerando como área de interesse de recorte, os limites do município de Barcarena. Posteriormente, foi realizado o procedimento de composição de bandas na sequência R4G5B1 (Banda 4 no canal vermelho, 5 no canal verde, e 1 no canal azul). Na sequência, foi realizado o procedimento de reprojeção que transformou o Sistema Geodésico de Referência (SGR) das imagens que originalmente foram produzidas em WGS84 para o SGR SIRGAS 2000.

Foi necessário realizar o procedimento de conversão radiométrica para ajustar resolução radiométrica das imagens originais em 16-bits para os requisitos do compressor de formato JP2 disponível, que se limita a processar imagens em 8-bits.

Finalizados os procedimentos de recorte, composição de bandas, reprojeção, e conversão radiométrica, foi realizado o processo de conversão de formato TIFF para o formato JP2. O diagrama de processamento pode ser observado na figura 19.

Figura 19: Diagrama de processamento das imagens RapidEye.

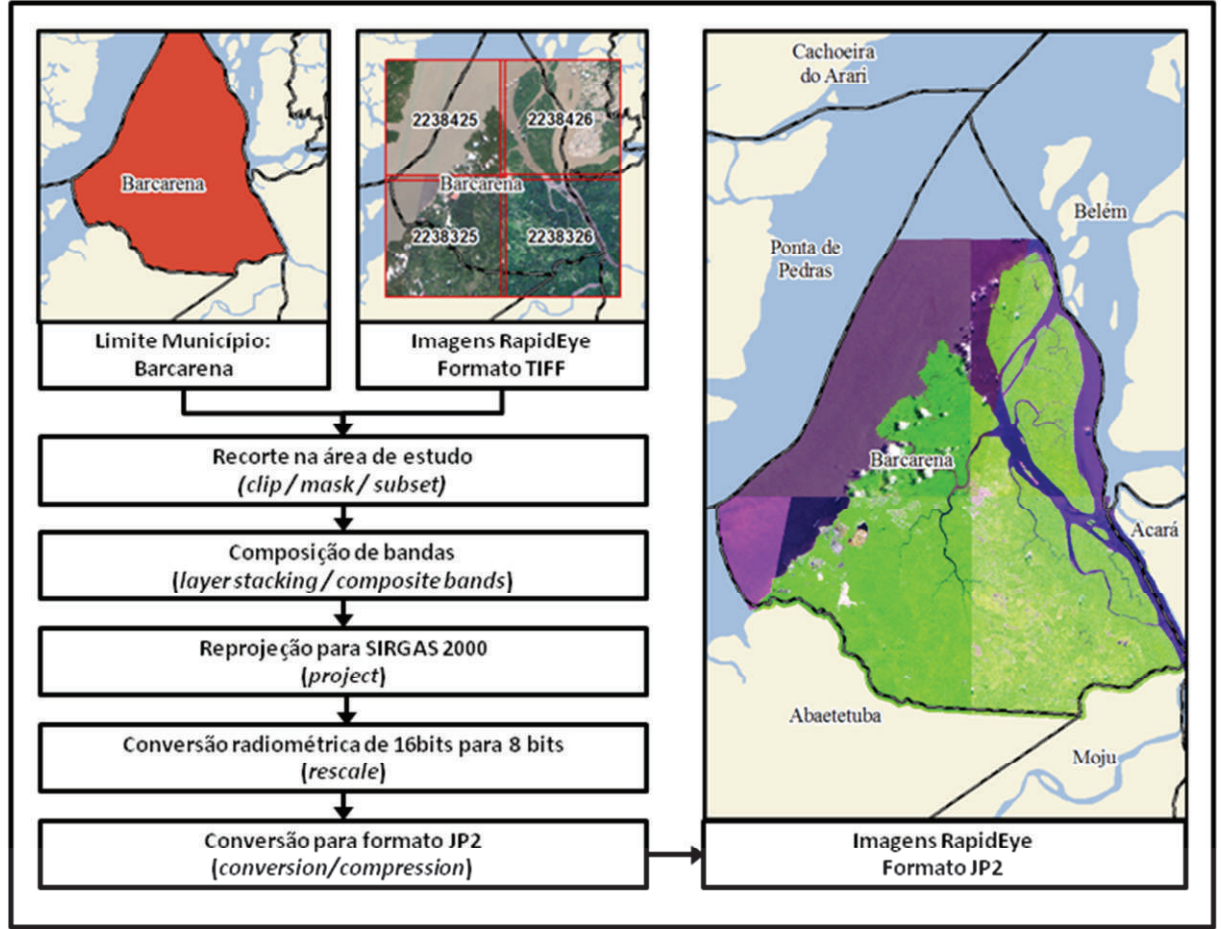

Fonte: Elaboração própria.

#### 3.2.2.4. Imagens SPOT-5

No preparo das imagens do satélite SPOT-5 foi realizado o procedimento de recorte, considerando como área de interesse de recorte, os limites do município de Barcarena. Em seguida foi realizado o procedimento de reprojeção que transformou o Sistema Geodésico de Referência (SGR) das imagens que originalmente foram produzidas em WGS84 para o SGR SIRGAS 2000.

Finalizados os procedimentos de recorte e reprojeção, foi realizado o processo de conversão de formato TIFF para o formato JP2. O diagrama de processamento pode ser observado na figura 20.

Figura 20: Diagrama de processamento das imagens SPOT-5.

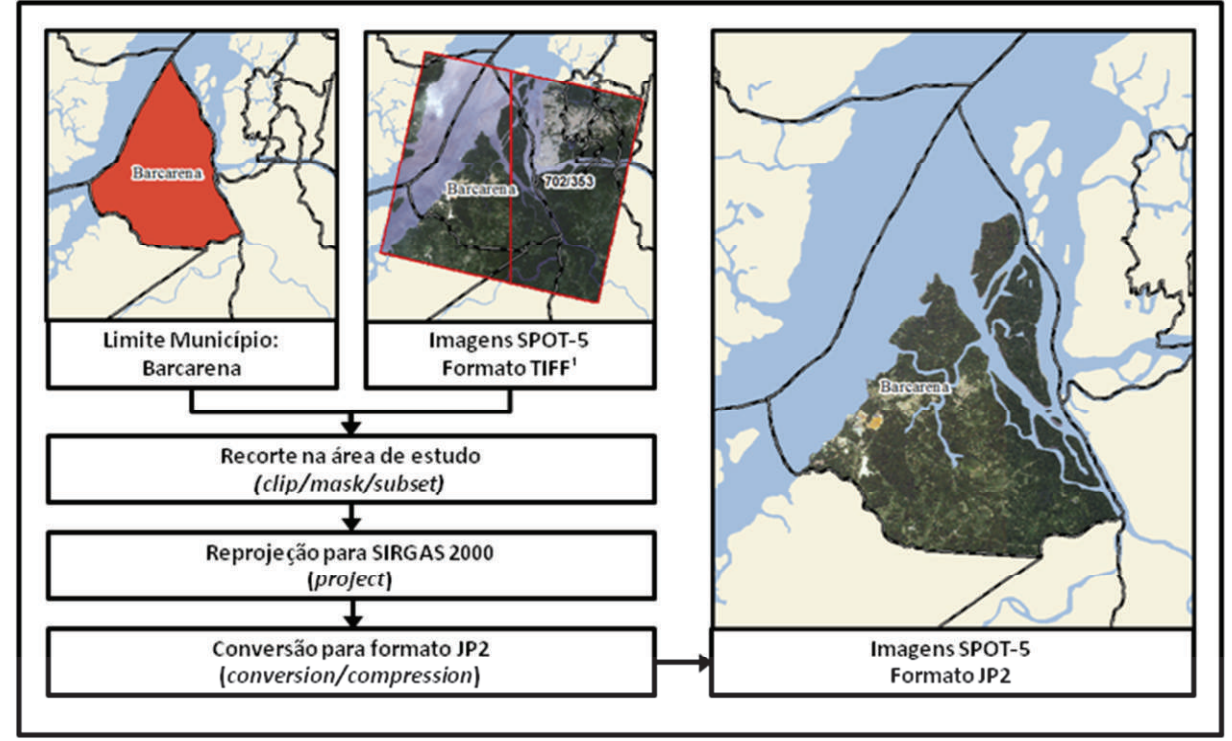

Fonte: Elaboração própria.

Apesar do sensor HRG (*High Resolution Geometric*) do satélite SPOT-5, gerar imagens com 5 bandas espectrais, somente foram fornecidas as bandas B1 (Green - verde), B2 (Red - vermelho) e B3 (*Near IR* - infravermelho próximo), já com composição colorida construída.

## **3.2.3. Banco de dados cartográficos**

Foi realizada a fusão de informações entre as bases cartográficas BC250, SCN-CT-100, CMA-EB e os mapas rascunhos (elaborados sem escala e a mão livre) da SVE/SEMUSB, sobre uma cópia da base da SEMADE-PMB que foi selecionada como referência a ser atualizada, por possuir uma maior escala. Na referida base foi possível identificar feições inexistentes que estavam presentes nas imagens de SR, procedendo assim, a digitalização destas.

As imagens de SR ópticas de média e alta resolução (Landsat-8-OLI, RapidEye e SPOT-5) auxiliaram na identificação dos alvos através dos aspectos geométricos, espectrais, físico-químico e biológicos (áreas antropizadas, massas de água e vegetação), e a imagem de SR de radar (TopoData) auxiliou na identificação das feições de drenagem a partir de dados altimétricos, identificações estas que resultaram em atualizações de algumas camadas de geoinformação.

Dentre as alterações mais relevantes, destacou-se as atualizações nas camadas de geoinformação de malha viária; de localidades; de pontos de referência de localização; e de zonas epidemiológicas.

O diagrama na figura 21 ilustra as ligações entre as camadas de geoinformação e o produto fonte de informações utilizadas para a atualização.

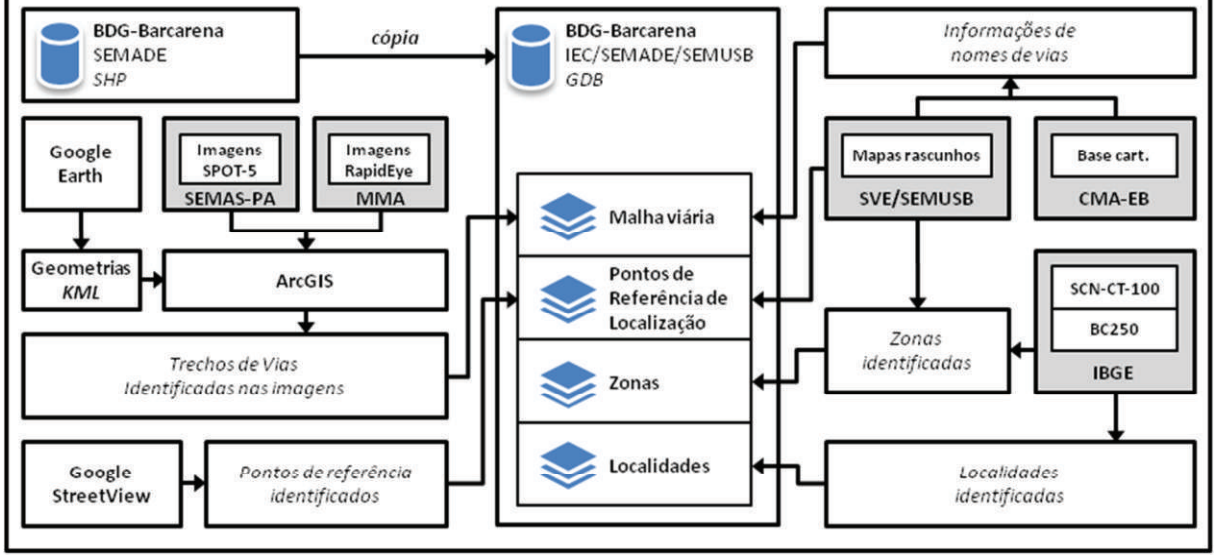

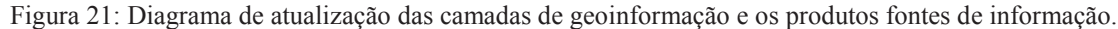

Fonte: Elaboração própria.

## 3.2.3.1. Malha viária

No ambiente ArcGIS, foram geradas as geometrias de vias inexistentes baseadas nas imagens de satélite de alta resolução SPOT-5 e RapidEye que datam de 2010 a 2013; para áreas mais atuais que não existiam nas imagens citadas, foi realizada a digitalização de trechos de vias através do serviço Google Earth, gerando arquivos de formato KML, importado pelo software ArcGIS, convertido em geometria compatível e inserido na camada de geoinformação de malha viária do banco de dados geográfico formato GDB.

Nas vias existentes foram realizadas retificações da geometria quando necessário, e confirmações de nomenclaturas com base nas informações de ruas considerando os mapas rascunhos da SVE/SEMUSB e da base CMA-EB, sendo estas classificadas em "vias primárias", como vias estruturais e de grande fluxo que cruzam o município e interligam bairros e distritos, e em "vias secundárias", as vias locais e vicinais de menor fluxo.

Na figura 22, podem ser comparados visualmente os trechos de vias digitalizados (base da SEMADE, 741 trechos; base processada, 1226 trechos; 485 novos trechos criados); à direita, observa-se a origem de digitalização dos trechos de vias.

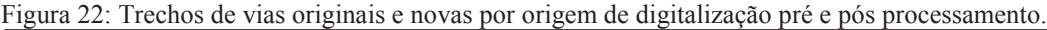

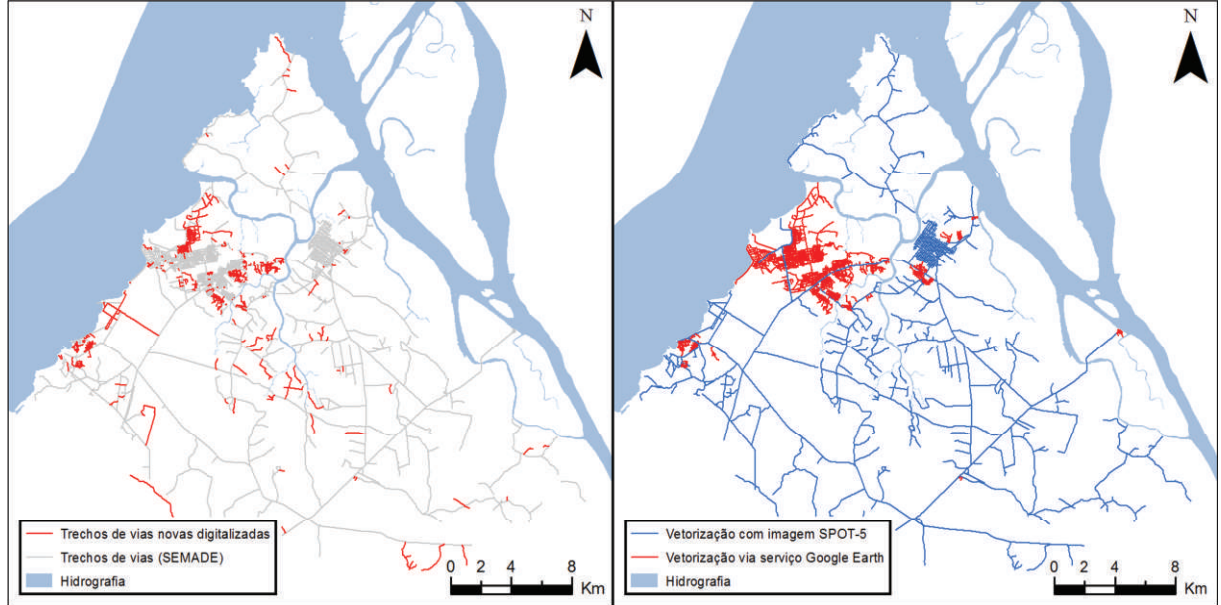

Fonte: Elaboração própria.

Na figura 23, podem ser comparados visualmente os trechos de vias em relação ao preenchimento de informações acerca do nome das vias.

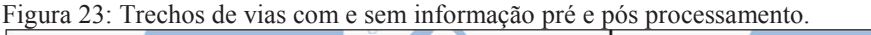

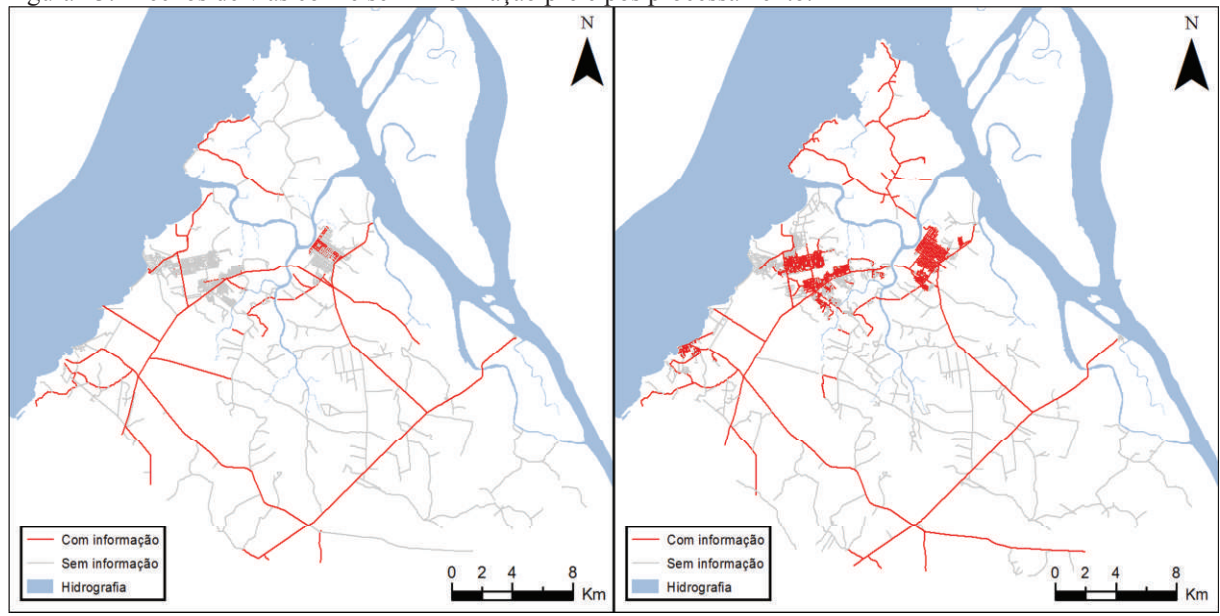

Fonte: Elaboração própria.

O quadro 7 resume o processamento da camada de geoinformação de malha viária da base cartográfica da SEMADE com comparações quantitativas entre a base original e a processada; tipos e origem de digitalização; e por situação de preenchimento de informações de vias pré e pós-processamento.

Quadro 7: Quadro resumo do processamento da camada de geoinformação malha viária.

| Trechos de vias por base cartográfica                             | Qnt. | $\frac{0}{0}$ |
|-------------------------------------------------------------------|------|---------------|
| SEMADE (base original de referência)                              | 741  |               |
| IEC-SEMADE-SEMUSB (base processada)                               | 1226 |               |
| Trechos de vias novas digitalizadas                               | 485  |               |
| Trechos de vias por tipo de digitalização                         | Qnt. | $\frac{6}{6}$ |
| Trechos de vias                                                   | 1226 | 100%          |
| Trechos de vias ajustadas <sup>1</sup>                            | 792  | 65%           |
| Trechos de vias novas digitalizadas                               | 434  | 35%           |
| Trechos de vias por origem de digitalização                       | Qnt. | $\frac{0}{0}$ |
| Trechos de vias                                                   | 1226 | 100%          |
| Vetorização com imagem SPOT-5                                     | 364  | 30%           |
| Vetorização via serviço Google Earth                              | 862  | 70%           |
| Trechos de vias por situação de preenchimento - pós-processamento | Qnt. | $\frac{0}{0}$ |
| Trechos de vias                                                   | 1226 | 100%          |
| Com informação                                                    | 354  | 29%           |
| Sem informação                                                    | 872  | 71%           |
| Trechos de vias por situação de preenchimento - pré-processamento | Qnt. | $\frac{6}{9}$ |
| Trechos de vias                                                   | 741  | 100%          |
| Com informação                                                    | 46   | 6%            |
| Sem informação                                                    | 695  | 94%           |

<sup>1</sup>Alguns trechos originais foram necessários serem quebrados, gerando um número maior de trechos originais ajustados, outros foram excluídos, por se tratarem de erro de digitalização. Fonte: Elaboração própria.

## 3.2.3.2. Zonas epidemiológicas

Foram construídas poligonais com o objetivo de seccionar o espaço geográfico e criar unidades espaciais de análise. Como ponto de partida, utilizou-se a camada de geoinformação constante na base cartográfica da SEMADE e os mapas rascunhos da SVE/SEMUSB.

O zoneamento existente na base da SEMADE apesar de possuir uma construção de áreas contíguas e sem vazios, também é composto de algumas poligonais muito extensas que acabam por abranger mais de uma localidade, ocasionando uma generalização do espaço.

Para redefinir os limites e nomenclatura, foram criadas unidades espaciais denominadas de zonas epidemiológicas. Estas foram o resultado do cruzamento de informações oficiais das cartas do SCN-CT-100, da BC250, e da base da SEMADE com os mapas da SVE/SEMUSB. Foi necessário realizar correções de algumas poligonais baseadas em limites naturais (cursos d'água, vegetação, relevo) e da malha viária com o auxílio das imagens de SR.

Na figura 24 podem ser observados os limites de zoneamento da base da SEMADE e os limites dos mapas rascunhos da SVE/SEMUSB antes do processamento; e do zoneamento realizado no LABGEO/IEC após processamento.

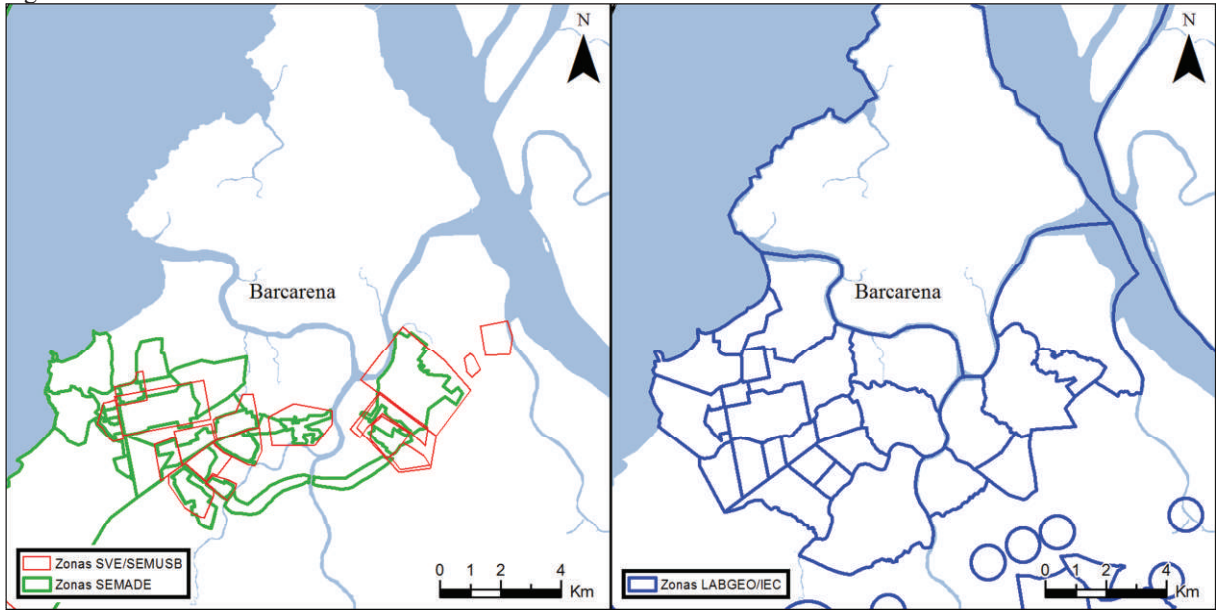

Figura 24: Zonas SVE/SEMUSB e SEMADE e Zonas LABGEO/IEC.

Fonte: Elaboração própria.

## 3.2.3.3. Localidades

Foi realizado o inter-relacionamento de coordenadas geográficas e informações de localidades constantes das cartas do SCN-CT-100, SC250, e da camada de geoinformação constante na base cartográfica da SEMADE.

Durante a verificação das localidades de diferentes fontes foi eliminada a redundância de coordenadas geográficas próximas referentes a uma mesma localidade; foi realizado acréscimo de localidades constantes nas cartas do SCN-CT-100 e SC250 não existentes na base da SEMADE; e ajustes de posição de coordenadas com deslocamento a partir da confirmação nas cartas do SCN-CT-100 e SC250 com base nas imagens de satélite, para assim inserir uma camada de localidades atualizadas no BDG.

A atualização de camada de localidades teve por objetivo auxiliar o georreferenciamento dentro do município durante o deslocamento em campo para a investigação epidemiológica.

Na figura 25, podem ser comparados visualmente os registros do BDG da SEMADE, com 31 localidades, e do BDG unificado da SEMADE/IEC/SEMUSB com 108 localidades. Figura 25: Localidades registradas nos BDGs da SEMADE e SEMADE/IEC/SEMUSB.

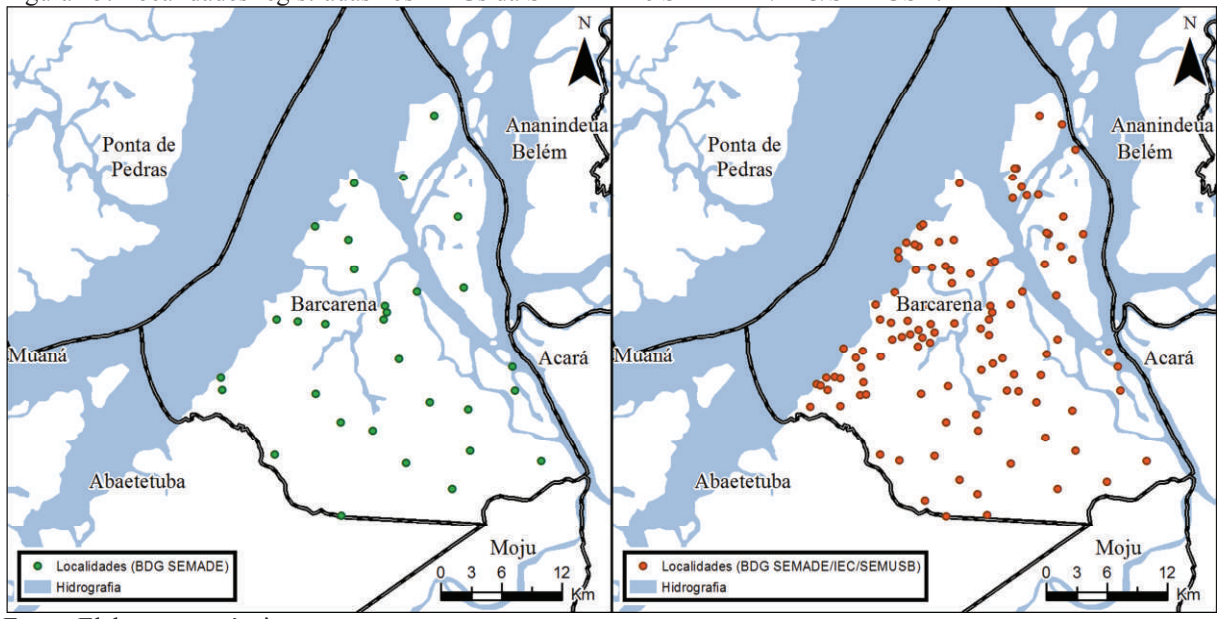

Fonte: Elaboração própria.

## 3.2.3.4. Georreferenciamento de alvos referenciais

Foram localizados e georreferenciados pontos de referência geográfica (PRG) com valor epidemiológico, como espaços e edifícios públicos e estabelecimentos privados de comércio e serviços, que constam nos mapas rascunhos da SVE/SEMUSB, sendo complementados com pontos coletados através do serviço Google StreetView que auxiliam a localização no espaço geográfico.

A inclusão de uma camada de pontos de referência geográfica teve por objetivo auxiliar o posicionamento local dentro de determinadas áreas do município durante o deslocamento em campo para a investigação epidemiológica.

Na figura 26, podem ser observados os registros de pontos de referência geográfica no BDG unificado da SEMADE/IEC/SEMUSB, com 131 PRLs georreferenciados em laboratório e 46 em campo com o uso do GPS (ver detalhes no item 3.3).

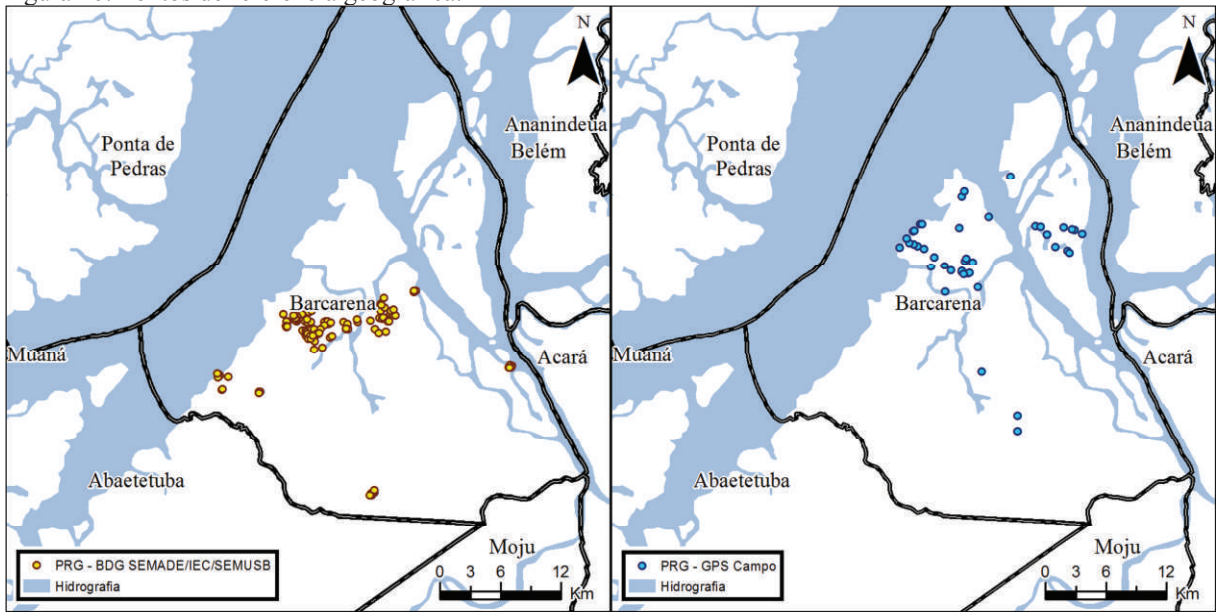

Figura 26: Pontos de referência geográfica.

Fonte: Elaboração própria.

# **3.2.4. Banco de dados socioeconômicos**

Inicialmente foram selecionadas variáveis da "Base de informações do Censo Demográfico 2010: Resultados do Universo por setor censitário" (IBGE, 2011) referente a diversos aspectos que podem ter relações com o agravo estudado. Os dados contidos nesta base são derivados da contagem de moradores e domicílios que se enquadram em determinadas categorias de informações pesquisadas durante o censo demográfico. Este dado foi agregado, ou seja, agrupado em uma região geográfica, recurso este utilizado para garantir a privacidade de informação individual e coletiva do domicílio.

A região geográfica e operacional de contagem de moradores e domicílios é denominada de setor censitário (SC), sendo a menor unidade territorial, formada por área contínua, integralmente contida em área urbana ou rural, com dimensão adequada à operação de pesquisas, sendo esta a unidade de coleta básica dos Censos Demográficos, e a menor unidade de agregação espacial de informações estatísticas disponíveis ao público (IBGE, 2013b).

## 3.2.4.1. Tabelas da base de informações

Os dados brutos da referida base de informações foi disponibilizada em dados no formato XLS (planilhas Microsoft Excel). Com o uso do *software* Excel, foi necessário selecionar as variáveis em diferentes tabelas da base de informações do IBGE, renomeando as variáveis antes codificadas e juntando em tabelas agrupadas por variáveis de interesse a serem exploradas por temas. A figura 27 exibe um diagrama simplificado que ilustra o agrupamento de variáveis por temas.

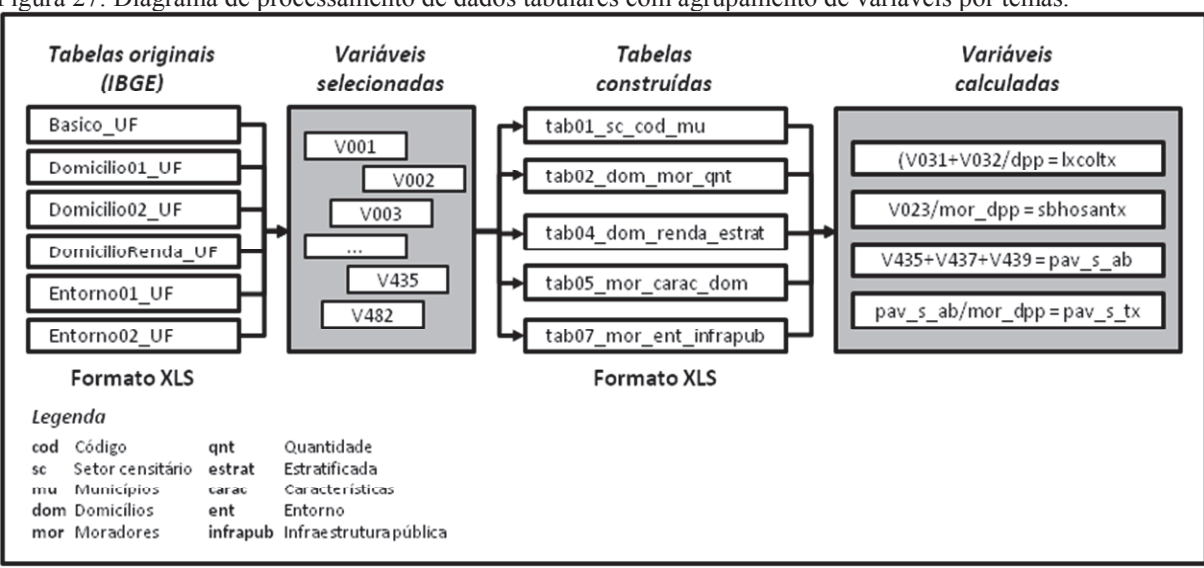

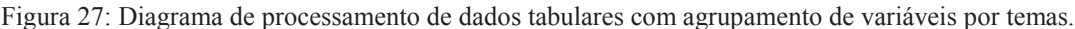

Fonte: Elaboração própria.

Essa etapa foi indispensável não somente para a extração das variáveis selecionadas do universo de mais de 4 mil variáveis disponíveis na base de informações do IBGE, mas também para a otimização do tamanho de arquivos e melhor aproveitamento dos recursos de processamento despendidos para tal.

O quadro 8 mostra a nomenclatura adotada para cada tabela construída e a respectiva descrição geral das variáveis contidas.

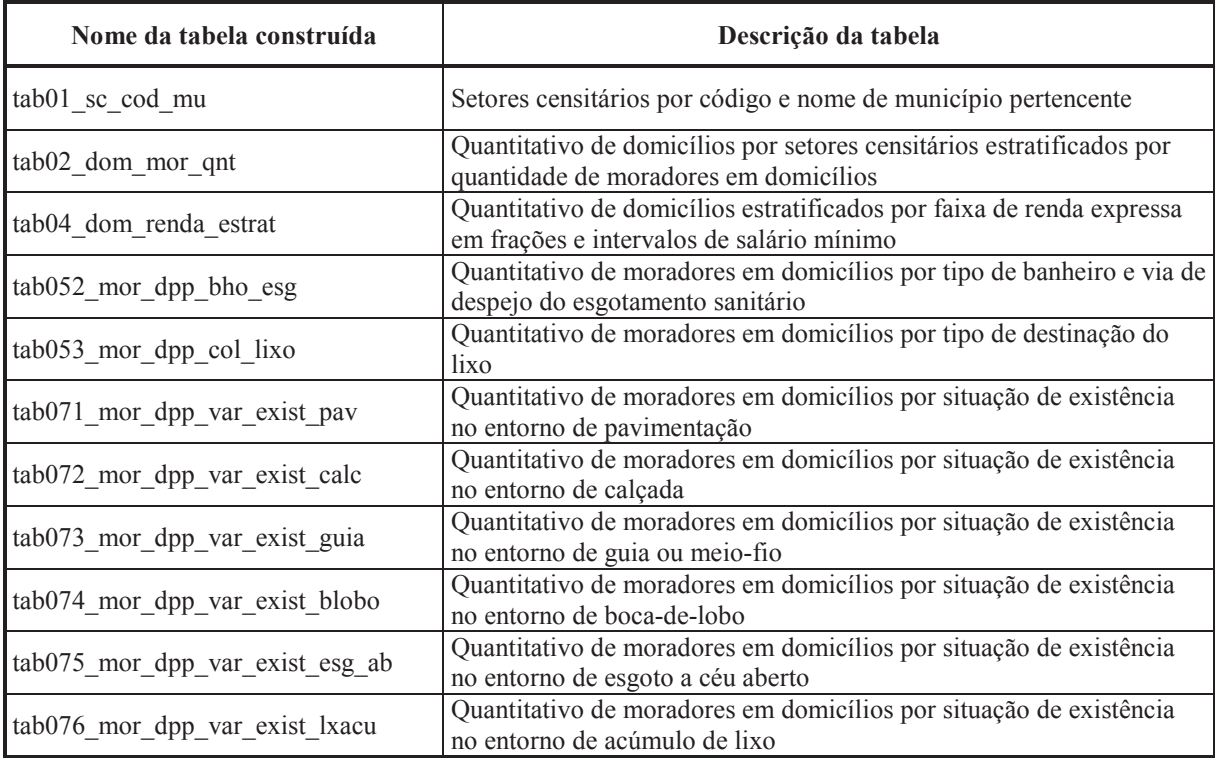

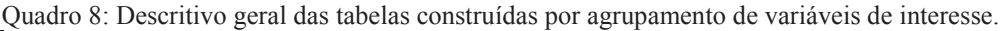

Legenda: sc cod - cód. do setor censitário; mu - município; dom - domicílios; mor – moradores; qnt quantidade; estrat - estratificada; dpp - domicílio particular permanente; col - coleta; var - variável; exist existência; pav - pavimentação; calc - calçada; guia - guia/meio-fio; blobo - boca-de-lobo; esg\_ab - esgoto a céu aberto; lxacu - acúmulo de lixo.

Fonte: Elaboração própria.

Para posteriores testes estatísticos, foi necessário converter algumas variáveis expressas em valores absolutos em valores expressos em taxa percentual, o que foi facilitado por estarem dispostas em tabelas com tamanhos e números de variáveis bem menores que as tabelas de origem, e já agrupadas com as variáveis necessárias para realizar os cálculos.

Os dicionário de dados das tabelas construídas constantes no quadro 8 (apêndice A) detalham as variáveis das tabelas de origem, em termos de código ou nome original da variável, o nome e descrição da variável. A tabela 8 mostra parte da tabela construída (tab075) de "quantitativo de moradores em domicílios por situação de existência no entorno de esgoto a céu aberto", já com as variáveis absolutas e relativas calculadas.

| sc cod          | mu cod  | mu nm            | mor dpp | esg s ab | esg n ab | esg s tx | esg n tx |
|-----------------|---------|------------------|---------|----------|----------|----------|----------|
| 150130305000013 | 1501303 | <b>BARCARENA</b> | 762     | 543      | 219      | 0.713    | 0.287    |
| 150130305000011 | 1501303 | <b>BARCARENA</b> | 1337    | 853      | 484      | 0.638    | 0.362    |
| 150130305000014 | 1501303 | <b>BARCARENA</b> | 999     | 583      | 416      | 0.584    | 0.416    |
| 150130305000009 | 1501303 | <b>BARCARENA</b> | 1271    | 272      | 999      | 0.214    | 0.786    |

Tabela 8: Quantitativo de moradores em domicílios por situação de existência no entorno de esgoto a céu aberto.

Legenda: sc cod - cód. do setor; mu cod - cód. do município; mu nm - nome do município; mor dpp moradores em domicílio particular permanente; esg\_s\_ab - moradores em domicílios com presença de esgoto a céu aberto; esg\_n\_ab - moradores em domicílios sem presença de esgoto a céu aberto; esg\_s\_tx - taxa de moradores em domicílios com presença de esgoto a céu aberto; esg\_n\_tx - taxa de moradores em domicílios sem presença de esgoto a céu aberto.

Fonte: IBGE (2011).

3.2.4.2. Inter-relacionamento entre tabelas e a geocamada de setores censitários

As informações socioeconômicas estão agregadas e vinculadas a cada registro na tabela, e se refere a um setor censitário, como pode ser observado na tabela 8. Entretanto, os dados da referida base de informações são exclusivamente tabulares. A informação espacial dos setores censitários é fornecida separadamente no produto Malha de Setores Censitários 2010, (IBGE, 2013) como camada de geoinformação com os limites de setores censitários no formato Shapefile.

Para associar os dados tabulares da base de informações com seus respectivos polígonos de setores censitários, foi necessário realizar um processo de ligação de tabelas (*table join*) baseado nos códigos de setores censitários (campo "sc\_cod") que existem em todas as tabelas. Este processo pode ser observado na figura 28 que ilustra desde a coleta de variáveis brutas das tabelas originais, a nomenclatura e o cálculo de variáveis até a consolidação de tabela construída e sua consequente ligação com a camada de geoinformação. Figura 28: Procedimento construção e ligação entre tabela e camada de geoinformação.

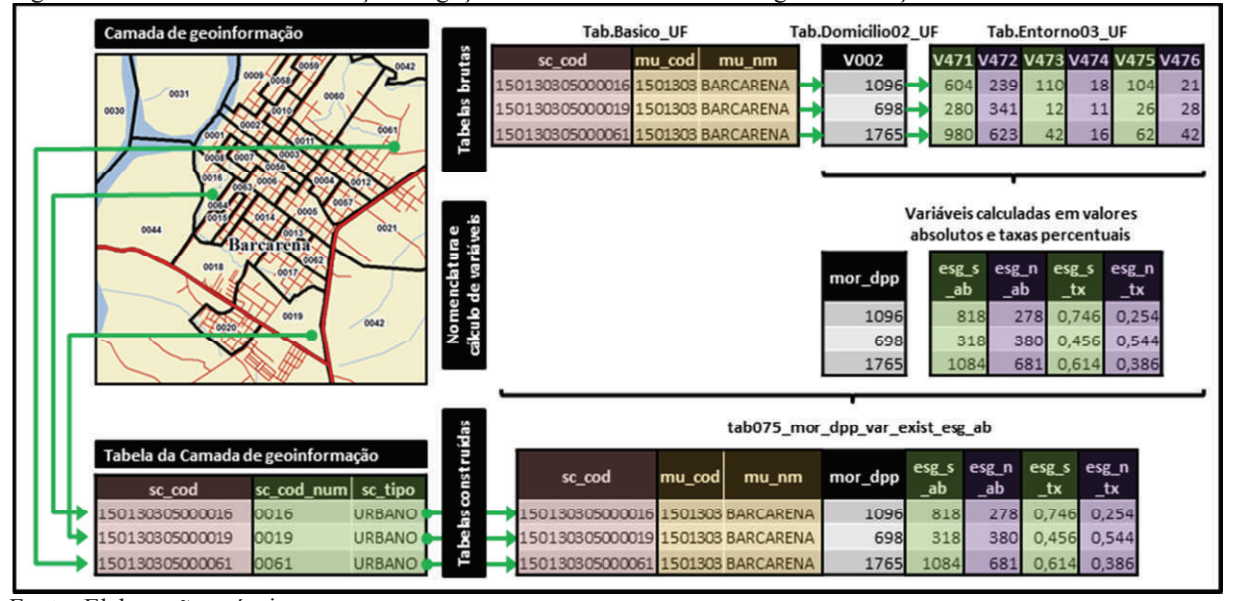

Fonte: Elaboração própria.

#### **3.2.5. Banco de dados ambientais**

Foi realizado o procedimento de recorte nos dados adquiridos dos sistemas PRODES e DEGRAD, considerando como área de interesse de recorte, os limites do município de Barcarena. Em seguida, foi realizado o processo de mescla (*merge*) das geocamadas do sistema DEGRAD referentes ao período de 2007 a 2013 (2006 não disponível) em uma única camada. Paralelamente, foi realizado um procedimento de seleção baseada em critérios com o objetivo de isolar em uma única geocamada, polígonos da classe "desflorestamento" dos anos de 2006 (relação com a ocorrência de casos de 2007) a 2013.

Com os dados já recortados na área de estudo e devidamente isolados em geocamadas individuais, foi realizado o procedimento de mescla com o objetivo de gerar uma única camada com dados referentes a ambos os sistemas no período de estudo, sendo esta, gravada no Banco de Dados Geográfico. O diagrama de processamento e a camada de geoinformação resultante podem ser observados nas figuras 29 e 30, respectivamente.

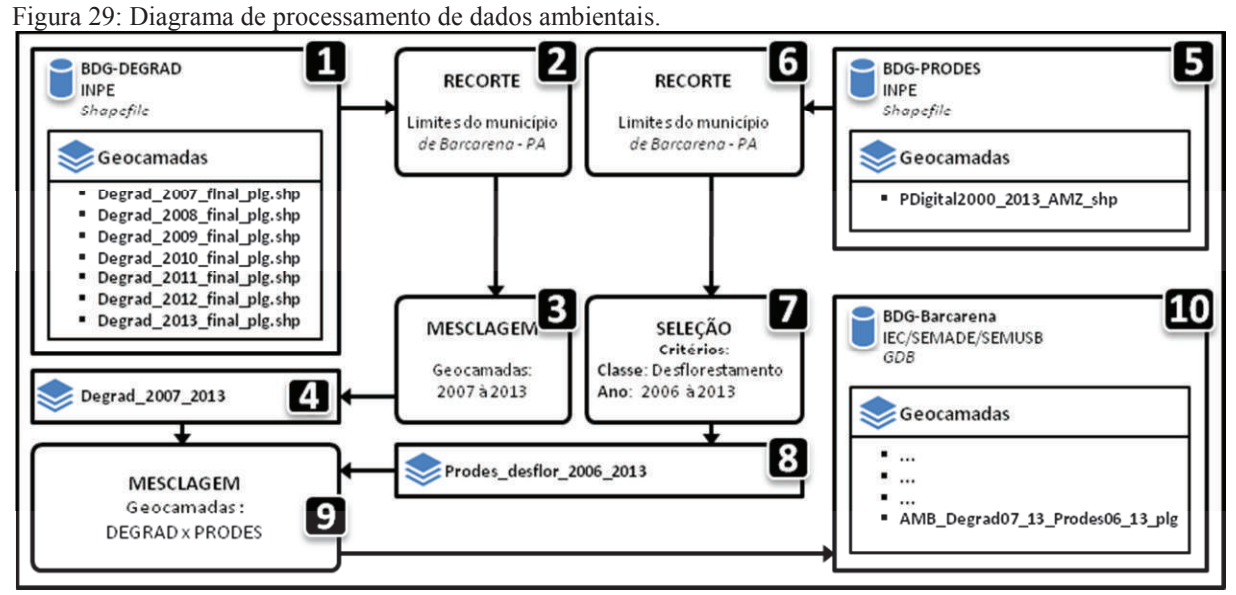

Fonte: Elaboração própria.

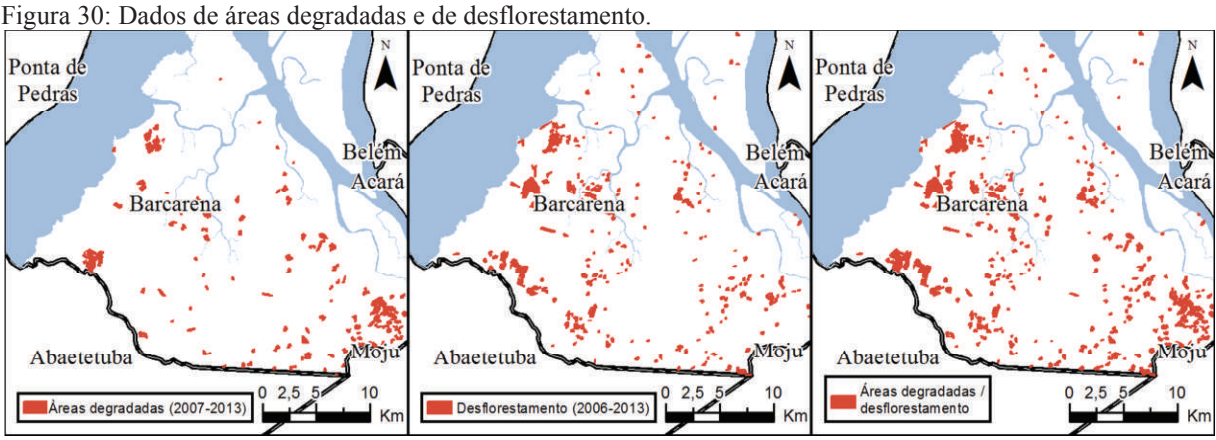

Fonte: Elaboração própria.

#### **3.2.6. Banco de dados epidemiológicos**

Os dados exportados pelo SINAN-Net, gerou arquivos de tabelas individuais por agravo no formato DBF. Estes foram submetidos à conversão para o formato XLS, que em seguida passaram pelo processo de supressão de campos.

A partir da interpretação do dicionário de dados da tabela de cada agravo, foram identificados os registros de casos confirmados. Na tabela "LTANET" referente à amostra de casos de leishmaniose tegumentar, no campo "CLAS\_FORMA" (forma clínica da doença), foram selecionados os registros com valores "1" (cutânea) e "2" (mucosa), ignorando valores diferentes dos citados que significam casos descartados ou inconclusivos. Na tabela "LEISHNET" referente à amostra de casos de leishmaniose visceral, no campo "CLASSI\_FIN" (forma clínica da doença), foram selecionados os registros com valor "1" (confirmado), ignorando valores diferentes do citado que significam casos descartados ou inconclusivos. Nas tabelas de cada agravo, foram removidos os campos (colunas) que são distintos, e foram mantidos os campos que são comuns entre elas, tornando desta forma, tabelas passíveis de serem mescladas por estarem com suas estruturas compatibilizadas. Este procedimento visa unificar bases de dados de diferentes agravos ocorridos em uma mesma unidade territorial, possibilitando a investigação em uma mesma atividade de campo. O diagrama de depuração pode ser observado na figura 31.

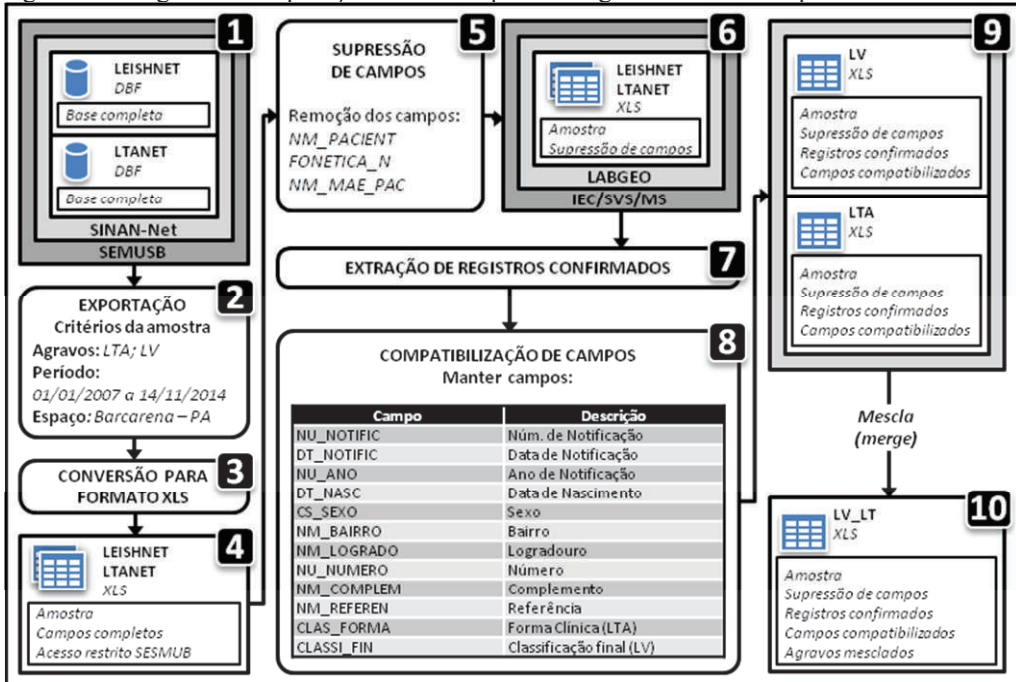

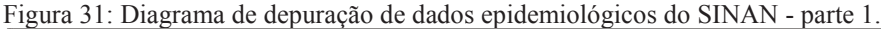

O fluxo de informações desde o atendimento até o registro no SINAN gera falhas como erros de interpretação e preenchimento do endereço durante a transcrição do relato oral

Fonte: Elaboração própria.

do paciente; ilegibilidade do texto da ficha ou possível erro de digitação durante a leitura pelo profissional que notifica no sistema. Estes fatores somados a ausência de regulamentação territorial de alguns municípios; o desconhecimento dos nomes de áreas do território; e o uso pela população de nomes alternativos e informais para a mesma localidade, contribuem para a geração de informações desorganizadas que para viabilizar seu uso, precisam ser verificadas e retificadas as redundâncias, incompletudes, ausência de informações e o uso indevido de campos. A retificação destes erros permitiu uma organização hierarquizada das informações de localização no espaço e viabilizou a investigação em campo de forma menos dispendiosa no sentido de deslocamento e tempo da busca ativa.

 Com o intuito de manter a integridade das informações dos campos de originais do banco, em caso de necessidade de consulta, foram criados campos correlatos de endereço para serem submetidos ao processo de refinamento de informações auxiliado por profissionais da SEMUSB como: confirmação de endereços; correção e padronização de grafias; correção de nomes de vias e locais; e a concatenação (junção) das informações dos campos de endereço em único campo. Para auxiliar o registro da situação do processo de refinamento de endereços e a construção das rotas campo foram criados campos de controle logístico. Além do controle de edição, esta etapa visa agrupar as notificações (casos) mais próximas no espaço geográfico, evitando a posterior impressão de listagens de investigação de campo com logradouros espacialmente distantes entre si na sequência de ordenamento. O diagrama de depuração pode ser observado na figura 32.

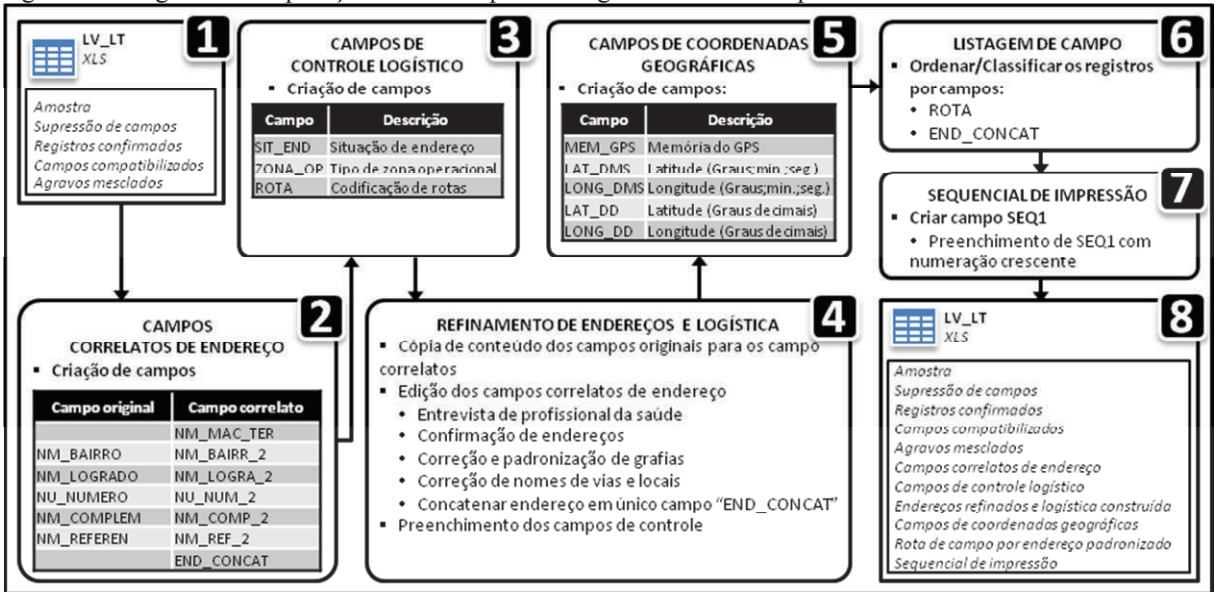

Figura 32: Diagrama de depuração de dados epidemiológicos do SINAN - parte 2.

Fonte: Elaboração própria.

## 3.3. TRABALHO DE CAMPO

Esta etapa foi dividida em três fases: o pré-campo, campo, e pós-campo. O précampo consistiu em reunião preliminar entre LABGEO/IEC e SEMUSB com a apresentação do projeto deste estudo; aquisição e depuração preliminar do BD epidemiológico (item 3.2.6); e o preparo de documentos e equipamentos necessários em campo. O campo propriamente consistiu em uma reunião de campo com ACEs (Agentes de Combate a Endemias) da SEMUSB para a construção de rotas de deslocamento e correções no BD epidemiológico; a impressão de listagem de casos após correções (item 3.2.6); o deslocamento e localização de endereços constantes na listagem de casos; georreferenciamento (registro eletrônico da posição no espaço geográfico através da coleta de coordenadas geográficas) dos endereços com dispositivo receptor do Sistema de Posicionamento Global (GPS); e o registro manual de memória de posição do receptor GPS no respectivo endereço na listagem de casos impressa.

O pós-campo foi composto da realização da descarrega diária dos dados de pontos coletados e os trajetos percorridos com o receptor GPS através do software DNRGPS 6.0.0.15 e consequente conversão para tabela no formato XLS para manipulação no *software* Excel; digitação do número da memória eletrônica de posição do GPS na listagem de casos digital. Para finalizar foi realizado o processo de ligação de tabelas (*table join*) entre a tabela de coordenadas geográficas e a tabela de listagem de casos baseado no número da memória eletrônica de posição do GPS, gerando uma tabela com a listagem de casos georreferenciados, ou seja, com suas respectivas coordenadas geográficas, sendo convertida em geocamada e armazenada no BDG. O diagrama do trabalho de campo pode ser observado na figura 33.

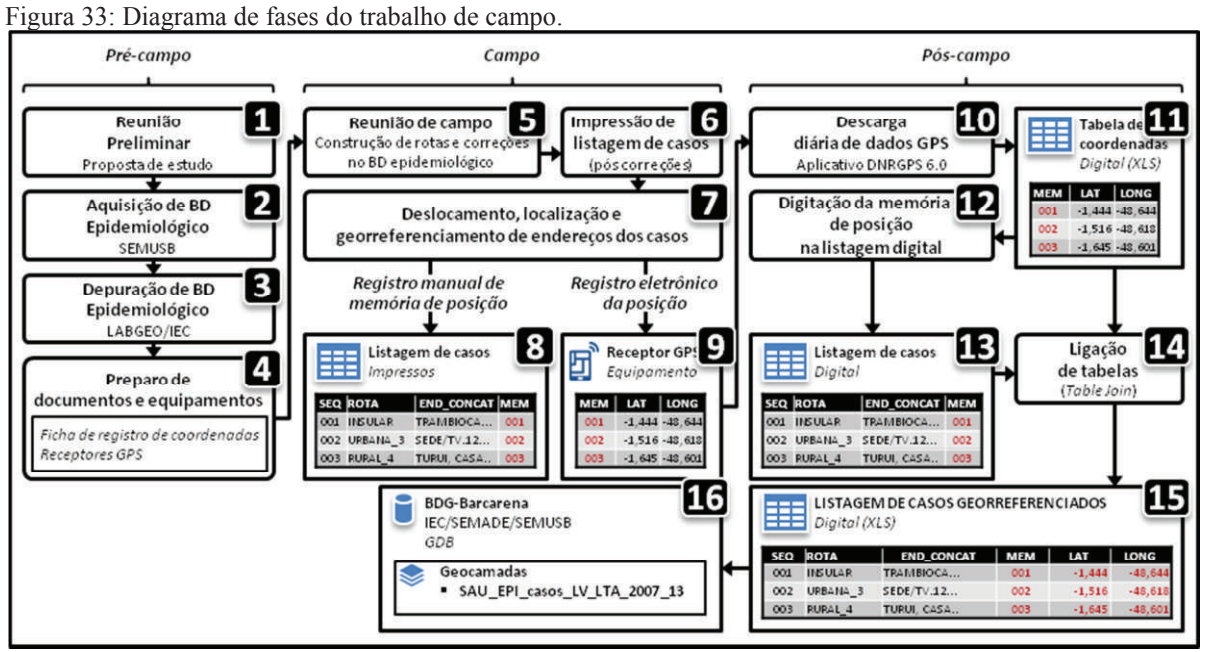

Fonte: Elaboração própria.

## 3.4. TRABALHO LABORATORIAL

#### **3.4.1. Mapas temáticos**

O tratamento dos dados cartográficos foi realizado no software ArcGIS 10.3, gerando como produto final mapas temáticos que expressam visualmente o conteúdo do banco de dados geográfico do município de Barcarena com informações oriundas da SEMADE, SEMUSB, LABGEO/IEC, entre outros. Os mapas temáticos gerados foram: malha viária com localidades; zonas epidemiológicas; mapa de setores censitários; mapas com as imagens de sensoriamento remoto; degradação ambiental; e mapa epidemiológico de distribuição pontual.

# **3.4.2. Estatística descritiva**

O tratamento dos dados epidemiológicos constantes no BDG processado e depurado dos casos de leishmaniose no município de Barcarena no período de 2007 a 2013, foi realizado através de estatística descritiva com o uso do *software* Excel para a geração de gráficos que expressam o perfil epidemiológico dos pacientes considerando aspectos a nível de indivíduo como sexo e faixa etária; a nível de habitação como situação domiciliar; aspecto temporal com a estratificação por ano e meses; e com o *software* ArcGIS 10.3, a distribuição pontual de casos; a distribuição agregada por setores censitários em números de casos absolutos e em valores de incidência cumulativa no período estudado, considerando a população residente de cada setor censitário (ver item 3.4.4.2).

#### **3.4.3. Estatística espacial**

#### 3.4.3.1. Teste do padrão de distribuição espacial

Para validar e determinar o padrão de distribuição espacial dos casos de leishmaniose foi realizado o teste "média do vizinho mais próximo" (*average nearest neighbor*) com o módulo Spatial Statistics Tools do *software* ArcGIS 10.3 que gera como resultado um relatório estatístico com o valor-p (*p-value*) e o escore padronizado (*z-score* ou valor-z) calculados para a amostra como um todo. Este teste parte da pressuposta hipótese nula de que o padrão de distribuição espacial dos eventos é completamente aleatória. O valor-p é a probabilidade de que o padrão espacial testado tenha sido criado por um processo aleatório. Quando o valor-p possui pequenos valores (menor que 0,10) significa uma baixa probabilidade de que o padrão espacial seja resultado de um processo aleatório, podendo neste caso rejeitar a hipótese nula. O escore padronizado é uma medida em desvio padrão que mensura a dispersão dos dados em relação a sua média esperada. Valores muito altos ou muito baixos (+2.5 ou -2.5) do escore demonstram a dispersão da amostra em relação a média esperada. A associação de baixo valor-p e alta dispersão no valor-z, indica uma não aleatoriedade no padrão de distribuição espacial da amostra, rejeitando desta forma a hipótese nula (ESRI, 2016a; DRUCK *et al.*, 2004). O nível de confiança do teste de padrão de distribuição espacial pode ser observado no quadro 9.

| Ouadio 9. Nivel de comitança do teste em relação a valor-2 e valor-d. |                         |                    |  |  |  |
|-----------------------------------------------------------------------|-------------------------|--------------------|--|--|--|
| Valor-z (desvio padrão)                                               | Valor-p (probabilidade) | Nível de confianca |  |  |  |
| $\le$ -1.65 or $>$ +1.65                                              | < 0.10                  | 90%                |  |  |  |
| $\leq$ -1.96 or $>$ +1.96                                             | < 0.05                  | 95%                |  |  |  |
| $\leq$ -2.58 or $>$ +2.58                                             | < 0.01                  | 99%                |  |  |  |

Quadro 9: Nível de confiança do teste em relação a valor-z e valor-p.

Fonte: Adaptado de ESRI, 2016a.

3.4.3.2. Detecção de aglomerados espaciais

Para identificar os aglomerados espaciais de casos de leishmaniose foi realizado o teste "aglomerados hierárquicos de vizinhos mais próximos" (*Nearest Neighbor Hierarchical Clustering* – NNHC) do módulo Hot Spot Analisys I do *software* CrimeStat III v3.3 (LEVINE, 2010) que gera como resultado elipses e polígonos que identificam os aglomerados (clusters) identificados nos dados. No teste NNHC foram considerados um raio de busca fixo de 2 km, mínimo de 5 eventos por aglomerado, e desvio padrão de 1,5 para as elipses geradas. Este teste é uma rotina de agrupamento de distância que une pontos com base em sua proximidade espacial, sendo um método exploratório de estatística multivariada usado para detectar agrupamento de objetos que pode identificar a aglomeração de eventos, também denominados na literatura de *hot spots* ou *clusters*. Apesar de ser um software criado para análise de dados criminais, também é utilizado para identificar padrões de distribuição de eventos de saúde (BRUCE e SMITH, 2011; BRASIL, 2007).

3.4.3.3. Identificação das áreas de risco

Para identificar as áreas de risco foi utilizada a técnica *buffer* para a criação de um perímetro de risco em torno dos casos de leishmaniose baseados em um raio pré-determinado como parâmetro. Foram considerados raios de alcance mínimo de 250 metros e no máximo de 1000 metros, com intervalos a cada 250 metros, baseados no comportamento vetorial da autonomia de voo dos flebótomos em áreas de floresta tropical.

3.4.3.4. Construção de superfície de densidade de casos

Para analisar o comportamento do padrão de distribuição de casos de leishmaniose foi necessário estimar a densidade pontual no espaço. Para isso, utilizou-se o estimador de densidade Kernel (KDE - *Kernel Density Estimator*) que através de uma função bidimensional sobre os eventos considerados, constrói uma superfície cujo valor será proporcional à intensidade de amostras por unidade de área. Esta função realiza uma contagem de todos os pontos dentro de uma região de influência, ponderando-os pela distância de cada um à localização de interesse. O estimador de densidade é muito útil principalmente quando há a possibilidade de sobreposição de amostras, neste caso, vários casos de leishmaniose na mesma posição no espaço geográfico. Trata-se de um indicador de fácil uso e interpretação, fornecendo uma visão geral da distribuição e concentração dos eventos (DRUCK *et al.*, 2004).

## **3.4.4. Análise espacial exploratória**

Em busca da evidência de interação entre as diversas variáveis socioeconômicas e o agravo estudado, foram utilizados recursos da estatística inferencial para o tratamento e cruzamento de dados. Esta etapa utilizou-se de um método de análise multivariada, que conforme Fontelles (2012) estuda a influência relativa simultânea de duas ou mais variáveis preditoras (independentes ou explicativas), possivelmente causais, sobre uma única variável resposta ou dependente, a qual é considerada como desfecho. Dentre os testes de análise multivariada, optou-se pelo uso da regressão linear múltipla para testar as variáveis socioeconômicas (variáveis preditoras - VP) na geração de um modelo que explique a relação com a incidência de casos de leishmaniose (variável resposta - VR).

A construção de um modelo de regressão fidedigno requer a seleção de um menor número de variáveis preditoras possíveis, de forma a identificar as mesmas que atuam de maneira mais importante no desfecho do estudo (FONTELLES, 2012).

3.4.4.1. Seleção de variáveis preditoras candidatas

Para determinar as variáveis a serem testadas, foi realizada uma seleção empírica de potenciais candidatas a variáveis preditoras com base nas relações socioeconômicas associadas à incidência de casos de leishmaniose conforme a literatura. Devido a quantidade considerável de variáveis manipuladas, foi necessário dividi-las em grupos por razões de organização de dados desde a extração até o armazenamento. Estes dados foram extraídos das tabelas originais, organizadas em tabelas construídas (ver item 3.2.4) e foram reunidas em uma única tabela para serem utilizadas nos testes de regressão múltipla. A manipulação destes dados foi realizada com o *software* Excel e está ilustrado no diagrama da figura 34, e a descrição por grupamentos de variáveis preditoras poder ser observada nos quadros 10 ao 13. Figura 34: Diagrama de manipulação das potenciais candidatas a variáveis preditoras.

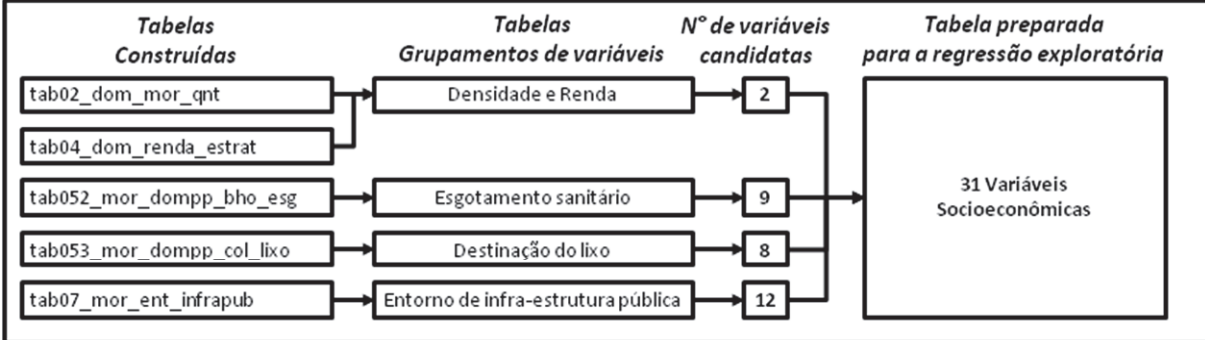

Fonte: Elaboração própria.

Quadro 10: Grupamento de variáveis: densidade de moradores por domicílios (tab02\_dom\_mor\_qnt) e renda (tab04\_dom\_renda\_estrat).

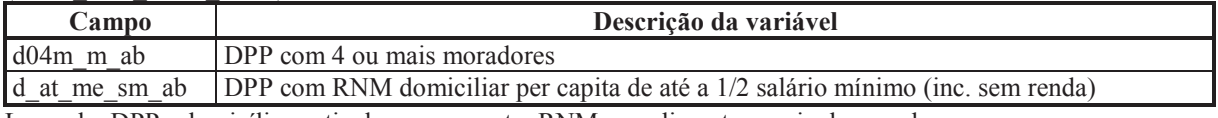

Legenda: DPP - domicílio particular permanente; RNM - rendimento nominal mensal.

Fonte: Elaboração própria a partir de dados de IBGE (2011).

Quadro 11: Grupamento de variáveis: esgotamento sanitário (tab052\_mor\_dompp\_bho\_esg).

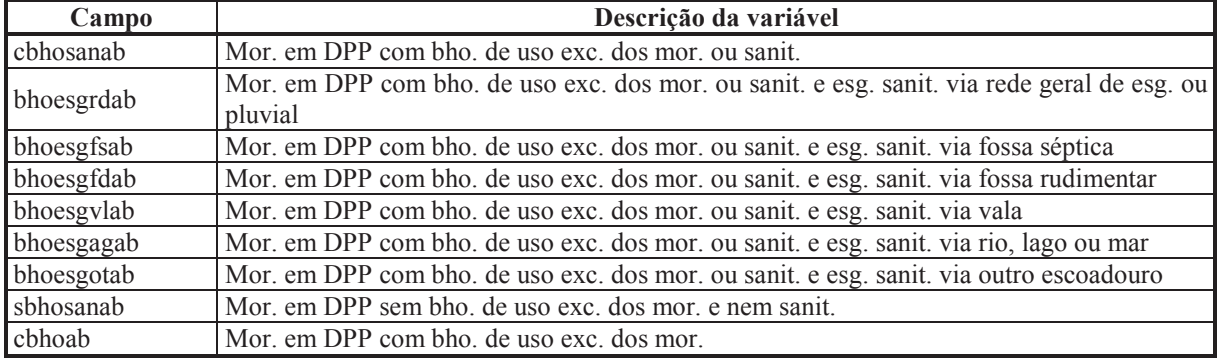

Legenda: Mor. em DPP - moradores em domicílio particular permanente; bho. - banheiro; exc. - exclusivo; sanit. - sanitário; esg. - esgotamento; vl.tx. - valor expresso em taxa.

Fonte: Elaboração própria a partir de dados de IBGE (2011).

Quadro 12: Grupamento de variáveis: destinação do lixo (tab053\_mor\_dompp\_col\_lixo).

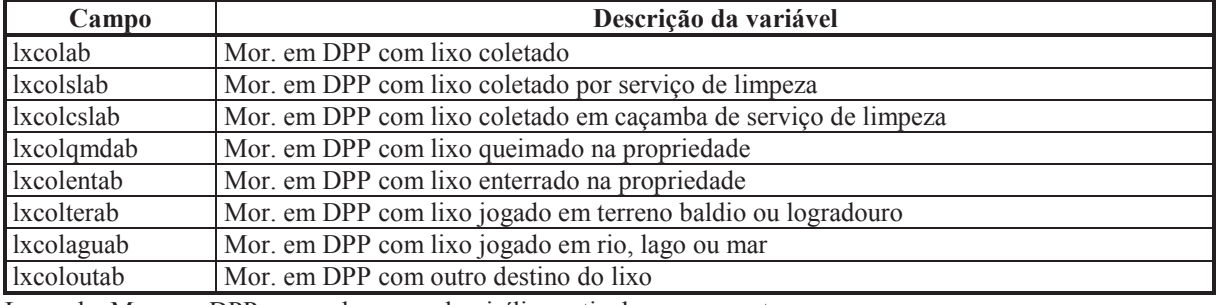

Legenda: Mor. em DPP - moradores em domicílio particular permanente.

Fonte: Elaboração própria a partir de dados de IBGE (2011).

Quadro 13: Grupamento de variáveis: entorno de infra-estrutura pública (tab07\_mor\_ent\_infrapub).

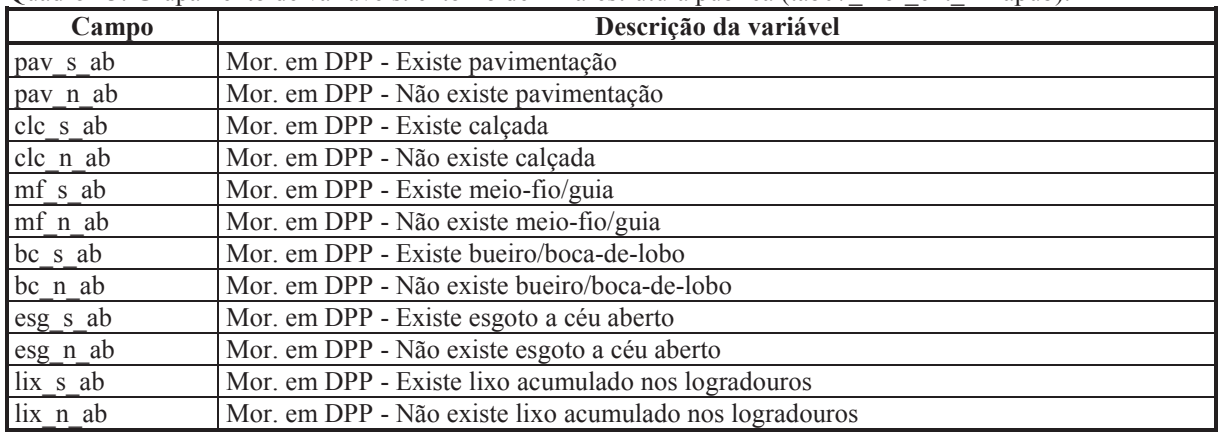

Legenda: Mor. em DPP - moradores em domicílio particular permanente.

Fonte: Elaboração própria a partir de dados de IBGE (2011).

## 3.4.4.2. Transformação da variável resposta

Após a seleção, grupamento e junção das 31 variáveis na tabela de regressão foi necessário adaptar os dados epidemiológicos (variável resposta) gerados inicialmente como dados pontuais para dados agregados em área na mesma unidade espacial dos dados socioeconômicos (variáveis preditoras), ou seja, os setores censitários. Este procedimento consiste na quantificação de casos de leishmaniose por unidade de setor censitário e foi realizado com a ferramenta de ligação espacial (*join spatial*) baseada na contagem de feições no *software* ArcGIS 10.3 (figura 35). Na sequência foi realizado o cálculo de incidência de leishmaniose para cada setor censitário considerando a sua população conforme tabela constante no apêndice B.

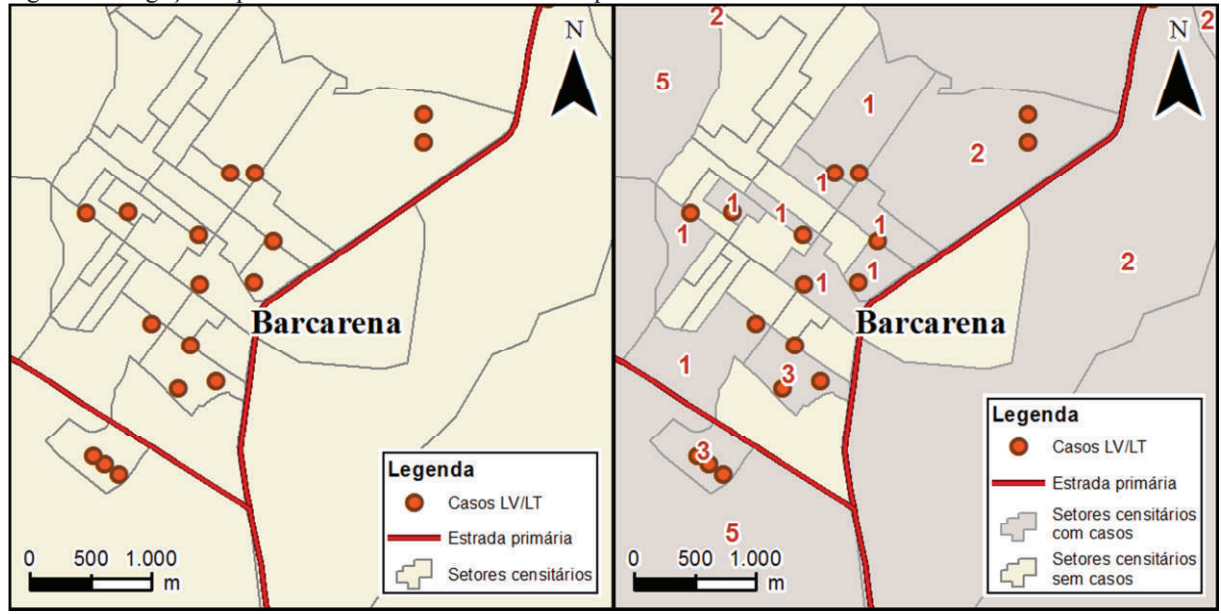

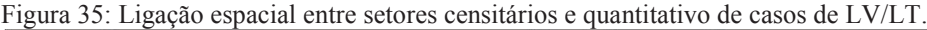

Fonte: Elaboração própria.

Este procedimento é pré-requisito para se executar os testes de regressão múltipla, pois exige que, além da variável resposta esteja espacialmente vinculada as variáveis preditoras, esteja modelada na mesma primitiva geométrica (polígonos) e unidade espacial (dados agregados em área). Depois de gerado o quantitativo de casos em valores absolutos foi gerado um novo campo com o logaritmo de base 10 destes quantitativos, com o objetivo de ampliar as possibilidades de associação entre as variáveis preditoras e a variável resposta em dois formatos: valor absoluto e valor logaritmo de base 10.

#### 3.4.4.3. Seleção de variáveis com o teste de Pearson

Para testar as 31 potenciais variáveis candidatas preditoras e selecionar as mais significativas a serem incluídas na regressão múltipla, foi utilizado o teste de correlação linear de *Pearson* com o uso do *software* BioEstat v5.3. Sendo um teste de uso recorrente na bioestatística que gera uma medida de associação do grau de relacionamento entre duas variáveis denominado coeficiente de *Pearson*, que mensura a direção e o grau da relação linear entre duas variáveis quantitativas (AYRES *et al.*, 2007). A proximidade desse escore do valor zero revela uma ausência de correlação, e sua tendência para -1 e +1 indica uma correlação inversamente ou diretamente proporcional respectivamente (FIGUEIREDO FILHO e SILVA JÚNIOR, 2009). Para a interpretação do coeficiente de Pearson foi utilizado o parâmetro de Cohen (1992) conforme quadro 14.

Quadro 14: Significância do coeficiente de correlação de *Pearson* (r).

|                                         | Intensidade da correlação |               |               |  |  |  |
|-----------------------------------------|---------------------------|---------------|---------------|--|--|--|
| Coeficiente                             | Pequeno                   | Médio         | <b>Grande</b> |  |  |  |
| Valor de " $r$ "                        | $0.10 - 0.29$             | $0.30 - 0.49$ | $0.50 - 1.00$ |  |  |  |
| $\Gamma$ onta: Adaptado de Cohen (1002) |                           |               |               |  |  |  |

Fonte: Adaptado de Cohen (1992).

Para submeter ao referido teste, foi utilizada a tabela preparada para regressão onde cada registro representa um setor censitário com seus respectivos valores quantitativos de casos de leishmaniose em valor absoluto, valor logaritmo de base 10, e as 31 variáveis socioeconômicas constantes nos quadros 10 ao 13. Ao final do teste de *Pearson*, foram excluídas as variáveis com coeficiente "*r*" com valores menores que 0,15, com o objetivo de diminuir o número de variáveis sem significância e sem força nos testes de regressão exploratória.

O quadro 15 mostra a significância do coeficiente de correlação de *Pearson* (*r*) para os testes das 31 variáveis preditoras (VP) para as variáveis respostas (VR) em valores absolutos e valores logaritmos de base 10 de casos de leishmaniose. Foram excluídas as VP com valor "r" entre "-0,15 e 0,15" que representam significância e correlação irrelevante. No teste 1 que considerou a VR em valores absolutos, foram excluídas 9 de 31 VP e no teste 2 que considerou a VR em valores logaritmos na base 10, foram excluídas 8 de 31 VP.

| Seq             | Nome do campo                   | $\mathbf{r}$ | Exclusão       | Class.      | r        | <b>Exclusão</b>         | Class.      |
|-----------------|---------------------------------|--------------|----------------|-------------|----------|-------------------------|-------------|
|                 | da variável                     | (Vl.abs)     |                | Cohen       | (Log10)  |                         | Cohen       |
| 1               | d04m m ab                       | $-0,056$     | $\mathbf X$    | -Pequeno    | 0,006    | $\mathbf X$             | +Pequeno    |
| $\overline{2}$  | d at me sm ab                   | 0,184        |                | +Pequeno    | 0,247    |                         | $+$ Pequeno |
| $\overline{3}$  | cbhosanab                       | $-0,110$     | X              | -Pequeno    | $-0,057$ | $\overline{X}$          | -Pequeno    |
| $\overline{4}$  | bhoesgrdab                      | $-0,134$     | $\mathbf X$    | -Pequeno    | $-0,111$ | $\overline{X}$          | -Pequeno    |
| $\overline{5}$  | bhoesgfsab                      | $-0,081$     | $\overline{X}$ | -Pequeno    | $-0,026$ | $\overline{X}$          | -Pequeno    |
| $\overline{6}$  | bhoesgfdab                      | $-0,039$     | $\overline{X}$ | -Pequeno    | $-0,022$ | $\overline{X}$          | -Pequeno    |
| $\overline{7}$  | bhoesgylab                      | 0,039        | $\mathbf X$    | $+$ Pequeno | 0,071    | $\overline{\mathrm{X}}$ | $+$ Pequeno |
| $\overline{8}$  | bhoesgagab                      | $-0,138$     | $\mathbf X$    | -Pequeno    | $-0,158$ |                         | -Pequeno    |
| $\overline{9}$  | bhoesgotab                      | 0,219        |                | $+$ Pequeno | 0,166    |                         | $+$ Pequeno |
| 10              | sbhosanab                       | 0,264        |                | $+$ Pequeno | 0,309    |                         | +Médio      |
| 11              | cbhoab                          | $-0,334$     |                | -Médio      | $-0,299$ |                         | -Pequeno    |
| 12              | lxcolab                         | $-0,327$     |                | -Médio      | $-0,318$ |                         | -Médio      |
| 13              | lxcolslab                       | $-0,381$     |                | -Médio      | $-0,349$ |                         | -Médio      |
| 14              | lxcolcslab                      | 0,189        |                | +Pequeno    | 0,115    | $\mathbf X$             | $+$ Pequeno |
| 15              | lxcolqmdab                      | 0,383        |                | +Médio      | 0,426    |                         | +Médio      |
| 16              | lxcolentab                      | 0,237        |                | $+$ Pequeno | 0,392    |                         | +Médio      |
| 17              | lxcolterab                      | 0,236        |                | +Pequeno    | 0,313    |                         | +Médio      |
| 18              | lxcolaguab                      | 0,225        |                | $+$ Pequeno | 0,174    |                         | $+$ Pequeno |
| 19              | $\overline{\text{Ixc}}$ oloutab | 0,385        |                | +Médio      | 0,305    |                         | +Médio      |
| 20              | pav s ab                        | $-0,365$     |                | -Médio      | $-0,444$ |                         | -Médio      |
| 21              | pav n ab                        | $-0,077$     | $\mathbf X$    | -Pequeno    | 0,019    | $\mathbf X$             | $+$ Pequeno |
| 22              | clc s ab                        | $-0,314$     |                | -Médio      | $-0,410$ |                         | -Médio      |
| 23              | clc n ab                        | $-0,282$     |                | -Pequeno    | $-0,292$ |                         | -Pequeno    |
| 24              | mf s ab                         | $-0,282$     |                | -Pequeno    | $-0,351$ |                         | -Médio      |
| 25              | $\overline{\text{mf}}$ n_ab     | $-0,312$     |                | -Médio      | $-0,339$ |                         | -Médio      |
| 26              | bc s ab                         | $-0,267$     |                | -Pequeno    | $-0,336$ |                         | -Médio      |
| 27              | bc n ab                         | $-0,293$     |                | -Pequeno    | $-0,312$ |                         | -Médio      |
| 28              | esg_s ab                        | $-0,257$     |                | -Pequeno    | $-0,284$ |                         | -Pequeno    |
| 29              | esg_n_ab                        | $-0,283$     |                | -Pequeno    | $-0,320$ |                         | -Médio      |
| $\overline{30}$ | $lix$ s $ab$                    | $-0,141$     | $\mathbf X$    | -Pequeno    | $-0,189$ |                         | -Pequeno    |
| $\overline{31}$ | lix n ab                        | $-0,332$     |                | -Médio      | $-0,370$ |                         | -Médio      |

Quadro 15: Significância do coeficiente de correlação de *Pearson* (*r*) para os testes das 31 VP para valores absolutos e valores logaritimos de base 10 de casos de leishmaniose.

Vl.abs – valor absoluto; Log10 – valor logaritmo na base 10. Fonte: Elaboração própria.

## 3.4.4.4. Regressão exploratória

Para testar as variáveis preditoras candidatas mais significativas indicadas pelo teste de correlação *Pearson*, foi utilizada a ferramenta "regressão exploratória" (*Exploratory Regression*) do módulo Spatial Statistics Tools do *software* ArcGIS 10.3. A regressão exploratória tem o objetivo de auxiliar a busca de um modelo baseado no método denominado "Mínimos Quadrados Ordinários" ou método dos "Mínimos Quadrados" (MQO ou do inglês OLS - *Ordinary Least Squares*).

Encontrar um modelo MQO (OLS) adequado pode ser difícil, especialmente quando há uma quantidade considerável de potenciais variáveis preditoras (VP) que podem ser importantes fatores que contribuem para a variável resposta (VR). A regressão exploratória testa todas as possíveis combinações de variáveis preditoras para apontar quais os modelos cumprem os pré-requisitos necessários para um modelo sustentável como redundância, completude, significância, viés tendencioso (*bias*) e desempenho, aumentando as chances de encontrar o modelo que melhor se ajusta a explicação da variável resposta (ESRI, 2016b). O diagrama dos testes da regressão exploratória pode ser observado na figura 36.

Figura 36: Diagrama dos testes da regressão exploratória.

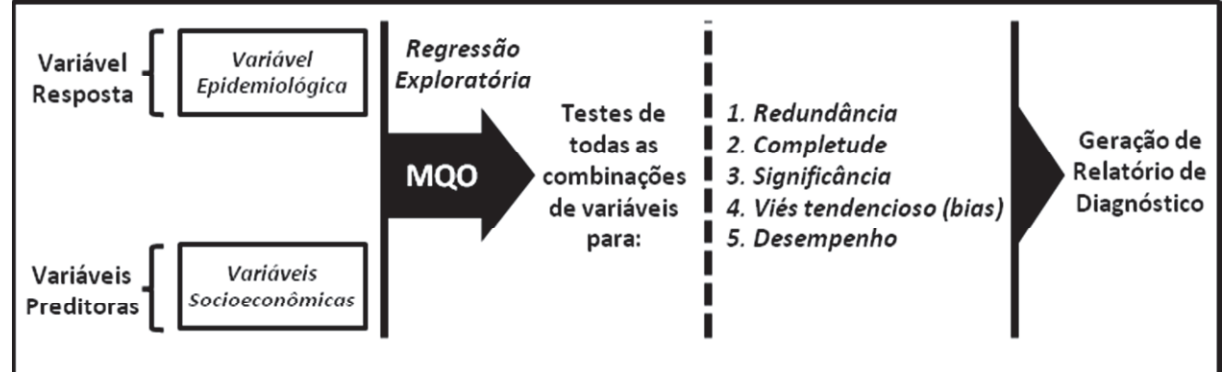

Fonte: Elaboração própria adaptado de (ESRI, 2016b).

Foram executados 2 testes de regressão exploratória. O teste 1 considerou o quantitativo absoluto de casos de leishmaniose e 22 VP (9 excluídas no teste de *Pearson*). O teste 2 considerou o quantitativo em valor logaritmo de base 10 de casos de leishmaniose e 23 VP (8 excluídas no teste de *Pearson*). Ao final dos testes foram gerados relatórios de diagnósticos (*output report*) com os melhores candidatos a modelos de regressão múltipla para cada teste.

O objetivo do relatório é auxiliar a descoberta das variáveis preditoras candidatas que estão contribuindo com os modelos OLS especificados.

A escolha do modelo mais adequado passa pela interpretação dos relatórios de regressão exploratória, que dependendo da quantidade de variáveis preditoras (VP) é
necessário realizar diversos testes por vez podendo gerar um volume considerável de informações a serem a analisadas separadas em diversas tentativas. Esta etapa é facilitada pela ferramenta de regressão exploratória que realizou testes automáticos considerando todas as VP combinadas com um mínimo e máximo de VP estabelecidos pelo usuário. Para este estudo foram utilizados como parâmetro no mínimo 1 e no máximo 4 VP.

Conforme os parâmetros de interpretação dos relatórios de regressão exploratória contidos em ESRI (2016b) é possível observar o valor "R² Ajustado" (R²adj - *Adjusted R-Squared*) de cada modelo destacado. Este valor representa o coeficiente da estimativa de qualidade relativa do modelo estatístico em relação aos dados amostrais, evidenciando a confiabilidade que o modelo tem de explicar a relação entre as variáveis, sendo recomendado ensaios exploratórios que revelem valores próximos a "1", evidenciando a aproximação de 100% de confiabilidade do modelo estatístico.

O campo "AICc" (*Akaike's Information Criterion*)" armazena o coeficiente da performance do modelo estatístico, sendo utilizado quando há a necessidade de se comparar diversos modelos estatísticos modelados com a mesma variável dependente e selecionar o que possui melhor performance, dando prioridade para o modelo que tiver o menor valor AICc.

O campo "JB" (*Jarque-Bera Statistic*) armazena o coeficiente de significância estatística do teste de *Jarque-Bera*, que verifica a normalidade amostral dos valores residuais da regressão OLS. Recomenda-se que este valor seja maior que "0,05", indicando uma distribuição normal dos resíduos, evidenciando um modelo não tendencioso (*non biased*).

O campo "VIF" (*Variance Inflation Factor*) armazena valores que indicam a redundância entre as variáveis explicativas. Recomenda-se que estes valores sejam menores que "7.5", indicando uma não redundância.

O campo "AS" (*Residual Spatial Autocorrelation*) armazena os valores-p (*p-value*) do teste estatístico Global de Moran I aplicado sobre os resíduos. Os resíduos referem-se a parte da VR sem explicação dentro do referido modelo, sendo obtido através da subtração entre os valores da VR observados e os valores da VR estimados. O valor-p sobre os valores residuais do modelo devem estar acima de "0,1" no campo.

Os campos "*Probability*" e "*Robust\_Pr*" armazenam a significância dos coeficientes de correlação calculados, e não estão presentes no relatório de regressão exploratória, somente no relatório da regressão múltipla (OLS). Recomenda-se que estes valores sejam menores que " $0.05$ " (valor  $p \le 0.05$ ), indicando uma significância estatística com intervalo de confiança (IC) de 95%. Quando o teste estatístico de *Koenker* (BP) exibir valores estatisticamente significante (menor que 0,05), deve ser ignorado o coeficiente do campo "*Probability*",

devendo ser considerado o coeficiente do campo "*Robust\_Pr*" para determinar a significância estatística.

Foram realizados 2 testes de regressão exploratória com parâmetros padrões conforme documentação técnica do software (ESRI, 2016b). O teste 1 considerou o quantitativo absoluto de casos de leishmaniose como VR e 22 VP (9 excluídas no teste de Pearson). O teste 2 considerou o quantitativo em valor logaritmo de base 10 de casos de leishmaniose como VR e 23 VP (8 excluídas no teste de *Pearson*). Os relatórios de regressão exploratória do teste 1 e 2 podem ser observados nas figuras 37 e 38 respectivamente.

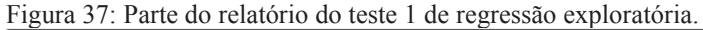

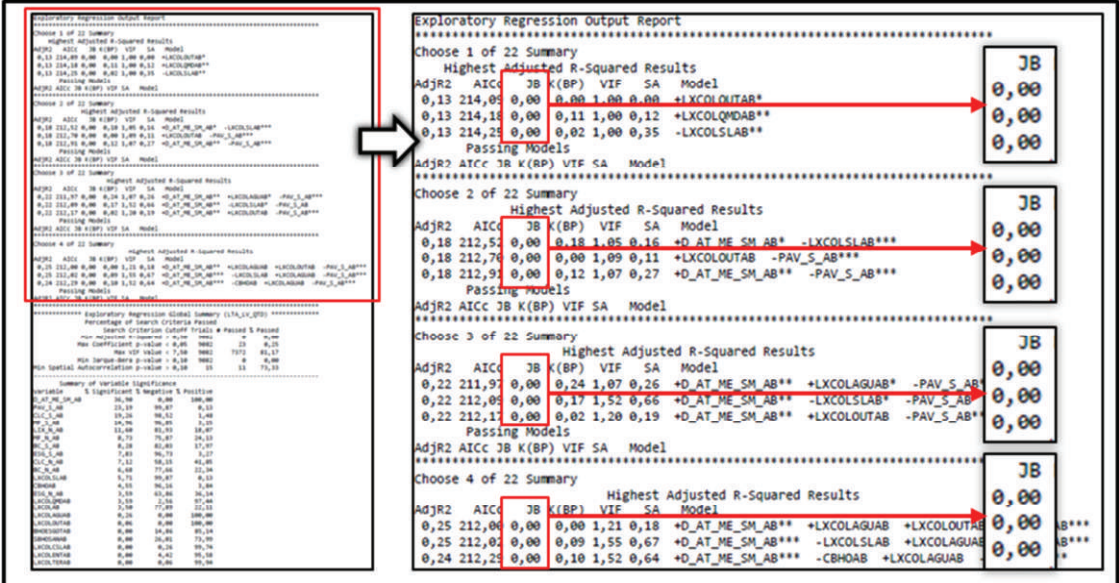

Fonte: Elaboração própria.

Figura 38: Parte do relatório do teste 2 de regressão exploratória.

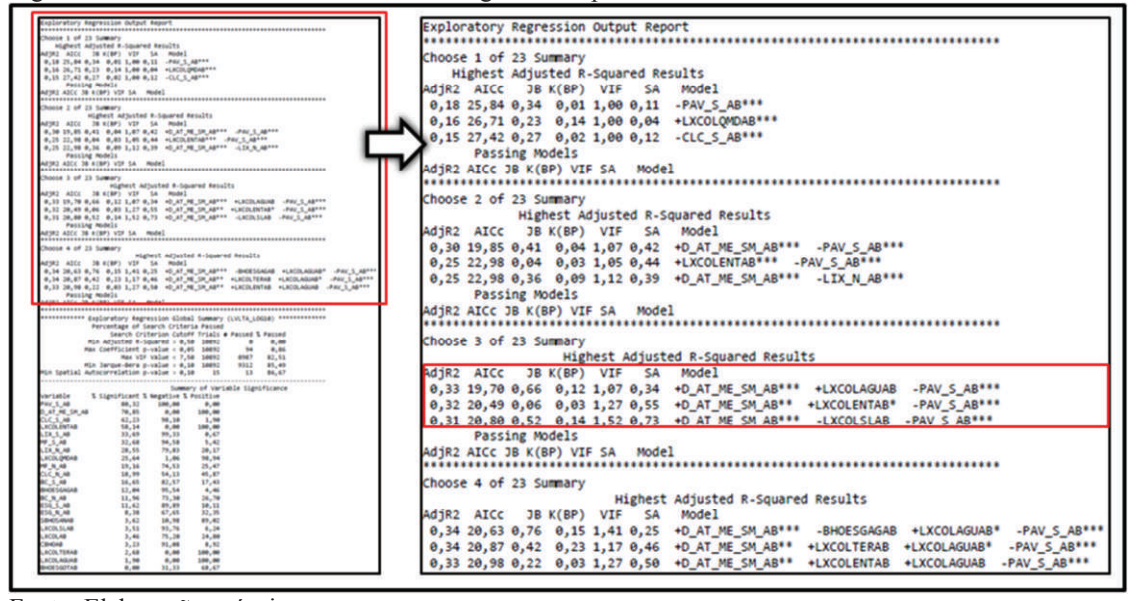

Fonte: Elaboração própria.

O teste 1 teve todos os modelos propostos reprovados em todos os cenários desde o cenário com 1 VP até o cenário com 4 VP devido o coeficiente de *Jarque-Bera* (JB) apresentar valores abaixo de "0,05", indicando uma distribuição anormal dos resíduos, portanto foi descartado por apresentar um resultado tendencioso dos modelos (*biased*).

O teste 2 em todos os cenários obtiveram valores de r²adj acima de 0,15 e com coeficiente de *Jarque-Bera* (JB) com valores acima de "0,05", indicando uma distribuição normal dos resíduos. Apesar do teste 2 apresentar em todos os cenários valores de r²adj acima de 0,15, ainda é considerado um resultado pertinente quando se trata de estudos ecológicos sujeitos a interferências do meio externo e o uso de dados agregados de variáveis preditoras na relação inferencial com os valores observados de um fenômeno. No cenário com 1 VP o melhor modelo obteve um r²adj de 0,18. No cenário com 2 VP o melhor modelo obteve um r²adj de 0,30, tendo um ganho de 66% em qualidade de modelo. No cenário com 3 VP o melhor modelo obteve um r²adj de 0,33, tendo um ganho de 10% em qualidade de modelo. No cenário com 4 VP o melhor modelo obteve um r²adj de 0,34, tendo um ganho somente de 3% em qualidade de modelo.

O cenário com 3 VP ofereceu a melhor qualidade de ganho com menor quantidade de VP conforme preconiza Fontelles (2012) e ESRI (2016b). No cenário com 3 VP a ferramenta de regressão exploratória destacou 3 modelos, todos com valores de r²adj acima de 0,30, conforme o destaque na figura 38.

#### 3.4.4.5. Testes de regressão múltipla e autocorrelação espacial

Foram executados testes de regressão múltipla (OLS) para cada um dos 3 modelos indicados pela regressão exploratória. Para escolher o modelo de regressão mais adequado, os 3 modelos foram submetidos ao teste de *Spatial autocorrelation* (*Moran´s* I) para mensurar a autocorrelação espacial (AS) dos resíduos (*residuals*) calculado para cada modelo, que tem como resultado recomendado para um modelo não tendencioso uma distribuição aleatória dos resíduos (ESRI, 2016b).

Foram executados testes de regressão múltipla (OLS) para cada um dos 3 modelos indicados pela regressão exploratória, seguidos de testes de autocorrelação espacial de Moran I (SA - *Spatial Autocorrelation Moran´s I*) para certificar uma distribuição aleatória dos resíduos dos modelos de regressão testados. O resultado do teste de AS sobre os resíduos pode ser observado no quadro 16, onde os modelos 1 e 3 foram reprovados por apresentarem um padrão aglomerado (*clustered*), e somente o modelo 2 teve este critério atendido, portanto sendo o modelo com melhor desempenho e confiabilidade.

| Modelos e Variáveis preditoras |                     | $R^2$ adj | valor-z | valor-p | Distribuição | <b>Resultado</b> |
|--------------------------------|---------------------|-----------|---------|---------|--------------|------------------|
| Modelo 1                       | $+d$ at me sm ab*** | 0,33      | 2,45    | 0,01    | Aglomerado   | Reprovado        |
|                                | $+$ lxcolaguab      |           |         |         |              |                  |
|                                | -pay s $ab$ ***     |           |         |         |              |                  |
| Modelo 2                       | $+d$ at me sm ab**  | 0.32      | 1,34    | 0.18    | Aleatório    | Aprovado         |
|                                | $+$ lxcolentab*     |           |         |         |              |                  |
|                                | -pav s ab***        |           |         |         |              |                  |
| Modelo 3                       | $+d$ at me sm ab*** | 0,31      | 1,95    | 0,05    | Aglomerado   | Reprovado        |
|                                | -lxcolslab          |           |         |         |              |                  |
|                                | -pay s ab***        |           |         |         |              |                  |

Quadro 16: Resultado dos testes de Global de Moran I sobre os resíduos dos modelos de regressão.

Fonte: Elaboração própria.

O resumo metodológico de tratamento dos dados socioeconômicos desde a extração das variáveis brutas oriundas das tabelas originais do IBGE (2011), seu preparo para os testes de regressão até escolha do modelo, podem ser observados no diagrama de tratamento da figura 39.

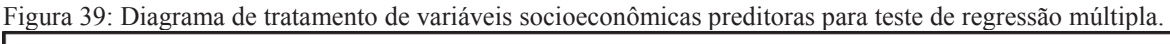

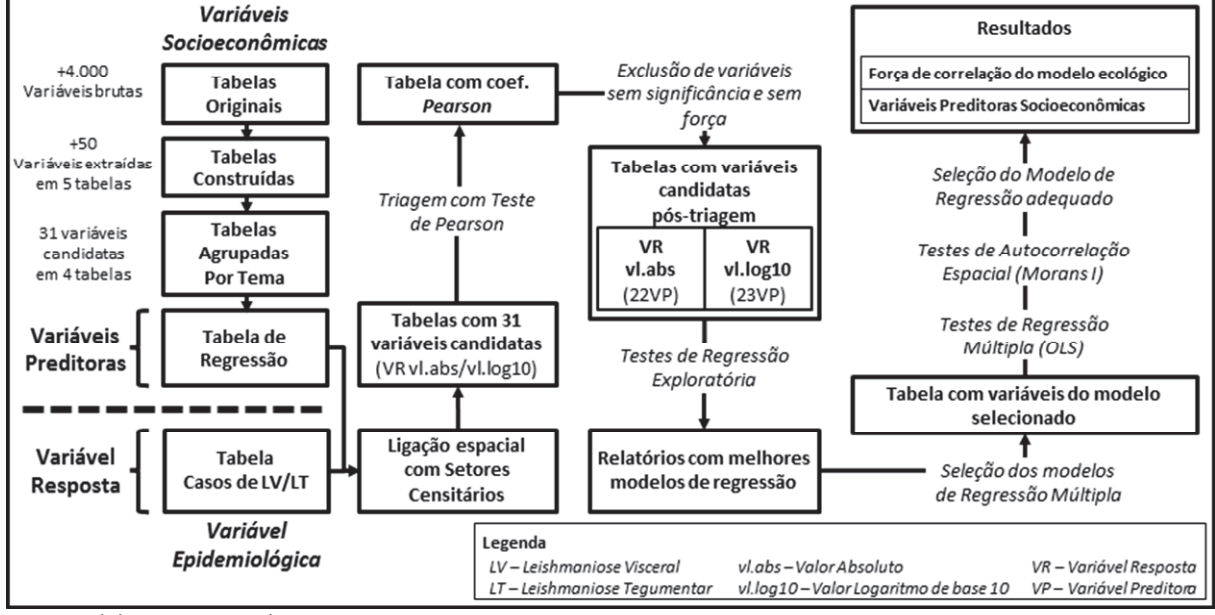

Fonte: Elaboração própria.

#### **4. RESULTADOS**

### 4.1. MAPAS TEMÁTICOS

As figuras 40, 41, 42 e 43, expressam visualmente o conteúdo do banco de dados geográfico de Barcarena com camadas referentes aos dados cartográficos processados, destacando os limites municipais, a malha viária (primária e secundária), as localidades, a hidrografia, as zonas epidemiológicas e os setores censitários.

As figuras 44 a 47 mostram as camadas de geoinformação do banco de dados geográfico de Barcarena sobrepostas às imagens de sensoriamento remoto utilizadas para a identificação e caracterização de alvos no espaço geográfico. A figura 48 expressa visualmente o conteúdo do banco de dados geográfico de Barcarena com camada de degradação ambiental e desflorestamento referente aos dados ambientais a partir de informações cedidas pelo INPE, e a figura 49 expressa os casos de LV/LTA georreferenciados a partir de dados epidemiológicos cedidas pela SEMUSB.

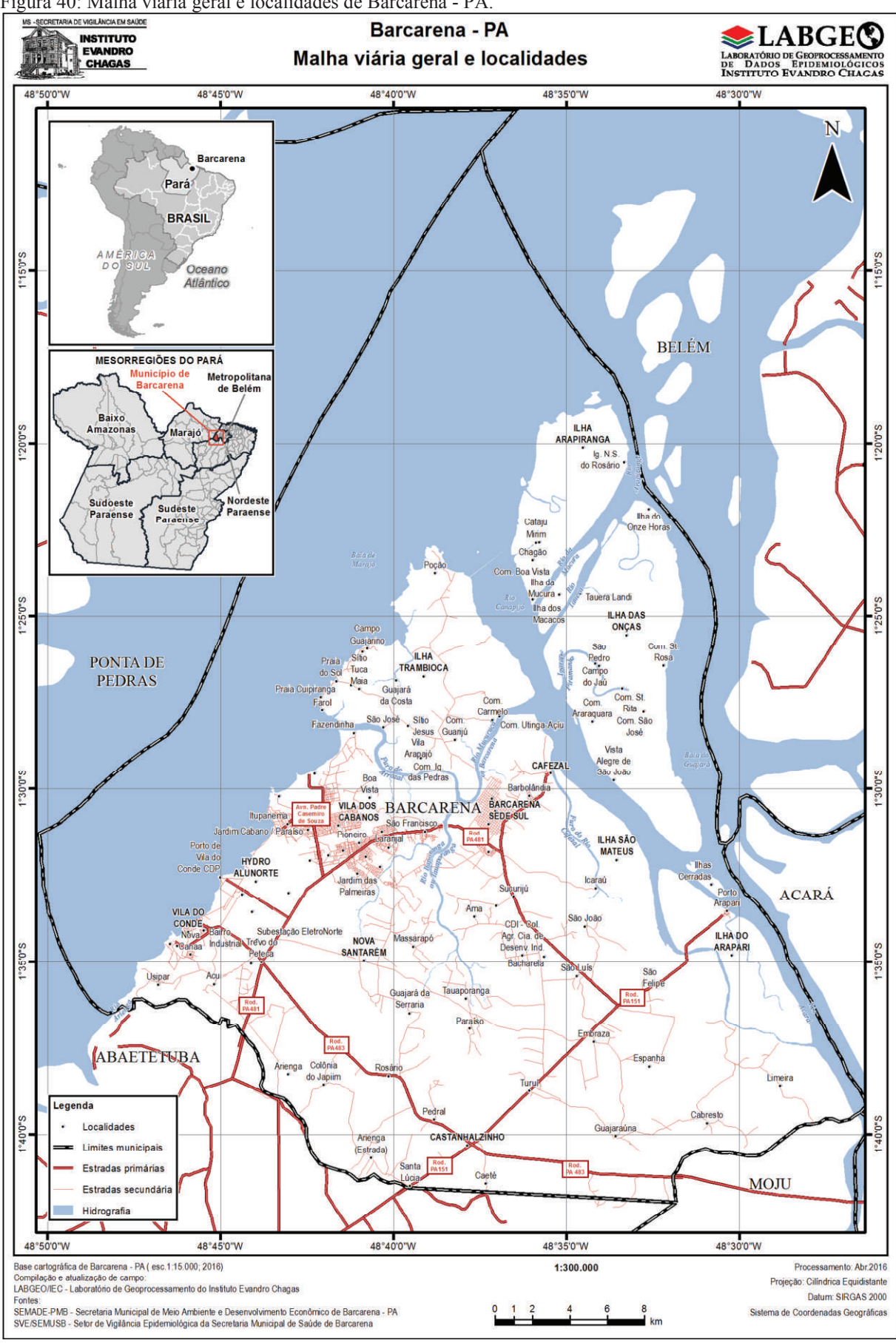

Figura 40: Malha viária geral e localidades de Barcarena - PA.

Fonte: LABGEO/IEC.

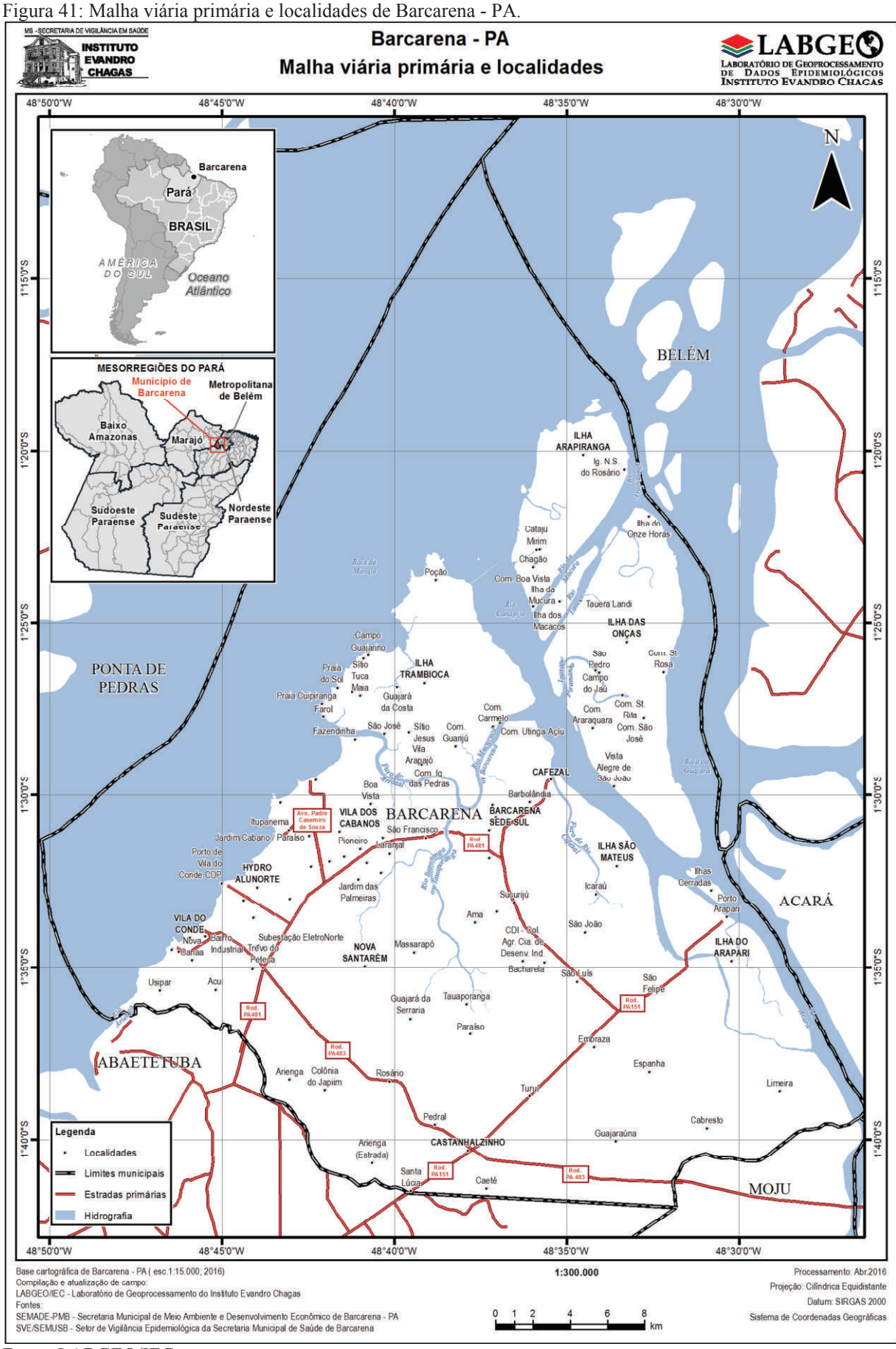

Fonte: LABGEO/IEC.

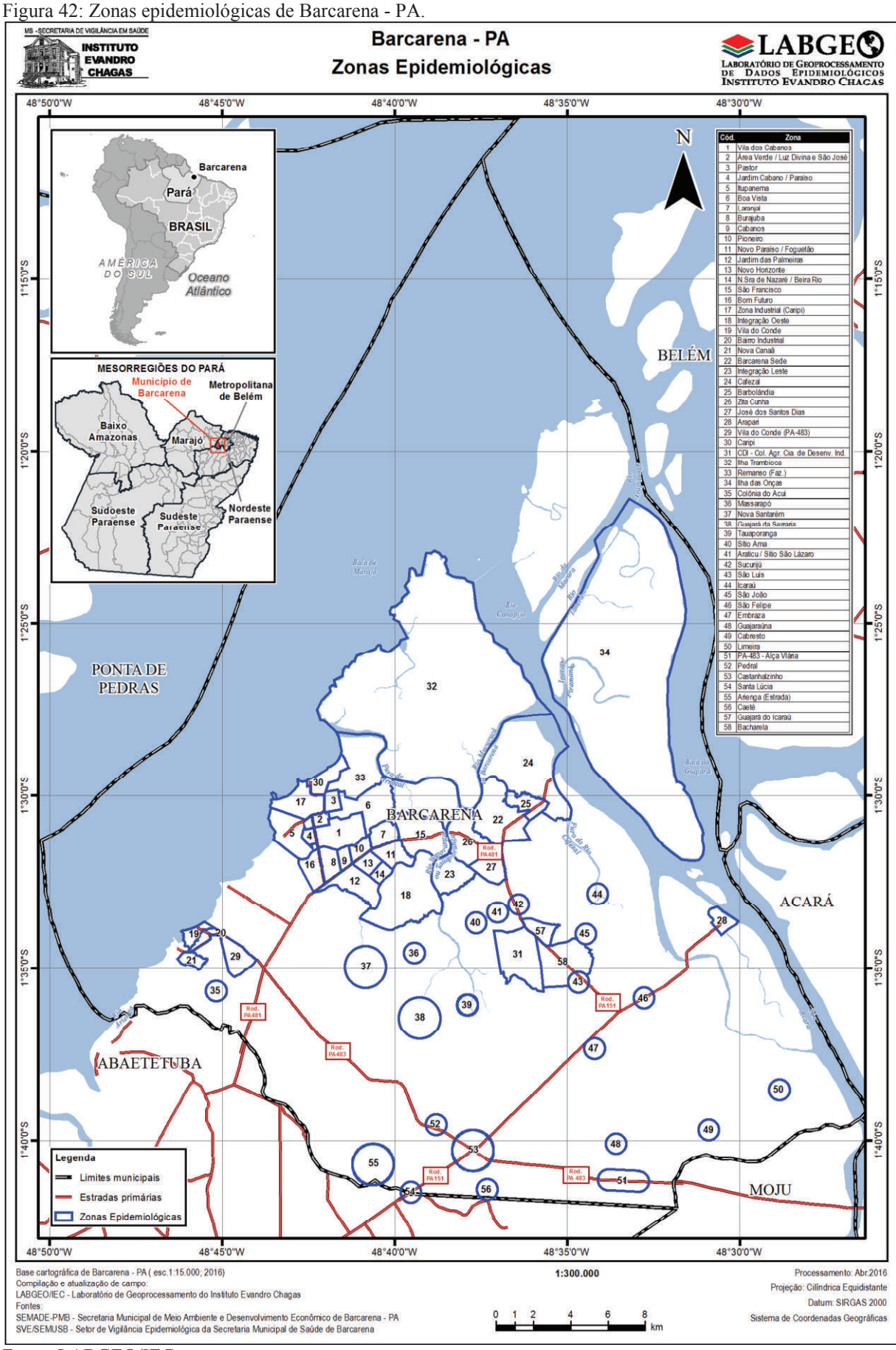

Fonte: LABGEO/IEC.

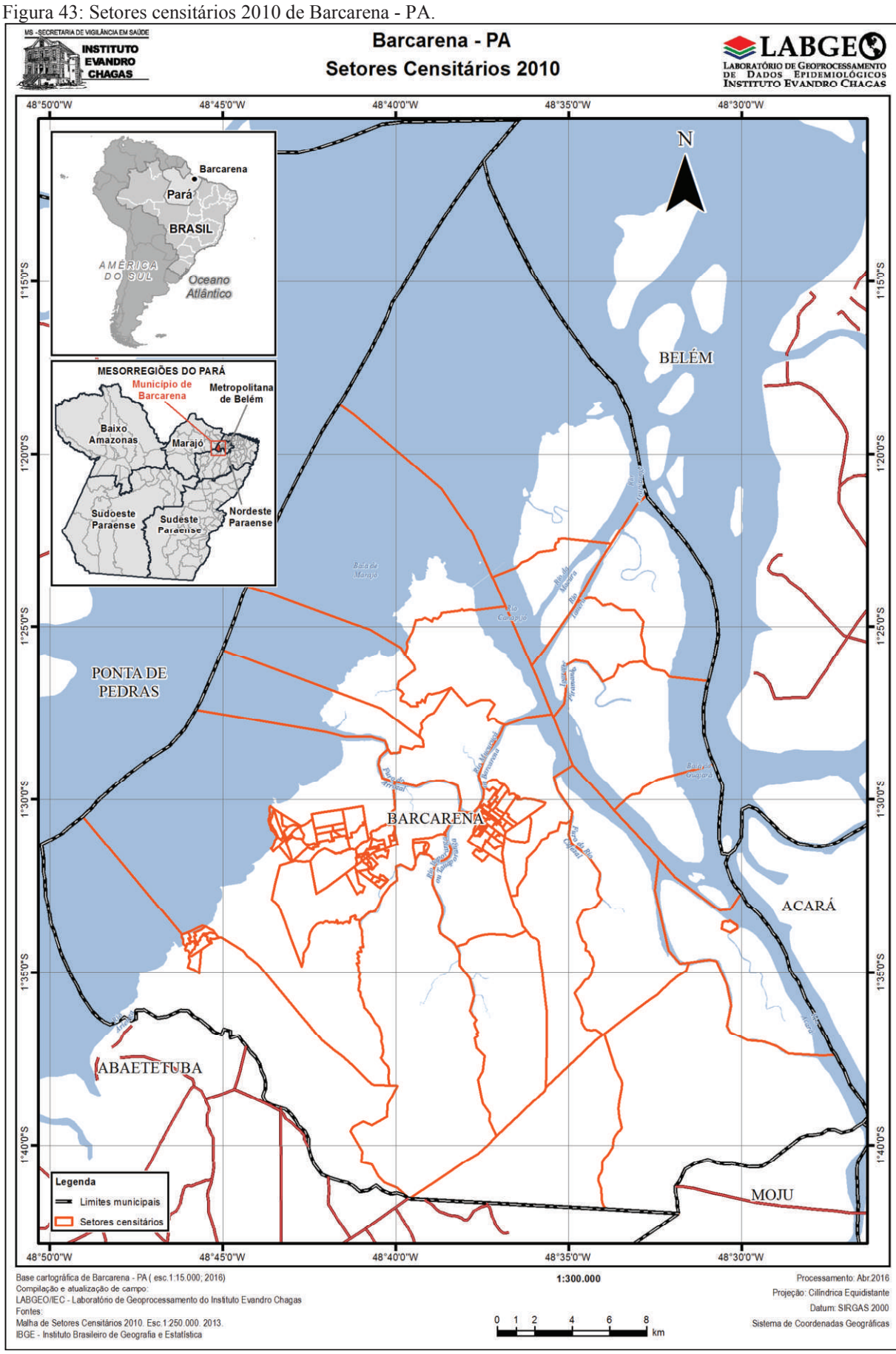

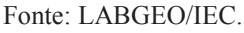

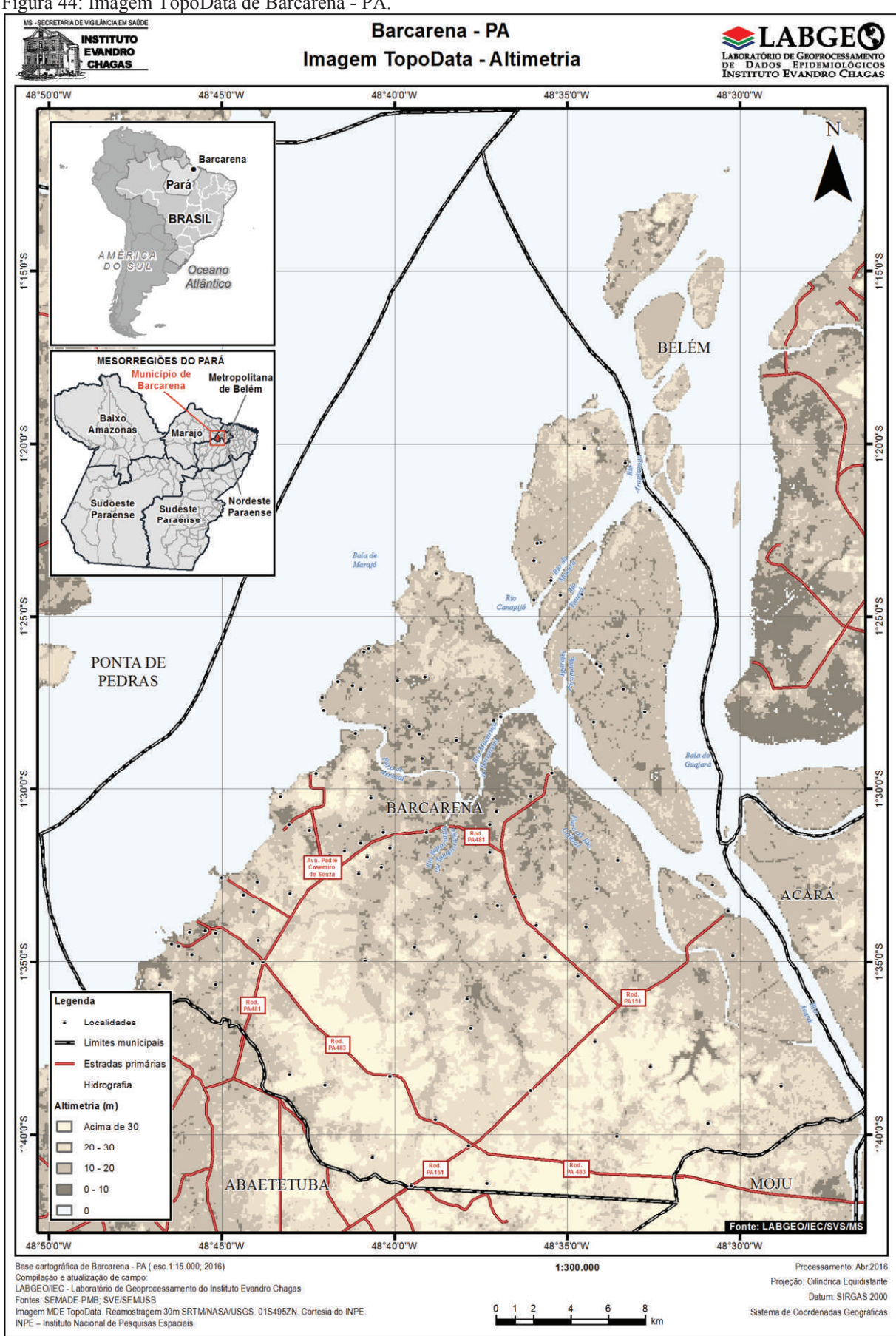

Figura 44: Imagem TopoData de Barcarena - PA.

Fonte: LABGEO/IEC a partir de dados de INPE (2011).

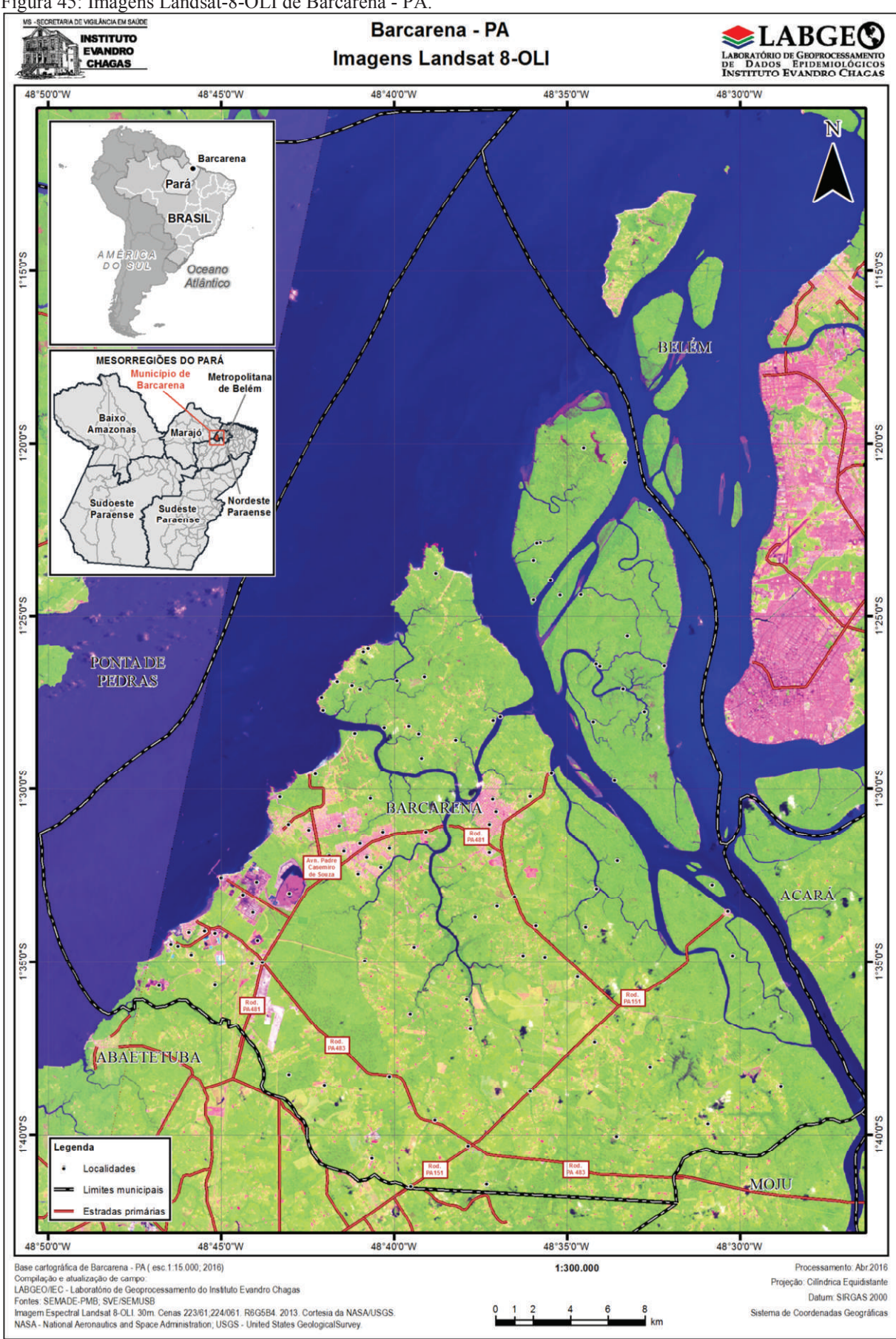

Figura 45: Imagens Landsat-8-OLI de Barcarena - PA.

Fonte: LABGEO/IEC a partir de dados de USGS (NASA, 2013).

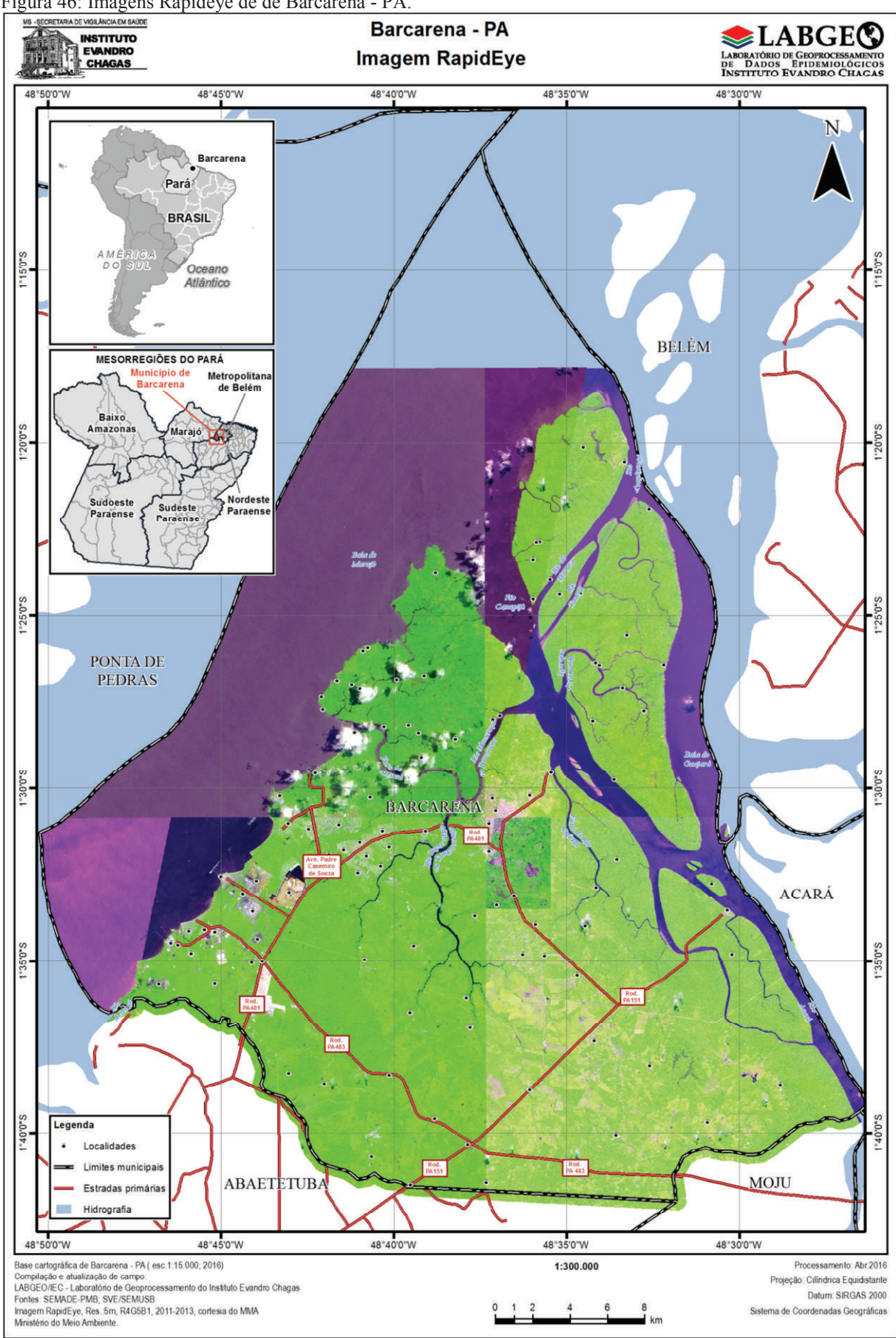

Figura 46: Imagens Rapideye de de Barcarena - PA.

Fonte: LABGEO/IEC a partir de dados de MMA (RAPIDEYE 2011; 2013).

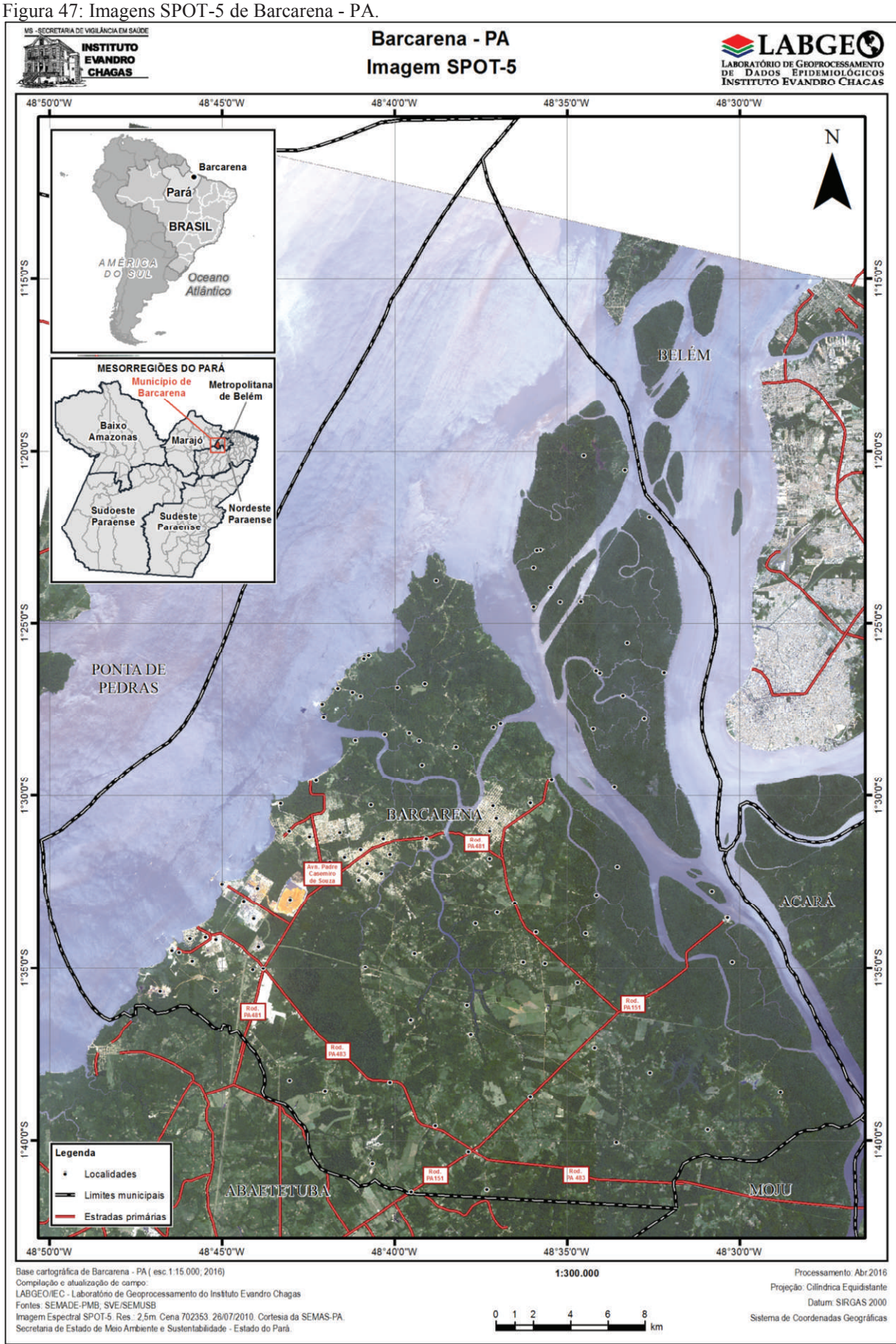

Fonte: LABGEO/IEC a partir de dados de SEMAS (ASTRIUM, 2010).

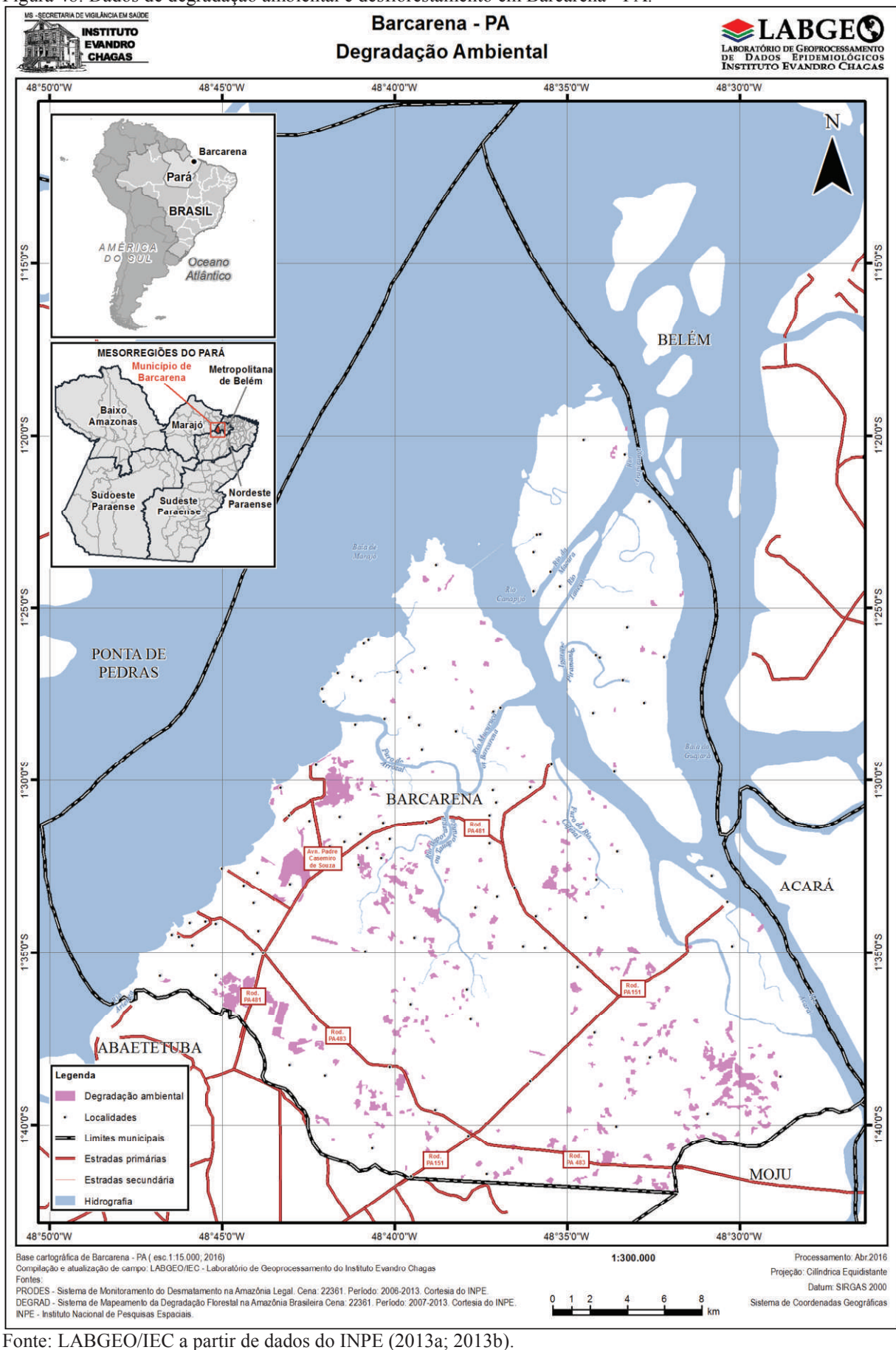

Figura 48: Dados de degradação ambiental e desflorestamento em Barcarena - PA.

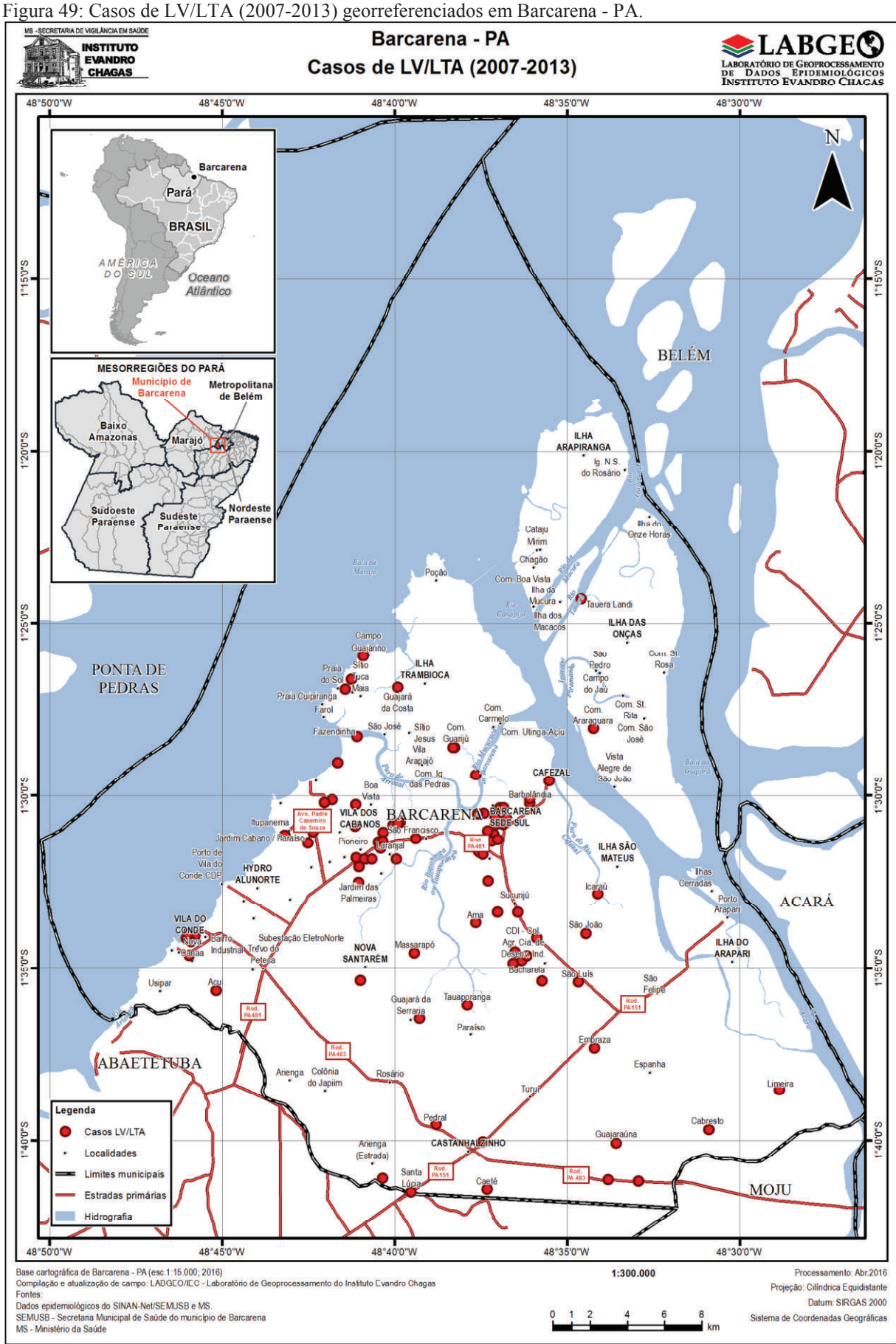

Fonte: LABGEO/IEC a partir de dados da SEMUSB (2014).

### 4.2. ESTATÍSTICA DESCRITIVA

Foram extraídos 885 registros de casos de LV e LTA notificados em Barcarena – PA no período de 2007 a 2014 do banco de dados do SINAN-Net da SEMUSB. Destes, 733 foram excluídos por se tratarem de casos descartados, sendo considerados somente os 152 casos com confirmação clínica ou laboratorial (figura 50).

Durante o trabalho de campo, deste universo de 152 casos, 4 foram preliminarmente identificados fora da área de estudo, apesar de notificados no município de estudo, 17 com informações insuficientes para a localização, 115 foram localizados em campo com captura de coordenadas geográficas, 16 não localizados em campo, porém sua localização foi recuperada através da consulta nas bases cartográficas em laboratório, totalizando 131 casos georreferenciados com sucesso (figura 51).

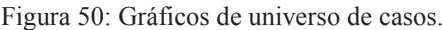

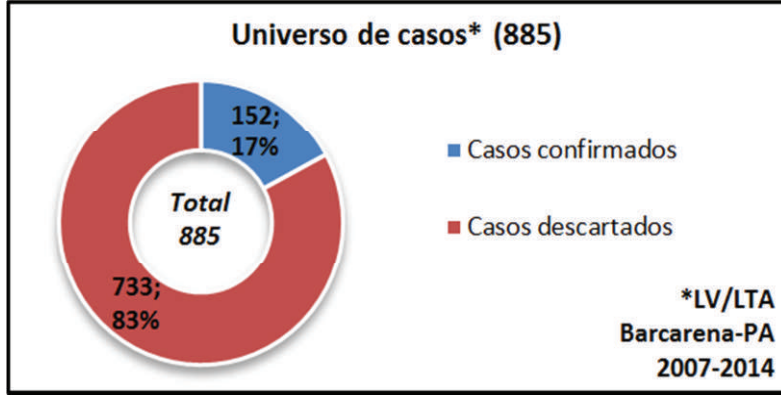

Fonte: Elaboração própria a partir de dados SINAN-Net (SEMUSB, 2014).

Figura 51: Gráfico de casos investigados em campo.

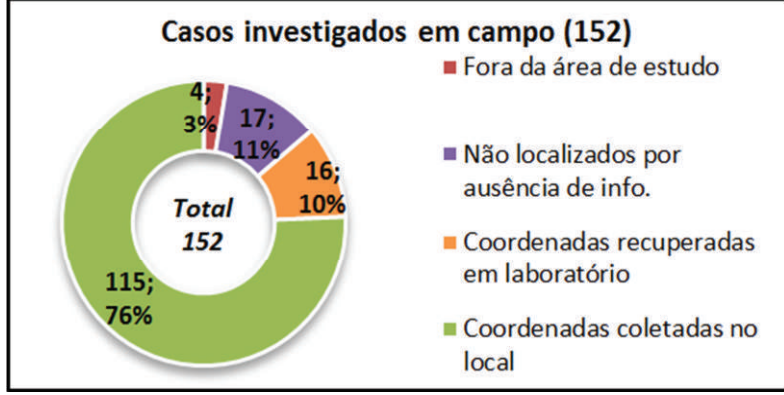

Fonte: Elaboração própria a partir de dados SINAN-Net (SEMUSB, 2014).

Foram excluídos 2 casos detectados fora dos limites do município após confirmação de coordenadas geográficas, e 4 foram notificados em 2014, reduzindo o universo de pesquisa para 125 casos georreferenciados (figura 52), sendo 23 de LTA e 102 de LV, conforme pode ser observado na figura 53.

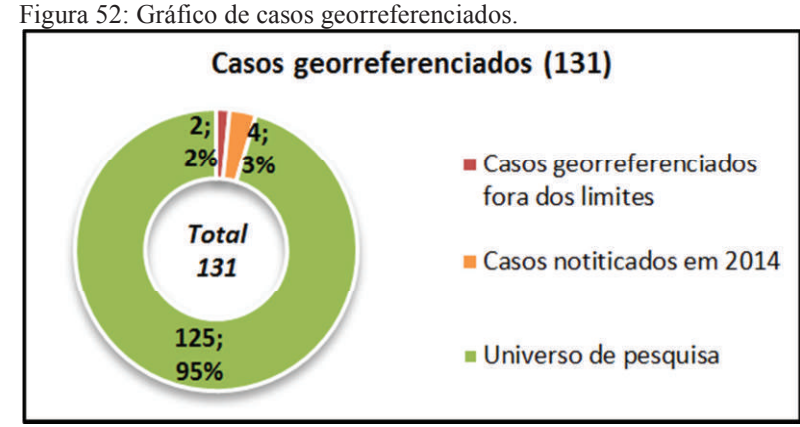

Fonte: Elaboração própria a partir de dados SINAN-Net (SEMUSB, 2014).

Figura 53: Gráfico de casos georreferenciados por tipo de leishmaniose.

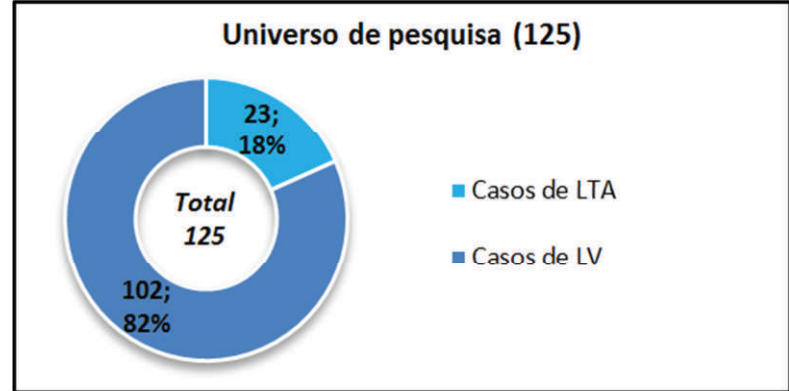

Fonte: Elaboração própria a partir de dados SINAN-Net (SEMUSB, 2014).

Dentre os 125 casos confirmados, localizados e georreferenciados, quanto à distribuição de casos por sexo (figura 54), 36 (29%) foram mulheres e 89 (71%) homens. Quanto à distribuição de casos por situação domiciliar (figura 55), 19 (15%) ocorreram em zona urbana, enquanto que 106 (85%) ocorreram em zona rural. Considerando ambas as distribuições citadas (figura 56), dentre as 36 mulheres, 7 (5%) residem em zona urbana e 29 (23%) em zona rural, e dentre os 89 homens, 12 (10%) residem em zona urbana e 77 (62%) em zona rural. A figura 57 mostra a distribuição das faixas etárias segundo o sexo.

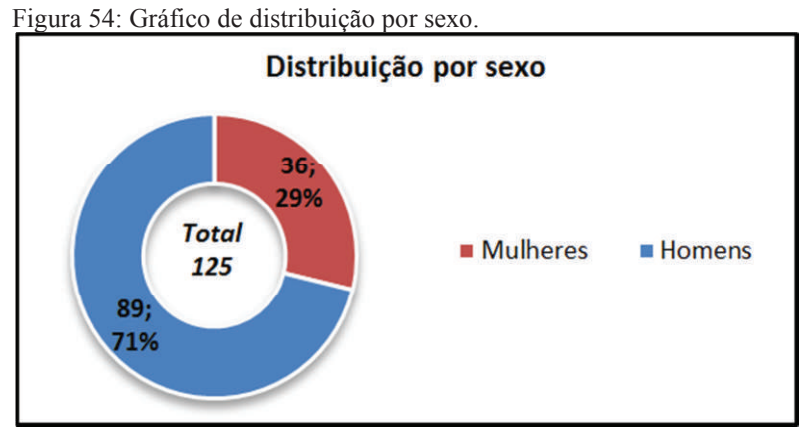

Fonte: Elaboração própria a partir de dados SINAN-Net (SEMUSB, 2014).

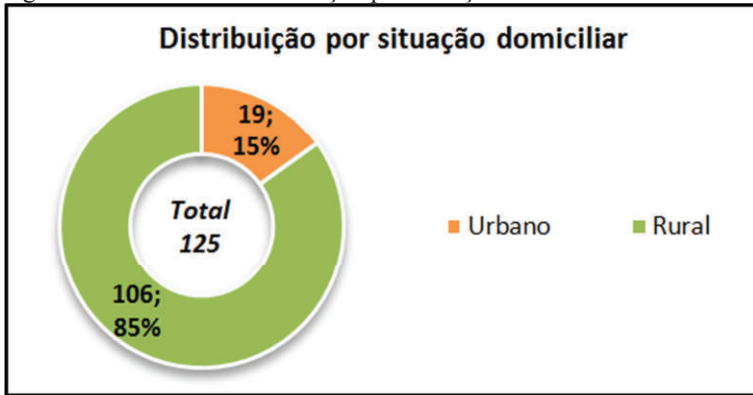

Figura 55: Gráfico de distribuição por situação domiciliar.

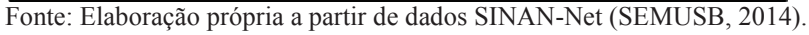

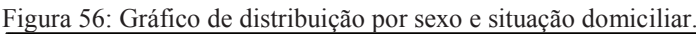

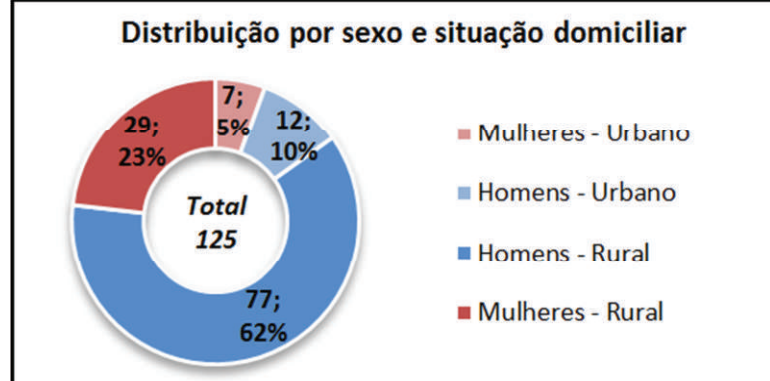

Fonte: Elaboração própria a partir de dados SINAN-Net (SEMUSB, 2014).

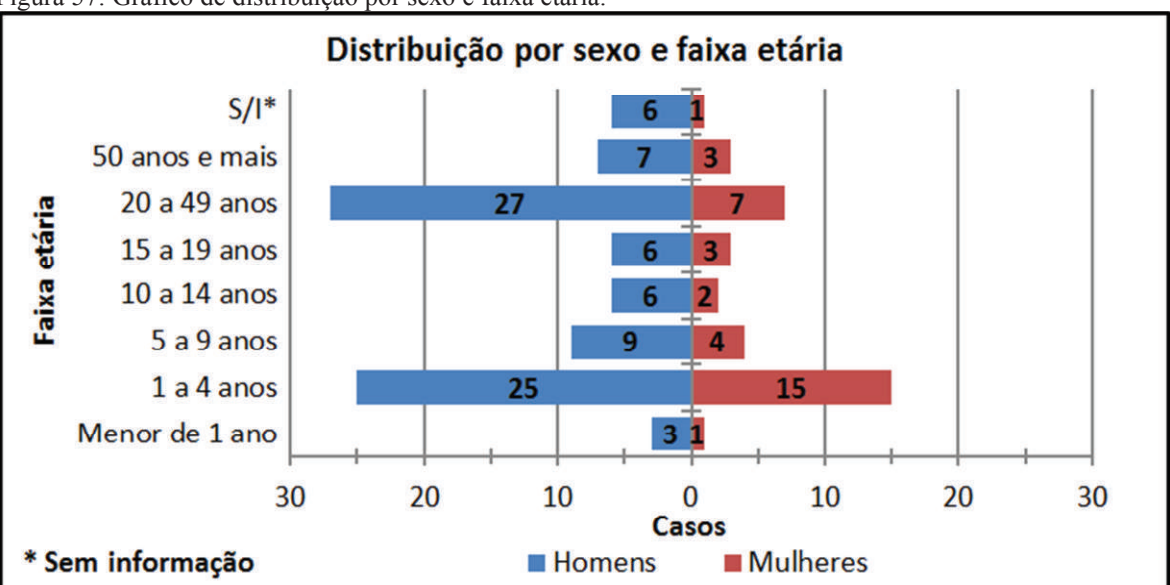

Figura 57: Gráfico de distribuição por sexo e faixa etária.

Fonte: Elaboração própria a partir de dados SINAN-Net (SEMUSB, 2014).

Quanto à distribuição temporal dos casos estratificado por anos (figura 58), há destaque para os períodos de 2008 (28; 22,4%) e 2011 (30; 24%) que somados representam 46,4% do total. Quanto à distribuição ao longo dos meses (figura 59), os meses entre junho e novembro registraram juntos 80 casos (64%), com picos em junho (17) e agosto (16), observando também a queda em dezembro e retomada de crescimento em janeiro. Figura 58: Gráficos de distribuição de casos de LV/LTA em Barcarena por anos (2007-2013).

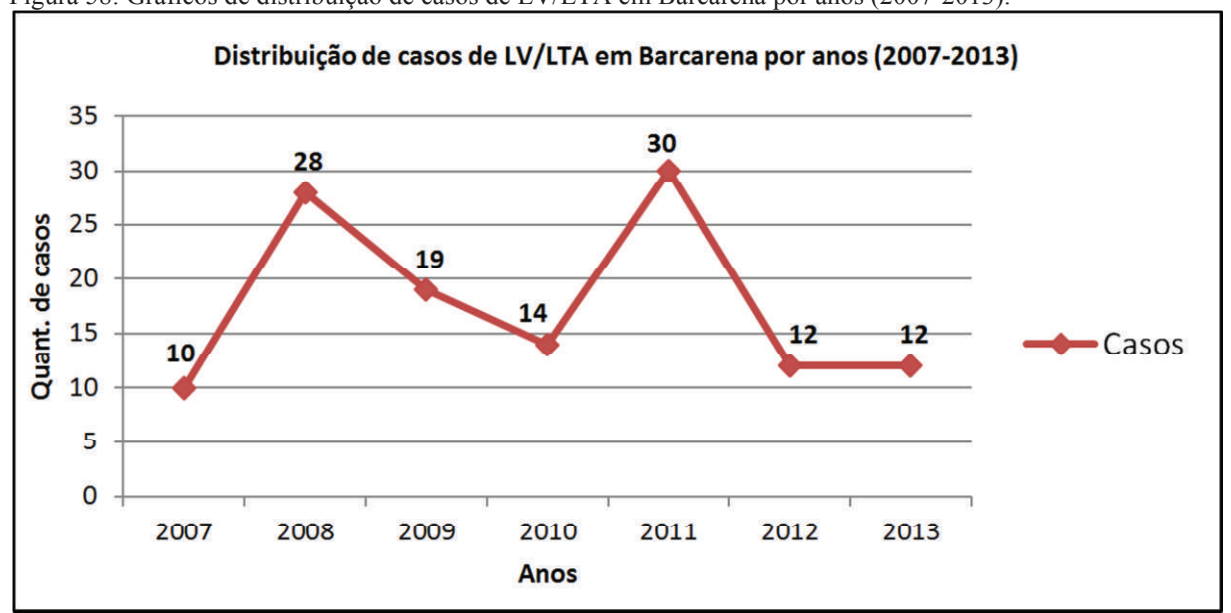

Fonte: Elaboração própria a partir de dados SINAN-Net (SEMUSB, 2014).

Figura 59: Gráficos de distribuição de casos de LV/LTA em Barcarena por meses (2007 a 2013).

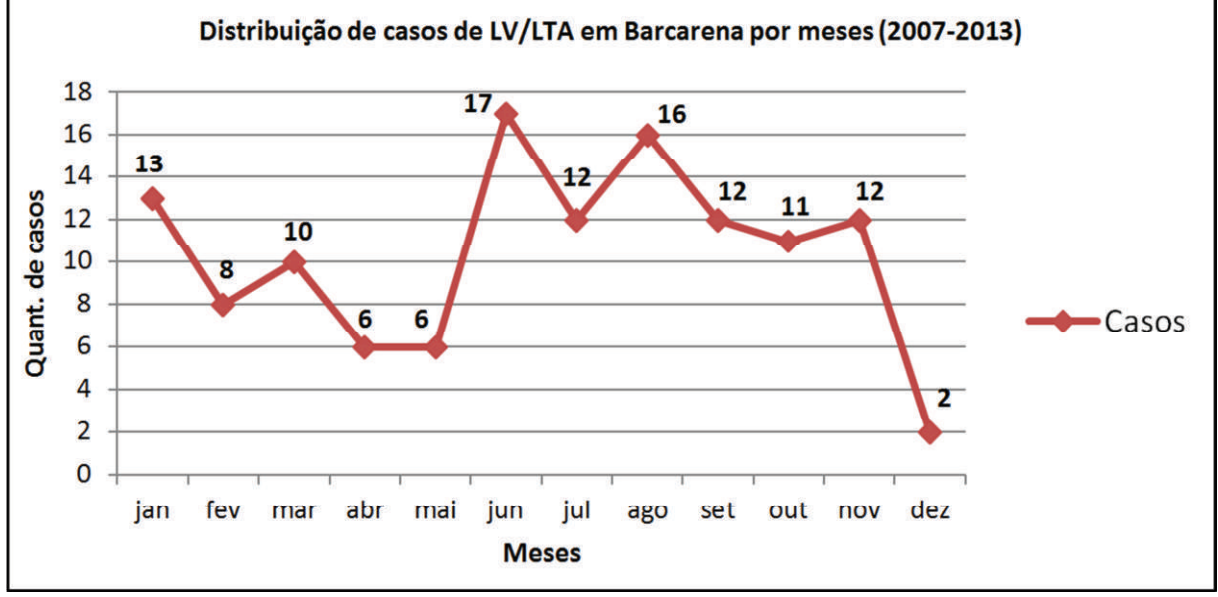

Fonte: Elaboração própria a partir de dados SINAN-Net (SEMUSB, 2014).

Nas figuras 60, 61 e 62 podem ser observadas a distribuição pontual e distribuição agregada por setores censitários em valores absolutos e em valores de incidência cumulativa de casos de LV/LTA, respectivamente.

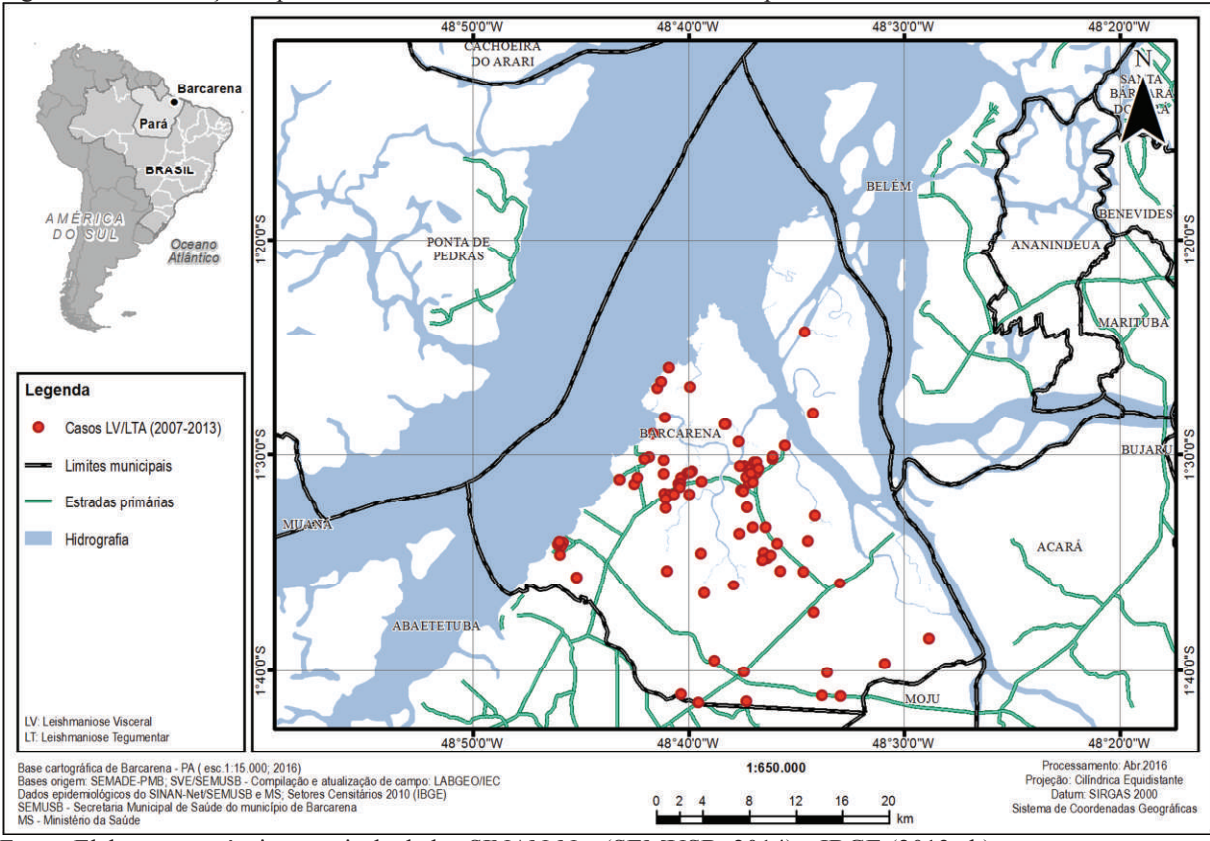

Figura 60: Distribuição espacial de casos de LV/LTA em Barcarena no período de 2007 a 2013.

Fonte: Elaboração própria a partir de dados SINAN-Net (SEMUSB, 2014) e IBGE (2013a,b).

Figura 61: Distribuição de valores absolutos de casos de LV/LTA agregados por setores censitários em Barcarena no período de 2007 a 2013.

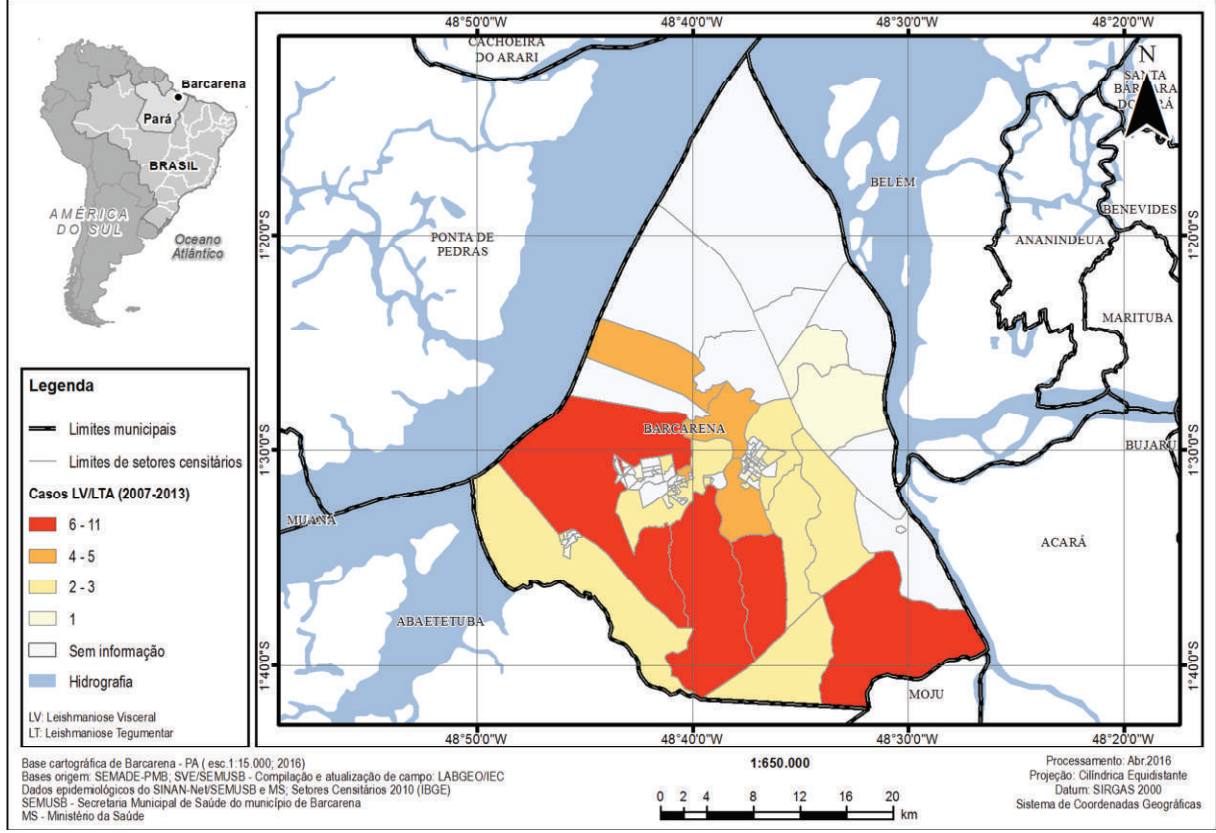

Fonte: Elaboração própria a partir de dados SINAN-Net (SEMUSB, 2014) e IBGE (2013a,b).

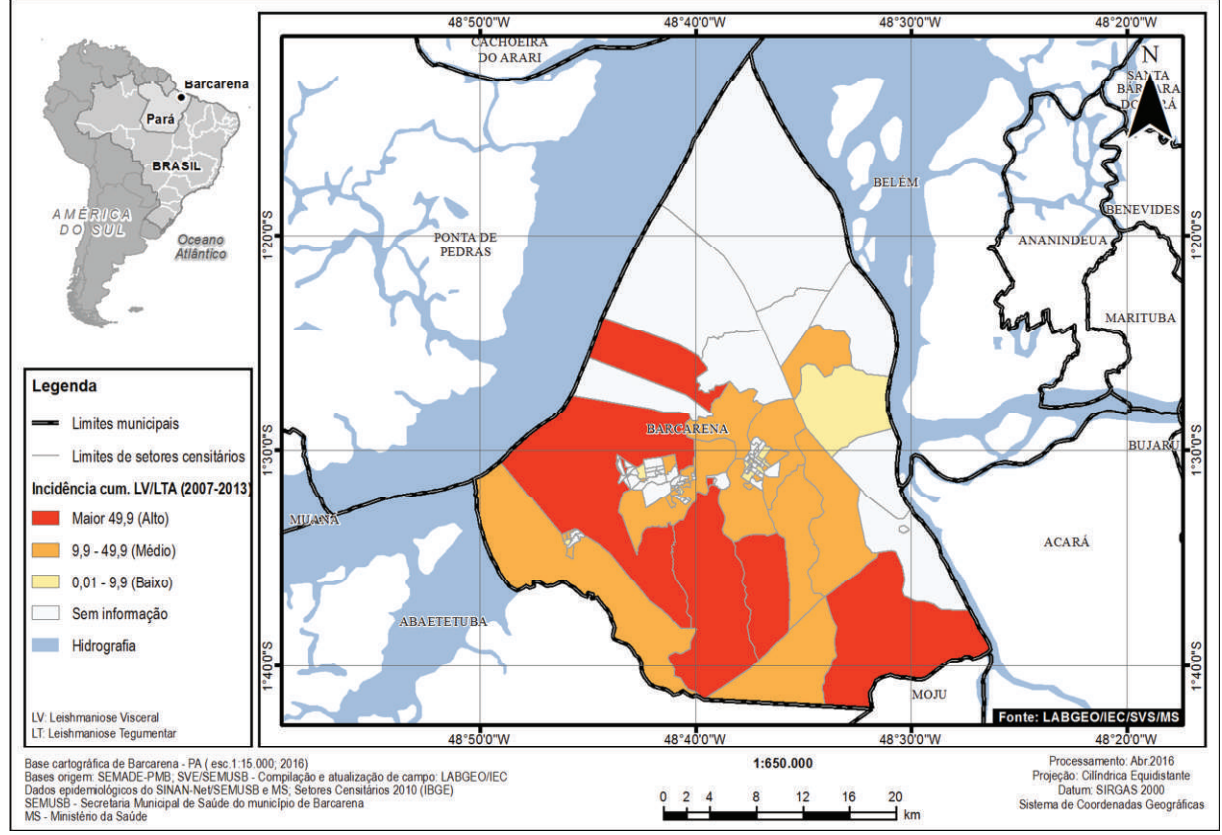

Figura 62: Distribuição da incidência cumulativa de casos de LV/LTA agregados por setores censitários em Barcarena no período de 2007 a 2013.

Fonte: Elaboração própria a partir de dados SINAN-Net (SEMUSB, 2014) e IBGE (2013a,b).

### 4.3. ESTATÍSTICA ESPACIAL

### **4.3.1. Teste do padrão de distribuição espacial**

Foi executado o teste "média do vizinho mais próximo" (*average nearest neighbor*) para avaliar o padrão de distribuição espacial dos casos de leishmaniose. O relatório (figura 63) gerado mostrou como resultado um valor-p (*p-value*) 0,00, e um desvio padrão de -12,65 (escore padronizado, *z-score* ou valor-z), que conforme o quadro 9 (item 3.4.3.1) representa um nível de confiança do teste em mais 99% de probabilidade que o padrão de distribuição não seja aleatório, e sim de padrão aglomerado (*clustered*).

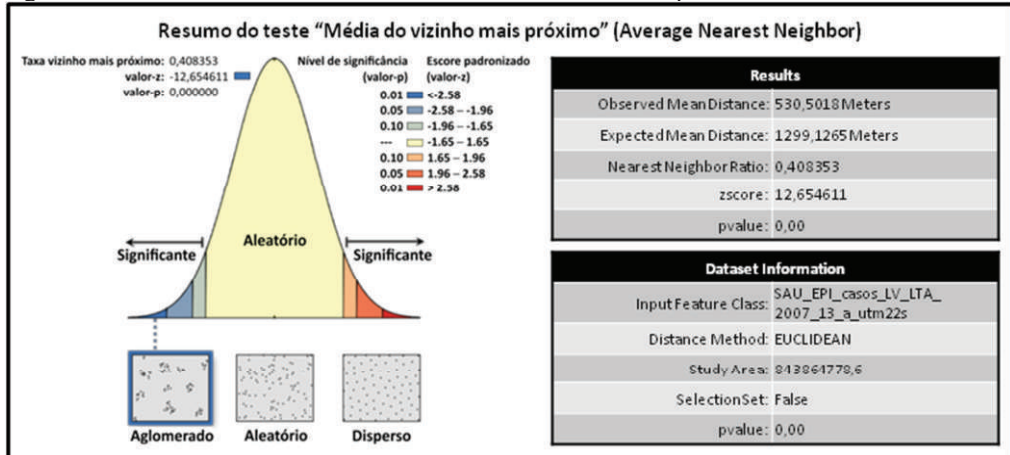

Figura 63: Relatório estatístico do teste média do vizinho mais próximo.

## **4.3.2. Detecção de aglomerados espaciais**

Foi executado o teste "aglomerados hierárquicos de vizinhos mais próximos" (*Nearest Neighbor Hierarchical Clustering* - NNHC) para identificar os aglomerados espaciais de casos de leishmaniose. O resultado do teste NNHC pode ser observado nas elipses e nos polígonos identificados na figura 64.

Fonte: Adaptado e traduzido de ESRI (2016a).

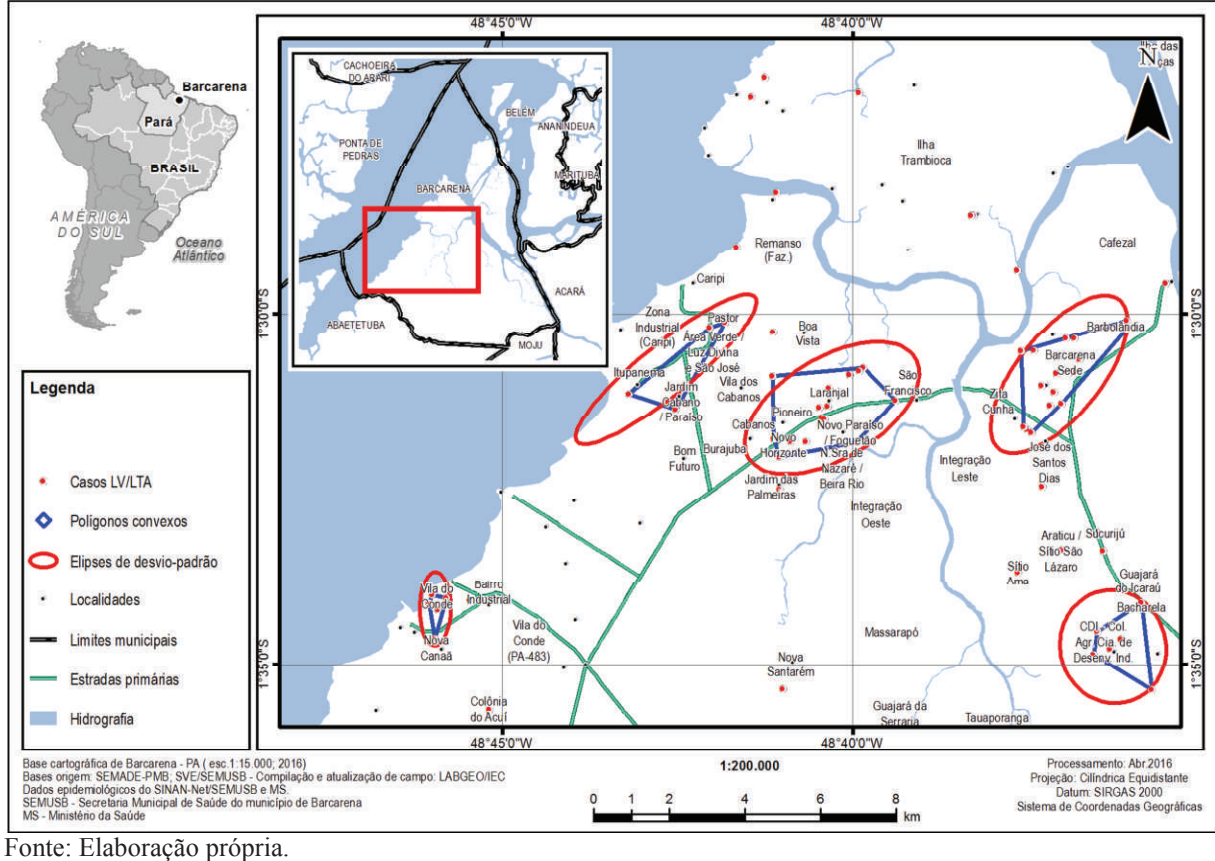

Figura 64: Mapa de identificação de aglomerados espaciais via teste NNHC.

**4.3.3. Identificação das áreas de risco** 

Foram criados contornos ao redor dos casos de leishmaniose como delimitação de perímetro de risco através da técnica de *buffer*. Os contornos estão representados em círculos concêntricos de raios com intervalo de 250 metros até 1000 metros (figura 65) e a sua sobreposição com as áreas degradadas (figura 66).

Do total de 125 casos, 78 (62,4%) casos estão dentro do raio de 1000 metros de distância em relação às áreas degradadas. Considerando somente os 106 casos rurais, 76 estão dentro deste limite, representando 71,7% (tabela 9).

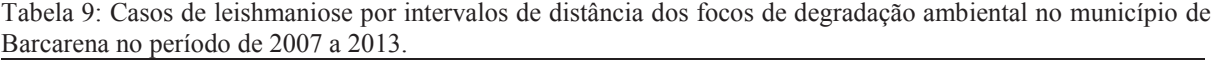

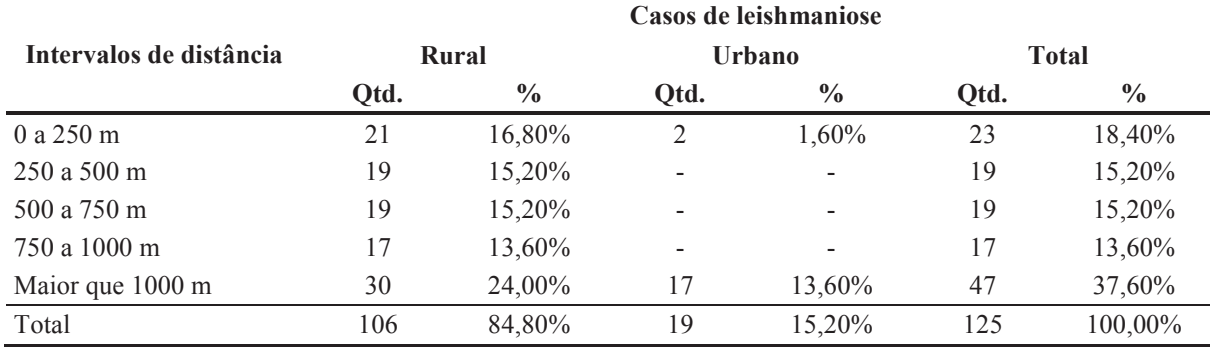

Fonte: Elaboração própria a partir de dados SINAN-Net (SEMUSB, 2014) e INPE (2014a;b).

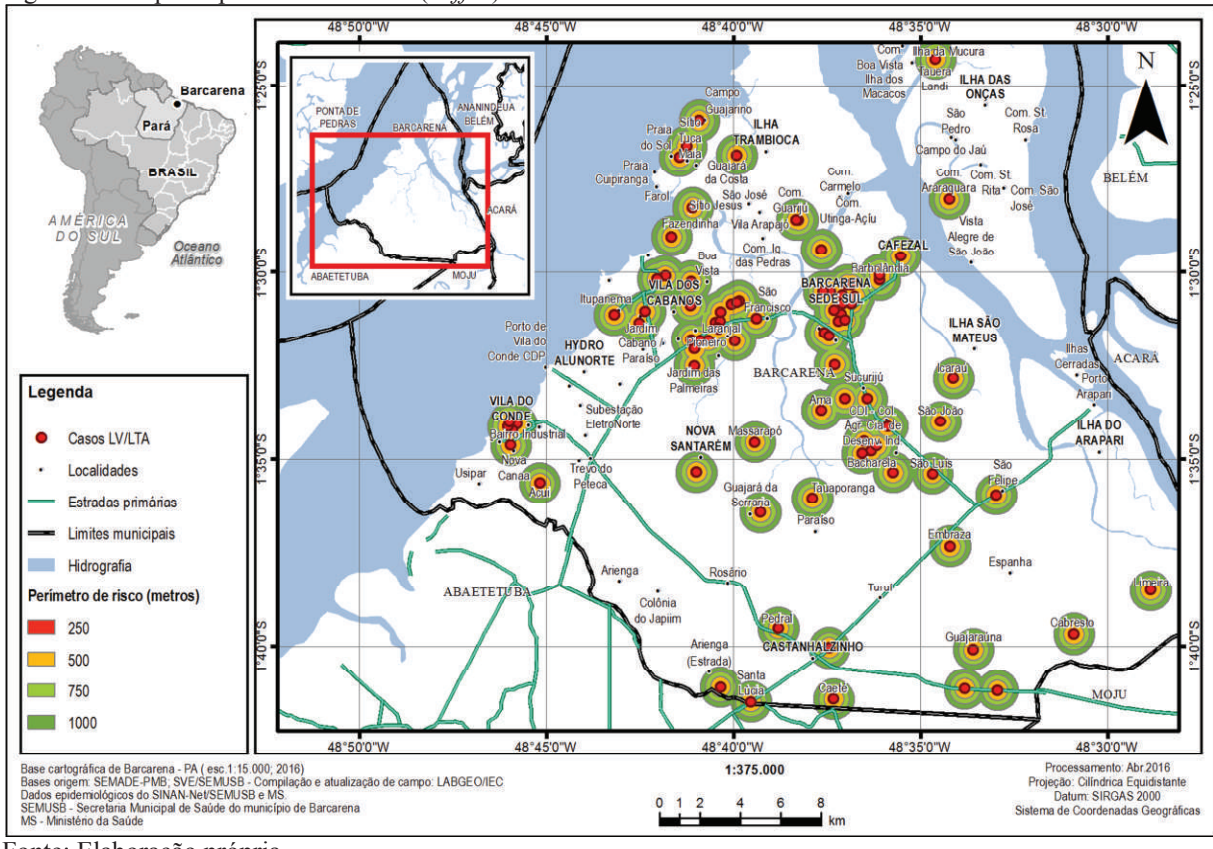

Figura 65: Mapa de perímetro de risco (*buffer*) de casos de leishmaniose.

Fonte: Elaboração própria.

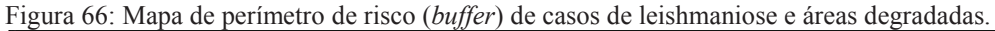

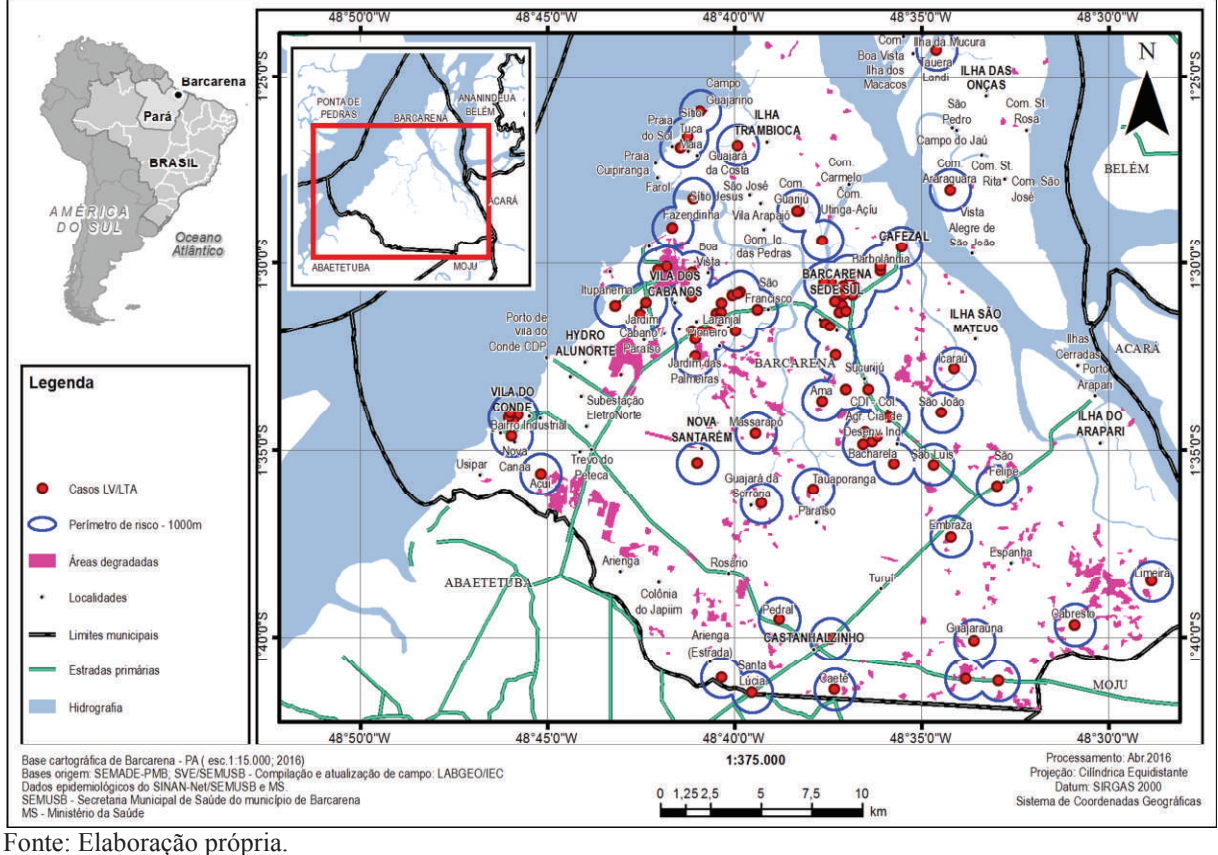

### **4.3.4. Construção de superfície de densidade de casos**

Foi executada a ferramenta "estimador de densidade Kernel" (*Kernel Density Estimator*) para analisar o comportamento do padrão de distribuição de casos de leishmaniose e exibir as aglomerações de casos em uma superfície que representa a intensidade de concentração (figura 67). Os parâmetros utilizados para a função estimadora *Kernel* foram raios de busca de 2 Km em relação a cada evento e células de análise espacial de 200 metros. Figura 67: Mapa de superfície de densidade (*Kernel*) de casos de leishmaniose.

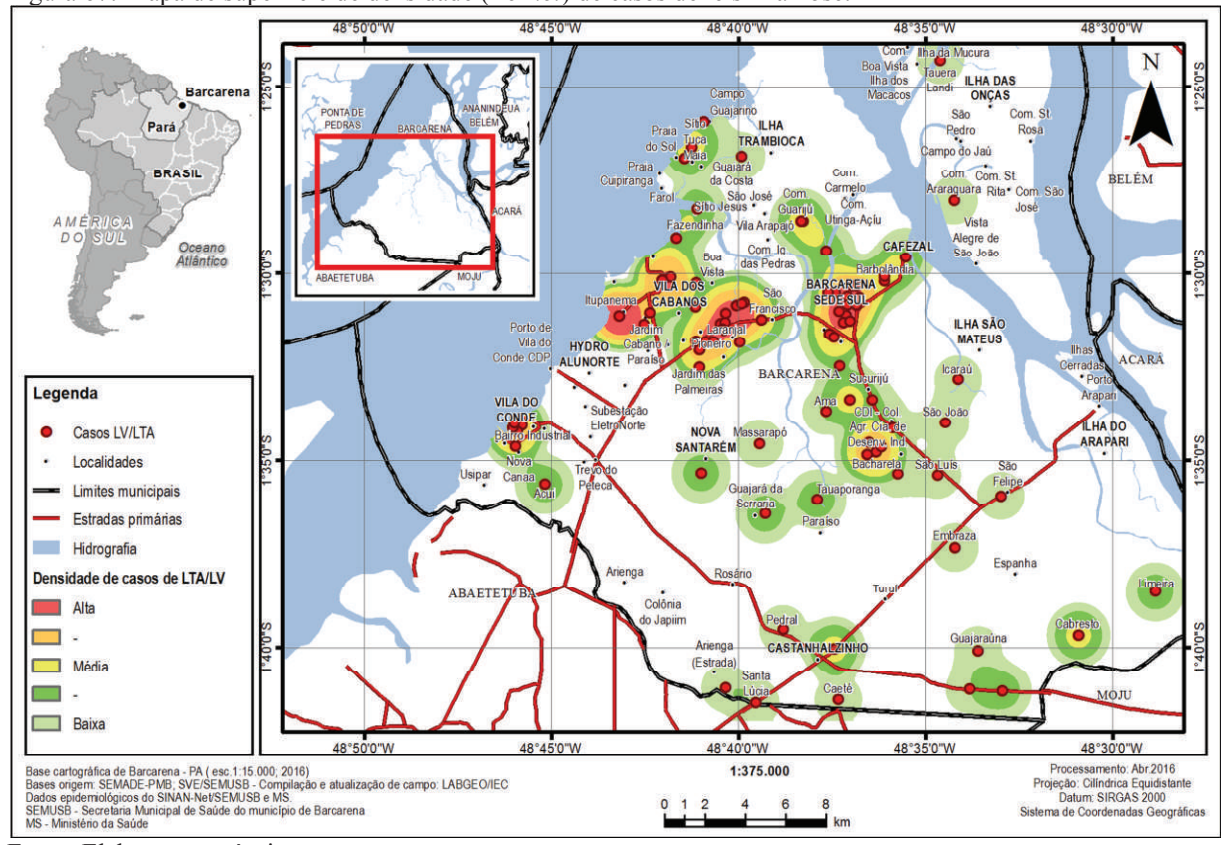

Fonte: Elaboração própria.

### 4.4. ANÁLISE EXPLORATÓRIA DE DADOS

#### **4.4.1. Seleção de variáveis com o teste de Pearson**

O teste de *Pearson* eliminou 9 variáveis no teste 1 e 8 no teste 2 dentre as 31 potenciais variáveis candidatas preditoras, cumprindo o objetivo de diminuir o número de variáveis sem significância e sem força nos testes de regressão exploratória, contribuindo como um indicador de triagem de variáveis.

#### **4.4.2. Regressão exploratória**

A observação do coeficiente de *Jarque-Bera* (JB) eliminou 12 modelos (teste 1) de regressão múltipla que representam 50% dos modelos indicados pela regressão exploratória, contribuindo como um indicador de seleção de modelos.

### **4.4.3. Testes de regressão múltipla e autocorrelação espacial**

O teste SA Moran´s I revelou que entre os 3 modelos de regressão com melhor relação de r<sup>2</sup>adj e número de VP, o modelo 2 possui uma distribuição aleatória dos resíduos configurando um modelo não tendencioso, e o que mais se aproxima como modelo explicativo do fenômeno na área de estudo e período selecionado.

O modelo selecionado destacou 3 variáveis preditoras: 1 como indicador de pobreza com correlação positiva (d\_at\_me\_sm\_ab) se refere a domicílios que somados os rendimentos acumulam até meio salário mínimo; 1 como indicador de saneamento com correlação positiva (lxcolentab) se refere a moradores em domicílios onde o lixo é enterrado; e 1como indicador de infraestrutura pública com correlação negativa (pav\_s\_ab) se refere a moradores em domicílios onde há existência de pavimentação em torno do imóvel. Estas 3 variáveis indicadas como preditoras possuem uma correlação significativa para a ocorrência de casos de leishmaniose com uma confiabilidade do modelo em 32% para o município estudado. Embora não possa ser afirmado de forma conclusiva, são indicativos importantes a serem considerados em estudos ecológicos sujeitos a baixa precisão dos dados agregados.

### **5. DISCUSSÃO**

O registro e a organização da aquisição e tratamento de dados de diversas origens e áreas do conhecimento gerou produtos que além de criar um ambiente computacional adequado, auxiliou de forma imprescindível o planejamento de campo, a integração e a análise dos dados pós-campo.

A investigação em campo teve um melhor desempenho devido a aplicação da metodologia de depuração de endereços, onde foram georreferenciados com sucesso 82,2% (125/152) dos casos confirmados no período de estudo, sendo evidenciado assim sua importância no processo de refinamento das informações.

A análise da estatística descritiva auxiliou o desenho do perfil epidemiológico dos pacientes. No aspecto de situação domiciliar, destaca-se que 85% dos casos ocorreram em área rural, e no aspecto de indivíduo, 71% dos casos acometeram pessoas do sexo masculino. Analisando ambos os critérios dentre os 106 casos em área rural, 62% são do sexo masculino.

Na pirâmide etária por sexo é possível observar dois padrões. O primeiro, onde 53 casos em indivíduos acima de 15 anos, representa 42,4% do total de casos, havendo destaque novamente para indivíduos do sexo masculino com 40 casos representando 75,4% dos casos dentre indivíduos acima de 15 anos e 32% do total, sugerindo uma relação da doença com a faixa etária dos chefes de família e descendentes em idade produtiva, indicando um padrão laboral, relação esta constatada também em estudos de malária (MONTEIRO, RIBEIRO e FERNANDES, 2013) e de leishmaniose (SIMIONI *et al.*, 2014). Um segundo padrão onde 57 casos em indivíduos abaixo de 15 anos representa 45,6% do total de casos, havendo destaque novamente para indivíduos do sexo masculino com 37 casos representando 29,6% do total e 64,9% dos casos em faixa etária infantil, sugerindo uma relação da doença com um grupo de indivíduos que geralmente tem sua mobilidade restrita ao interior e ao redor da residência, indicando um padrão intra e peri-domiciliar, relação esta constatada também em estudos de leishmaniose por Barbosa (2013) e Guerra *et al.*(2007).

A distribuição de casos por ano ao longo do período estudado observa-se picos nos anos de 2008 e 2011, com 28 e 30 casos respectivamente, enquanto que nos outros anos se mantém uma média de 13 casos por ano. Os picos representam um aumento de 180% de 2007 para 2008, e de 114% de 2010 para 2011. A distribuição ao longo dos meses do período estudado, observa-se que 64% (80) dos casos estão agrupados no período pós-chuvas com picos em junho e novembro, com queda em dezembro e retomada de crescimento em janeiro e nova queda entre fevereiro e maio.

Considerando a classificação de Brasil (2010) constante no quadro 4, o padrão epidemiológico de situação domiciliar constatado foi de predominância rural, já o padrão de transmissão, pelo histórico da área, indica que inicialmente houve um padrão "ocupacional" originado pelas instalações e obras de grande porte da Albrás conforme Souza (2006) e Nahum (2008). Este evento polarizou a área gerando intenso fluxo migratório de mão de obra para suprir a oferta de trabalho nas instalações passando para um padrão epidemiológico "rural e periurbano em áreas de colonização". Mesmo com este processo estacionário, quase a totalidade da cobertura vegetal é de floresta secundária devido as atividades extrativistas e agropecuárias, persistindo ainda focos de degradação no município, seja para ampliação das obras de grande porte, retirada de materiais arenosos, ou limpeza de áreas para plantio e criação de animais. Estas últimas atividades caracterizam também um padrão epidemiológico "silvestre" ligado a exploração de recursos minerais e de atividades agropecuárias.

A distribuição dos valores absolutos de casos de LV/LTA agregada por setores censitários permite uma visão panorâmica quantitativa agrupada por áreas, sendo possível compará-las em valores absolutos de casos, merecendo destaque aos setores com valores acima de 5 casos em áreas a oeste, centro-sul e sudeste do município; e setores com quantitativo entre 4 e 5 casos que estão localizados no centro do município, e na porção insular a noroeste do município.

A distribuição de incidência cumulativa de casos de LV/LTA agregada por setores censitários permite comparação a nível de casos em relação ao porte populacional de cada setor, merecendo destaque os setores com alta incidência de casos (acima de 49,9) em áreas a oeste, centro-sul, sudoeste e porção insular a noroeste do município; e quase a totalidade do restante de setores se classificam como de média incidência (9,9 a 49,9) localizados na área rural e peri-urbana do município.

Ambos os tipos de distribuição por setores censitários destacaram áreas a oeste, centro-sul e sudoeste do município, com setores com valores acima de 5 casos e com alta incidência (acima de 49,9), onde se localiza áreas de expansão urbana de Vila dos Cabanos, área com predominância de uso habitacional que se expande ao longo dos anos de forma desordenada; complexo industrial da Hydro Alunorte e Vila do Conde, com extensas áreas desmatadas para a implantação de complexos industriais e portuários, com recorrentes ampliações nos últimos anos. As áreas com valores entre 4 e 5 casos e com média incidência (9,9 a 49,9) estão localizadas em torno da sede do município e a Ilha de Trambioca, caracterizadas pelo uso do desmatamento para abertura de arruamento para expansão urbana e pastos de pequeno porte; em áreas com valores menores que 4 casos estão localizados assentamentos rurais ao longo das estradas e vicinais, e devido o baixo porte populacional estas áreas receberam uma classificação de média incidência.

Apesar de considerar as informações populacionais, que são um dos mais importantes aspectos na análise epidemiológica, esta técnica de mapeamento com dados agregados não considera a concentração e distância entre os casos. Outra desvantagem deste método é a agregação de informações demográficas e epidemiológicas em setores rurais que possuem grandes dimensões quando comparados aos setores urbanos ocasionando uma dispersão e imprecisão dos dados no espaço geográfico conforme Robinson (1950, *apud* D'ANTONA e BUENO, 2016). É importante frisar que as referidas desvantagens do mapeamento epidemiológico agregado por setor censitário não invalida seu uso, pelo contrário, deve ser mais um instrumento de mapeamento a ser utilizado em conjunto com outras técnicas de análise espacial que o geoprocessamento oferece.

O teste "média do vizinho mais próximo" (*average nearest neighbor*) detectou um padrão de distribuição espacial aglomerado (*clustered*) demonstrando que o processo de ocorrência do mesmo não é aleatório e não se dá ao acaso, o que levou a necessidade da investigação de informações correlacionadas em busca explicações para o fenômeno.

O teste de "aglomerados hierárquicos de vizinhos mais próximos" (*Nearest Neighbor Hierarchical Clustering* – NNHC) gerou polígonos convexos e elipses de desvio padrão que destacaram os aglomerados espaciais identificados no teste de forma sucinta e clara.

O cruzamento de informações sobre degradação ambiental com os contornos intervalares gerados pela técnica *buffer* a partir de dados pontuais sobre os casos de leishmaniose delimitou com sucesso o perímetro de risco. Considerando registros de autonomia de voo de até 960 metros de flebótomos, conforme o estudo de Alexander e Young (1992), é importante destacar que estavam dentro do limite de 1000 metros, 62,4% do total de dos casos, e 71,7% dos casos rurais.

O método KDE (*Kernel Density Estimator*) gerou uma superfície de densidade que facilitou a análise do comportamento do padrão de distribuição de casos de leishmaniose destacando áreas de maior intensidade de concentração.

Os métodos KDE e NNHC se mostraram eficazes na identificação de áreas de concentração de casos (quadro 17), o que não é possível em um mapa de distribuição pontual, haja vista a sobreposição de pontos que visualmente suprime informações. Ambos os métodos destacaram 5 aglomerados (Vila do Conde e Nova Canaã; Itupanema e zonas adjacentes; Laranjal e zonas adjacentes; Barcarena sede e zonas adjacentes; CDI e zonas adjacentes). Entretanto, o método NNHC identificou áreas adjacentes ao aglomerados identificados pelo método KDE. A localização destes aglomerados encontra-se a menos de 5 km de distancia da concentração de extensas áreas degradadas conforme a figura 48 e com 62,4% dos casos a menos de 1000 metros de áreas degradadas.

A escolha do uso da estatística inferencial e um método de análise multivariada permitiu explorar e testar as variáveis socioeconômicas (variáveis preditoras) e seu poder de influência na ocorrência de casos de leishmaniose (variável resposta). A metodologia utilizada na extração, armazenamento, e tratamento das variáveis socioeconômicas permitiu uma manipulação com maior operabilidade, segurança e transparência, considerando se tratar de uma metodologia complexa desde o estado bruto até o preparo das variáveis para a inclusão em testes de regressão múltipla que indique qual modelo de regressão com suas variáveis explica esta relação causal.

### **6. CONCLUSÃO**

Através da metodologia estabelecida foi possível gerar banco de dados georreferenciado de casos de leishmaniose integrado com as variáveis ambientais e socioeconômicas; os recursos do sistema de informações geográficas permitiram a geração de mapas temáticos; e a depuração do banco de dados epidemiológico que além de permitir a análise da sazonalidade da doença, possibilitou a identificação do perfil epidemiológico domiciliar e individual.

Foi observado um perfil epidemiológico predominantemente rural (85%); de sexo masculino (71%); indicando um padrão laboral em indivíduos acima 15 anos (42,4%) e um padrão intra e peri-domiciliar em indivíduos abaixo de 15 anos (45,6%). Foi observado também uma sazonalidade com picos em intervalo de 3 anos na distribuição anual dentro do período estudado; destaque no alto número de casos no período mais seco (jun-out), havendo uma abrupta baixa no número de casos no início do período chuvoso menos intenso (novdez) e uma leve alta no período chuvoso mais intenso (jan-mar).

Dentre as técnicas de geoprocessamento, a construção do perímetro de risco em torno dos casos de LV/LTA cruzado com informações de desflorestamento ratificou a relação da incidência de leishmaniose com a degradação ambiental; e o uso do teste NNHC e *Kernel* identificaram com sucesso as aglomerações (*cluster*) de casos com pouca diferença entre os resultados.

As técnicas de mapeamento pontual e de área demonstraram diversos aspectos da distribuição dos casos de LV/LTA destacando as vantagens de cada método, onde a técnica de área (agregação de dados) permitiu a associação com o porte populacional, cálculo de incidência, e a associação com variáveis socioeconômicas; e a técnica pontual que permitiu avaliar as distâncias dos casos entre si e com eventos e a ocorrência de aglomerados no espaço geográfico.

O teste de regressão múltipla construiu um modelo ecológico que apontou variáveis socioeconômicas relacionadas a pobreza (d at me sm ab), saneamento (lxcolentab) e infraestrutura pública (pav\_s\_ab) como 3 variáveis preditoras com correlação significativa para a ocorrência de casos de leishmaniose com uma confiabilidade do modelo em 32% para o município estudado, indicando uma média correlação conforme a classificação de Cohen (1992). Esta constatação é um indicativo importante a ser considerado em estudos futuros ou em áreas com condicionantes semelhantes.

O aprofundamento de determinados temas se fazem necessários para dimensionar a relação dos fatores ambientais e socioeconômicos a ocorrência de leishmaniose. É recomendado um aperfeiçoamento da análise sazonal através da inclusão de variáveis como umidade, temperaturas mínimas e máximas, e pluviosidade; a relação temporal do desmatamento com os casos de leishmaniose; a aplicação de questionário individual ambiental e socioeconômico para desagregar a informação afim de estabelecer relações mais claras com a ocorrência da doença.

Este estudo trouxe uma importante contribuição operacional no estabelecimento de uma metodologia que contemple dados ambientais, socioeconômicos e epidemiológicos na construção de um estudo ecológico em uma área endêmica em doenças tropicais como a Amazônia.

Os resultados obtidos neste estudo evidenciaram a importância do uso de geotecnologias na gestão de informações de diversas origens e áreas do conhecimento possibilitando o planejamento de ações, avaliação da atual distribuição de recursos, e interferências localizadas nas mais afetadas.

# **REFERÊNCIAS**

ABRANTES, Patrícia; SILVEIRA, Henrique. **Alterações climáticas na Europa**: efeito nas doenças parasitárias humanas. *Revista Portuguesa de Saúde Pública*, Lisboa, 2009, vol.27, n.2, p.71-86. ISSN 0870-9025. Disponível em: <http://www.scielo.oces.mctes.pt/scielo .php?pid=S0870-90252009000200007&script=sci\_arttext>. Acesso em: fev.2015.

ADLER, P. **Special issue of geographic information systems (GIS) and academic libraries**: An introduction. New York: The Journal of Academic Librarianship, 1995.

ALEXANDER, B.; YOUNG, D. G. Dispersal of phlebotomine sand flies (Diptera: Psychodidae) in a colombian focus of *leishmania* (Viannia) brasiliensis. **Memórias do Instituto Oswaldo Cruz**, Rio de Janeiro, v.87, n.3, p.397-403, 1992. Disponível em:  $\lt$ http://www.scielo.br/pdf/mioc/v87n3/vol87(f3) 068-074.pdf>. Acesso em: jan.2016.

ALTAMIRANO-ENCISO, A. J.; SCHUBACH, A. O.; MARZOCHI, K. F.; MARZOCHI, M. C. de Almeida; MOREIRA, J. S. Sobre a origem e dispersão das leishmanioses cutânea e mucosa com base em fontes históricas pré e pós-colombianas. **História, Ciência e Saúde Manguinhos**, Rio de Janeiro, v.10, n.3, p.853-882, 09 out. 2003. Disponível em: <http://www.scielo.br/scielo.php?script=sci\_arttext&pid=S0104-59702003000300004>. Acesso em: jan.2016.

ALVANHAN, R.A.M.; CAMPOS, J.J.B.; SOARES, D.A.; ANDRADE, S.M. de. Vigilância Epidemiológica. In: ANDRADE, S.M. de; SOARES, D.A.; CORDONI JUNIOR, L. (Orgs). **Bases da saúde coletiva**. Londrina (PR): UEL, 2001. cap. 11, p. 211-229.

ASTRIUM. **Satellite Pour l'Observation de la Terre - SPOT-5**. 2010. SPOT-5. 570235320100726134911TX0E; 570235320100726134911TX0W. 2,5m. 3 bandas. 8bits. TIFF. Secretaria de Estado de Meio Ambiente e Sustentabilidade do Pará (distribuição): Belém, 2014.

AYRES, M.; AYRES Jr., M.; AYRES, D. L.; SANTOS, A. S. **BioEstat 5.3**: aplicações estatísticas nas áreas das ciências biológicas e médicas. 2007. Disponível em: <http://www.mamiraua.org.br/cms/content/public/documents/BioEstat-5.3-Portugues.zip>. Acesso em: fev.2016.

BARBOSA, Isabelle Ribeiro. **Epidemiologia da Leishmaniose Visceral no estado do Rio Grande do Norte**. *Revista de Epidemiologia e Controle de Infecção*, v.3, n.1, p.196-200, 2013. Disponível em: <https://online.unisc.br/seer/index.php/epidemiologia/article/download /3148/2647>. Acesso em: jul.2016.

BARCELLOS, C.; BASTOS, F.I. **Geoprocessamento, ambiente e saúde: uma união possível?**. *Cadernos de Saúde Pública*. Rio de Janeiro, v. 12, n. 3, p.389-397, jul./set. 1996.

BARCELLOS, C.; MONTEIRO, A.M.V.; CORVALÁN, C.; GURGEL, H.C.; CARVALHO, M.S.; ARTAXO, P.; HACON, S.; RAGONI, V. **Mudanças climáticas e ambientais e as doenças infecciosas**: cenários e incertezas para o Brasil. *Epidemiologia e Serviços de Saúde*, Brasília, 2009, vol.18, n.3, p.285-304. ISSN 1679-4974. Disponível em: <http://scielo.iec.pa. gov.br/pdf/ess/v18n3/v18n3a11.pdf>. Acesso em: fev.2015.

BONITA, R; BEAGLEHOLE, R.; KJELLSTRÖM, T. **Epidemiologia básica**. Tradução e revisão científica de Juraci A. Cesar. 2.ed. São Paulo: Santos Editora, 2010. Disponível em: <http://whqlibdoc.who.int/publications/2010/9788572888394\_por.pdf>. Acesso em: abr.2014

BOUSQUAT, A. **Para a Incorporação do Espaço na Saúde**. 2000. Tese (Doutorado em Medicina Preventiva) - Faculdade de Medicina, Universidade de São Paulo, São Paulo.

BRASIL. Ministério da Saúde. Secretaria de Vigilância em Saúde. **Doenças infecciosas e parasitaria: guia bolso**. 8ª ed. rev. Brasília (DF): Ministério da Saúde, 2010a.

BRASIL. Ministério da Saúde. Secretaria de Vigilância em Saúde. Departamento de Vigilância Epidemiológica. **Manual de vigilância e controle da leishmaniose visceral**. Brasília (DF): Ministério da Saúde, 2014.

BRASIL. Ministério da Saúde. Secretaria de Vigilância em Saúde. Fundação Oswaldo Cruz. **Introdução à estatística espacial para a saúde pública**. Brasília: Ministério da Saúde, 2007.

BRASIL. Ministério da Saúde. Secretaria de Vigilância em Saúde. **Manual de vigilância da leishmaniose tegumentar americana**. Brasília (DF): Ministério da Saúde, 2010b.

BRASIL. Ministério da Saúde. Secretaria de Vigilância em Saúde. **Manual de vigilância e controle da leishmaniose visceral**. Brasília (DF): Ministério da Saúde, 2003.

BRASIL. Ministério da Saúde. Secretaria de Vigilância em Saúde. **Manual de vigilância epidemiológica**. 6ª ed. Brasília (DF): Ministério da Saúde, 2005.

BRASIL. Ministério da Saúde. **Sistema de Informação de Agravos de Notificação**. Brasília (DF): Ministério da Saúde, [s.d.]. Disponível em: < http://dtr2004.saude.gov.br/sinanweb/>. Acesso em: fev. 2015.

BRASIL. Ministério do Meio Ambiente. Secretaria de Biodiversidade e Florestas. **Cobertura vegetal dos biomas brasileiros (ano base 2002)**. Rio de Janeiro, 2006. 1 mapa: 103,0 x 72,8cm. Escala: 1:250.000.

BRAZIL, R. P.; BRAZIL B. G.; **Biologia de flebotomíneos do Brasil**, In: RANGEL, E. F.; LAINSON, R. (Org.). Flebotomíneos do Brasil. Rio de Janeiro: Fiocruz, 2003. cap. 4, p.257- 274.

BRUCE, C.; SMITH, S. **Spatial Statistics in Crime Analysis**: Using CrimeStat III. 2011. Disponível em: <http://www.iaca.net/Training/Resources/CrimeStatIIIWorkbook.pdf>. Acesso em: abr.2016.

CÂMARA, G.; MEDEIROS, C.B.; CASANOVA, M.A.; HEMERLY, A.; MAGALHÃES, G. **Anatomia de Sistemas de Informação Geográfica**. Campinas-SP: UNICAMP IX Escola de Computação, 1996. Disponível em: <http://www.dpi.inpe.br/gilberto/livro/anatomia.pdf>. Acesso em: fev.2014.

CÂMARA, Gilberto; DAVIS, Clodoveu; MONTEIRO, Antonio M.V (ed.org.). **Introdução à Ciência da Geoinformação**. São Paulo: INPE, 2004. Disponível em: <http://www.dpi.inpe.br/gilberto/livro/introd/>. Acesso em: fev.2014.

CARVALHO, M. R. **Eco-epidemiologia da leishmaniose visceral americana na zona da mata norte de Pernambuco**. 2005. 120f. Dissertação (Mestrado em Saúde Pública) - Departamento de Saúde Coletiva, Centro de Pesquisas Aggeu Magalhães, Fundação Oswaldo Cruz, Recife, 2005. Disponível em: <http://www.cpqam.fiocruz.br/bibpdf/2005carvalhomr.pdf>. Acesso em: mar.2015.

CARVALHO, Marília Sá (Cor.); PINA, Maria de Fátima; SANTOS, Simone. **Conceitos básicos de Sistemas de Informação Geográfica e Cartografia aplicados à saúde**. Brasília: OPAS, 2000.

CDC - CENTERS OF DISEASE CONTROL AND PREVENTION. **Parasites - Leishmaniasis**: Biology. Disponível em: <http://www.cdc.gov/parasites/*leishmania*sis/ biology.html>. Acesso em: abr.2015.

CHANIOTIS, B. N.; TESH, R. B.; CORREA, M. A.; JOHNSON, K. M.; Horizontal and vertical movements of phlebotomine sandflies in a Panamanian rain forest. **Journal of Medical Entomology**, Honolulu, v.11, n.3, p.369-375, 1974. Disponível em: <http://jme.oxfordjournals.org/content/11/3/369>. Acesso em: jan.2016.

CNPQ - CONSELHO NACIONAL DE DESENVOLVIMENTO CIENTÍFICO E TECNOLÓGICO. **Tabela de áreas do conhecimento**. [S.l:s.n], [2013]. Disponível em: <http://www.cnpq.br/documents/10157/186158/TabeladeAreasdoConhecimento.pdf>. Acesso em: fev.2015.

COHEN, Jacob. A power primer. **Psychological Bulletin**, Washington, DC, v.112, n.1, p.155-159, 1992. Disponível em: http://www.personal.kent.edu/~marmey/quant2spring04 /Cohen%20(1992)%20-%20PB.pdf>. Acesso em: fev.2016.

CONSELHO REGIONAL DE MEDICINA VETERINÁRIA (PR, RS, SC). **Manual de zoonoses**. 1 v. 2. ed. [S.l: s.n.], 2010. Disponível em: <http://www.zoonoses.org.br/absoluto /midia/imagens/zoonoses/arquivos 1258561628/3644 manual de zoonoses v1 edicao2.pdf >. Acesso em: fev.2015.

CORREIA, Marcos Balster Fiore. **A Comunicação de Dados Estatísticos por intermédio de infográficos**: Uma Abordagem Ergonômica, 2009. Disponível em: <http://www.maxwell .vrac.puc-rio.br/Busca\_etds.php?strSecao=resultado&nrSeq= 14038@1>. Acesso em: fev.2015.

D'ANTONA, Álvaro de Oliveira; BUENO, Maria do Carmo Dias; "**Grades Estatísticas no Estudo da Dispersão Urbana - Superação dos Limites das Unidades Administrativas e Operacionais Censitárias**", p. 51-68 . In: OJIMA, Ricardo; MARANDOLA JR., Eduardo. Dispersão Urbana e Mobilidade Populacional. São Paulo: Blucher, 2016. Disponível em: <http://pdf.blucher.com.br.s3-sa-east-1.amazonaws.com/openaccess/9788580391381/08.pdf>. Acesso em: jul.2016.

DRUCK, S.; CARVALHO, M.S.; CÂMARA, G.; MONTEIRO, A.V.M. (eds). **Análise Espacial de Dados Geográficos**. Brasília, EMBRAPA, 2004 (ISBN: 85-7383-260-6). Disponível em: <http://www.dpi.inpe.br/gilberto/livro/analise/>. Acesso em: jan.2016.

EDLER, F. C. **De Olho no Brasil**: A Geografia Médica e a Viagem de Alphonse Rendu. Historia, Ciências e Saúde – Manguinhos, vol. VIII (supl.), pp. 925-943. Rio de Janeiro-RJ. 2001.

ELMASRI, R.; NAVATHE, S. B. **Fundamentals of Database Systems**. 6ª edição. Boston: Pearson, 2010.

ESRI. **How Average Nearest Neighbor works**: Calculations. 2016a. Disponível em: <http://desktop.arcgis.com/en/arcmap/10.3/tools/spatial-statistics-toolbox/h-how-averagenearest-neighbor-distance-spatial-st.htm>. Acesso em : jan.2016.

# ESRI. **How Exploratory Regression** works. 2016b. Disponível em:

<http://desktop.arcgis.com/en/arcmap/10.3/tools/spatial-statistics-toolbox/how-exploratoryregression-works.htm >. Acesso em : jan.2016.

FERREIRA, M. U. **O conceito de Espaço em Epidemiologia**: uma interpretação histórica e Epistemológica. Cadernos de saúde pública, vol. 16, n 3, pp. 609-610. São Paulo-SP.

FIGUEIREDO FILHO, D. B.; SILVA JÚNIOR, José Alexandre . **Desvendando os Mistérios do Coeficiente de Correlação de Pearson (r)**. Política Hoje (UFPE. Impresso), v. 18, p. 115- 146, 2009. Disponível em: < http://www.revista.ufpe.br/politicahoje/index.php/politica/article /viewFile/6/6>. Acesso em: fev.2015.

FIOCRUZ - FUNDAÇÃO OSWALDO CRUZ. Coleção de *Leishmania* do Instituto Oswaldo Cruz. **Coleção de Leishmania**. Disponível em: <http://www.fiocruz.br/ioc/cgi/cgilua.exe/sys /start.htm?sid=197>. Acesso em: fev.2015.

FONTELLES, Mauro José. **Bioestatística aplicada à pesquisa experimental**: volume 2. São Paulo: Editora Livraria da Física, 2012.

FORATTINI, Oswaldo Paulo. **Ecologia, Epidemiologia e Sociedade**. São Paulo: Artes Médicas, 1992. 529p.

GUERRA, J.A.O.; BARBOSA, M.G.V.; LOUREIRO, A.C.S.P.; COELHO, C.P.; ROSA, G.G.; COELHO, L.I.A.C.R. **Leishmaniose tegumentar americana em crianças: aspectos epidemiológicos de casos atendidos em Manaus, Amazonas, Brasil**. *Cadernos de Saúde Pública. Rio de Janeiro*, v.23, n.9, p.2115-2223, set.2007. Disponível em: <http://www.scielo.br/pdf/csp/v23n9/22.pdf>. Acesso em: jul.2016.

HABERKORN, Ernesto M. **Computador e Processamento de Dados**. 2 Ed. São Paulo: Atlas, 1991.

IBGE - INSTITUTO BRASILEIRO DE GEOGRAFIA E ESTATÍSTICA. **Base Cartográfica Contínua do Brasil na escala 1:250.000 (versão 1.0)**. Rio de Janeiro: IBGE, 2013a. Disponível em: <http://downloads.ibge.gov.br/downloads\_geociencias.htm>. Acesso em: fev.2014.

IBGE - INSTITUTO BRASILEIRO DE GEOGRAFIA E ESTATÍSTICA. **Base de informações do Censo Demográfico 2010**: Resultados do Universo por setor censitário. Rio de Janeiro: IBGE, 2011. Disponível em:

<http://downloads.ibge.gov.br/downloads\_estatisticas.htm>. Acesso em: fev.2014.

IBGE - INSTITUTO BRASILEIRO DE GEOGRAFIA E ESTATÍSTICA. **Folha do Sistema Cartográfico Nacional SA-22-X-D-V / MI-434 / Abaetetuba-PA**. Rio de Janeiro: IBGE, 1984. Escala 1:100.000.
IBGE - INSTITUTO BRASILEIRO DE GEOGRAFIA E ESTATÍSTICA. **Malha de Setores Censitários 2010**. Rio de Janeiro: IBGE, 2013b. Disponível em: <http://downloads.ibge.gov.br/downloads\_geociencias.htm>. Acesso em: jun.2015

IDESP - INSTITUTO DE DESENVOLVIMENTO ECONÔMICO, SOCIAL E AMBIENTAL DO PARÁ. **Estatística Municipal**: Barcarena. [s.l:s.n], 2014. Disponível em: <http://www.idesp.pa.gov.br/pdf /estatisticaMunicipal /pdf /Barcarena.pdf >. Acesso em: mar.2015.

INPE - Instituto Nacional de Pesquisas Espaciais. **DEGRAD - Sistema de Mapeamento da Degradação Florestal na Amazônia Brasileira**. São José dos Campos: INPE. 2014a. Disponível em: < http://www.obt.inpe.br/degrad/dados/>. Acesso em: dez.2015.

INPE - Instituto Nacional de Pesquisas Espaciais. **PRODES - Sistema de Monitoramento do Desmatamento na Amazônia Legal**. São José dos Campos: INPE. 2014b. Disponível em: < http://www.dpi.inpe.br/prodesdigital/dadosn/>. Acesso em: dez.2015.

INPE. **Banco de dados geomorfométricos do Brasil**. Gerado a partir de dados SRTM da NASA/USGS de fev.2000. 01S495ZN. Preenchimento de vazios, correção de falhas e reamostrado para 30 metros. INPE: São José dos Campos, nov.2011. Disponível em: <http://www.dsr.inpe.br/topodata/acesso.php>. Acesso em: ago.2015.

KUBO, Y. **Sistemas de Informação Espaciais aplicados a Ecologia**. INFOIMAGEM, Curitiba, v. II, pp. 34-39, jul.1995.

KUPFER, B.; VEHRESCHILD, J.; CORNELY, O.; KAISER, R.; PLUM, G.; VIAZOV, S.; FRANZEN, C.; TILLMANN, R.; SIMON, A.; MÜLLER, A.; SCHILDGEN, O. *Leishmania*sis in Ancient Egypt and Upper Nubia. **Emerging Infectious Diseases**, Atlanta (Georgia-EUA) v.12, n.10, out.2006. Disponível em: <http://wwwnc.cdc.gov/eid/article/12/10/06-0169\_article>. Acesso em: jan.2016.

LACAZ, C. S., BARUZZI, R. G., SIQUEIRA, W. **Introdução à Geografia Médica do Brasil**. 1972.

LAINSON, Ralph. **Espécies neotropicais de Leishmania**: uma breve revisão histórica sobre sua descoberta, ecologia e taxonomia. *Revista Pan-Amazônica de Saúde*, Ananindeua-PA, v.1, n.2, p.13-32, jun. 2010. Disponível em: <http://wwwnc.cdc.gov/ eid/article/12/10/06- 0169 article>. Acesso em: jan.2016.

LEVINE, N. **CrimeStat**: A Spatial Statistics Program for the Analysis of Crime Incident Locations (v 3.3). Ned Levine & Associates: Houston; National Institute of Justice: Washington, 2010. Disponível em: <http://www.icpsr.umich.edu/CrimeStat/files/CrimeStat-3.3.zip>. Acesso em: abr.2016.

MEDRONHO, Roberto A.; BLOCH, Kátia Vergetti; LUIZ, Ronir Raggio; WERNECK, Guilherme Loureiro (Ed.). **Epidemiologia**. 2ª Ed. São Paulo: Atheneu, 2009.

MONTEIRO, Maria Rita de Cassia Costa; RIBEIRO, Mayani Costa ; FERNANDES, Suellen Costa . **Aspectos clínicos e epidemiológicos da malária em um hospital universitário de Belém, Estado do Pará, Brasil**. *Revista Pan-Amazônica de Saúde (Online)*, v.4, p.33-43, 2013. Disponível em: <http://scielo.iec.pa.gov.br/pdf/rpas/v4n2/v4n2a05.pdf>. Acesso em: jul.2016.

MORRISON, A. C.; FERRO, C.; MORALES, A.; TESH, R. B.; WILSON, M. L. **Dispersal of the Sand Fly Lutzomyia longipalpis (Diptera: Psychodidae) at an Endemic Focus of Visceral Leishmaniasis in Colombia**. *Journal of Medical Entomology*, Honolulu, v.30, n.2, p.427-435, 1993. Disponível em: <http://jme.oxfordjournals.org/content/30/2/427>. Acesso em: jan.2016.

NAHUM, J. S. **Usos do território, modernização e ações políticas conservadoras em Barcarena-PA**. *Geosul*, Florianópolis, v. 23, n. 45, p. 65-84, jan./jun. 2008. Disponível em: <https://periodicos.ufsc.br/index.php/geosul/article/view/2177-5230.2008v23n45p65/11764>. Acesso em: mar.2015.

NASA. **Landsat Program**. 2013. Landsat 8-OLI, cenas LC82230612013208LGN00, LC82240612013247LGN00. USGS: Sioux Falls. Disponível em: <http://earthexplorer.usgs.gov/>. Acesso em: abr.2014.

NASA. **Landsat Program**. 2013. Landsat 8-OLI, LC82230612013208LGN00; LC82240612013247LGN00. 30m. R6G5B4. 11 bandas. 16bits. USGS: Sioux Falls, 2013. Disponível em: <http://earthexplorer.usgs.gov/>. Acesso em: abr.2015.

NIAID - NATIONAL INSTITUTE OF ALLERGY AND INFECTIOUS DISEASES. Biological Imaging Facility. **Macrophages infected with infantum amastigotes**. 2012. Disponível em: < https://jid.oxfordjournals.org/ content/207/8/1328>. Acesso em: jan.2016.

NIAID - NATIONAL INSTITUTE OF ALLERGY AND INFECTIOUS DISEASES. Leishmaniasis Life Cycle. Disponível em: <http://www.niaid.nih.gov/topics/*leishmaniasis/* pages/lifecycle.aspx>. Acesso em: abr.2015.

OMS - ORGANIZAÇÃO MUNDIAL DA SAÚDE. **Trabalhando para superar o impacto global de doenças tropicais negligenciadas**: Primeiro relatório sobre doenças tropicais negligenciadas. Geneva, Switzerland: WHO Press, 2010. Disponível em: <http://apps.who.int/iris/bitstream/10665/44440/3/9789248564093 \_por.pdf?ua=1>. Acesso em: mar.2015.

RAPIDEYE. 2011. **Rapideye-REIS**. 2011. 223832520110804T143148; 223832620110804T143147; 223842620110804T143144. 5m. R4G5B1. 5bandas. 16bits. Ministério do Meio Ambiente (distribuição): Brasília, 2015. Disponível em: <geocatalogo.ibama.gov.br>. Acesso em: jul.2015.

RAPIDEYE. 2013. **Rapideye-REIS**. 2013. 223832520130904T144153; 223832620130801T142811; 223842520130904T144149; 223842620130801T142808. 5m. R4G5B1. 5bandas. 16bits. Ministério do Meio Ambiente (distribuição): Brasília, 2015. Disponível em: <geocatalogo.ibama.gov.br>. Acesso em: jul.2015.

RAPOSO JUNIOR, Alceu. **Diagnóstico espaço-temporal da leishmaniose em Belo Horizonte e a contribuição do clima na incidência da patologia**. 2008. Dissertação (Mestrado em Geografia) - Departamento de Geografia, Universidade Federal de Minas Gerias, Belo Horizonte, 2008. Disponível em: <http://www.bibliotecadigital.ufmg.br/dspace /bitstream /handle/1843/MPBB-7SNKLC/disserta\_\_ocompleta\_vf\_8.pdf>. Acesso em: jan.2016.

REITHINGER, R.; MOHSEN, M.; AADIL, K.; SIDIQI, M.; ERASMUS, P.; COLEMAN, P. **Anthroponotic cutaneous leishmaniasis, Kabul, Afghanistan**. *Emerging Infectious Diseases*, Atlanta (Georgia, EUA), v. 9, n. 6, p. 727-729, jun. 2003. ISSN: 1080-6059. Disponível em: <http://wwwnc.cdc.gov/eid/article/9/6/03-0026\_article>. Acesso em: mar.2015.

SANTIAGO, J. C. da Silva. **Trabalho e Capital na Amazônia Oriental**: Movimento Operário versus Reestruturação Produtiva no Complexo Albrás-Alunorte: 1990 - 2005. 2007. 280 f. Dissertação (Mestrado em Sociologia) - Centro de Filosofia e Ciências Humanas, Universidade Federal do Pará. Disponível em: <http://www.ppgcs.ufpa.br/arquivos/ dissertacoes/dissertacaoTurma2005-JoaSantiago.pdf>. Acesso em: fev.2015.

SARNOFF, R.; DESAI, J.; DESJEUX, P.; MITTAL, A.; TOPNO, R.; SIDDIQUI, NA.; PANDEY, A.; SUR, D.; DAS, P. **The economic impact of visceral** *leishmania***sis in rural households in one endemic district of Bihar, India**. *Tropical Medicine and International Health*, v. 15, sup. 2, p. 42-49, jul. 2010. Disponível em: <http://onlinelibrary.wiley.com/doi/10.1111 /j.1365-3156.2010.02516.x/epdf>. Acesso em: fev.2015.

SEMUSB - Secretaria Municipal de Saúde do município de Barcarena. SINAN-Net. **Banco de dados LEISHNET; LTANET**. Barcarena-PA: SEMUSB, 2014.

SHARMA, D.A.; BERN, C.; VARGHESE, B.; CHOWDHURY, R.; HAQUE, R.; ALI, M.; AMANN, J.; AHLUWALIA, I.B.; WAGATSUMA, Y.; BREIMAN, R.F.; MAGUIRE, J.H.; MCFARLAND, D.A. **The economic impact of visceral leishmaniasis on households in Bangladesh**. *Tropical Medicine and International Health*, v. 11, n. 5, p. 757-764, mai. 2006. Disponível em: <http://onlinelibrary.wiley.com/doi/10.1111/j.1365-3156.2006.01604.x/epdf> Acesso em: fev.2015.

SILVA, A. E. P.; GURGEL, H. C. **Leishmaniose tegumentar americana e suas relações socioambientais no município de Ubatuba-SP**. Confins (Paris), v. 13, p. 1, 2011. Disponível em: <http://confins.revues.org/7348>. Acesso em: jan.2016.

SILVA, Alessandra Ferreira da; LATORRE, M. R. D. O; GALATI, E. B.. **Fatores relacionados à ocorrência de leishmaniose tegumentar no Vale do Ribeira**. *Revista da Sociedade Brasileira de Medicina Tropical*, v.43, p.46-51, 2010. Disponível em:  $\lt$ http://www.scielo.br/pdf/rsbmt/v43n1/a11v43n1.pdf>. Acesso em: jan.2016.

SIMIONI, A.R.; BATISTA, F.M.A.; SILVA, J.M.O.; MITTMANN, J.; BARJA, P.R. **Leishmaniose: perfil epidemiológico dos casos notificados no estado do Piauí entre 2007 e 2011**. *Revista UniVap*, v.20, n.35, p.44, 2014. Disponível em: <http://revista.univap.br/ index.php/revistaunivap/article/viewFile/180/196>. Acesso em: jul.2016.

SOARES, S.R.A.; BERNARDES, R.S.; CORDEIRO NETTO, O.M. **Relações entre saneamento, saúde pública e meio ambiente: elementos para formulação de um modelo de planejamento em saneamento**. *Cadernos de Saúde Pública*, Rio de Janeiro, 2002, vol.18, n.6, p.1713-1724. ISSN 0102-311X. Disponível em: < http://www.scielo.br/pdf/csp /v18n6/13268.pdf >. Acesso em: mar.2015.

SOARES, V. B. **Proposta de Vigilância Epidemiológica da leishmaniose tegumentar em nível local**: análise de indicadores para região endêmica da Mata Atlântica no Estado do Rio de Janeiro de 1990 a 2004. 2006. Dissertação (Mestrado profissional em Saúde Pública) - Escola Nacional de Saúde Sérgio Arouca, Fundação Oswaldo Cruz, Rio de Janeiro, 2006. Disponível em: <http://arca.icict.fiocruz.br/bitstream/icict/4787/2/931.pdf>. Acesso em: jan.2016.

SOCIEDADE BRASILEIRA DE PARASITOLOGIA. **Glossário**. 2015. Disponível em: <http://www.parasitologia.org.br/estudos\_glossario.php>. Acesso em: fev.2015.

SOLANO-GALLEGO, L.; MIRÓ, G.; KOUTINAS, A.; CARDOSO, L.; PENNISI, M.G.; FERRER, L.; BOURDEAU, P.; OLIVA, G.; BANETH, G. **Leishvet Guidelines for the Practical Management of Canine Leishmaniosis**. *Parasites & Vectors*, [S:l], 4, 86, mai.2011. Disponível em: <http://www.parasitesandvectors.com/content/4/1/86>. Acesso em: fev.2015.

SOUZA, W. C. de Andrade. **Vinte e cinco anos depois**: Efeitos Sociais do Projeto ALBRAS/ALUNORTE em São Lourenço (Barcarena-PA). 2006. 121 f. Dissertação (Mestrado em Ciências Sociais) - Centro de Filosofia e Ciências Humanas, Universidade Federal do Pará, Belém, 2006. Disponível em: <http://repositorio.ufpa.br/jspui/ bitstream/2011/1944/1/Dissertacao\_VinteCincoAnos.pdf>. Acesso em: fev.2015.

VEIGA, N. V. **Modelo de Recuperação de Informações Temáticas Inter-relacionadas, contidas em Imagens de Satélites, baseado em descritores contextuais**. Tese de Doutorado. 225 p. Brasília, 2001.

WHO - WORLD HEALTH ORGANIZATION. Global Health Observatory Data Repository. **Leishmaniasis**. 2015a. Disponível em: <http://apps.who.int/gho/data/node.main.NTDLEISH?lang=en>. Acesso em: mar.2015.

WHO - WORLD HEALTH ORGANIZATION. **Leishmaniasis**: Fact sheet. 2015b. Disponível em: <http://www.who.int/mediacentre/factsheets/fs375/en/>. Acesso em: mar. 2015

WHO - WORLD HEALTH ORGANIZATION. **Potential health effects of climatic change**: Report of a WHO Task Group. Geneva, Switzerland: WHO Press, 1990. Disponível em: <http://whqlibdoc.who.int/hq /1990/WHO\_PEP\_90\_10.pdf>. Acesso em: mar.2015.

WHO - WORLD HEALTH ORGANIZATION. **Sustaining the drive to overcome the global impact of neglected tropical diseases**: second WHO report on neglected diseases. Geneva, Switzerland: WHO Press, 2013. Disponível em: <http://www.who.int/iris/bitstream/10665 /77950/1/9789241564540\_eng.pdf>. Acesso em: mar.2015.

WILSON, Ray. **Arthropod Vectors of Human Diseases**: Phlebotomine Sand Flies. Disponível em: <http://www.raywilsonbirdphotography.co.uk/Galleries/Invertebrates/vectors /sand\_fly.html>. Acesso em: mar.2015.

## **APÊNDICE A**

## **Dicionário de dados das tabelas construídas**

Dicionário de dados da tabela de setores censitários por código e nome de município pertencente (tab01\_sc\_cod\_mu).

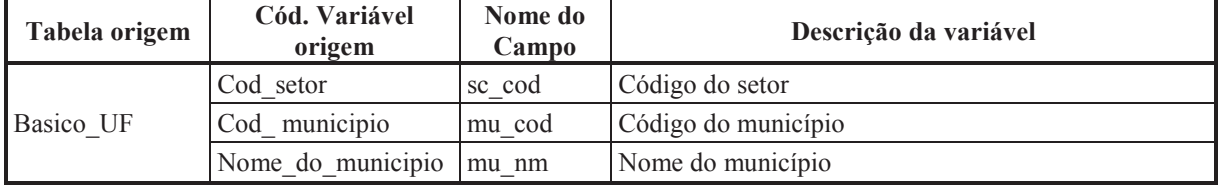

Fonte: Elaboração própria a partir de dados do IBGE (2011).

Dicionário de dados da tabela de quantitativo de domicílios por setores censitários estratificados por quantidade de moradores em domicílios (tab02\_dom\_mor\_qnt).

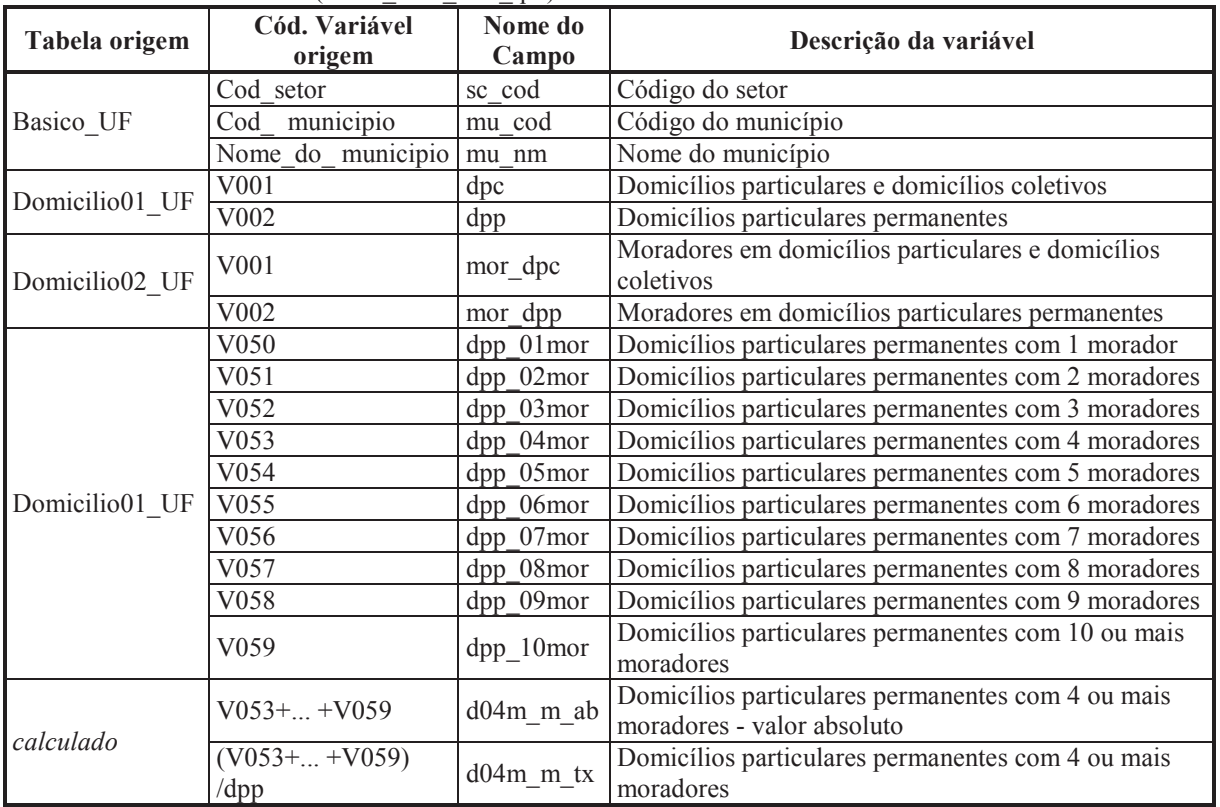

| Tabela origem                      | Cód. Variável<br>origem              | Nome do<br>Campo | Descrição da variável                                                                                                    |
|------------------------------------|--------------------------------------|------------------|----------------------------------------------------------------------------------------------------|
| Basico UF                          | Cod setor                            | sc cod           | Código do setor                                                                                                    |
|                                    | Cod municipio                        | mu cod           | Código do município                                                                                                    |
|                                    | Nome do municipio                    | mu nm            | Nome do município                                                                                                    |
| Domicilio01 UF                     | V002                                 | dpp              | Domicílios particulares permanentes                                                                                                    |
| Domicilio<br>Renda UF<br>calculado | V005                                 | d at 10 sm       | Domicílios particulares com rendimento nominal<br>mensal domiciliar per capita de até 1/8 salário mínimo                                     |
|                                    | V006                                 | $d$ lo_lq_sm     | Domicílios particulares com rendimento nominal<br>mensal domiciliar per capita de mais de 1/8 a 1/4<br>salário mínimo                        |
|                                    | V007                                 | dlq me sm        | Domicílios particulares com rendimento nominal<br>mensal domiciliar per capita de mais de 1/4 a 1/2<br>salário mínimo                        |
|                                    | V008                                 | d me 1 sm        | Domicílios particulares com rendimento nominal<br>mensal domiciliar per capita de mais de 1/2 a 1 salário<br>mínimo                          |
|                                    | V009                                 | $d_1_2$ _sm      | Domicílios particulares com rendimento nominal<br>mensal domiciliar per capita de mais de 1 a 2 salários<br>mínimos                          |
|                                    | V010                                 | $d_2_3$ _sm      | Domicílios particulares com rendimento nominal<br>mensal domiciliar per capita de mais de 2 a 3 salários<br>mínimos                          |
|                                    | V011                                 | $d$ 3 5 sm       | Domicílios particulares com rendimento nominal<br>mensal domiciliar per capita de mais de 3 a 5 salários<br>mínimos                          |
|                                    | V012                                 | d 5 10sm         | Domicílios particulares com rendimento nominal<br>mensal domiciliar per capita de mais de 5 a 10 salários<br>mínimos                         |
|                                    | V013                                 | d mai10<br>sm    | Domicílios particulares com rendimento nominal<br>mensal domiciliar per capita de mais de 10 salários<br>mínimos                             |
|                                    | V014                                 | d sem rnd        | Domicílios particulares sem rendimento nominal<br>mensal domiciliar per capita                                                               |
|                                    | $(V005 + V006 +$<br>$V007+V014)/dpp$ | d at me<br>sm tx | Domicílios particulares com rendimento nominal<br>mensal domiciliar per capita de até a 1/2 salário<br>mínimo (inc. s/rnd.) - valor taxa     |
|                                    | $(V005+V006+$<br>$V007 + V014$       | d at me<br>sm_ab | Domicílios particulares com rendimento nominal<br>mensal domiciliar per capita de até a 1/2 salário<br>mínimo (inc. s/rnd.) - valor absoluto |

Dicionário de dados da tabela de quantitativo de domicílios estratificados por faixa de renda expressa em frações e intervalos de salário mínimo (tab04\_dom\_renda\_estrat).

| Tabela origem  | Cód. Variável<br>origem | Nome do<br>Campo | Descrição da variável                                                                                      |
|----------------|-------------------------|------------------|----------------------------------------------------------------------------------------------------|
|                | Cod setor               | sc cod           | Código do setor                                                                                            |
| Basico_UF      | Cod_municipio           | mu cod           | Código do município                                                                                        |
|                | Nome_do_municipio       | mu nm            | Nome do município                                                                                          |
|                | V002                    | mor_dpp          | Moradores em domicílios particulares permanentes                                                           |
|                |                         | cbhosan          | Moradores em domicílios particulares permanentes                                                           |
|                | V016                    |                  | com banheiro de uso exclusivo dos moradores ou                                                             |
|                |                         |                  | sanitário                                                                                                  |
|                | V017                    | bhoesgrd         | Moradores em domicílios particulares permanentes                                                           |
|                |                         |                  | com banheiro de uso exclusivo dos moradores ou                                                             |
|                |                         |                  | sanitário e esgotamento sanitário via rede geral de                                                        |
|                |                         |                  | esgoto ou pluvial<br>Moradores em domicílios particulares permanentes                                      |
|                | V018                    | bhoesgfs         | com banheiro de uso exclusivo dos moradores ou                                                             |
|                |                         |                  | sanitário e esgotamento sanitário via fossa séptica                                                        |
|                |                         |                  | Moradores em domicílios particulares permanentes                                                           |
|                | V019                    | bhoesgfd         | com banheiro de uso exclusivo dos moradores ou                                                             |
|                |                         |                  | sanitário e esgotamento sanitário via fossa rudimentar                                                     |
| Domicilio02_UF |                         |                  | Moradores em domicílios particulares permanentes                                                           |
|                | V020                    | bhoesgvl         | com banheiro de uso exclusivo dos moradores ou                                                             |
|                |                         |                  | sanitário e esgotamento sanitário via vala                                                                 |
|                |                         |                  | Moradores em domicílios particulares permanentes                                                           |
|                | V021                    | bhoesgag         | com banheiro de uso exclusivo dos moradores ou                                                             |
|                |                         |                  | sanitário e esgotamento sanitário via rio, lago ou mar                                                     |
|                | V022                    | bhoesgot         | Moradores em domicílios particulares permanentes                                                           |
|                |                         |                  | com banheiro de uso exclusivo dos moradores ou                                                             |
|                | V023                    |                  | sanitário e esgotamento sanitário via outro escoadouro<br>Moradores em domicílios particulares permanentes |
|                |                         | sbhosan          | sem banheiro de uso exclusivo dos moradores e nem                                                          |
|                |                         |                  | sanitário                                                                                                  |
|                |                         |                  | Moradores em domicílios particulares permanentes                                                           |
|                | V024                    | cbho             | com banheiro de uso exclusivo dos moradores                                                                |
|                | V016/mor_dpp            | cbhosantx        | Moradores em domicílios particulares permanentes                                                           |
|                |                         |                  | com banheiro de uso exclusivo dos moradores ou                                                             |
|                |                         |                  | sanitário - valor taxa                                                                                     |
|                | V017/mor_dpp            | bhoesgrdtx       | Moradores em domicílios particulares permanentes                                                           |
|                |                         |                  | com banheiro de uso exclusivo dos moradores ou                                                             |
|                |                         |                  | sanitário e esgotamento sanitário via rede geral de                                                        |
|                |                         |                  | esgoto ou pluvial - valor taxa<br>Moradores em domicílios particulares permanentes                         |
|                | V018/mor_dpp            | bhoesgfstx       | com banheiro de uso exclusivo dos moradores ou                                                             |
|                |                         |                  | sanitário e esgotamento sanitário via fossa séptica -                                                      |
|                |                         |                  | valor taxa                                                                                                 |
|                | V019/mor_dpp            | bhoesgfdtx       | Moradores em domicílios particulares permanentes                                                           |
| calculado      |                         |                  | com banheiro de uso exclusivo dos moradores ou                                                             |
|                |                         |                  | sanitário e esgotamento sanitário via fossa rudimentar                                                     |
|                |                         |                  | - valor taxa                                                                                               |
|                | V020/mor_dpp            | bhoesgyltx       | Moradores em domicílios particulares permanentes                                                           |
|                |                         |                  | com banheiro de uso exclusivo dos moradores ou                                                             |
|                |                         |                  | sanitário e esgotamento sanitário via vala - valor taxa                                                    |
|                | V021/mor_dpp            | bhoesgagtx       | Moradores em domicílios particulares permanentes<br>com banheiro de uso exclusivo dos moradores ou         |
|                |                         |                  | sanitário e esgotamento sanitário via rio, lago ou mar -                                                   |
|                |                         |                  | valor taxa                                                                                                 |
|                | V022/mor_dpp            | bhoesgottx       | Moradores em domicílios particulares permanentes                                                           |
|                |                         |                  | com banheiro de uso exclusivo dos moradores ou                                                             |

Dicionário de dados da tabela de quantitativo de moradores em domicílios por tipo de banheiro e via de despejo do esgotamento sanitário (tab052\_mor\_dompp\_bho\_esg).

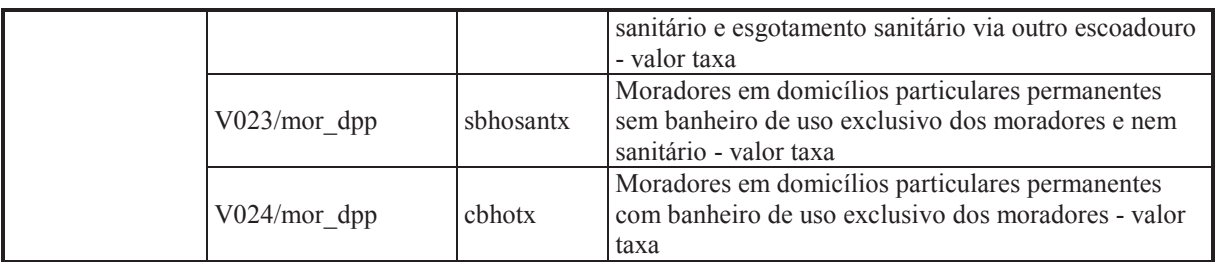

Dicionário de dados da tabela de quantitativo de moradores em domicílios por tipo de destinação do lixo (tab053\_mor\_dompp\_col\_lixo).

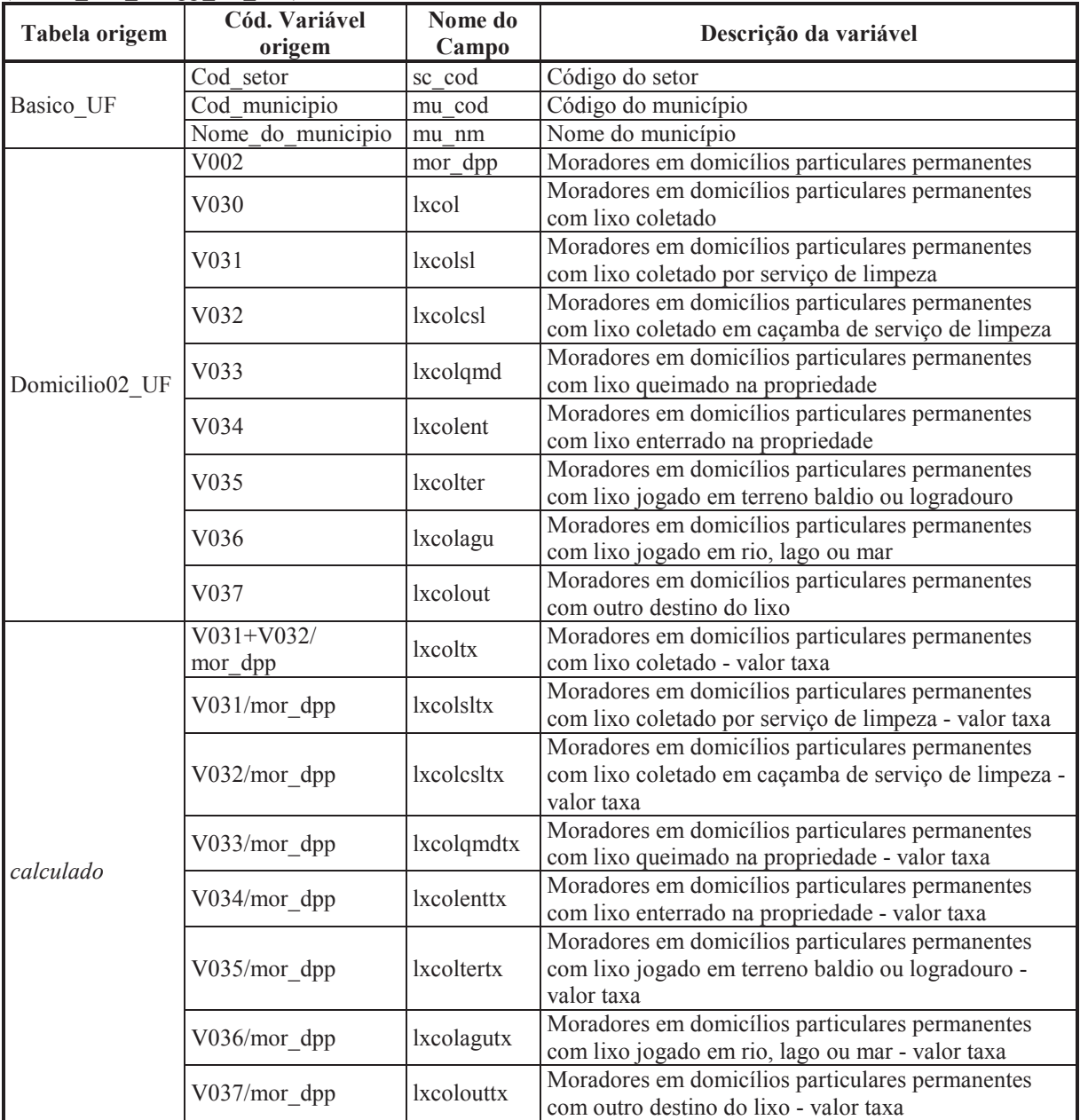

| Tabela origem  | $\alpha$ paymentagao (tabo?) non app var exist pay).<br>Cód. Variável<br>origem | Nome do<br>Campo | Descrição da variável                                                                  |
|----------------|---------------------------------------------------------------------------------|------------------|----------------------------------------------------------------------------------------|
| Basico UF      | Cod setor                                                                       | sc cod           | Código do setor                                                                        |
|                | Cod municipio                                                                   | mu_cod           | Código do município                                                                    |
|                | Nome_do_municipio                                                               | mu nm            | Nome do município                                                                      |
| Domicilio02 UF | V <sub>0</sub> 02                                                               | mor_dpp          | Moradores em domicílios particulares permanentes                                       |
| Entorno03 UF   | V435                                                                            | V435             | Moradores em domicílios particulares permanentes<br>próprios - Existe pavimentação     |
|                | V436                                                                            | V436             | Moradores em domicílios particulares permanentes<br>próprios - Não existe pavimentação |
|                | V437                                                                            | V437             | Moradores em domicílios particulares permanentes<br>alugados - Existe pavimentação     |
|                | V438                                                                            | V438             | Moradores em domicílios particulares permanentes<br>alugados - Não existe pavimentação |
|                | V439                                                                            | V439             | Moradores em domicílios particulares permanentes<br>cedidos - Existe pavimentação      |
|                | V440                                                                            | V440             | Moradores em domicílios particulares permanentes<br>cedidos - Não existe pavimentação  |
| calculado      | V435 V437 V439                                                                  | pav_s_ab         | Moradores em dom. part. perm. - Existe pavimentação<br>- valor absoluto                |
|                | V436_V438_V440                                                                  | pav_n_ab         | Moradores em dom. part. perm. - Não existe<br>pavimentação - valor absoluto            |
|                | pav_s_ab/mor_dpp                                                                | $pav_s(tx$       | Moradores em dom. part. perm. - Existe pavimentação<br>- valor taxa                    |
|                | pav_n_ab/mor_dpp                                                                | pav_n_tx         | Moradores em dom. part. perm. - Não existe<br>pavimentação - valor taxa                |

Dicionário de dados da tabela de quantitativo de moradores em domicílios por situação de existência no entorno de pavimentação (tab071\_mor\_dpp\_var\_exist\_pav).

Dicionário de dados da tabela de quantitativo de moradores em domicílios por situação de existência no entorno de calçada (tab072\_mor\_dpp\_var\_exist\_calc).

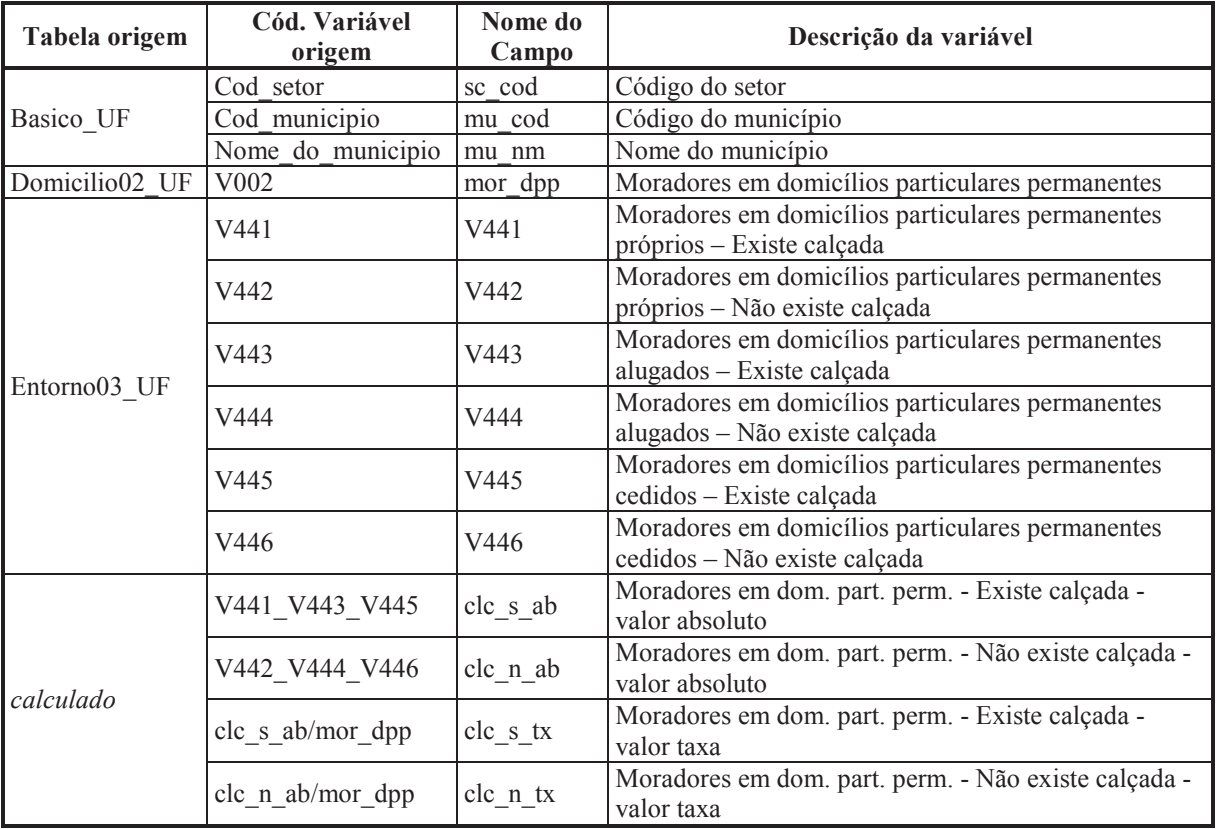

| Tabela origem  | $\alpha$ guid ou mero-no ( $\alpha$ 007) mor $\alpha$ pp var exist guid).<br>Cód. Variável<br>origem | Nome do<br>Campo | Descrição da variável                                                                   |
|----------------|----------------------------------------------------------------------------------------------------|------------------|-----------------------------------------------------------------------------------------|
| Basico UF      | Cod setor                                                                                            | sc cod           | Código do setor                                                                         |
|                | Cod municipio                                                                                        | mu_cod           | Código do município                                                                     |
|                | Nome_do_municipio                                                                                    | mu nm            | Nome do município                                                                       |
| Domicilio02 UF | V002                                                                                                 | mor_dpp          | Moradores em domicílios particulares permanentes                                        |
| Entorno03 UF   | V447                                                                                                 | V447             | Moradores em domicílios particulares permanentes<br>próprios - Existe meio-fio/guia     |
|                | V448                                                                                                 | V448             | Moradores em domicílios particulares permanentes<br>próprios - Não existe meio-fio/guia |
|                | V449                                                                                                 | V449             | Moradores em domicílios particulares permanentes<br>alugados - Existe meio-fio/guia     |
|                | V450                                                                                                 | V450             | Moradores em domicílios particulares permanentes<br>alugados - Não existe meio-fio/guia |
|                | V451                                                                                                 | V451             | Moradores em domicílios particulares permanentes<br>cedidos - Existe meio-fio/guia      |
|                | V452                                                                                                 | V452             | Moradores em domicílios particulares permanentes<br>cedidos - Não existe meio-fio/guia  |
| calculado      | V447 V449 V451                                                                                       | mf s ab          | Moradores em dom. part. perm. - Existe meio-fio/guia<br>- valor absoluto                |
|                | V448_V450_V452                                                                                       | $mf_n$ ab        | Moradores em dom. part. perm. - Não existe meio-<br>fio/guia - valor absoluto           |
|                | mf_s_ab/mor_dpp                                                                                      | $mf_s_t$         | Moradores em dom. part. perm. - Existe meio-fio/guia<br>- valor taxa                    |
|                | mf_n_ab/mor_dpp                                                                                      | $mf_ntx$         | Moradores em dom. part. perm. - Não existe meio-<br>fio/guia - valor taxa               |

Dicionário de dados da tabela de quantitativo de moradores em domicílios por situação de existência no entorno de guia ou meio-fio (tab073\_mor\_dpp\_var\_exist\_guia).

Dicionário de dados da tabela de quantitativo de moradores em domicílios por situação de existência no entorno de boca-de-lobo (tab074\_mor\_dpp\_var\_exist\_blobo).

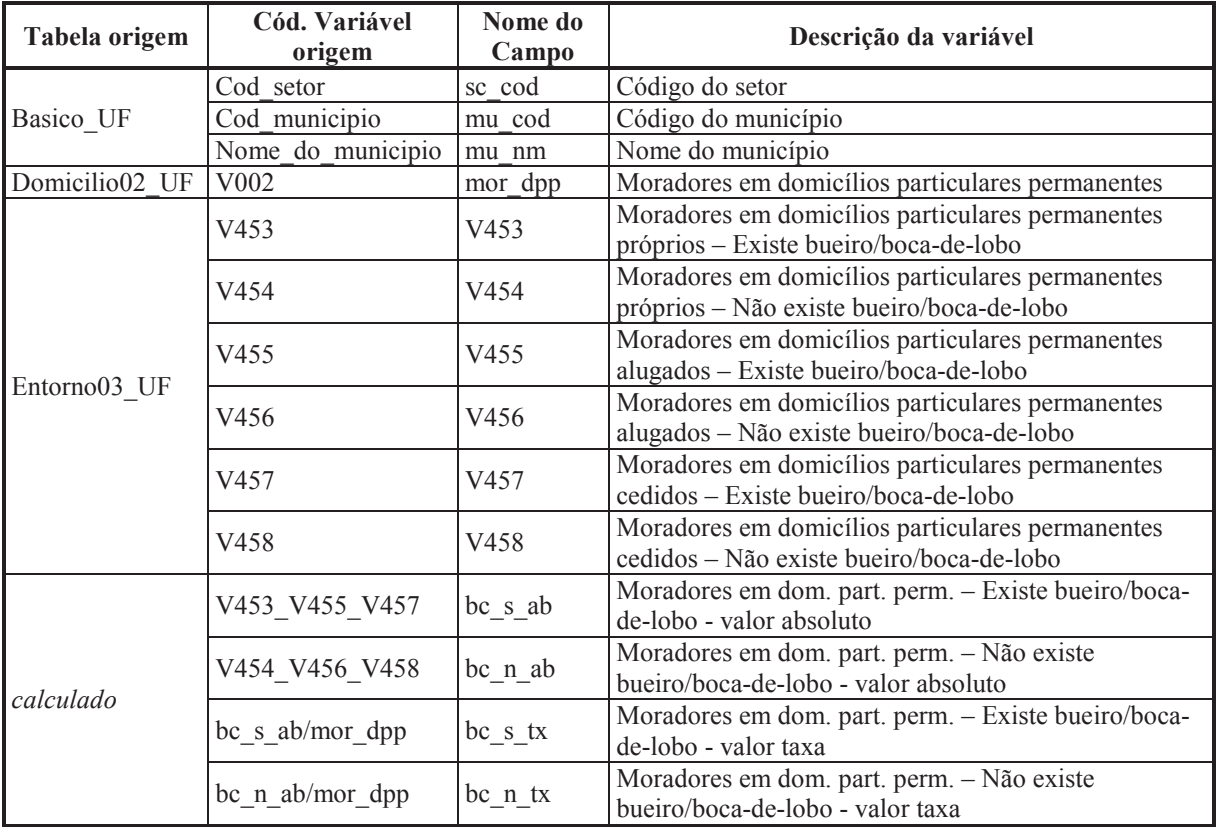

| Tabela origem  | $\alpha$ exponsive a contraction ( $\alpha$ 007) such the upp various exist esg $\alpha$ 0).<br>Cód. Variável<br>origem | Nome do<br>Campo             | Descrição da variável                                                                         |
|----------------|----------------------------------------------------------------------------------------------------|------------------------------|-----------------------------------------------------------------------------------------------|
| Basico UF      | Cod setor                                                                                                    | sc cod                       | Código do setor                                                                               |
|                | Cod municipio                                                                                                    | mu cod                       | Código do município                                                                           |
|                | Nome do municipio                                                                                                    | mu nm                        | Nome do município                                                                             |
| Domicilio02 UF | V <sub>0</sub> 02                                                                                                    | mor_dpp                      | Moradores em domicílios particulares permanentes                                              |
| Entorno03 UF   | V471                                                                                                    | V471                         | Moradores em domicílios particulares permanentes<br>próprios - Existe esgoto a céu aberto     |
|                | V472                                                                                                    | V472                         | Moradores em domicílios particulares permanentes<br>próprios - Não existe esgoto a céu aberto |
|                | V473                                                                                                    | V473                         | Moradores em domicílios particulares permanentes<br>alugados - Existe esgoto a céu aberto     |
|                | V474                                                                                                    | V474                         | Moradores em domicílios particulares permanentes<br>alugados - Não existe esgoto a céu aberto |
|                | V475                                                                                                    | V475                         | Moradores em domicílios particulares permanentes<br>cedidos - Existe esgoto a céu aberto      |
|                | V476                                                                                                    | V476                         | Moradores em domicílios particulares permanentes<br>cedidos - Não existe esgoto a céu aberto  |
| calculado      | V471 V473 V475                                                                                                    | $\text{esg}\,$ s $\text{ab}$ | Moradores em dom. part. perm. - Existe esgoto a céu<br>aberto - valor absoluto                |
|                | V472_V474_V476                                                                                                    | $\text{esg}\,$ n ab          | Moradores em dom. part. perm. - Não existe esgoto a<br>céu aberto - valor absoluto            |
|                | $\text{esg}\_\text{s}\_\text{ab/mor}\_\text{dpp}$                                                                       | $\text{ess\_s\_tx}$          | Moradores em dom. part. perm. - Existe esgoto a céu<br>aberto - valor taxa                    |
|                | esg_n_ab/mor_dpp                                                                                                    | $\text{esg}_n$ _tx           | Moradores em dom. part. perm. - Não existe esgoto a<br>céu aberto - valor taxa                |

Dicionário de dados da tabela de quantitativo de moradores em domicílios por situação de existência no entorno de esgoto a céu aberto (tab075\_mor\_dpp\_var\_exist\_esg\_ab).

Dicionário de dados da tabela de quantitativo de moradores em domicílios por situação de existência no entorno de acúmulo de lixo (tab076\_mor\_dpp\_var\_exist\_lxacu).

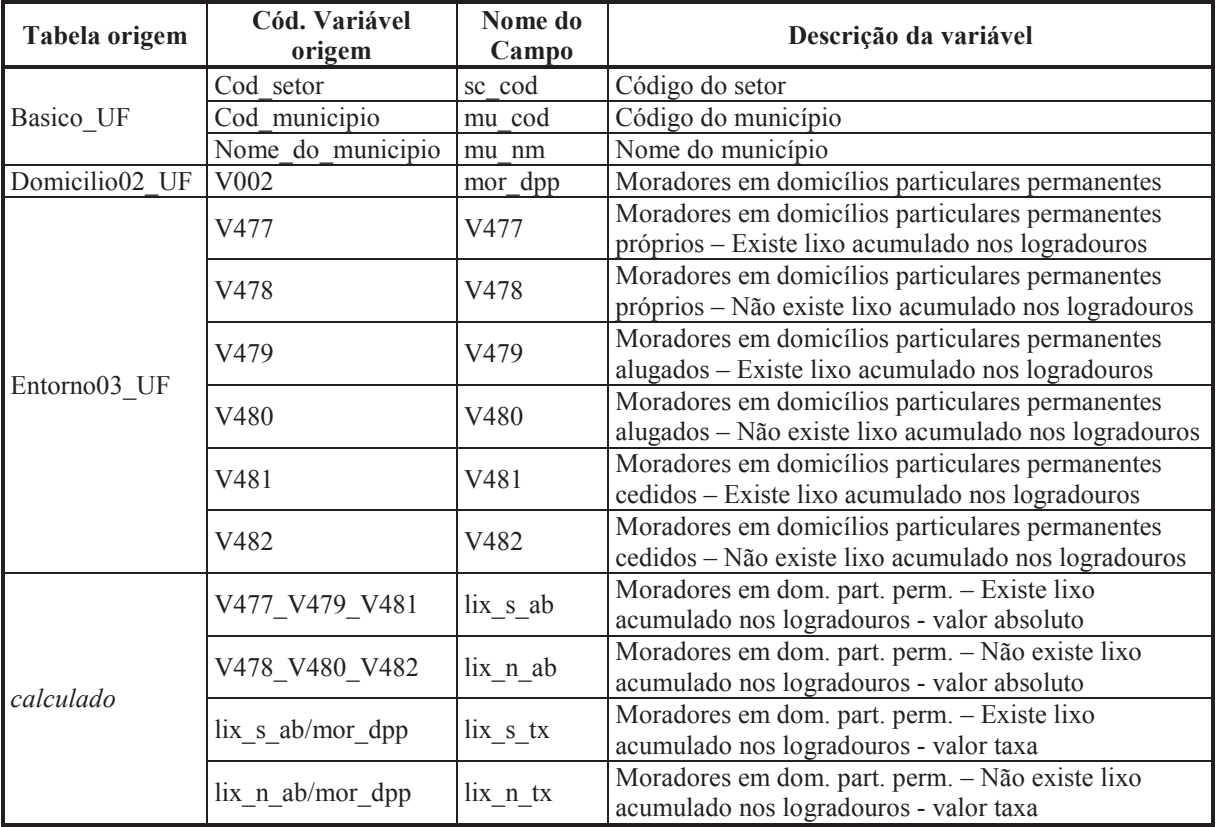

## **APÊNDICE B**

**Tabela de incidência e casos absolutos de LV/LTA por setores censitários** 

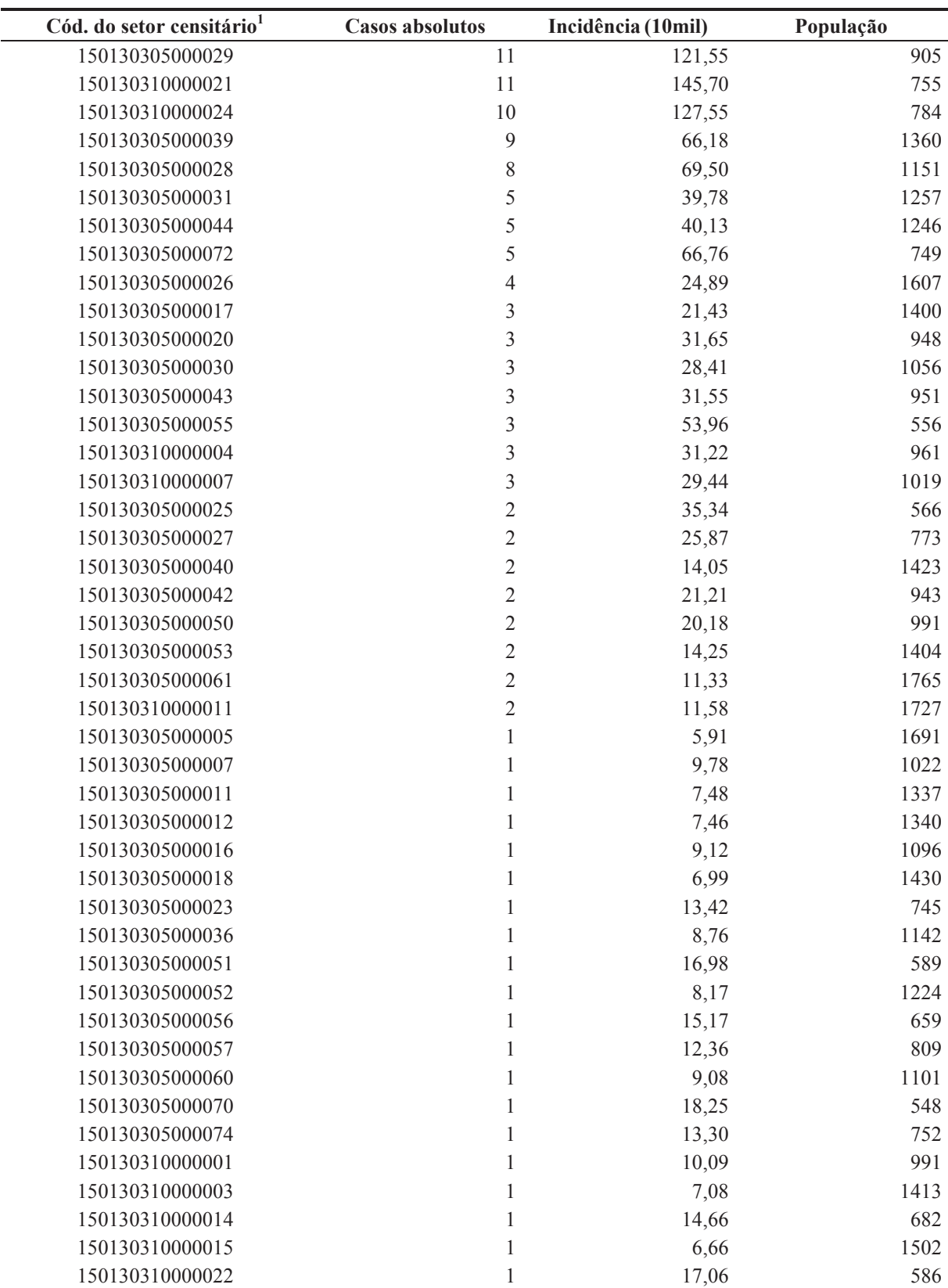

Nota: <sup>1</sup>Inclusos somente setores censitários com casos.

Fonte: Elaboração própria a partir de dados do IBGE (2011); SEMUSB (2014) e LABGEO/IEC.